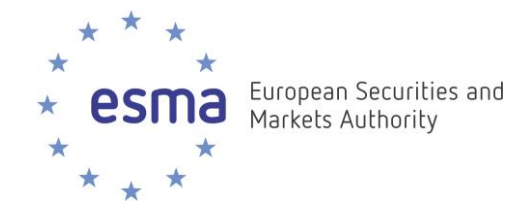

# **Functional Specification Document**

**FIRDS – Reference Data**

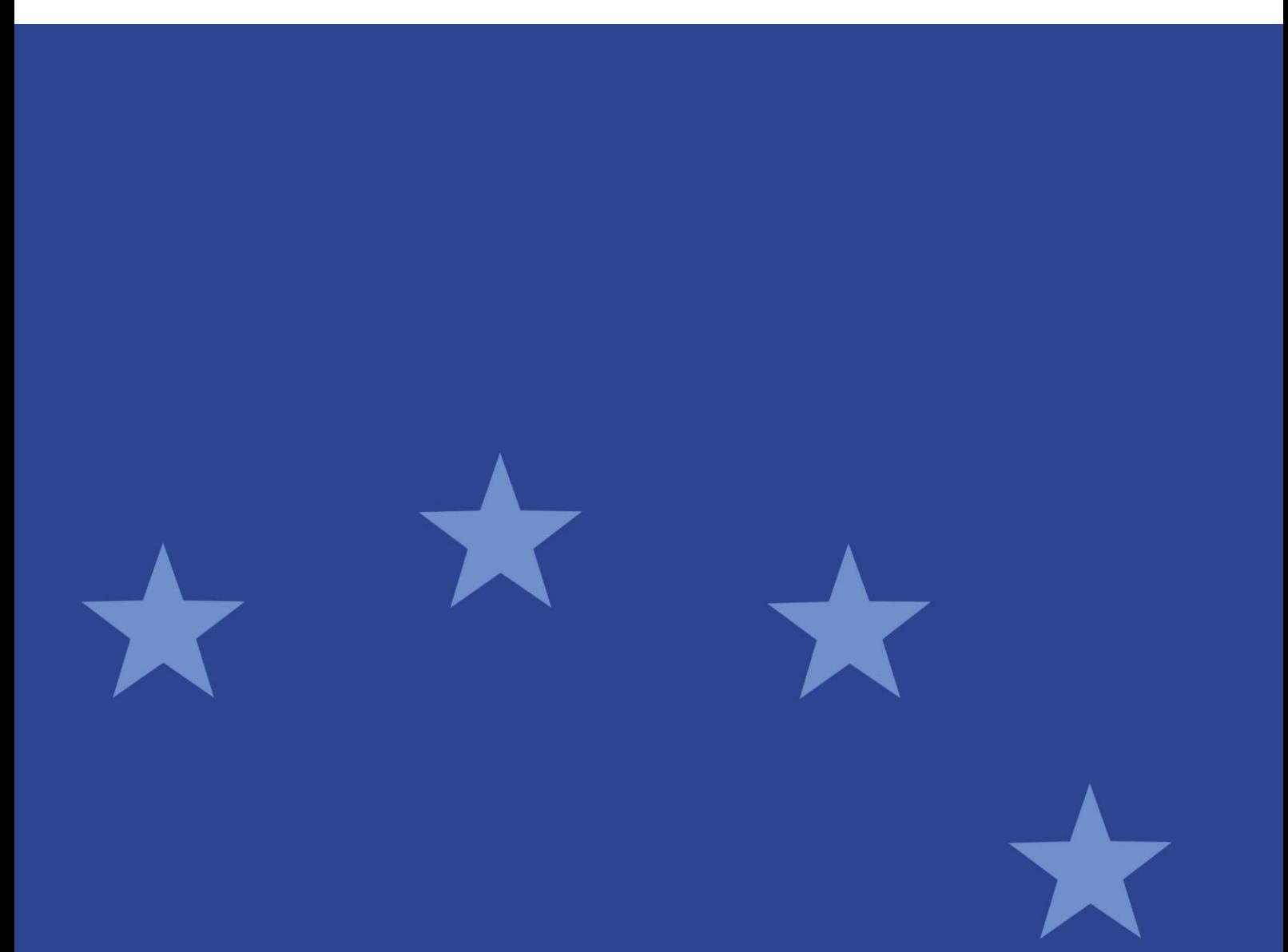

24 March 2022 | ESMA 65-8-9568

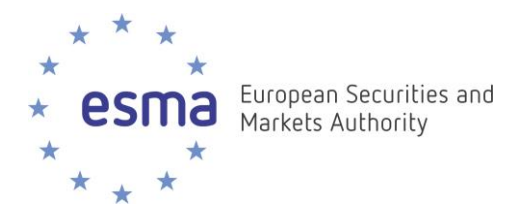

#### **Document control:**

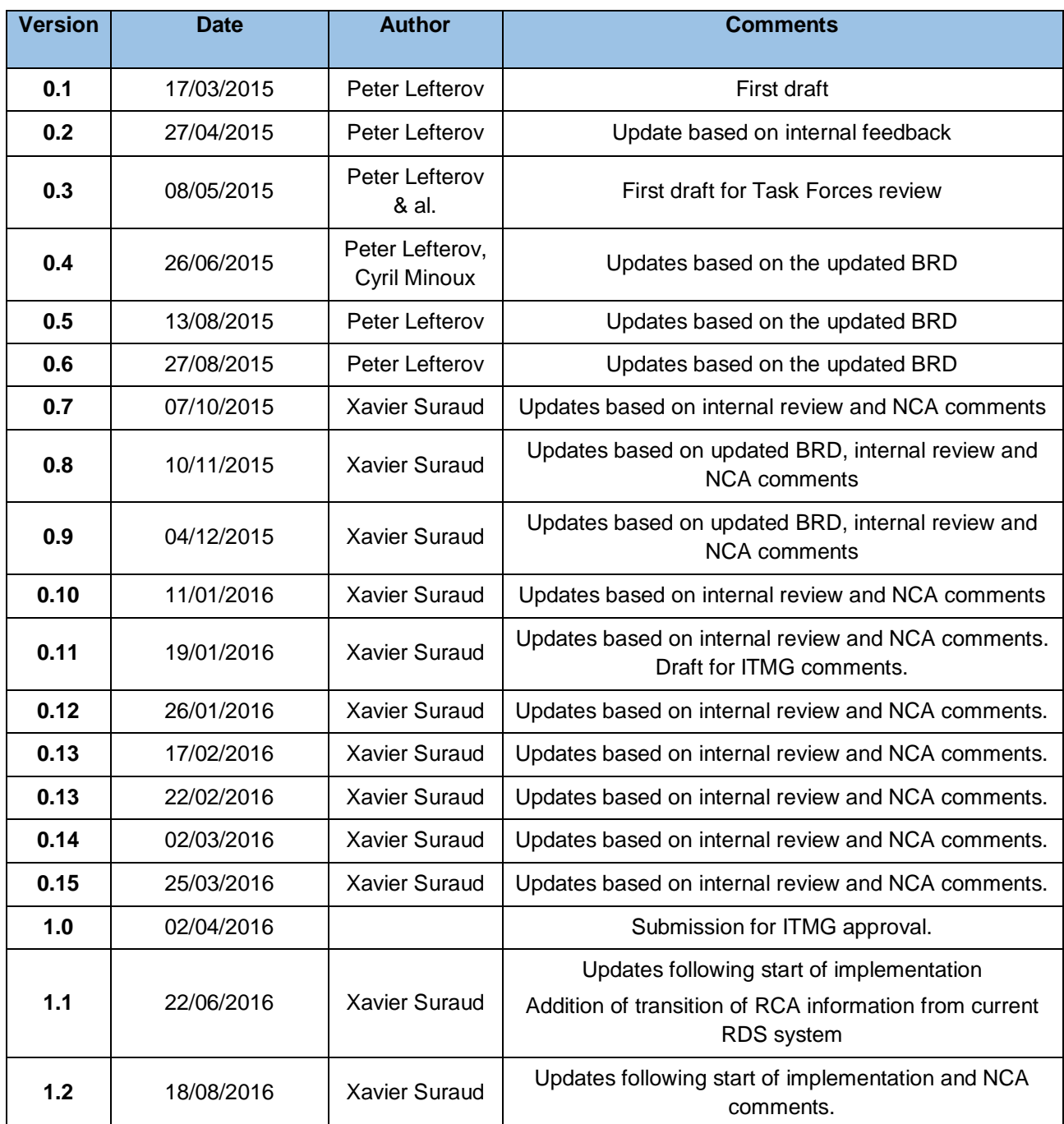

ESMA • CS 60747 – 201 - 203 rue de Bercy • 75012 • Paris France • Tel. +33 (0) 1 58 36 43 21 • www.esma.europa.eu

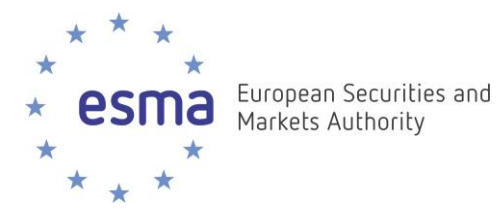

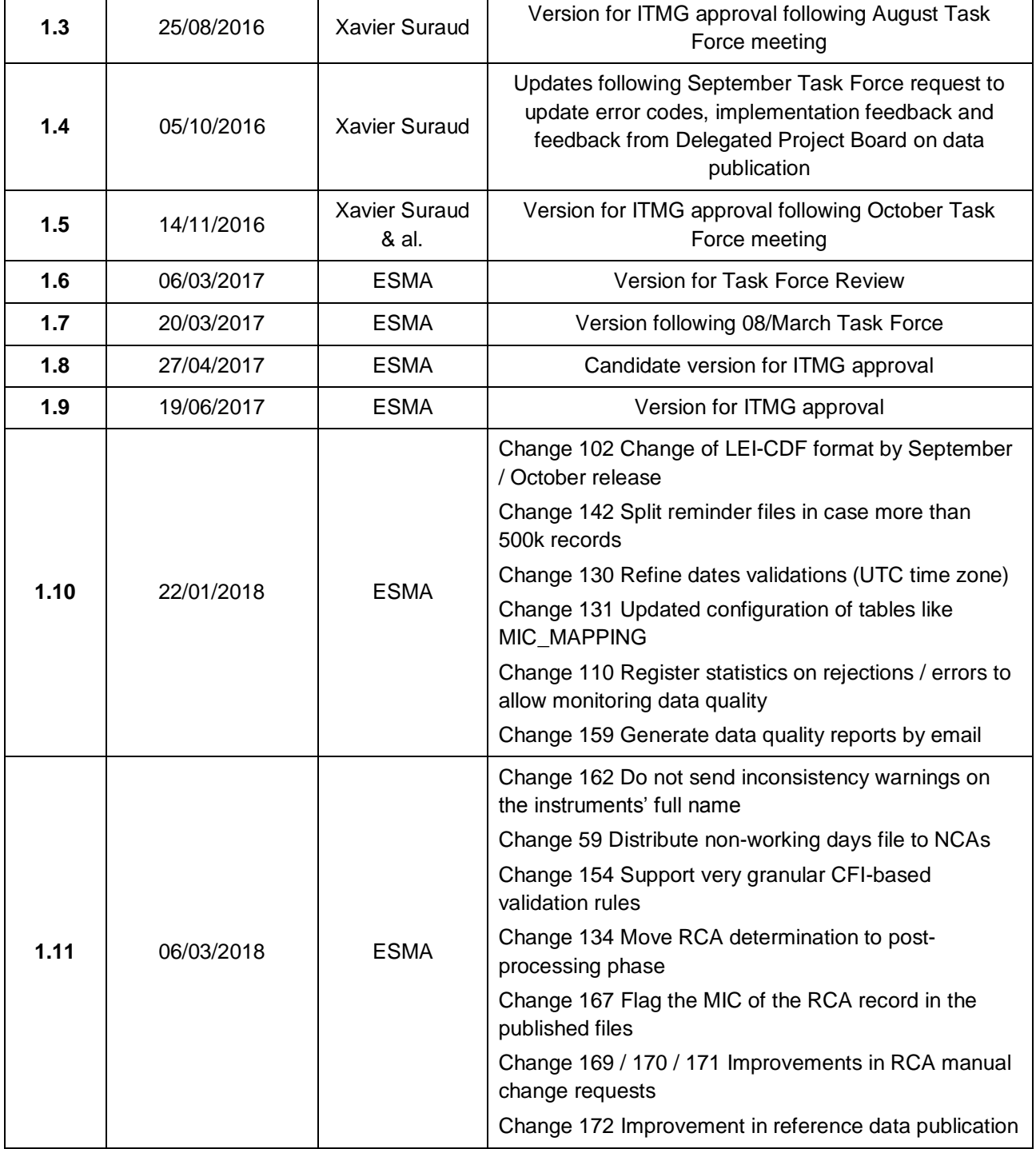

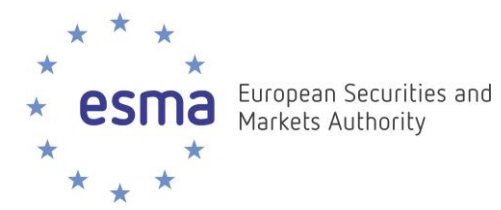

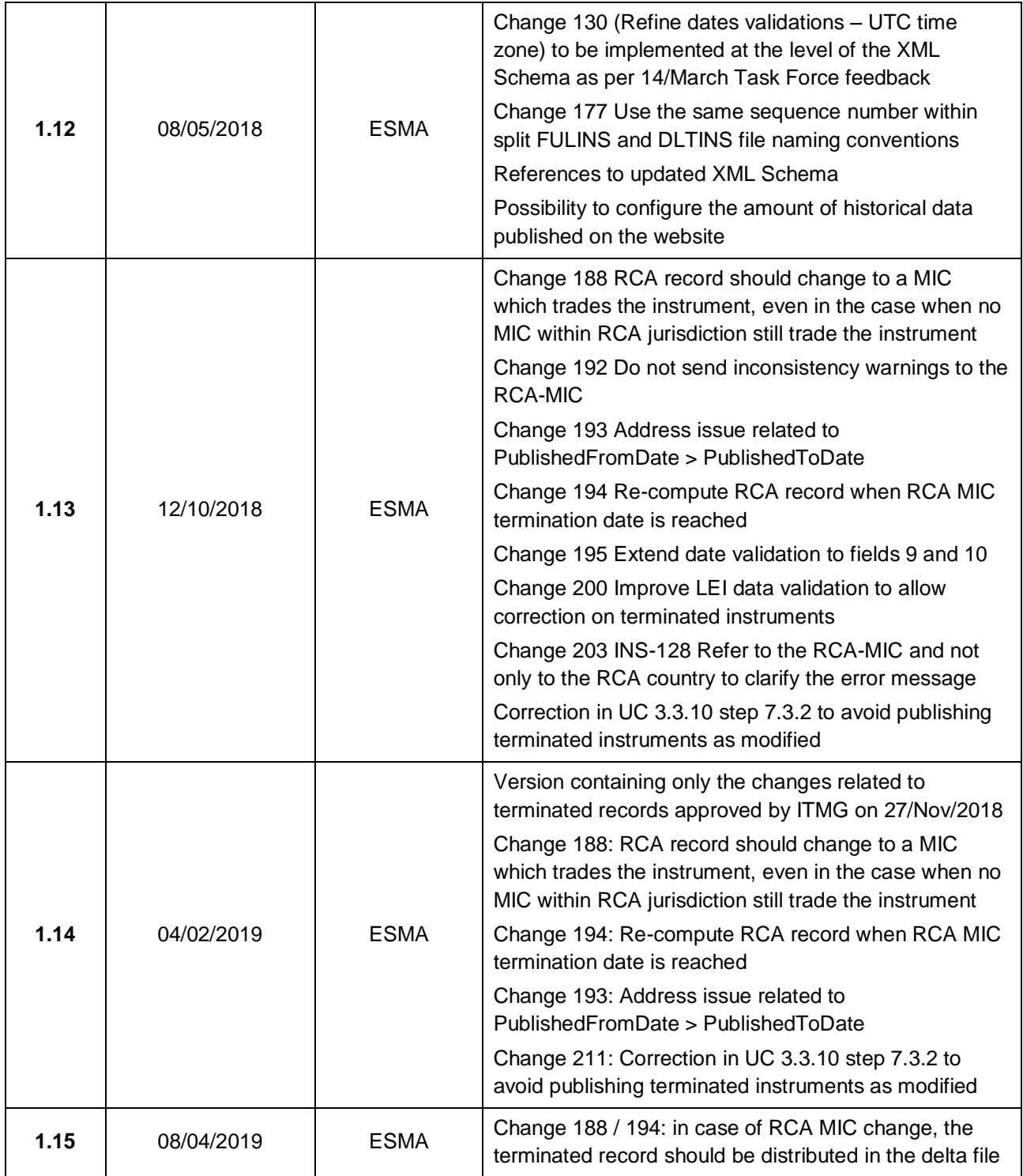

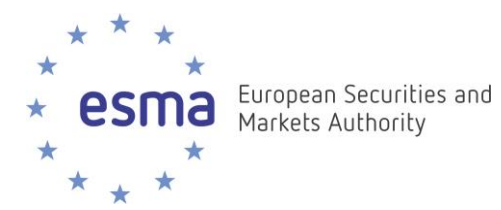

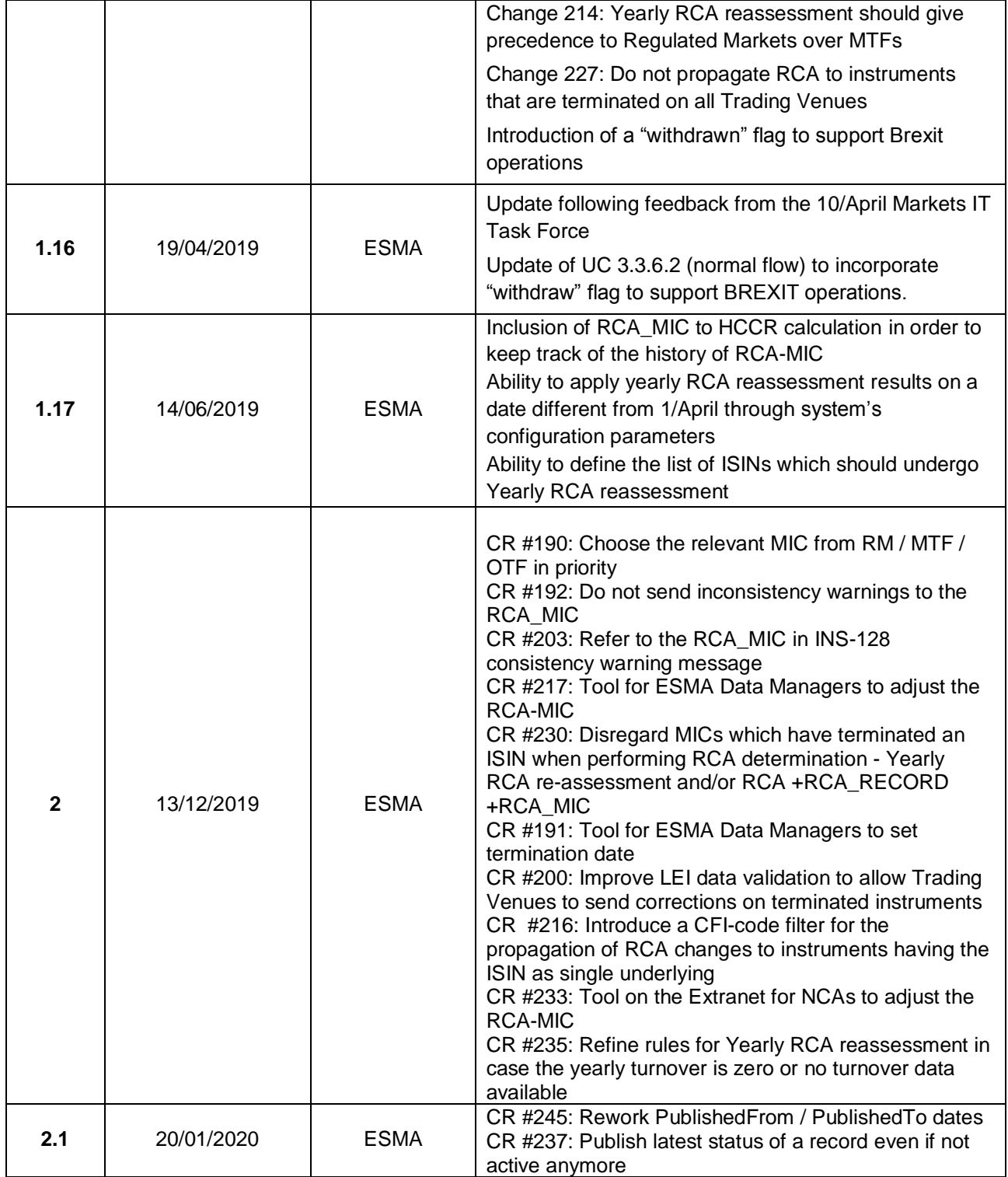

ESMA • CS 60747 – 201 - 203 rue de Bercy • 75012 • Paris France • Tel. +33 (0) 1 58 36 43 21 • www.esma.europa.eu

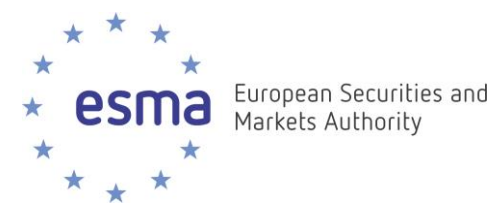

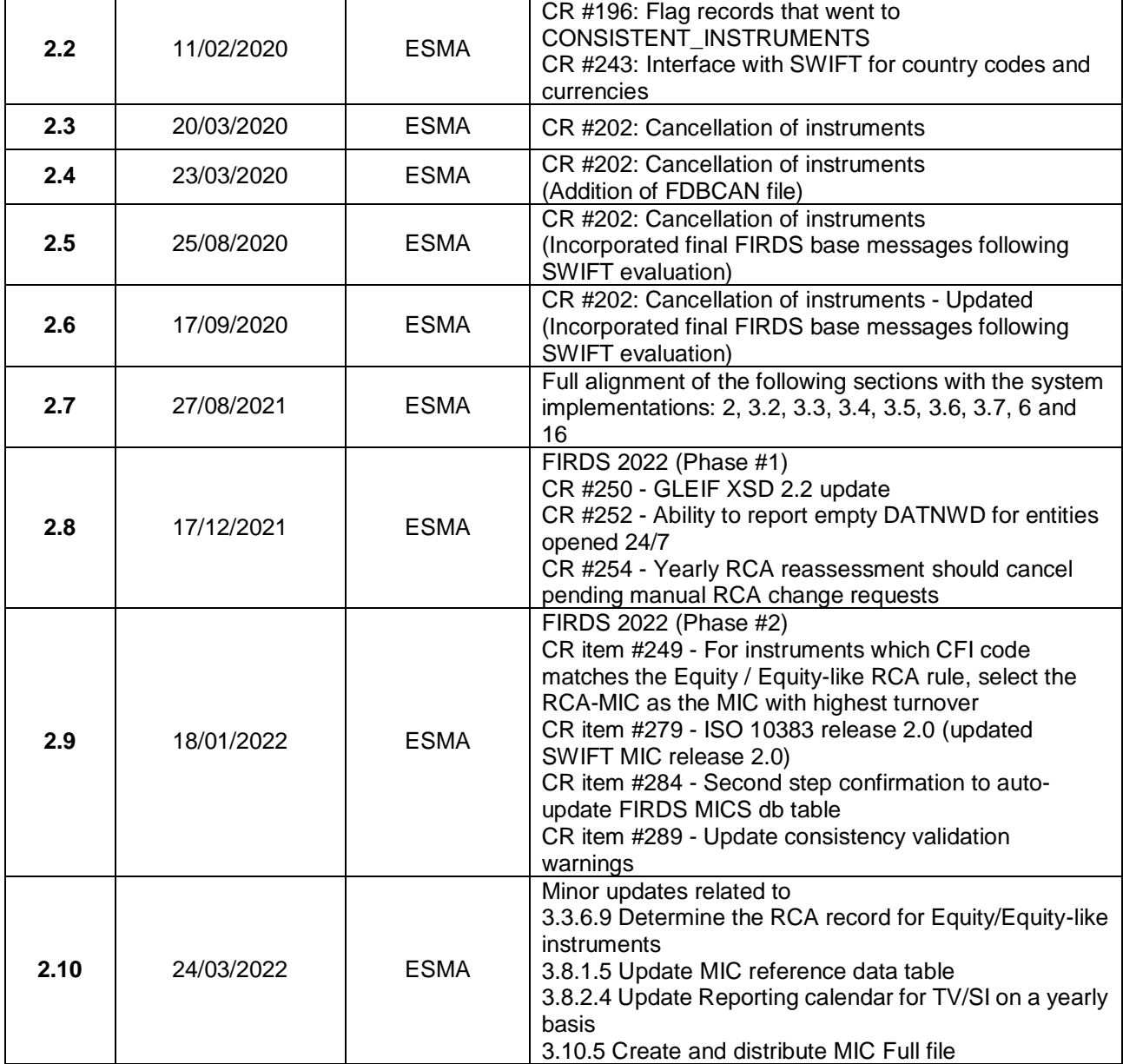

ESMA • CS 60747 – 201 - 203 rue de Bercy • 75012 • Paris France • Tel. +33 (0) 1 58 36 43 21 • www.esma.europa.eu

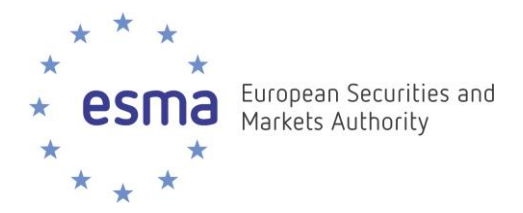

#### **Distribution List:**

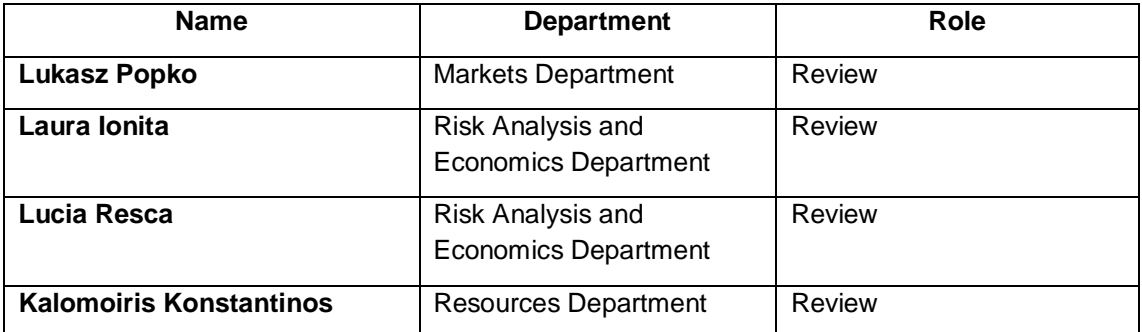

#### **Reference documents:**

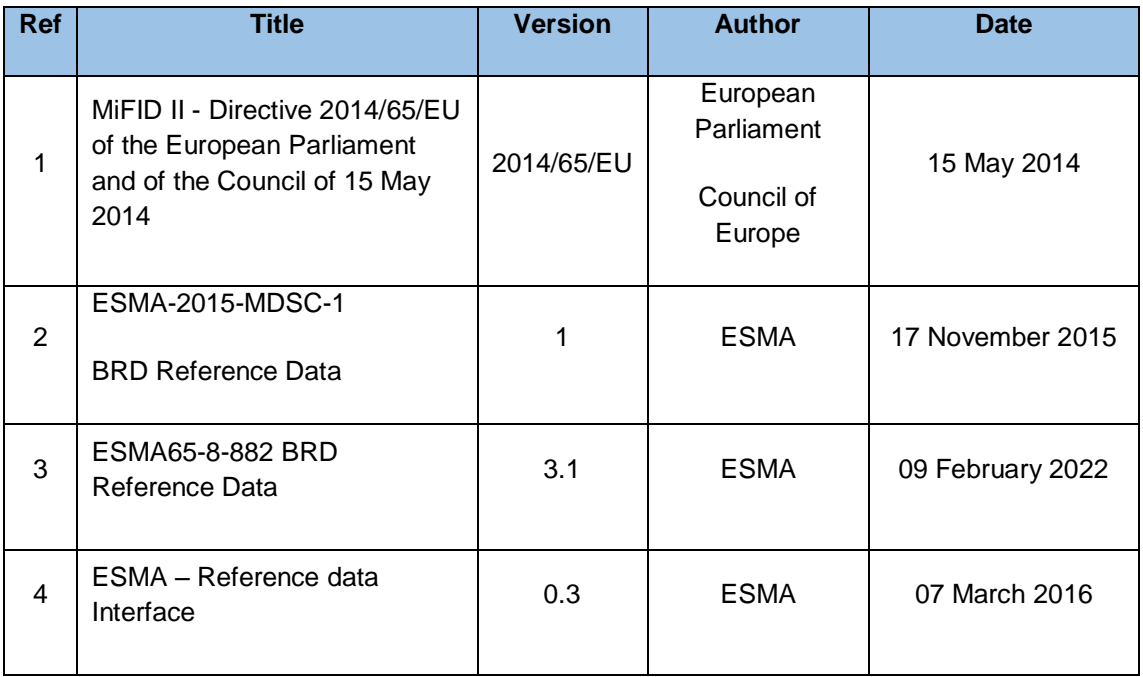

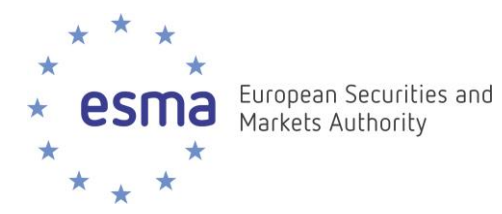

#### **ESMA REGULAR USE**

Date: 24 March 2022 ESMA 65-08-9568

# **Contents**

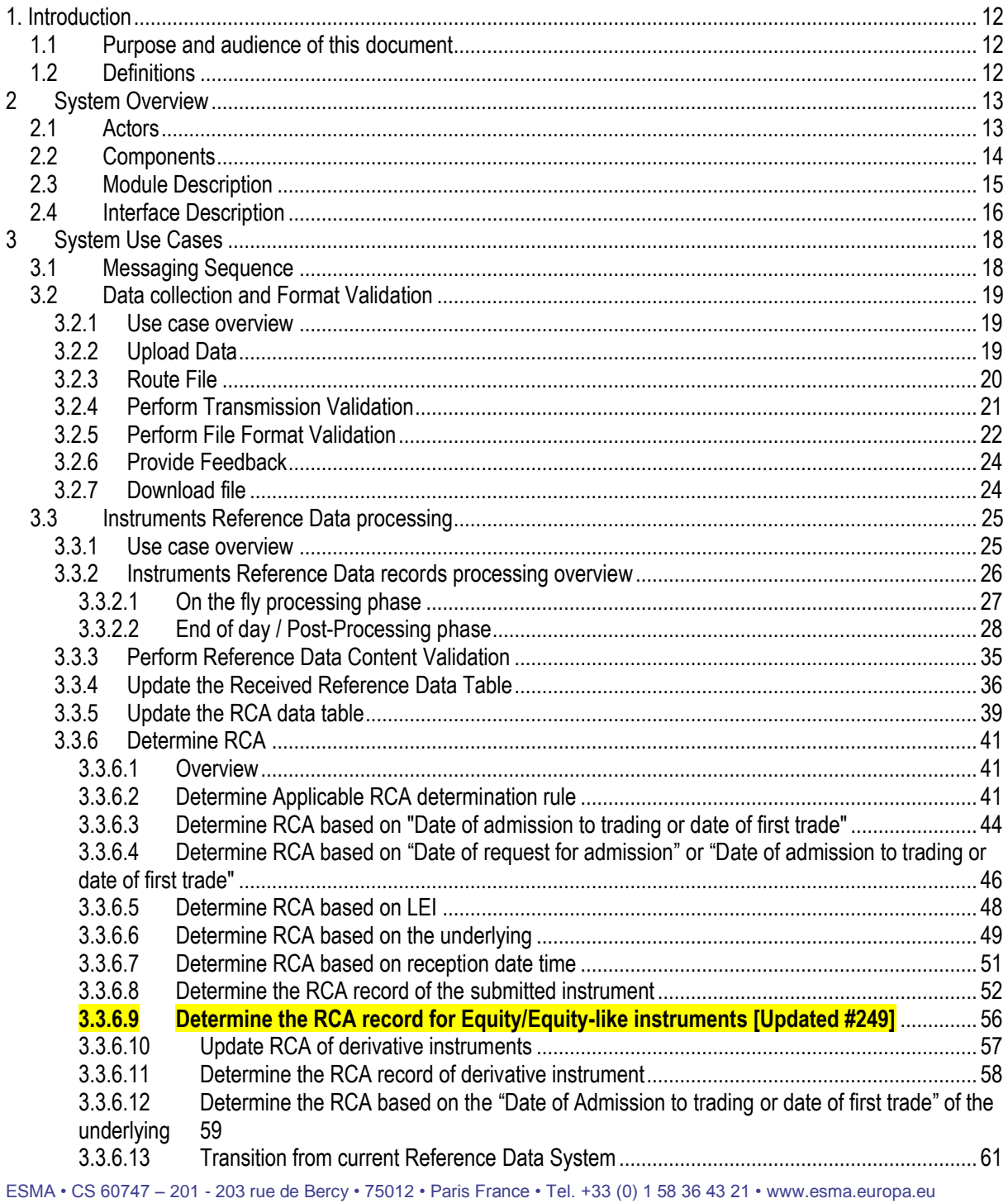

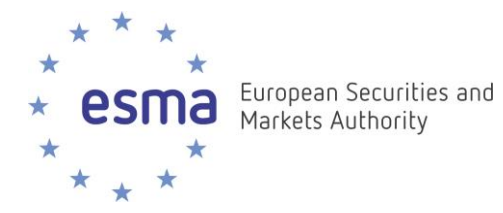

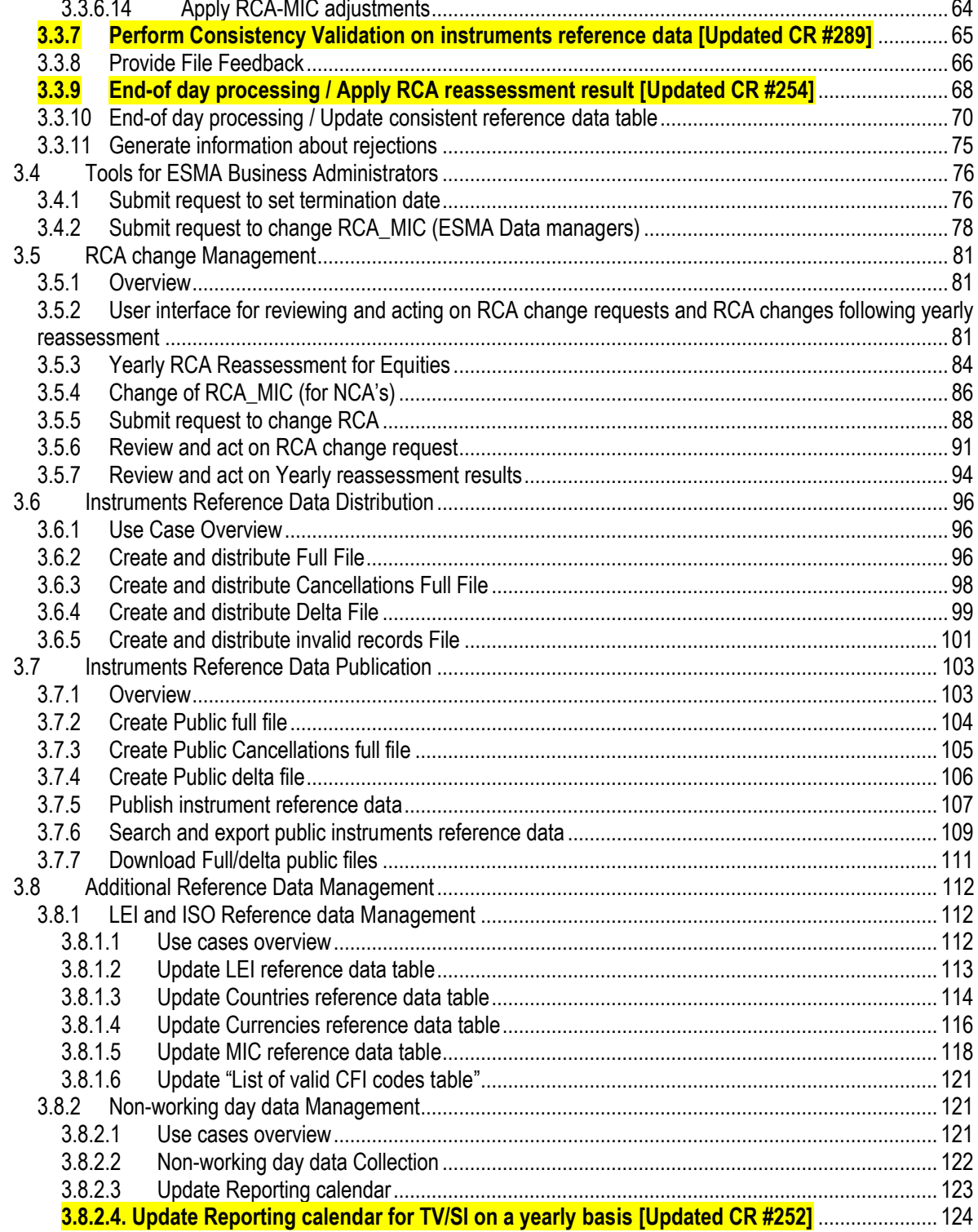

ESMA • CS 60747 - 201 - 203 rue de Bercy • 75012 • Paris France • Tel. +33 (0) 1 58 36 43 21 • www.esma.europa.eu

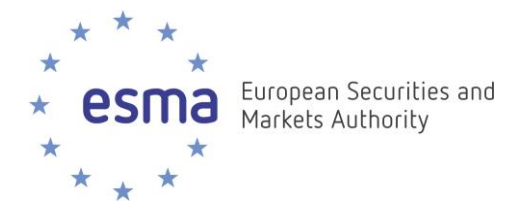

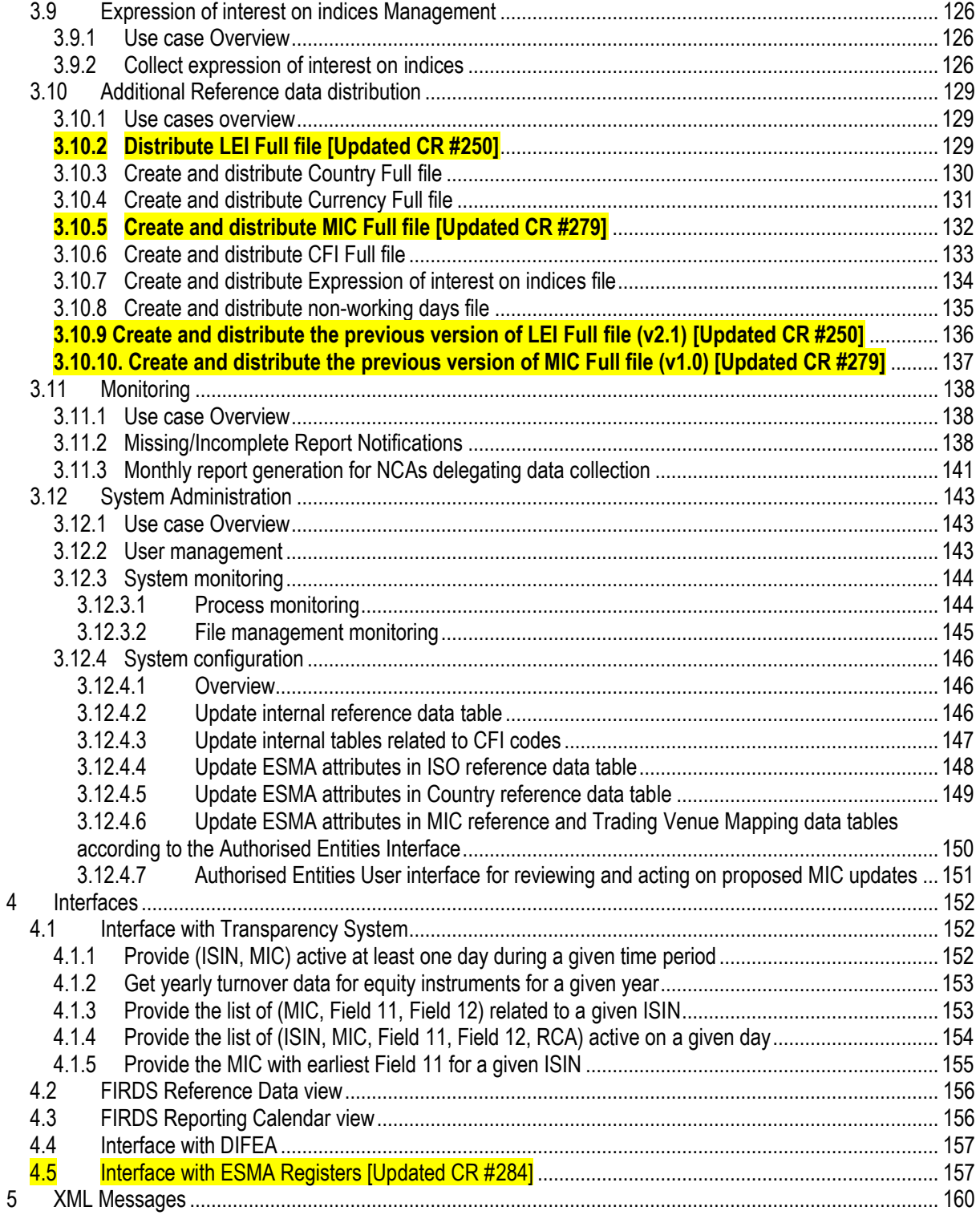

ESMA • CS 60747 – 201 - 203 rue de Bercy • 75012 • Paris France • Tel. +33 (0) 1 58 36 43 21 • www.esma.europa.eu

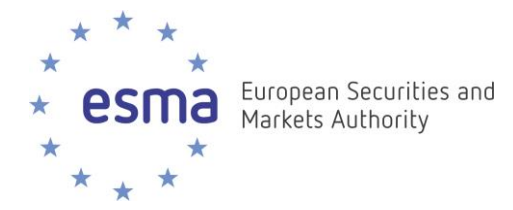

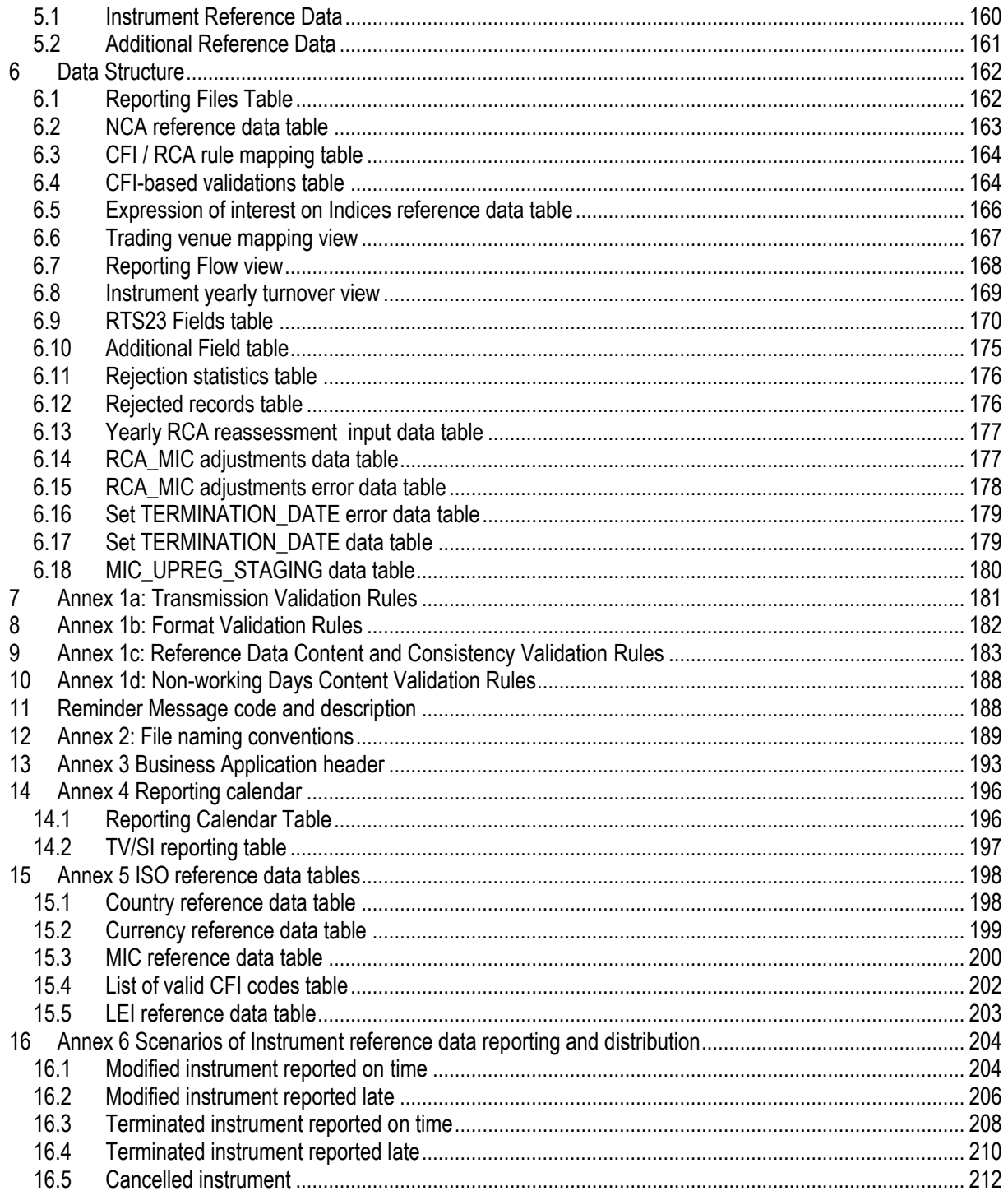

ESMA • CS 60747 - 201 - 203 rue de Bercy • 75012 • Paris France • Tel. +33 (0) 1 58 36 43 21 • www.esma.europa.eu

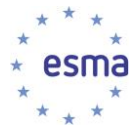

# **Table of Figures**

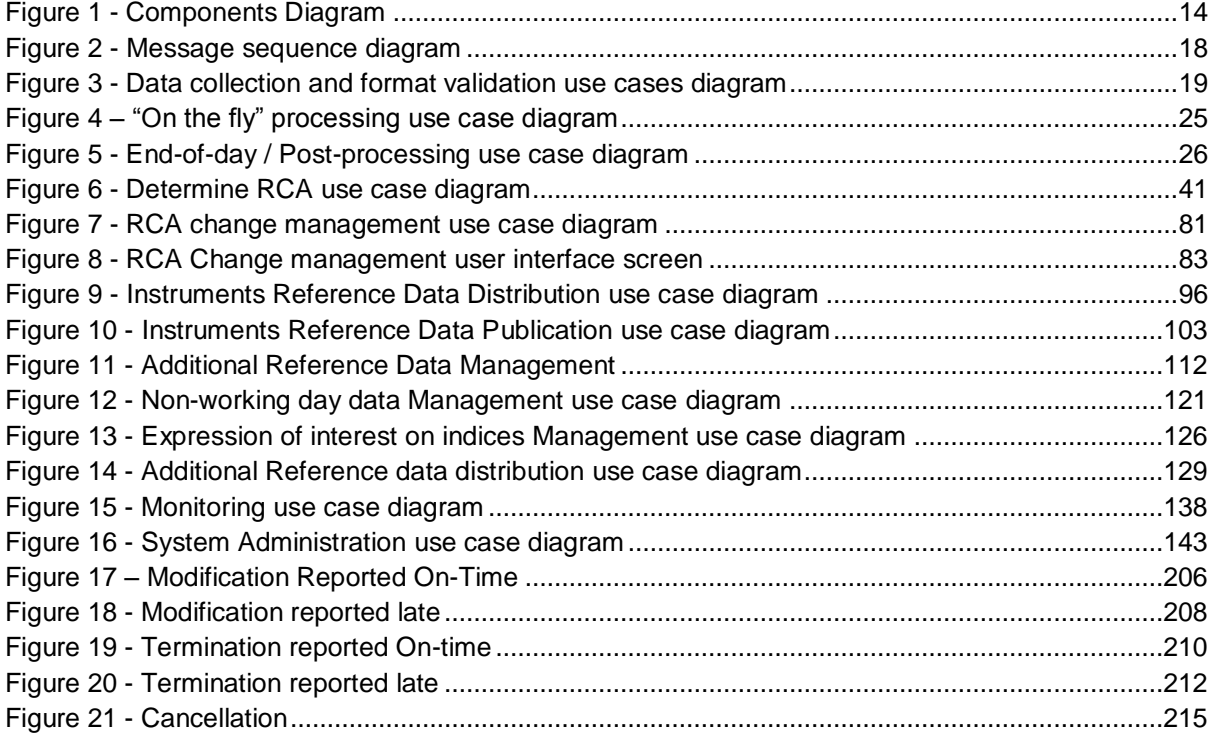

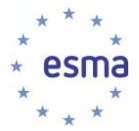

# **Table of Tables**

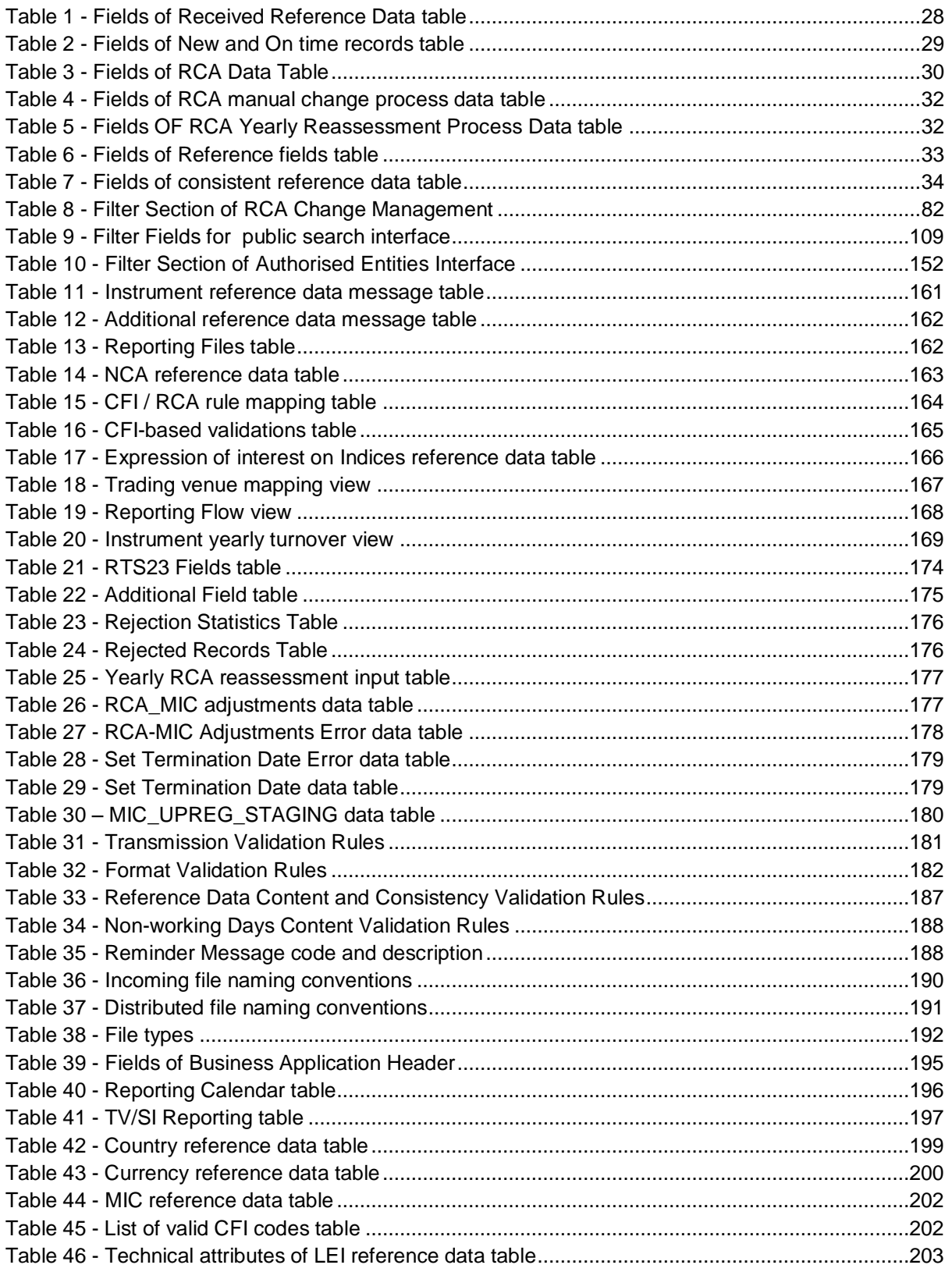

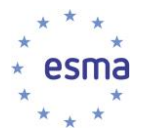

# <span id="page-13-1"></span><span id="page-13-0"></span>**1. Introduction**

### **1.1 Purpose and audience of this document**

This document contains the functional specifications for the Financial Instruments Reference Data System (FIRDS).

The intended audience of this document is ESMA IT staff as well as the IT Management and Governance group (ITMG), the Markets IT Task Force (MKTTF) and the FIRDS Delegated Project Task Force (FDPTF).

This Functional Specification Document (FSD) is intended to describe the ESMA solution for collection and publication of financial instruments reference data, and implementation of the delegation of tasks signed by Delegating NCAs on reference data collection.

<span id="page-13-2"></span>This document has been drafted based on the associated Business Requirements Document.

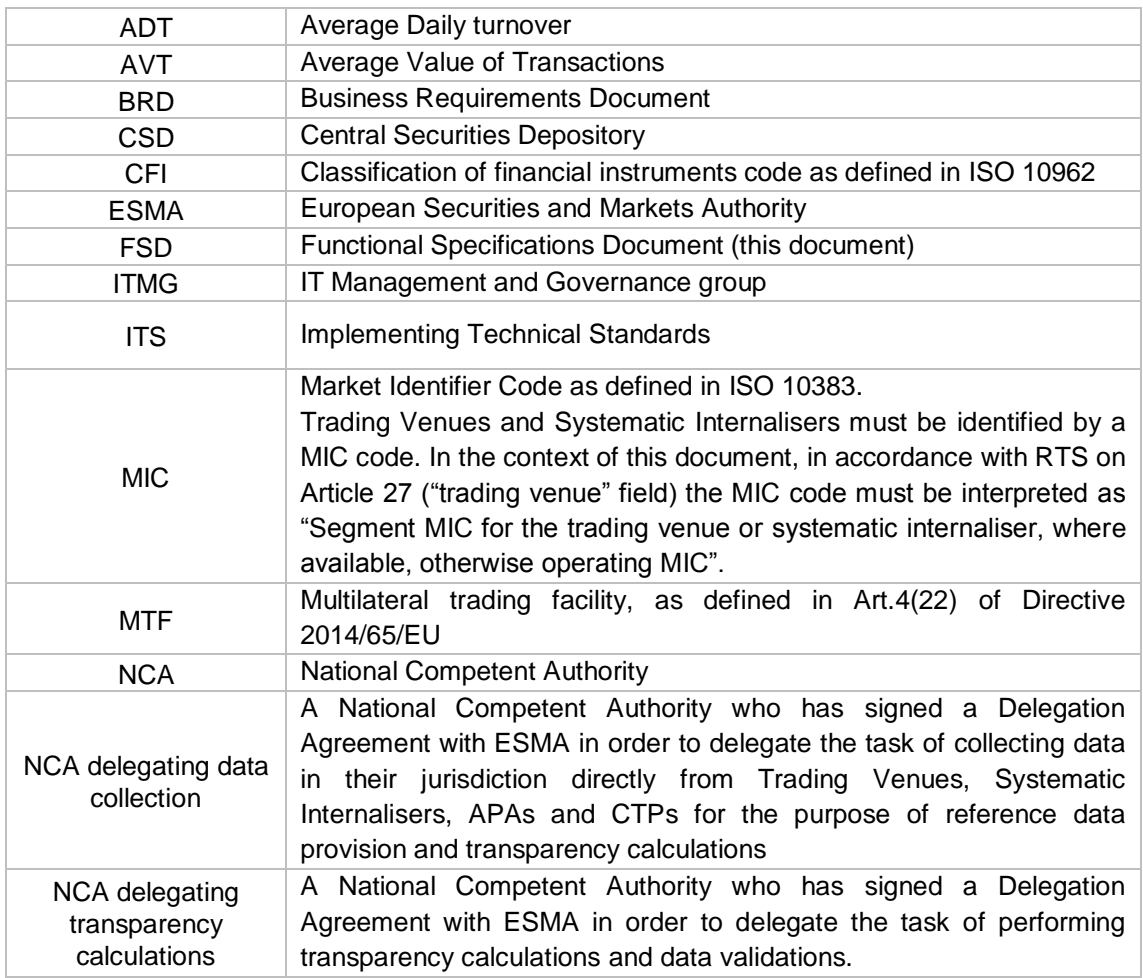

### **1.2 Definitions**

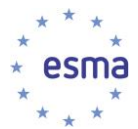

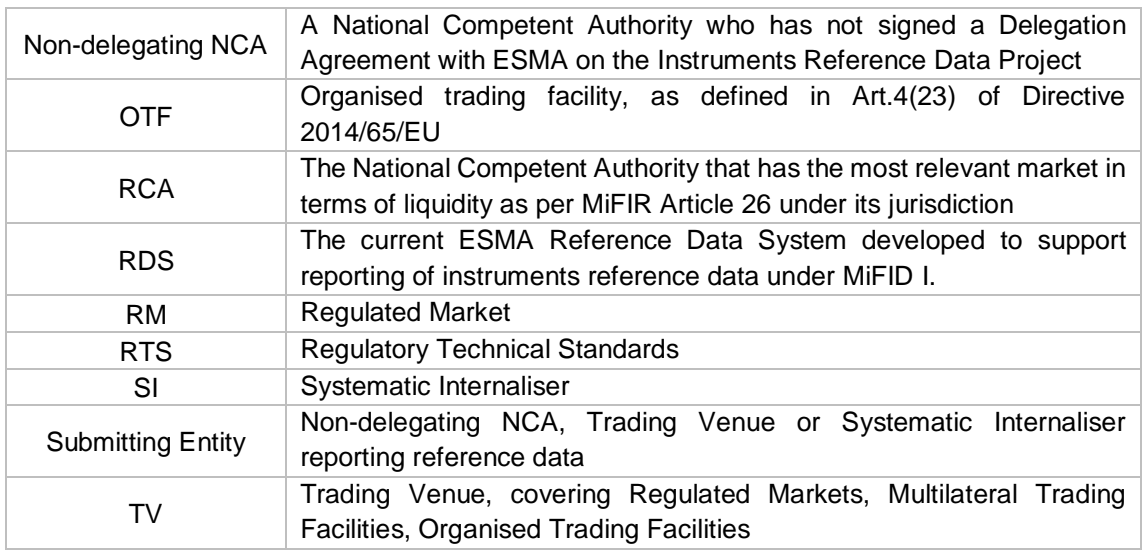

# <span id="page-14-0"></span>**2 System Overview**

# **2.1 Actors**

<span id="page-14-1"></span>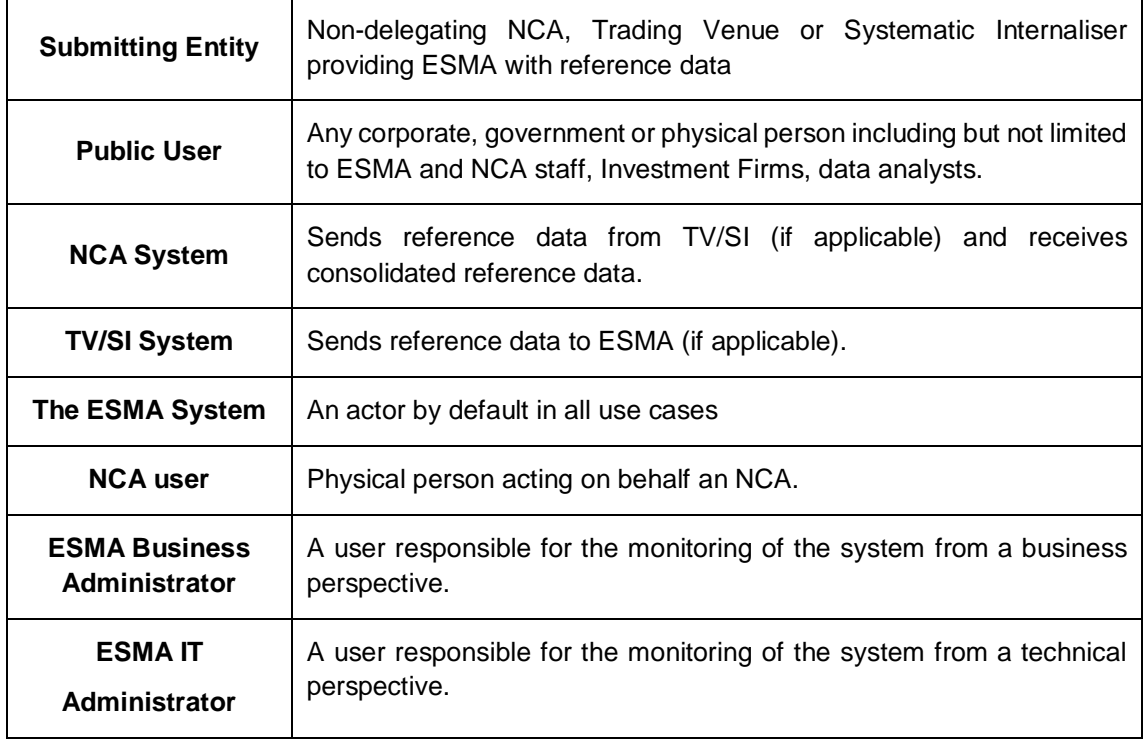

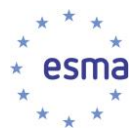

### **2.2 Components**

<span id="page-15-0"></span>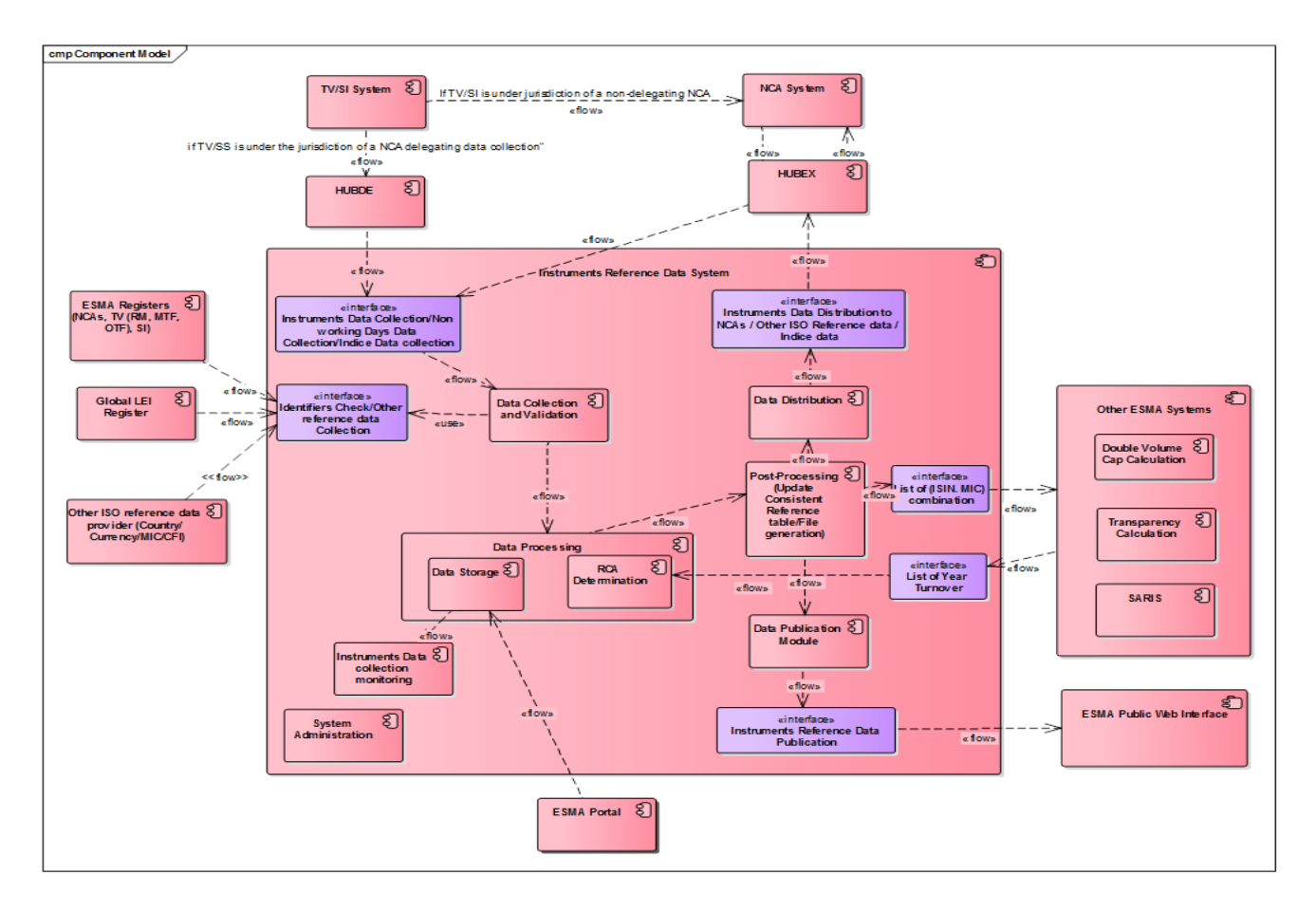

<span id="page-15-1"></span>**FIGURE 1 - COMPONENTS DIAGRAM**

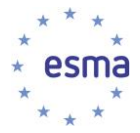

# **2.3 Module Description**

#### <span id="page-16-0"></span>**Modules in scope**

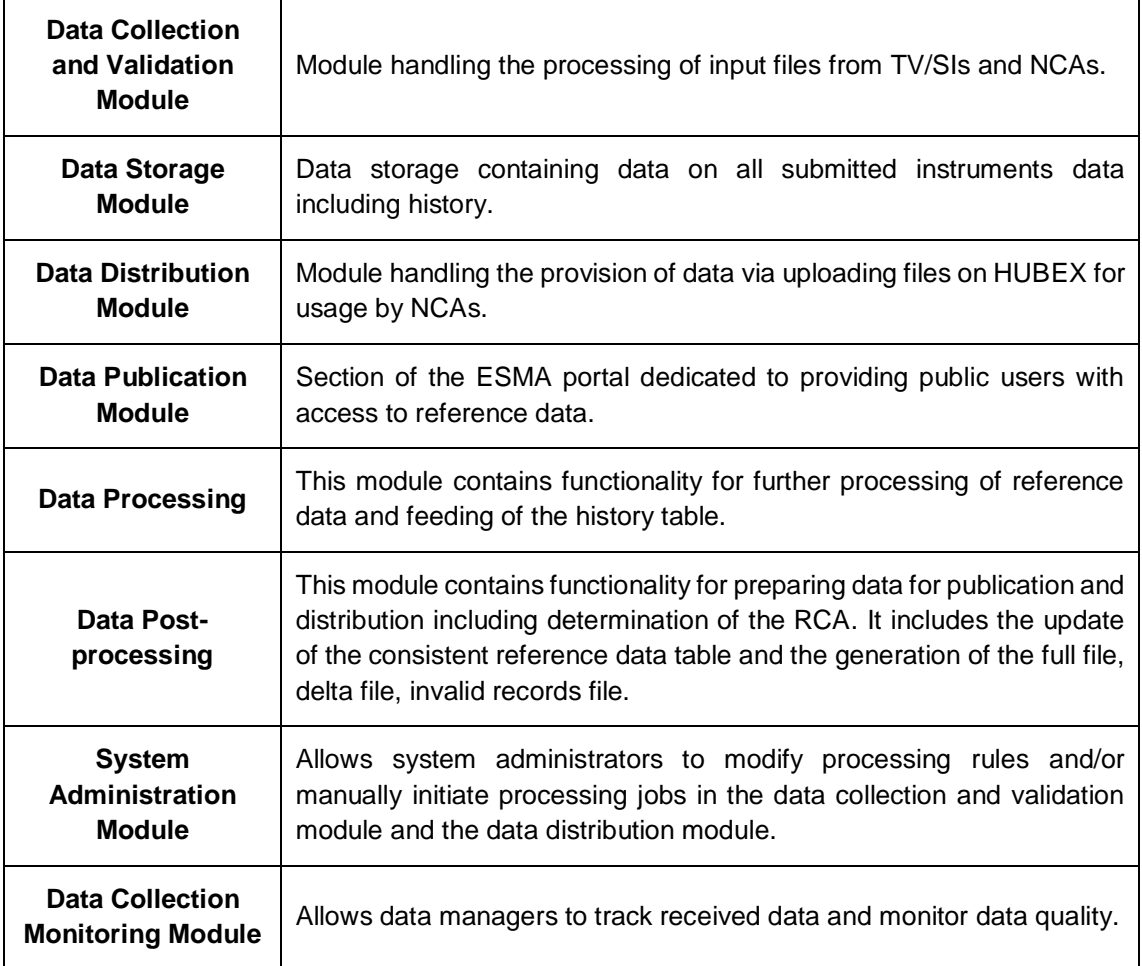

### **External Modules (ESMA)**

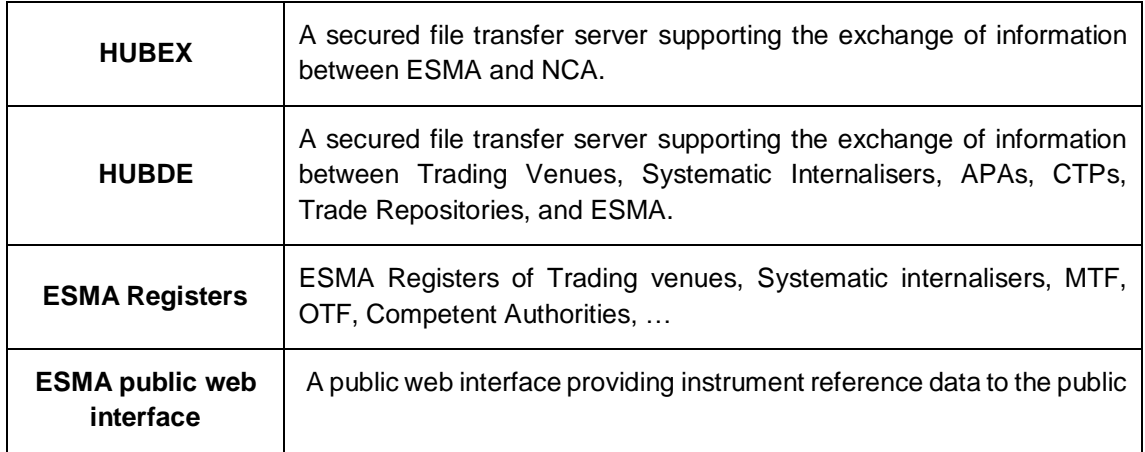

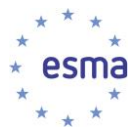

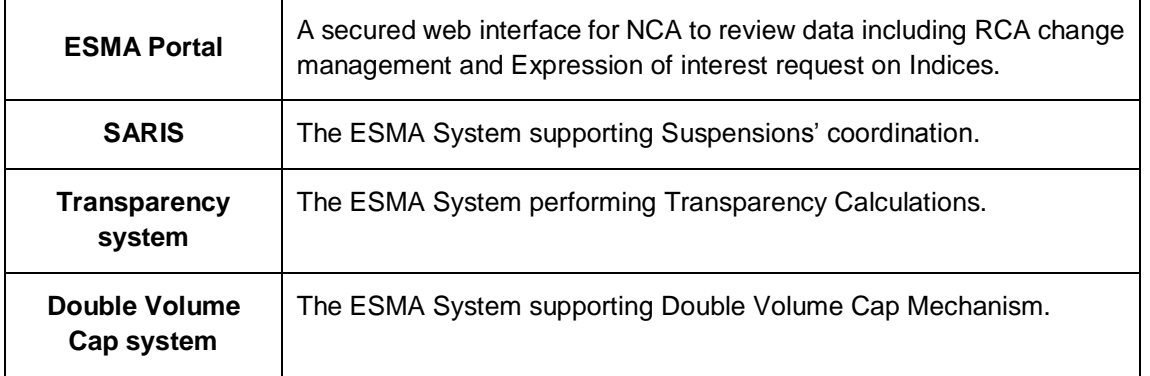

#### **External Modules (non-ESMA)**

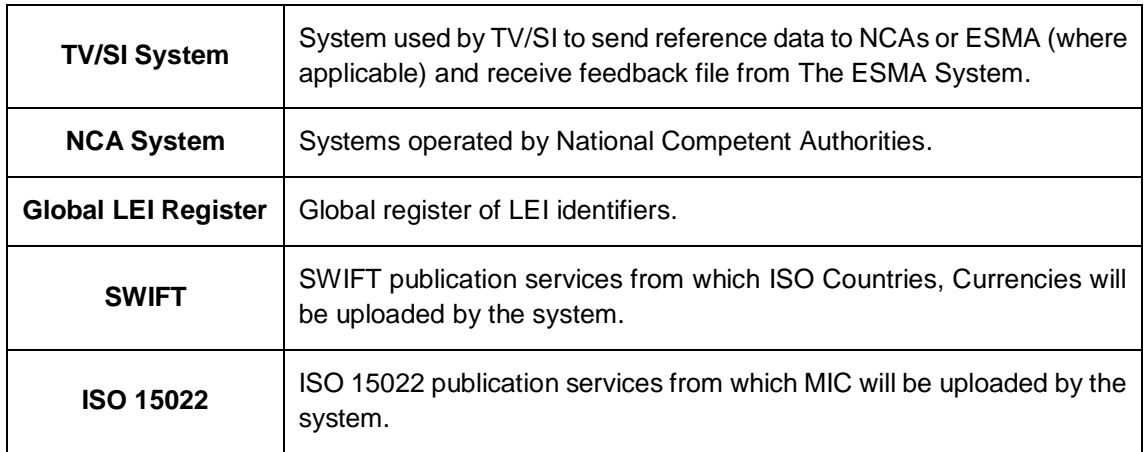

# **2.4 Interface Description**

<span id="page-17-0"></span>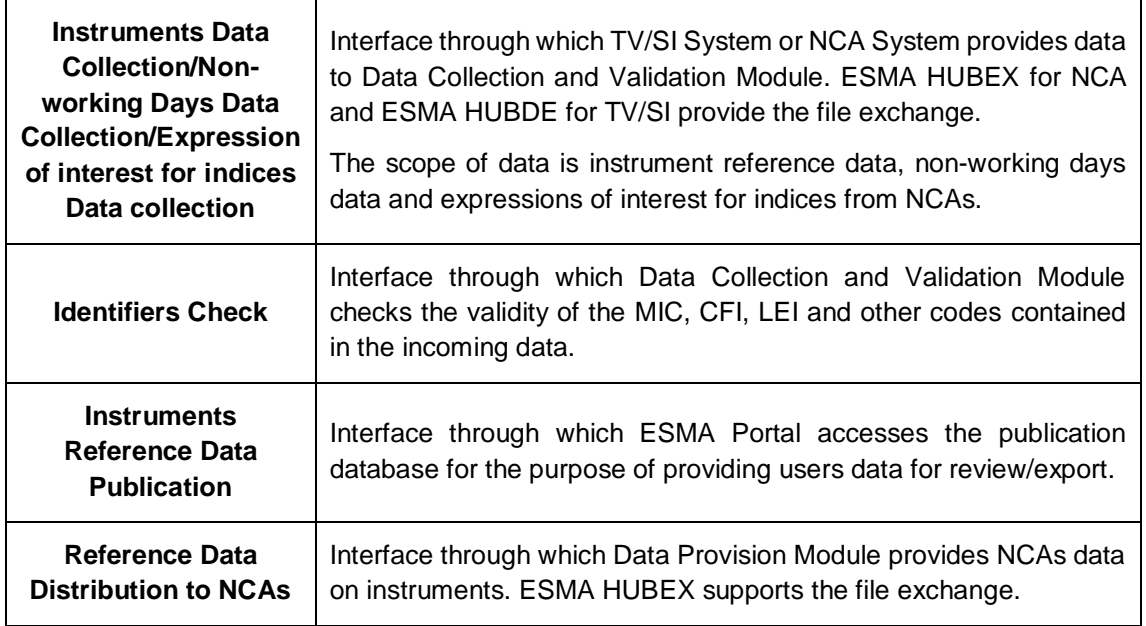

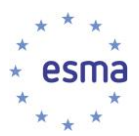

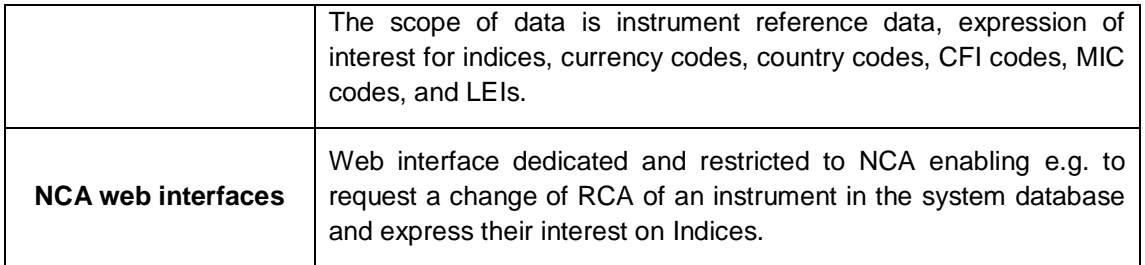

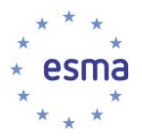

# <span id="page-19-0"></span>**3 System Use Cases**

### **3.1 Messaging Sequence**

<span id="page-19-1"></span>Through HUBDE, this process is performed by TV/SIs on each trading day (including non-working days for ESMA and/or its NCA).

Through HUBEX, this process is performed by NCAs not delegating data collection in their jurisdiction on each day that is a trading day for at least one of the TV/SIs under their jurisdiction (including non-working days for ESMA and/or the NCA).

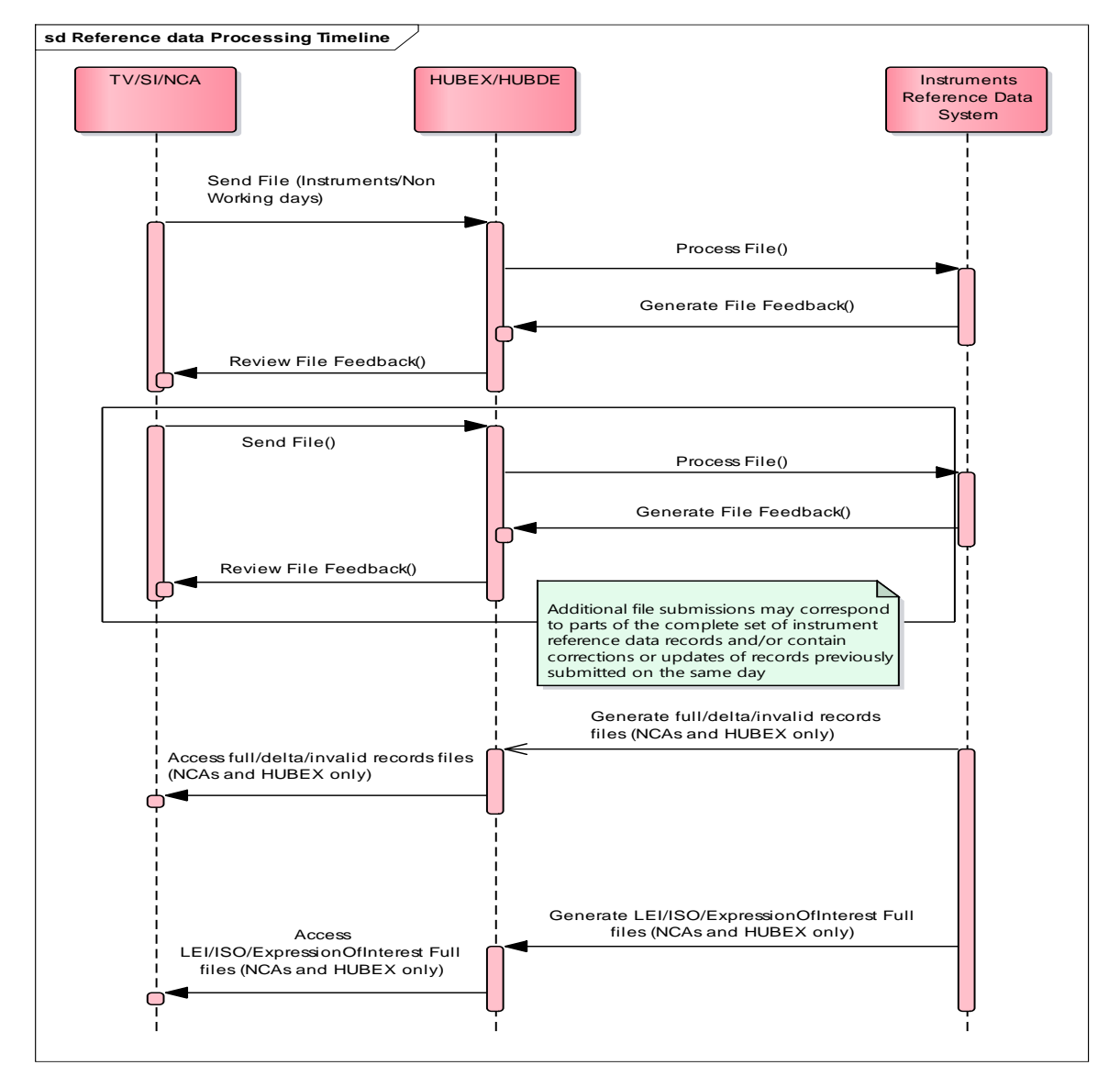

**FIGURE 2 - MESSAGE SEQUENCE DIAGRAM**

<span id="page-20-0"></span>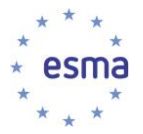

### **3.2 Data collection and Format Validation**

<span id="page-20-1"></span>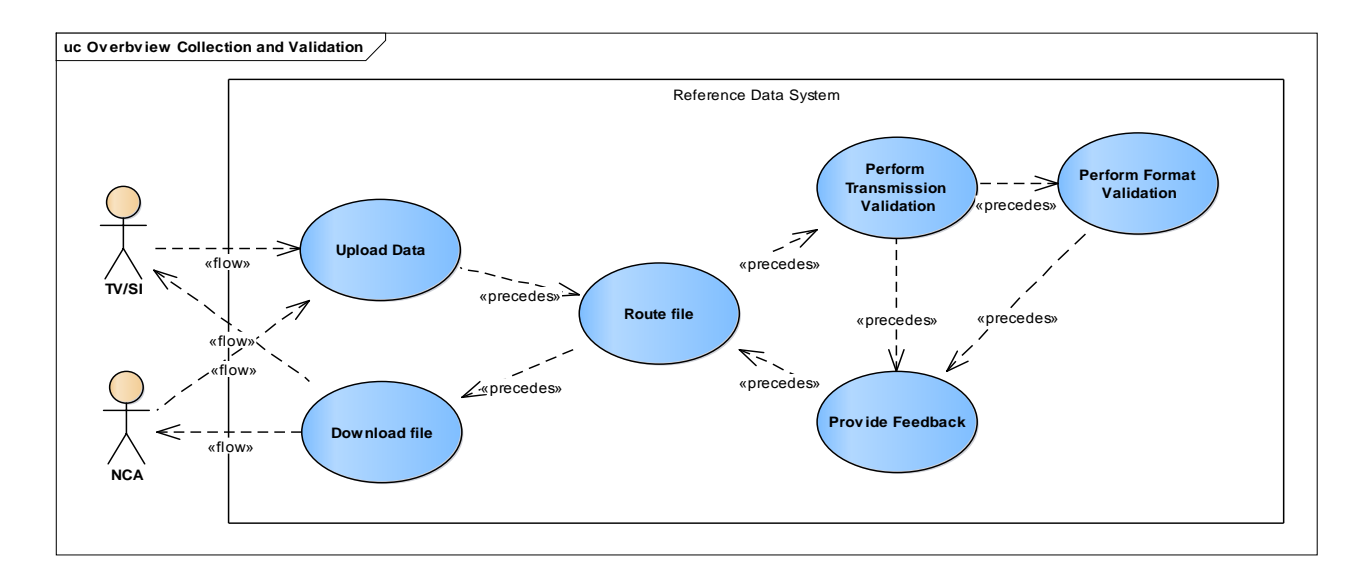

### 3.2.1 Use case overview

<span id="page-20-3"></span>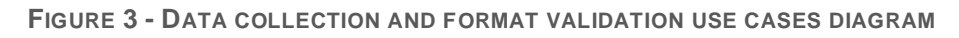

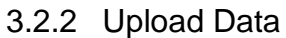

<span id="page-20-2"></span>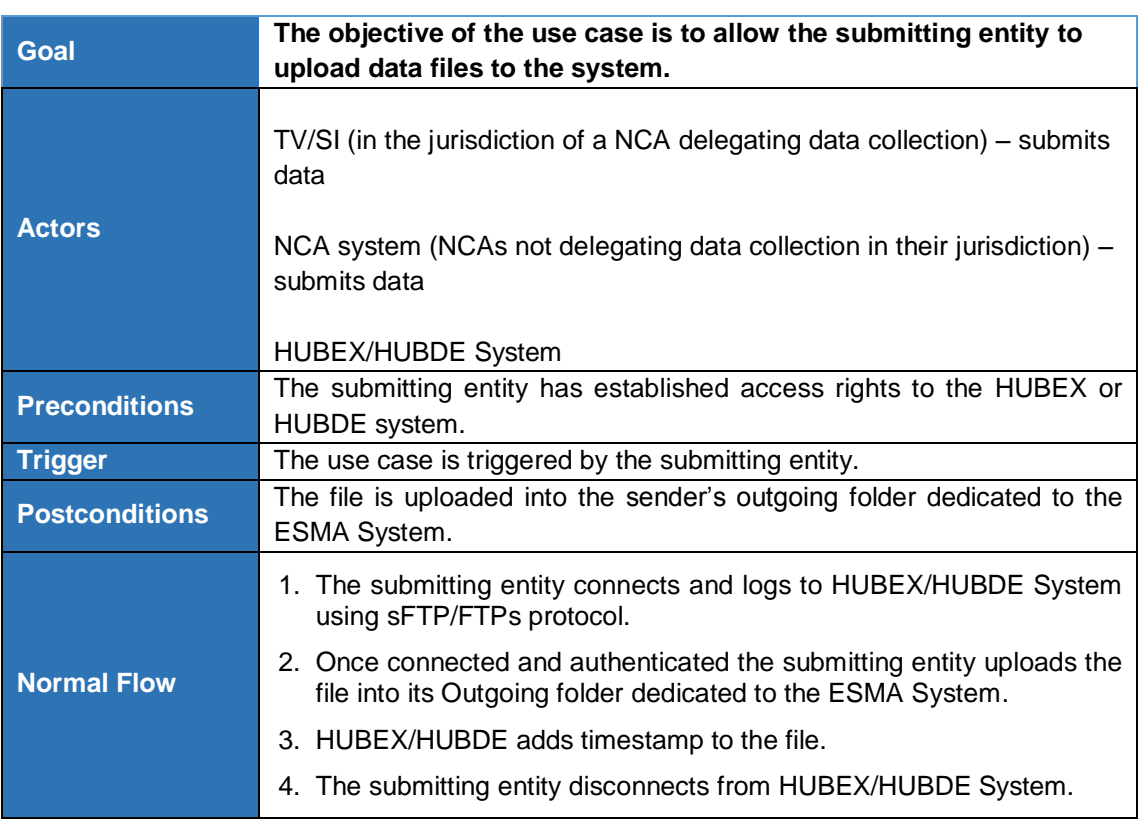

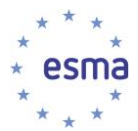

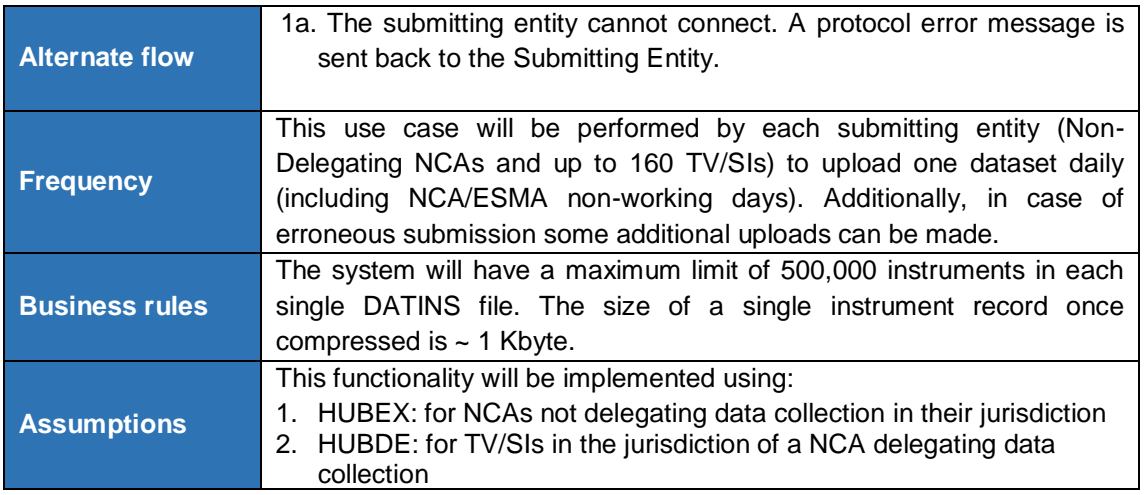

### 3.2.3 Route File

<span id="page-21-0"></span>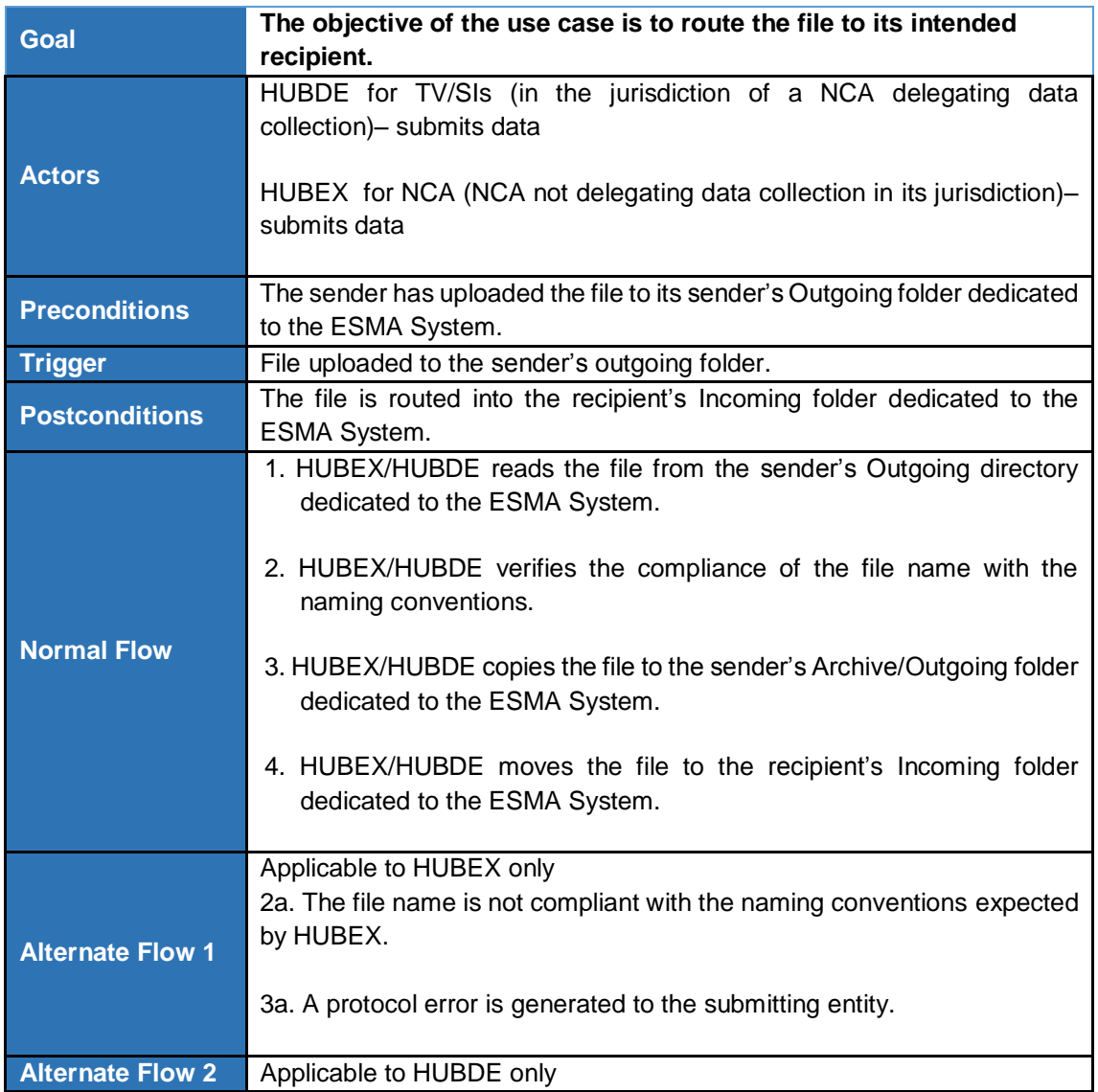

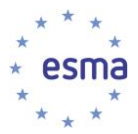

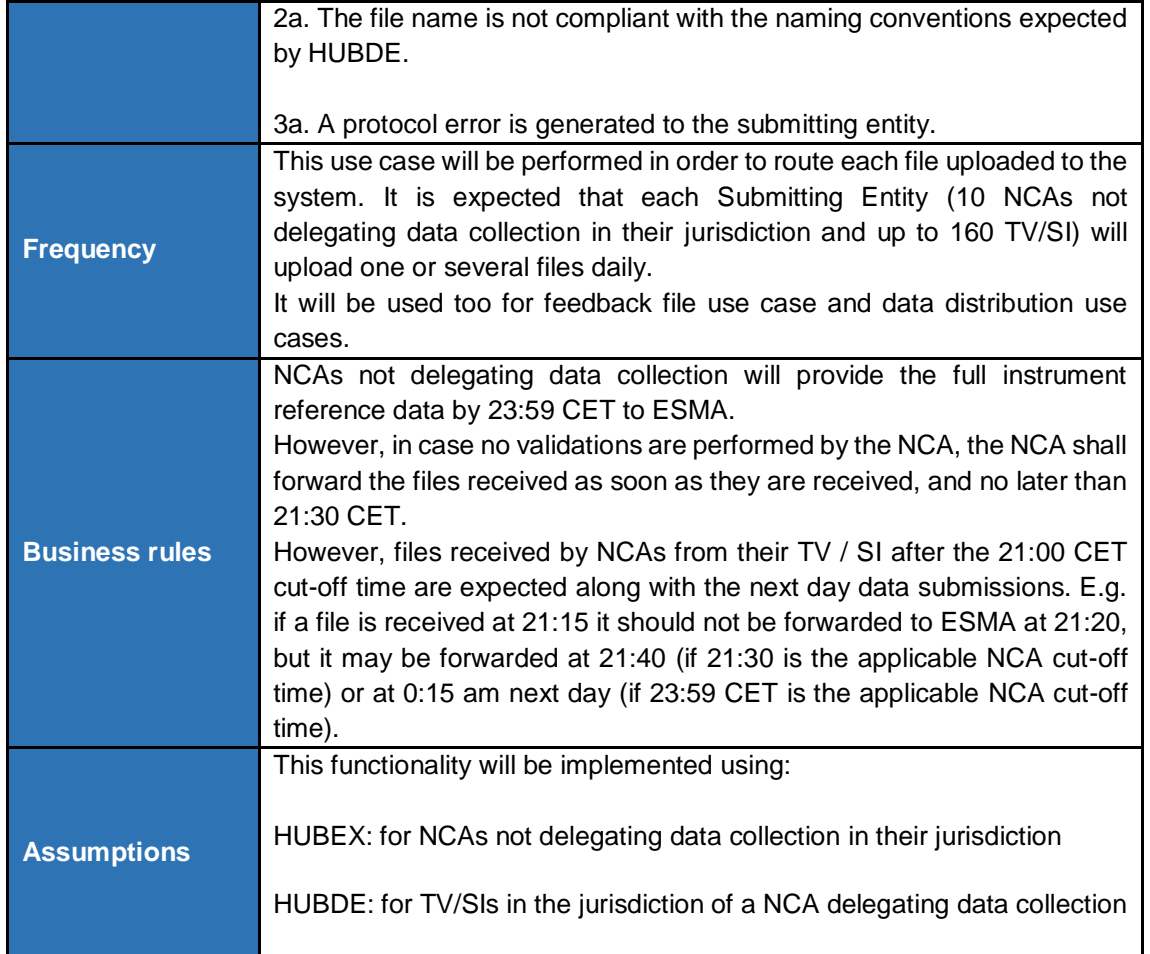

### 3.2.4 Perform Transmission Validation

<span id="page-22-0"></span>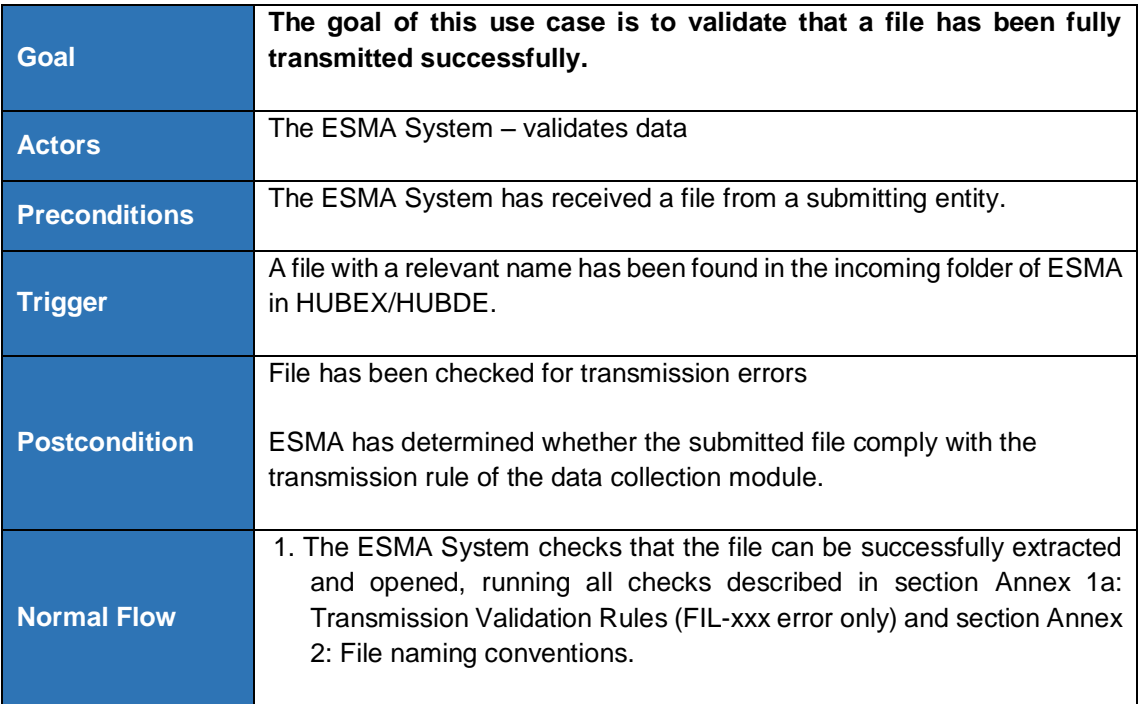

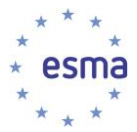

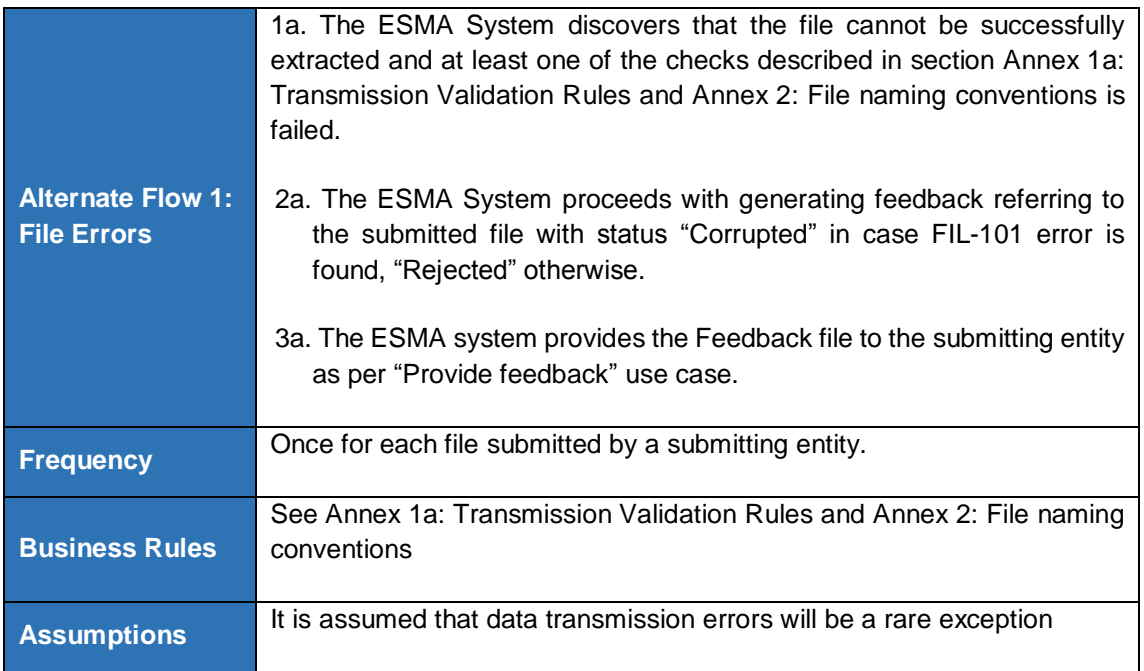

### 3.2.5 Perform File Format Validation

<span id="page-23-0"></span>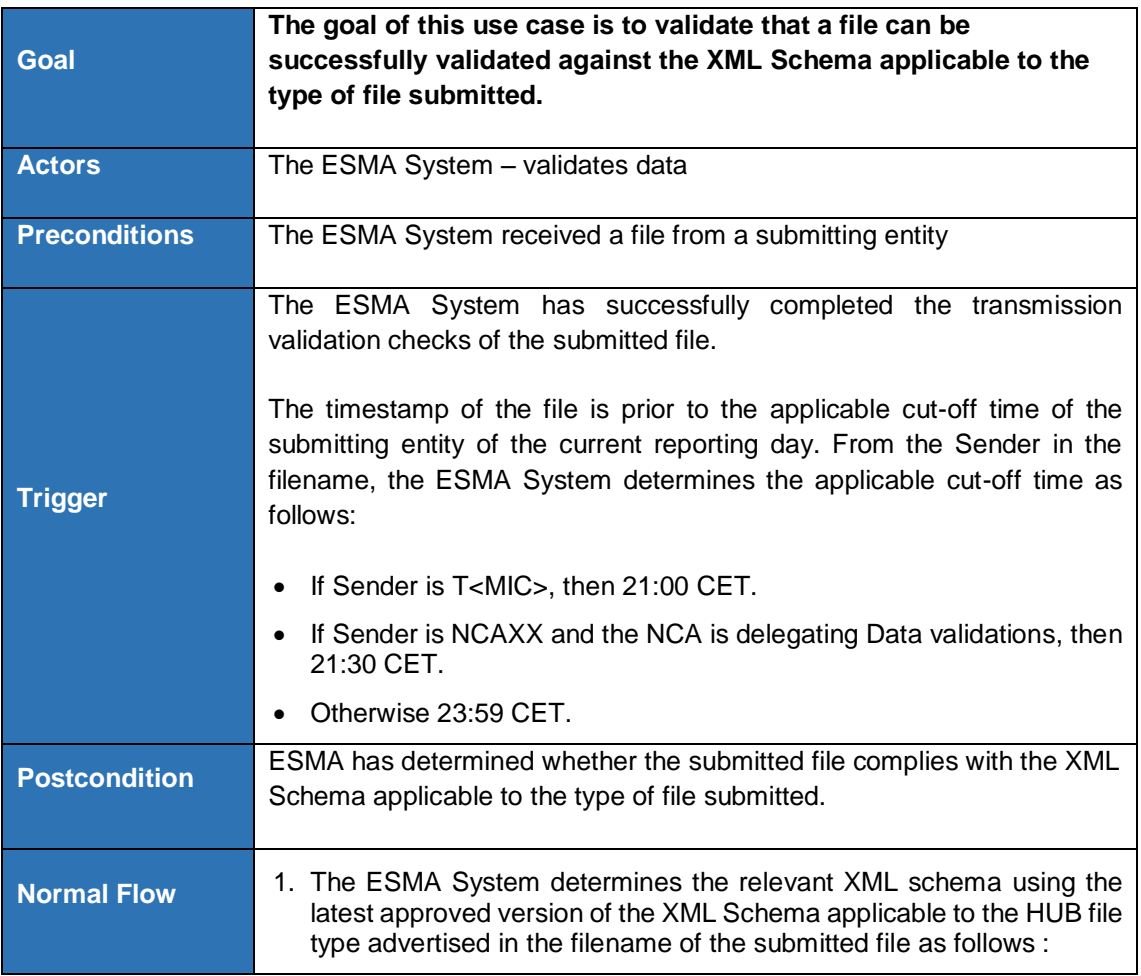

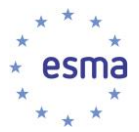

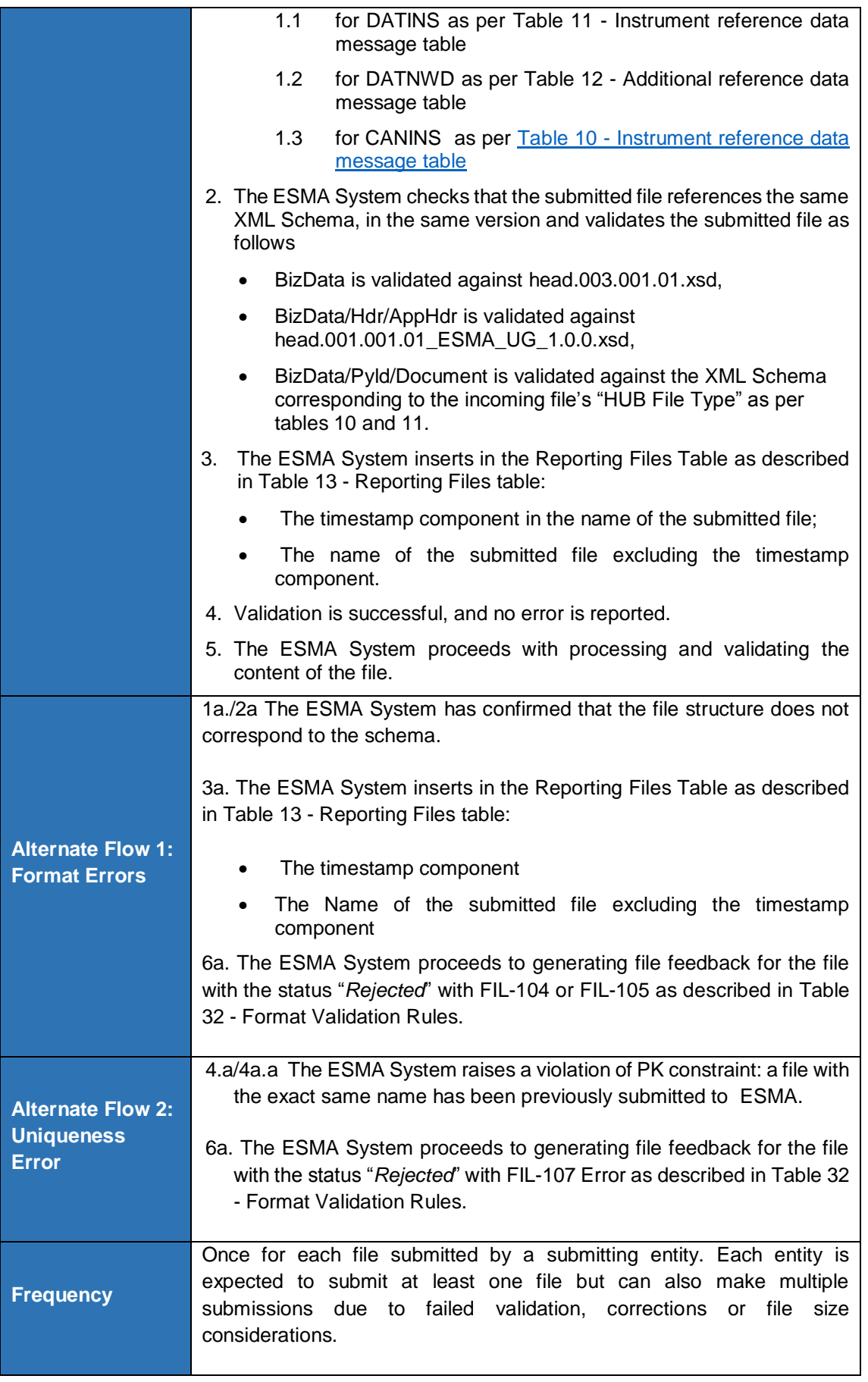

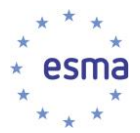

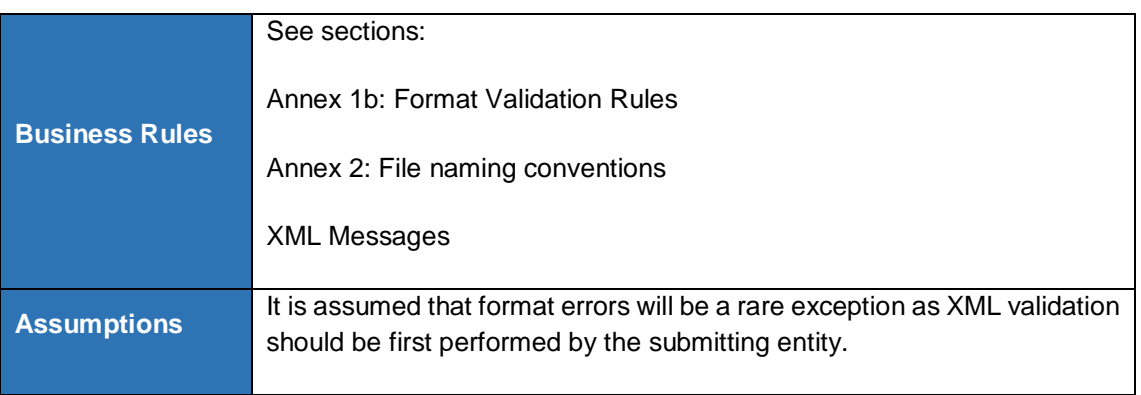

### 3.2.6 Provide Feedback

<span id="page-25-0"></span>This use case is dependant of the type of data submitted. For reference data, please refer to use case [3.3.8](#page-67-0) [Provide File Feedback](#page-67-0) and for Non-working days please refer to use case [3.8.2.2](#page-123-0) [Non-working](#page-123-0)  [day data Collection.](#page-123-0)

### 3.2.7 Download file

<span id="page-25-1"></span>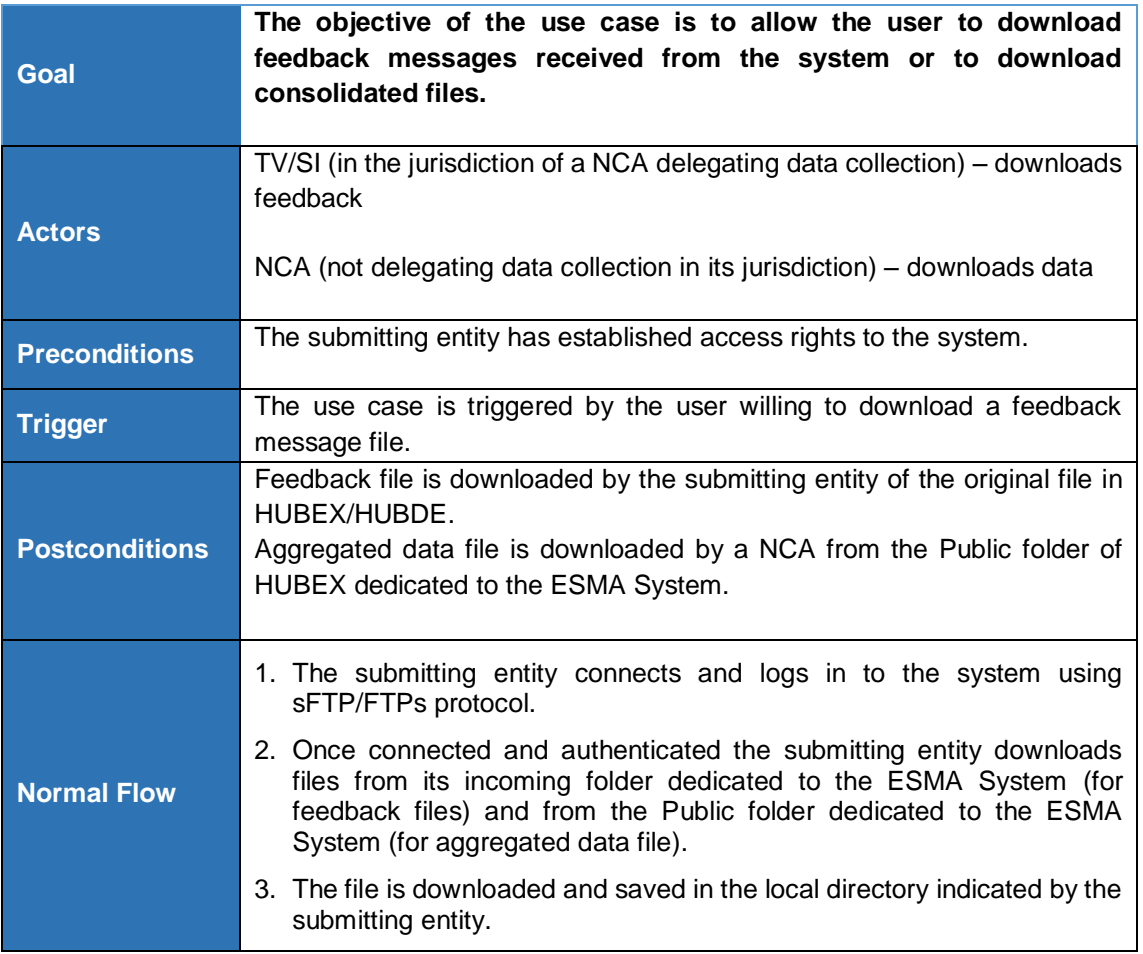

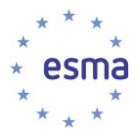

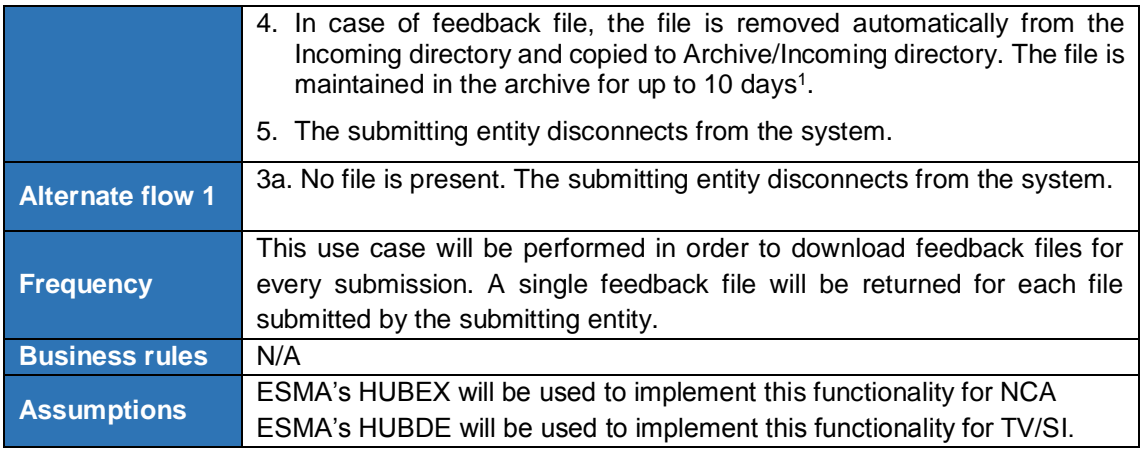

# <span id="page-26-0"></span>**3.3 Instruments Reference Data processing**

<span id="page-26-1"></span>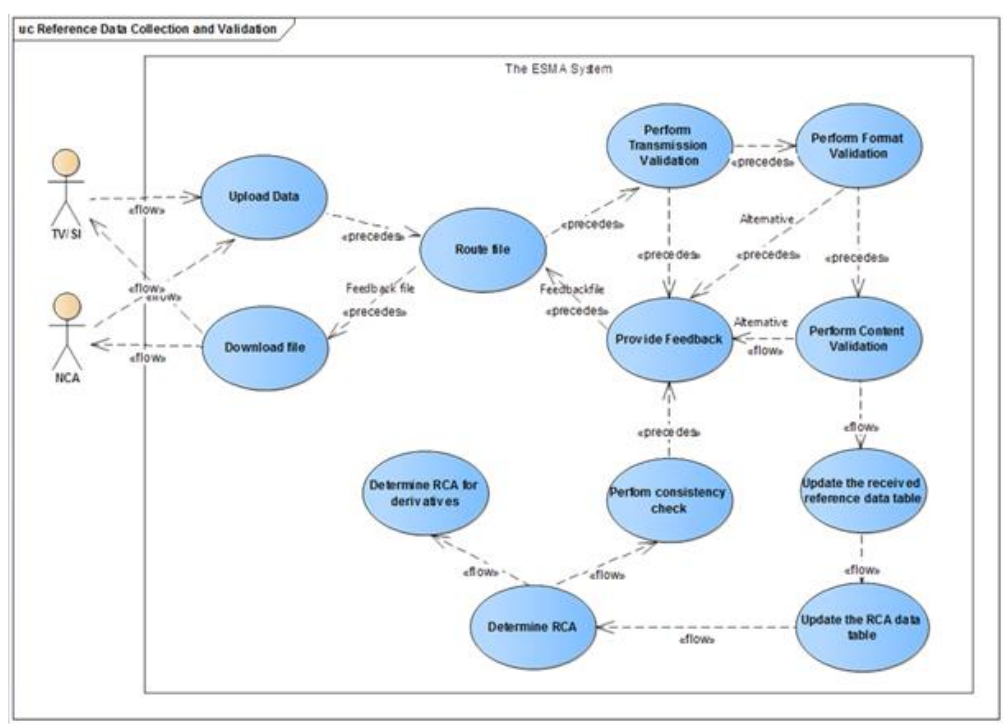

### 3.3.1 Use case overview

**FIGURE 4 – "ON THE FLY" PROCESSING USE CASE DIAGRAM**

<span id="page-26-2"></span>1

<sup>&</sup>lt;sup>1</sup> This value should be configurable between 1 to 10 days.

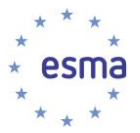

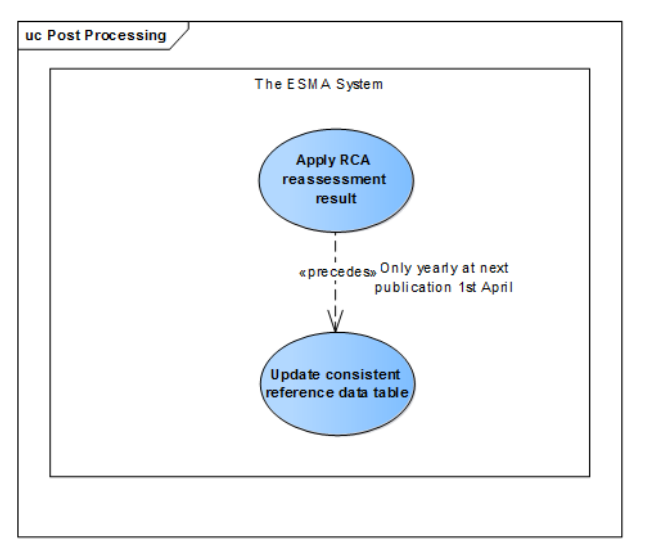

<span id="page-27-1"></span>**FIGURE 5 - END-OF-DAY / POST-PROCESSING USE CASE DIAGRAM**

### 3.3.2 Instruments Reference Data records processing overview

<span id="page-27-0"></span>The ESMA System processes the instrument records in two phases: "Processing Phase" and "Post-Processing Phase".

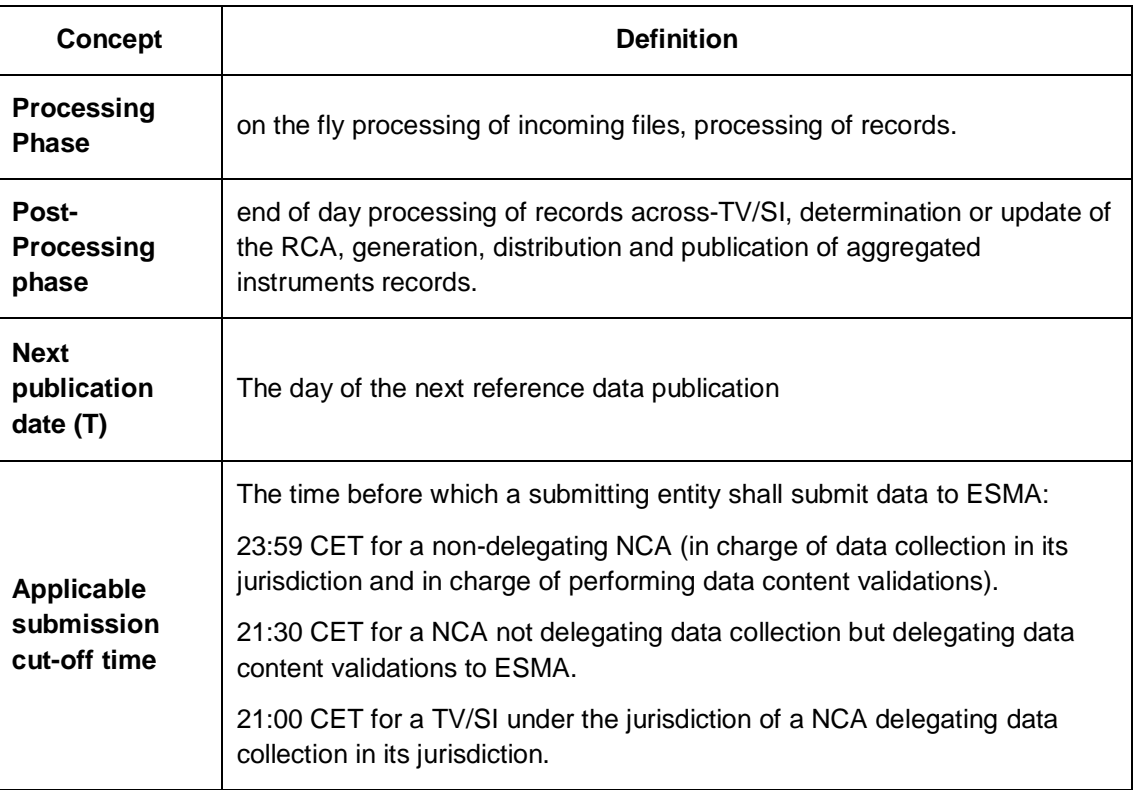

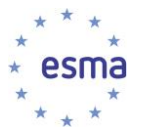

-

#### 3.3.2.1 On the fly processing phase

<span id="page-28-0"></span>The ESMA System processes the submitted file on the fly. However, files submitted after the applicable cut-off time on day T will only start being processed when the consistent reference data table prepared for day T+1 publication is ready.

The ESMA System registers in a dedicated table all records from the submitted file which successfully passed data transmission, data format, and data content validations. This table is called *Received*  Reference data table<sup>2</sup> in this document and is constantly updated. As submitting entities are expected to repeatedly report the same information every day for instruments that do not change, the system will receive the same (ISIN, MIC, RTS23 fields) record every day. Multiple submission of the exact same (ISIN, MIC, RTS23 fields) by the same Submitting Entity are considered the same record and will be stored under the same RECORD\_ID. The ESMA System will keep track of the list of all reception date times of each record, at the level of ESMA and at the level of the NCA. The system allows reporting entities to cancel an ISIN-MIC combination, in case they have previously reported such a record by mistake (the cancelled records are marked respectively in the *Received Reference data* table). Reporting entities are also allowed to report again the (ISIN, MIC) record, and in that case the system treats it as normal (non-cancelled) ISIN-MIC record again.

| Attribute <sup>3</sup>                               | <b>Definition</b>                                                                                                    |
|------------------------------------------------------|----------------------------------------------------------------------------------------------------|
| <b>RECORD ID</b><br>[PK]                             | The unique identifier of a version of an instrument reference data record<br>received by the ESMA System. This field is used internally by the system.<br>Multiple submission of the exact same (ISIN, MIC, RTS23 fields) by the<br>same Submitting Entity are considered the same record and will be stored<br>under the same RECORD_ID. |
| <b>Hash Code of</b><br>the record<br>received (HCRR) | The hash code of the received record RECORD ID generated with the<br>RTS 23 fields.                                                                                                    |
| <b>MIC</b>                                           | Segment MIC for the TV/SI, where available, otherwise operating MIC<br>[RTS23 (field 6)] - ISO10383.                                                                                                    |
| <b>ISIN</b>                                          | Code used to identify the financial instrument $[RTS23$ (field 1)] $-$ ISO<br>6166.                                                                                                    |
| <b>Other RTS23</b><br>fields                         | Every other RTS23 fields except ISIN and MIC in "RTS23 Fields table" in<br>section 6.9 RTS23 Fields table.                                                                                                    |
| <b>Submitting</b><br><b>Entity</b>                   | The identification code of the Submitting entity sending the reference data<br>file to ESMA. Submitting Entity can be a MIC code (in case it is a TV/SI; it<br>may be segment MIC or an operating MIC) or a Country Code (in case it<br>is a NCA). It is based on the last file received containing the record<br>RECORD ID.              |

<sup>&</sup>lt;sup>2</sup> This table is conceptual by nature. Further technical implementations of that table may arise during the design stage.

<sup>&</sup>lt;sup>3</sup> Attributes highlighted in green are extracted from the submitted file according to Table 21 - [RTS23 Fields table](#page-175-0) and [Table 22](#page-176-1) -[Additional Field table](#page-176-1) , other attributes are generated by the ESMA System.

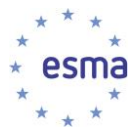

| <b>Country of</b><br>jurisdiction of<br>the TV/SI | The country code of the NCA under which jurisdiction the TV/SI (RTS23<br>field 6) is. Populated through dedicated interface with ESMA Registers<br>System (TV/SI Registers).              |
|---------------------------------------------------|----------------------------------------------------------------------------------------------------|
| <b>ESMA Reception</b><br><b>Date Time List</b>    | List of ESMA Reception Date Time of the record RECORD ID. The<br>timestamp calculated by HUBEX/HUBDE of the file containing the record<br>is the ESMA Reception Date Time of the record.  |
| <b>NCA reception</b><br>Date time List            | List of NCA Reception Date Time a NCA received the record RECORD_ID<br>from the TV/SI. Used for NCAs not delegating data collection.                                                      |
| <b>FileSequenceld</b>                             | The <key1> <key2> in the name of the last file received containing the<br/>record RECORD_ID.</key2></key1>                                                                                |
| Latest received<br>flag                           | Indicates whether the record RECORD_ID is the latest record received for<br>the instrument (RTS23 field 1) on the TV/SI (RTS23 field 6).                                                  |
| <b>Consistent flag</b>                            | A flag indicating whether the record RECORD_ID is consistent with the<br>record flagged as the reference for that instrument (please refer to RCA<br>data attributes table).              |
| <b>Received Status</b>                            | A status indicating whether the record is a reference or a Cancelled one.<br>Eligible values are as follows :<br>REFR : Reference record (default value)<br><b>CANC: Cancelled record</b> |

**TABLE 1 - FIELDS OF RECEIVED REFERENCE DATA TABLE**

#### <span id="page-29-1"></span>3.3.2.2 End of day / Post-Processing phase

<span id="page-29-0"></span>As soon as possible after the NCAs cut-off (00:00), the ESMA system will extract from the "*Received reference data table*", all the records' RECORD\_ID which are flagged as Latest received AND:

• have been newly submitted before the applicable submission cut-off time.

Those records are stored in a daily working table called "*New and On time records table*". The following fields are composing that table:

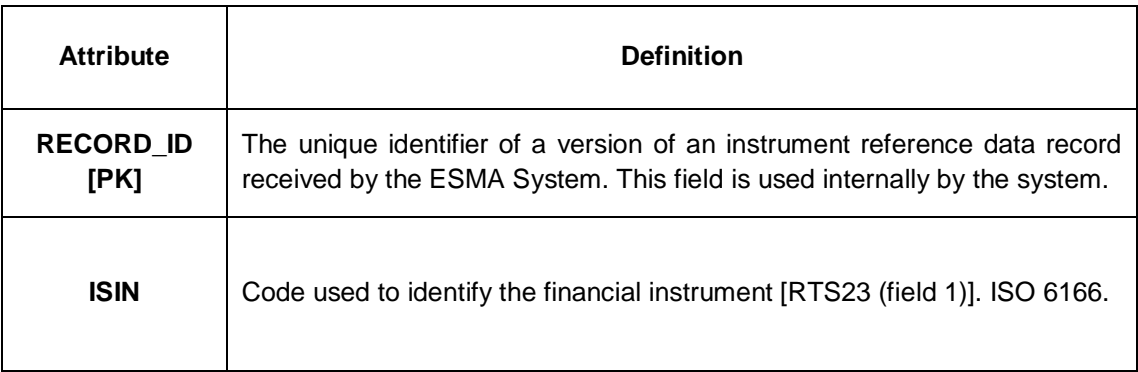

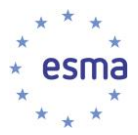

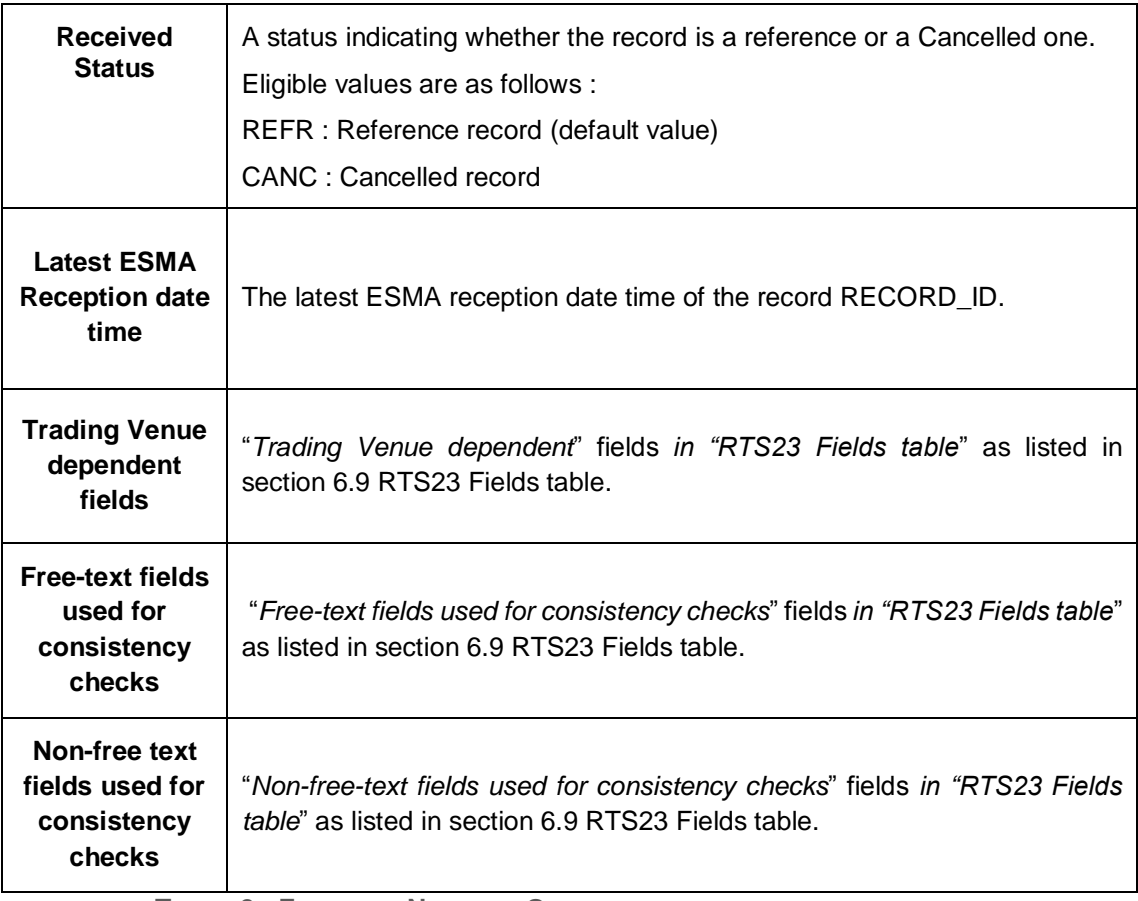

**TABLE 2 - FIELDS OF NEW AND ON TIME RECORDS TABLE**

<span id="page-30-0"></span>For all the non-cancelled instruments, the ESMA System determines the RCA of the instrument and determines the record which holds the RTS23 fields to be used consistently across all TV/SI for the instrument [*RCA record*]. For that purpose, a set of attributes are calculated. In addition to the determination of RCA, the system enables to reassess the RCA (of any instrument still not terminated) under a request process manually initiated by a NCA user or and an ESMA Business Administrator, or automatically on a yearly basis (for "equity / equity Like" instruments only). For that purpose, we will use the "*RCA data table*" with ISIN as PK.

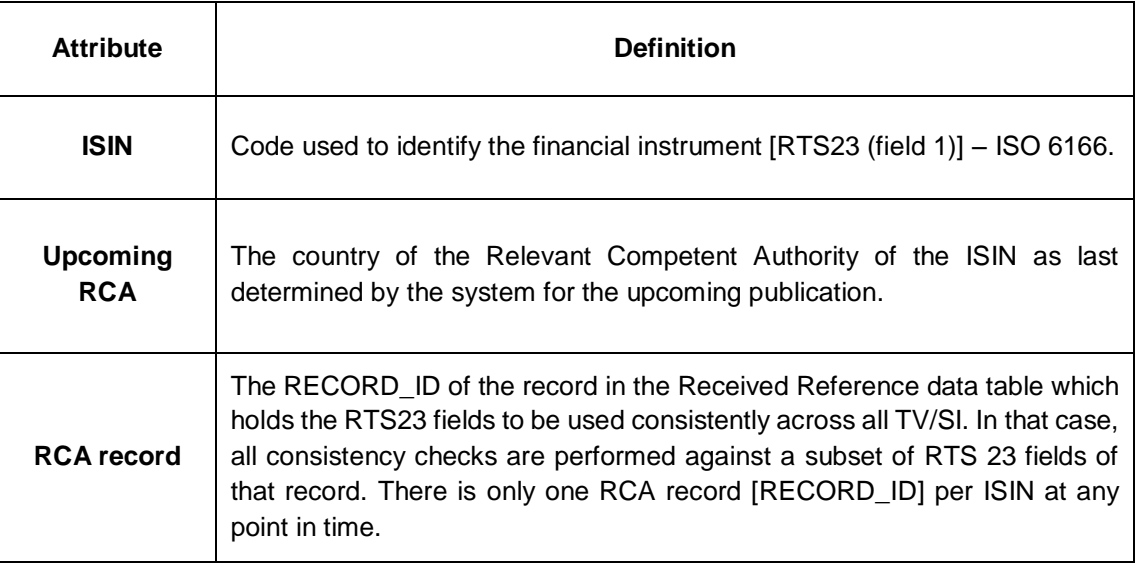

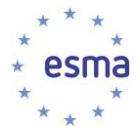

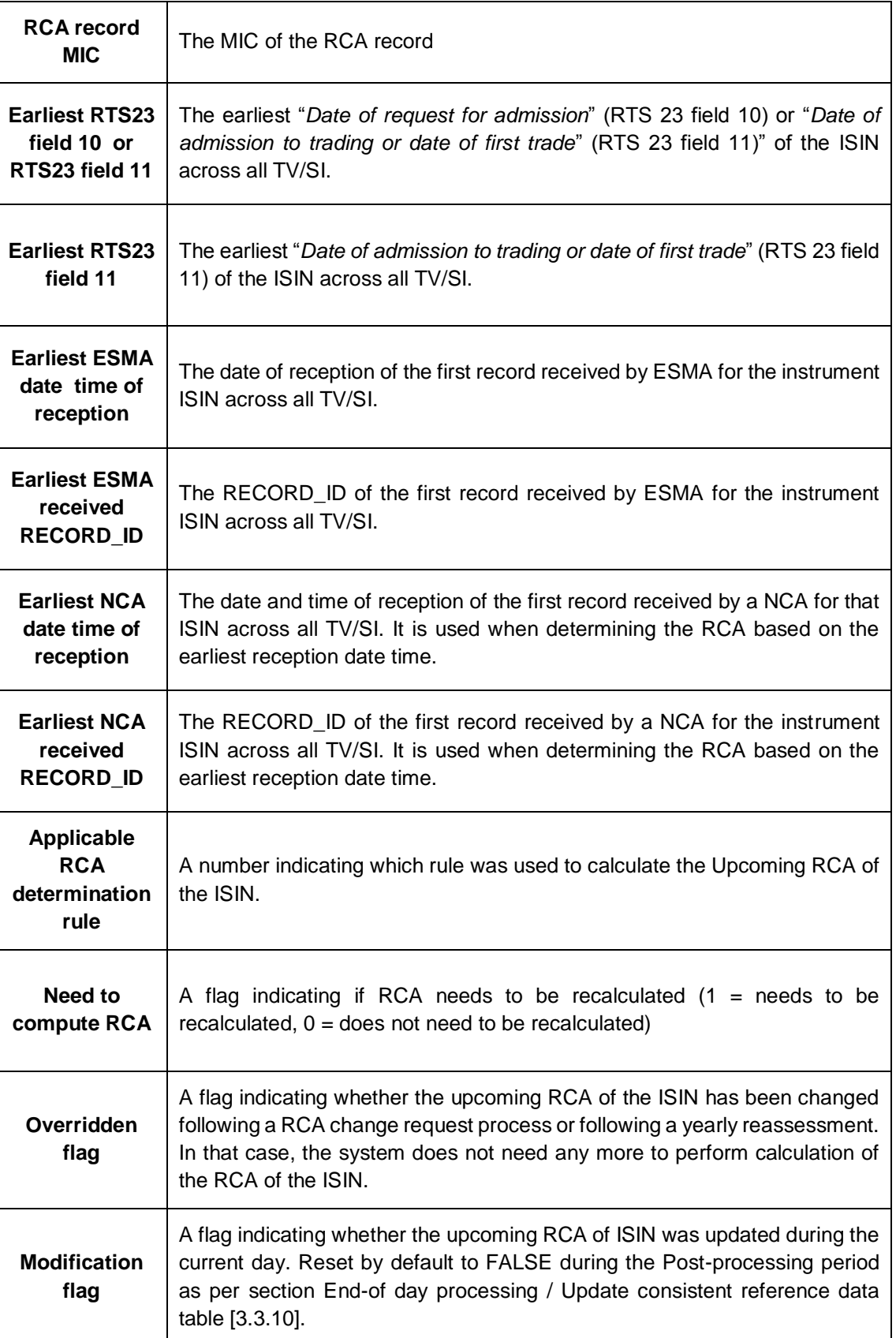

<span id="page-31-0"></span>**TABLE 3 - FIELDS OF RCA DATA TABLE**

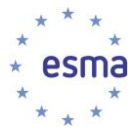

In order to cover the "RCA manual change processes" for an ISIN as defined in BRD 70, we will use another table ("RCA manual change process data table") to store temporarily the necessary attributes identifying the request initiated by the requester entity (NCAs, ESMA) in a pending status until that request is approved by the approver entity (NCAs). Once approved, the change of RCA is applied:

- Upcoming RCA in the RCA reference data table is replaced by the requested RCA.
- RCA record is recalculated for that ISIN and is updated accordingly in the RCA data table.
- Upcoming RCA of derivatives having that ISIN as single underlying in the RCA reference data table is replaced by the requested RCA provided that the corresponding RCA has approved the change.
- RCA record of derivatives having that ISIN as single underlying is recalculated for that ISIN and is updated accordingly in the RCA data table.

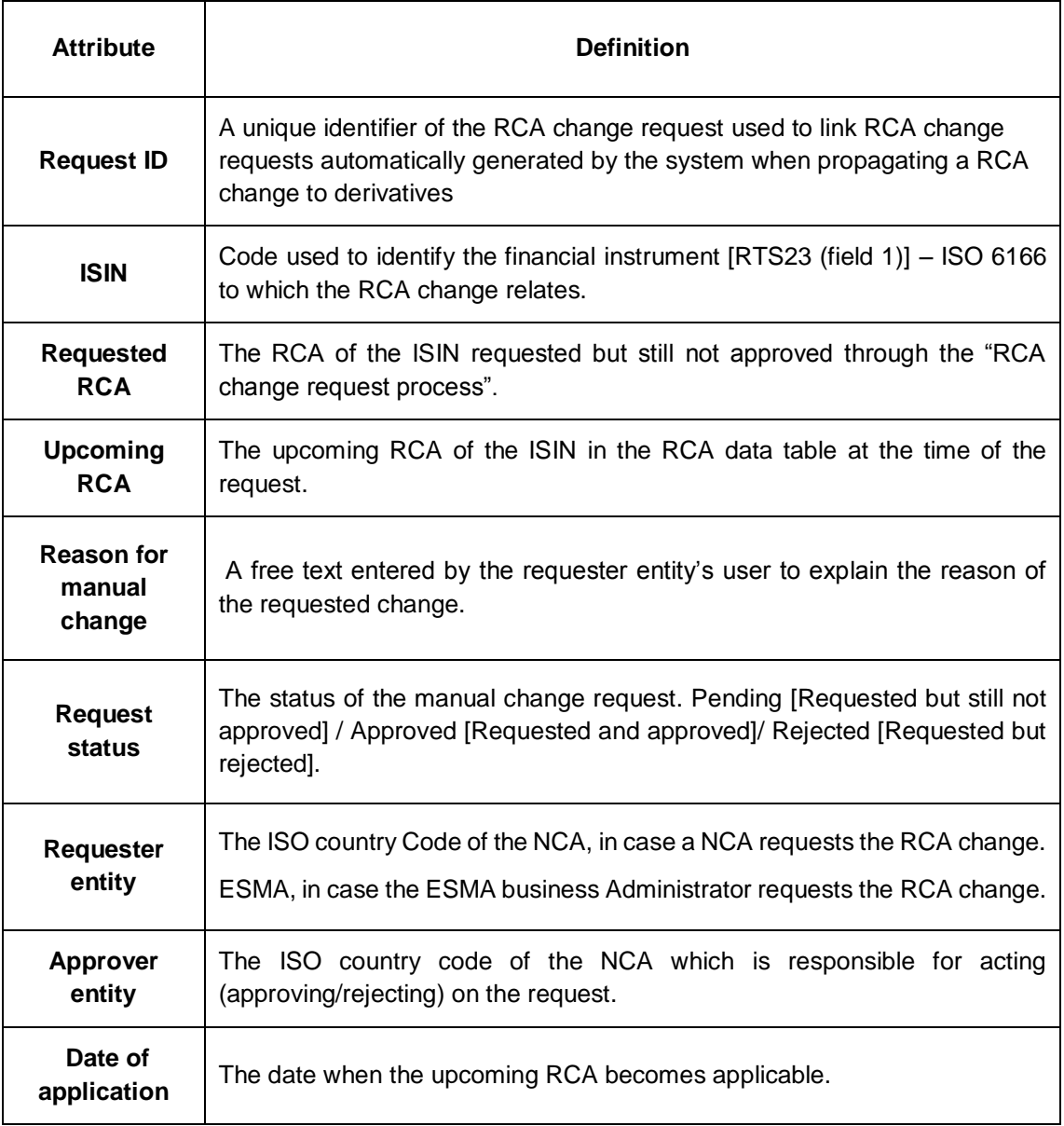

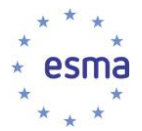

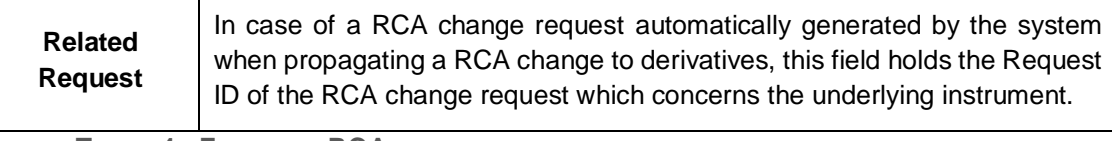

**TABLE 4 - FIELDS OF RCA MANUAL CHANGE PROCESS DATA TABLE**

<span id="page-33-0"></span>For Equity (Equity-like) instruments, in order to cover the "yearly RCA reassessment" as defined in BRD 69. (Automatic yearly reassessment), we will use another table ("RCA Yearly reassessment process data table") to store temporarily the result of the yearly turnover calculation which is triggered as soon as possible when all necessary data are collected by the FIRDS transparency System. Unless otherwise agreed by the concerned NCAs, the result of the reassessment process will become applicable when preparing the data for the 1<sup>st</sup> of April publication.

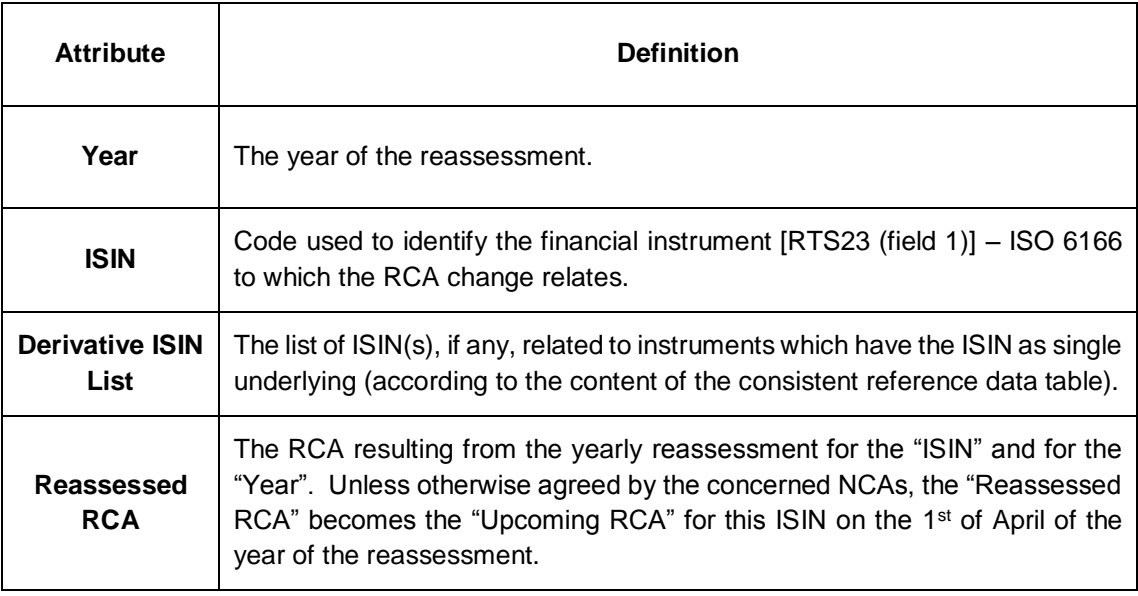

**TABLE 5 - FIELDS OF RCA YEARLY REASSESSMENT PROCESS DATA TABLE**

<span id="page-33-1"></span>Once RCA determination has taken place, the system will add to the "NEW AND ON TIME RECORDS TABLE" all the records' RECORD\_ID which are flagged as Latest received AND

• are related to an instrument which upcoming RCA has been updated during the current reporting day (Modification flag in the RCA data table is true) .

Next, the ESMA System will extract from the *"Received reference data table*", for each submitted instrument, the records which are flagged as the RCA record of those instruments and stores them in daily working table called "*Reference Fields table*".

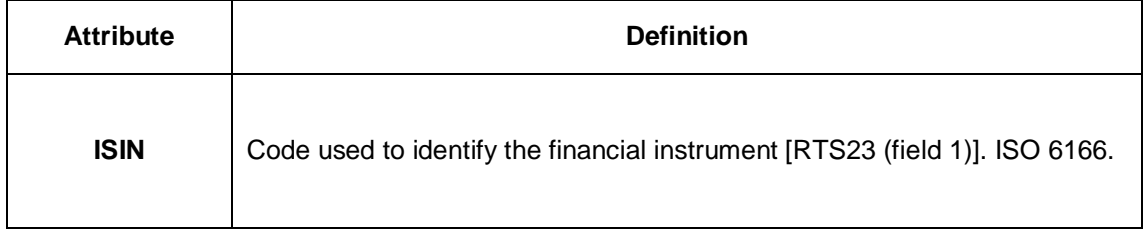

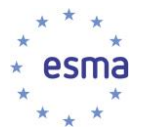

 $\overline{a}$ 

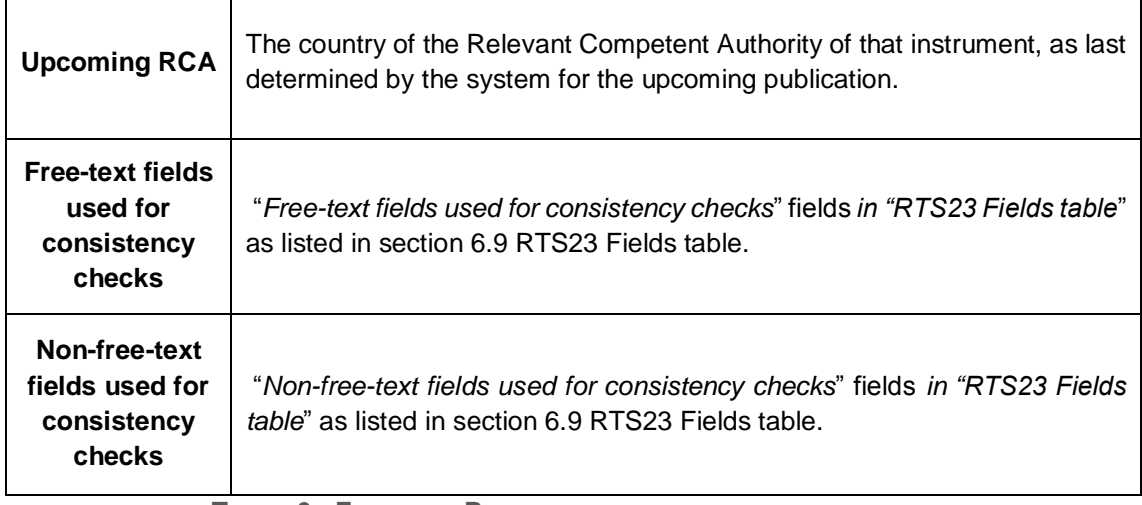

**TABLE 6 - FIELDS OF REFERENCE FIELDS TABLE**

<span id="page-34-0"></span>Finally, as per section [3.3.10,](#page-71-0) the ESMA system updates, recursively based on the already existing records, a new table called "*Consistent Reference Data Table" <sup>4</sup>* as follows: for each record RECORD\_ID in the *New and On time data table,* the ESMA System computes a new record by joining with the ISIN the content of the *Reference Fields table.* The validity period of the created record, defined by ValidFromDate and ValidToDate of each (ISIN, MIC) record is recalculated by comparing the new record with the already one existing in the "*Consistent Reference Data Table"*.

| <b>Attribute</b>                                 | <b>Definition</b>                                                                                                    |
|--------------------------------------------------|----------------------------------------------------------------------------------------------------|
| <b>ISIN [PK]</b>                                 | Code used to identify the financial instrument [RTS23 (field 1)]. ISO 6166.                                                                                                    |
| MIC [PK]                                         | Segment MIC for the TV/SI, where available, otherwise operating MIC<br>[RTS23 (field 6)] - ISO10383.                                                                                                    |
| Other RTS23 fields                               | Every other RTS23 fields except ISIN and MIC in "RTS23 Fields table" in<br>section RTS23 Fields table.                                                                                                    |
| <b>Latest ESMA</b><br><b>Reception date time</b> | The latest ESMA reception date time of the record (ISIN, MIC).                                                                                                    |
| <b>PublishedFromDate</b>                         | The first calendar day when the consistent reference data table record is<br>part of the full file.                                                                                                    |
| <b>PublishedToDate</b>                           | The last calendar day when the consistent reference data table record is<br>part of the full file.                                                                                                    |
| <b>ValidFromDate</b>                             | The first day of the period during which the consistent reference data table<br>record was the latest reference data description of the (ISIN, MIC).<br>According to that date, the ESMA System regenerates, distributes and |

<sup>4</sup> This table is conceptual by nature. Further technical implementations of that table may arise during the design stage.

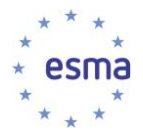

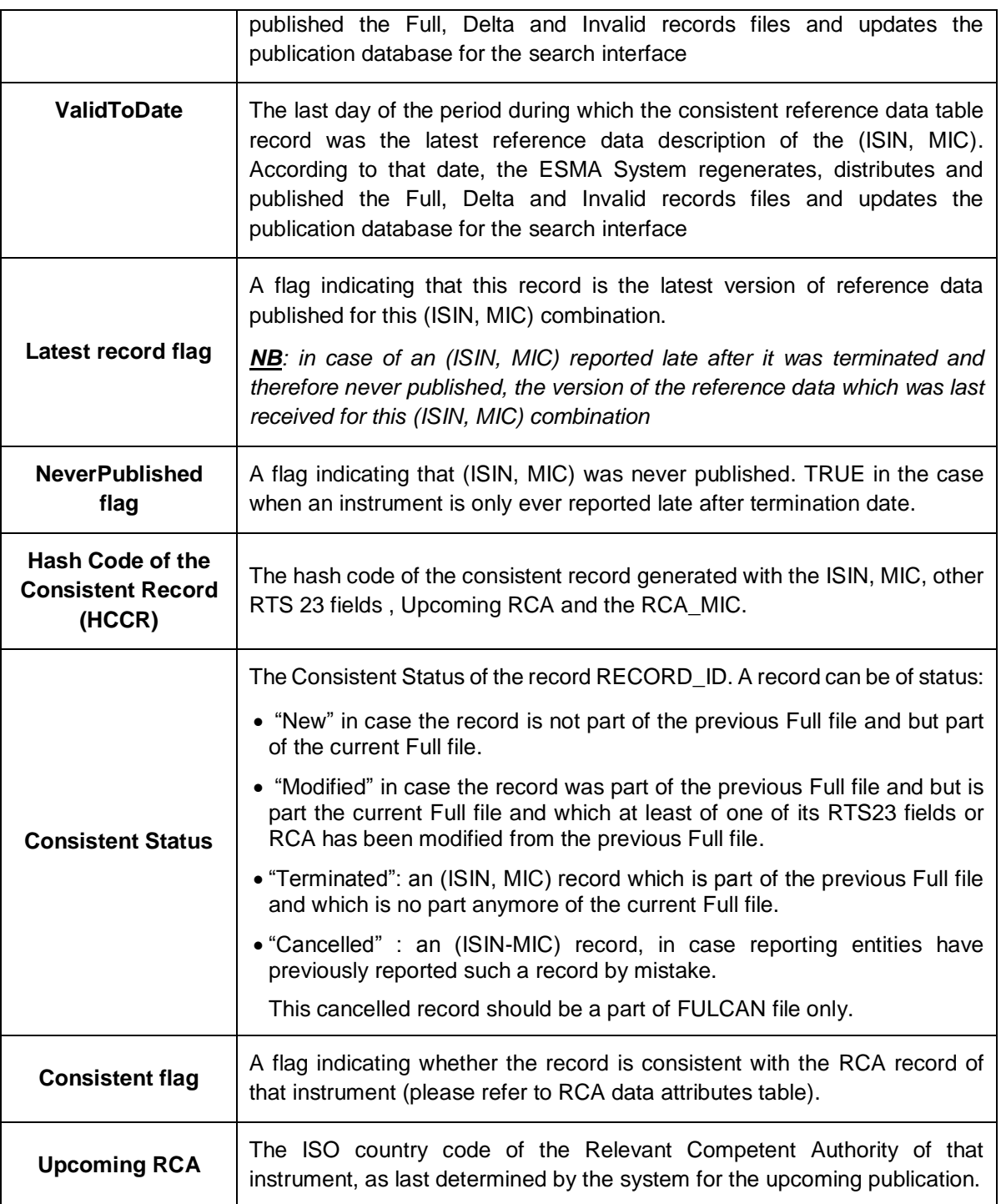

**TABLE 7 - FIELDS OF CONSISTENT REFERENCE DATA TABLE**

<span id="page-35-0"></span>Once the Consistent Reference Data Table is successfully updated, the ESMA System generates the full/delta/invalid/cancellation records files for both NCA and Public users. The ESMA System then triggers the distribution of the NCA's file to NCAs. Once the distribution is successfully terminated, the publication is triggered. Public files are uploaded onto the download interface in the ESMA publication interface. In addition, the ESMA System will offer a web interface to search and display reference data as per contained in the Consistent Reference Data Table. In order to ensure security of the data contained in the Consistent Reference data table, the public user will access a copy of that table, the publication table, which is updated on daily basis during the publication process.
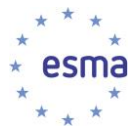

 $\overline{a}$ 

In addition, the system shall have mechanisms in place to avoid that interfacing systems needing access reference data during the 00:00 – 08:00 period retrieve inconsistent data due to ongoing updates taking place during the post-processing phase. Proposals on the best approach will be expected from the provider in charge of the technical specifications and development of the system<sup>5</sup> .

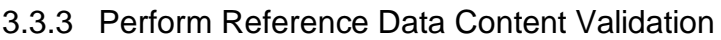

|                                                                                                    | The goal of this use case is for individual records within a received file                                                                                                    |
|----------------------------------------------------------------------------------------------------|----------------------------------------------------------------------------------------------------|
| <b>Goal</b>                                                                                        | to be validated by ESMA.                                                                                                    |
|                                                                                                    |                                                                                                    |
| <b>Actors</b>                                                                                      | TV/SI (in the jurisdiction of a delegating NCA) - submits data                                                                                                    |
|                                                                                                    | NCA (not delegating data collection in its jurisdiction) - submits data                                                                                                    |
|                                                                                                    | The ESMA System - validates data                                                                                                    |
| <b>Preconditions</b>                                                                               | ESMA has received and successfully validated the format of a received file                                                                                                    |
| <b>Trigger</b>                                                                                     | ESMA has received and successfully validated the format of a received file                                                                                                    |
| <b>Postcondition</b>                                                                               | The ESMA System has extracted the subset of records which passed the<br>data content validations.                                                                                                    |
| <b>Normal Flow</b>                                                                                 | 1. The ESMA System validates each record against data all content<br>validation rules sequentially in the order as described in Table 33 -<br>Reference Data Content and Consistency Validation Rules.                                                                                                    |
|                                                                                                    | 2. Validation is successful finding no errors.                                                                                                    |
| <b>Alternate</b><br>Flow 1:<br><b>Preliminary</b><br><b>Content</b><br>validation<br><b>Errors</b> | 1a. The ESMA System validates each record against data content validation<br>rules sequentially in the order stated in Annex 1c. One of the following<br>checks INS-101, INS-102 and INS-103 fails. The ESMA System logs the<br>error, stops the validation of the record and runs again the validation<br>process on the next record.<br>2a. The ESMA System logs the erroneous records and the list of errors and |
|                                                                                                    | rejects the erroneous record.                                                                                                    |
| <b>Alternate</b>                                                                                   | 1b. The ESMA System validates each record against data content validation<br>rules sequentially in the order as described in Table 33 - Reference Data<br>Content and Consistency Validation Rules.                                                                                                    |
| Flow 2:<br><b>Blocking</b>                                                                         | Checks INS-101, INS-102, INS-103 are passed.                                                                                                    |
| content<br>validation<br><b>Errors</b>                                                             | At least one of the following checks INS-104 to INS-125 or INS-129 to INS-<br>130 fails.                                                                                                    |
|                                                                                                    | The ESMA System logs the error and continues the validation process of that<br>record until the last content check and runs again the validation process on<br>the next record.                                                                                                    |

<sup>5</sup> As an example, the system may work on a temporary copy of the CRDT during the post-processing phase, then lock and commit the changes to the CRDT only once this post-processing phase is complete.

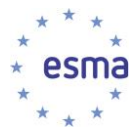

1

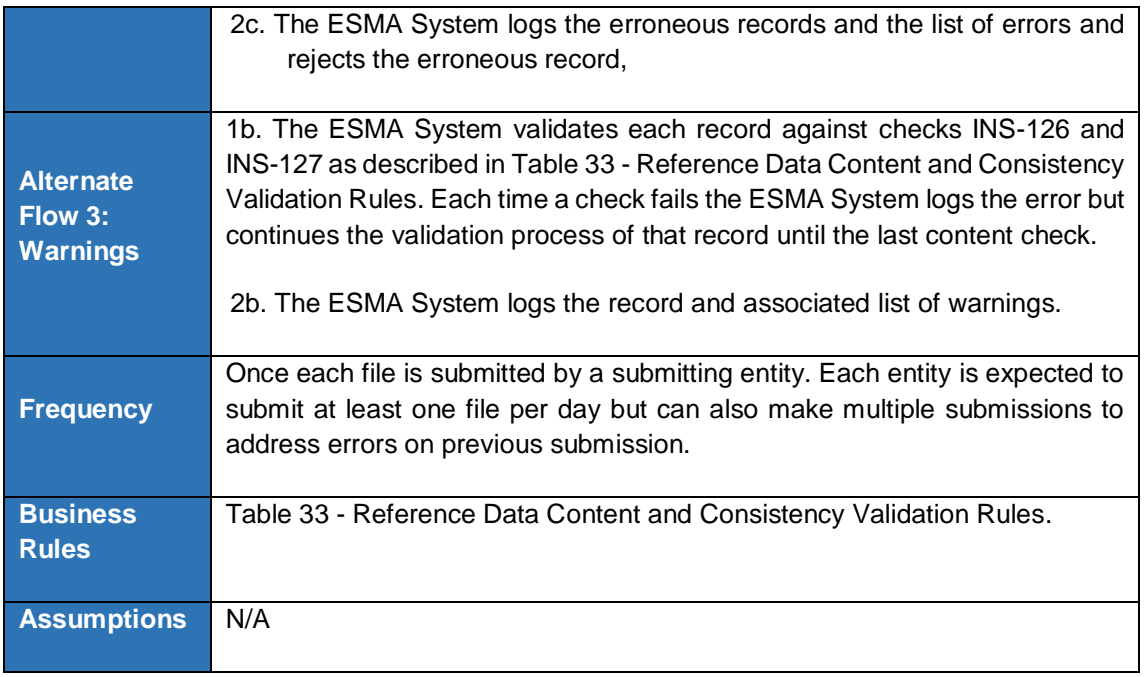

## 3.3.4 Update the Received Reference Data Table

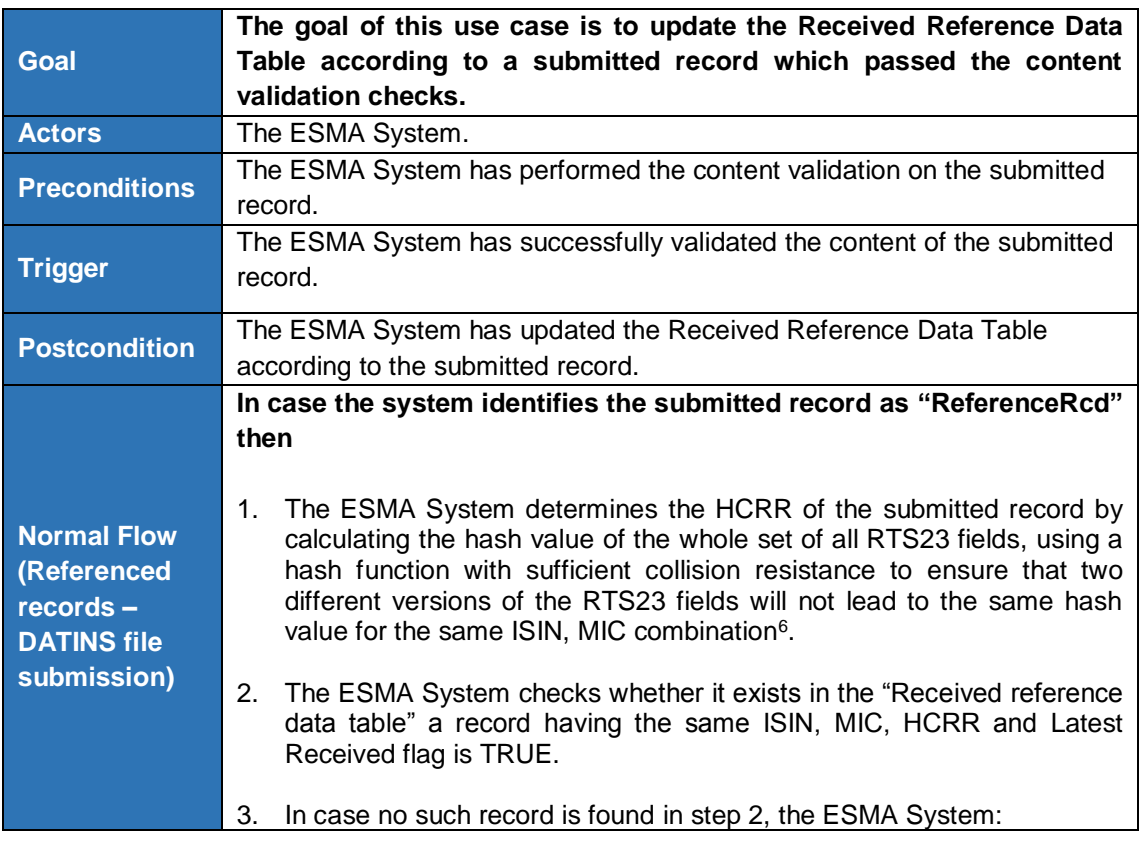

<sup>&</sup>lt;sup>6</sup> The choice of the hash function will be discussed during the system technical specifications

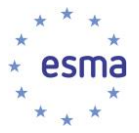

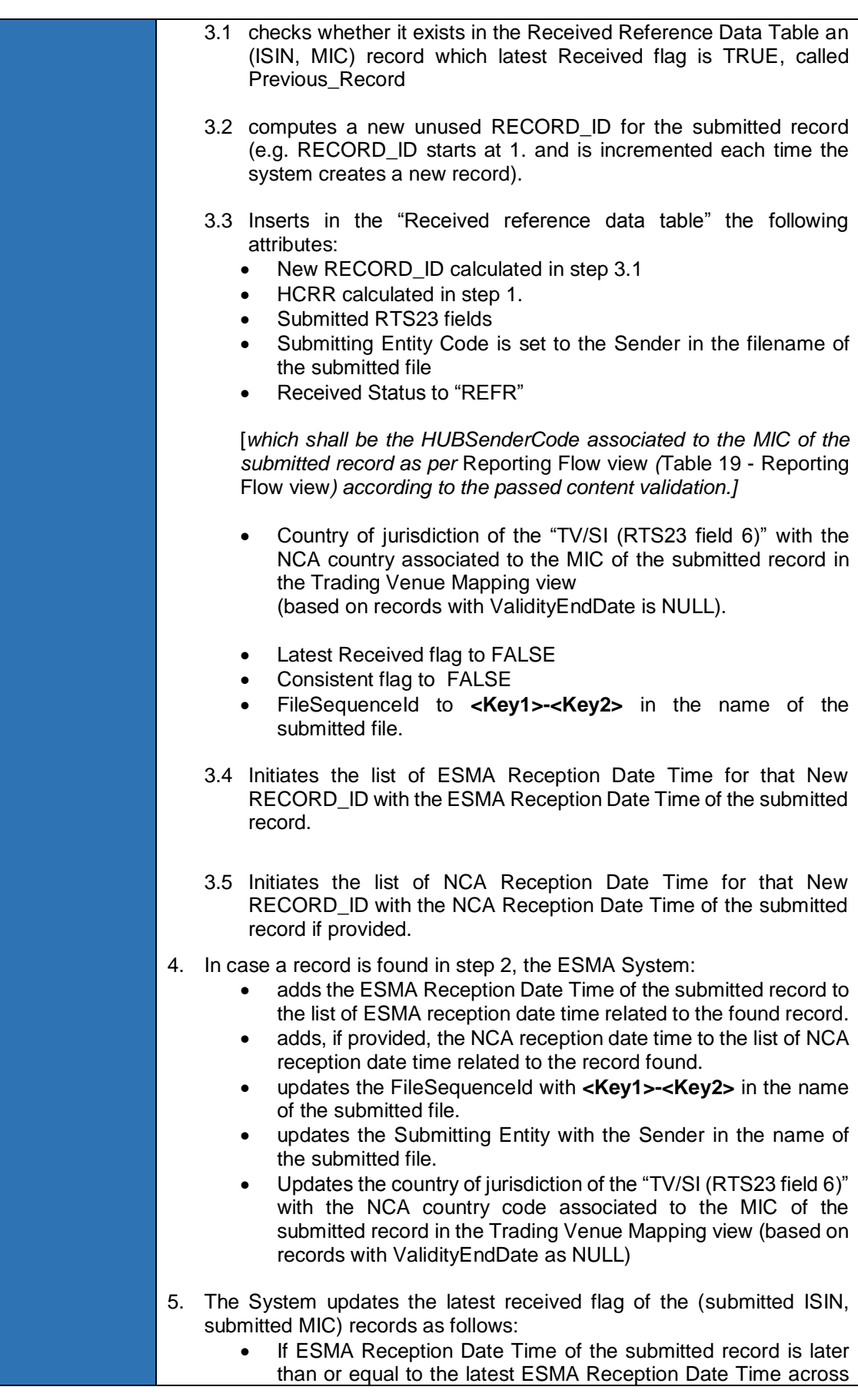

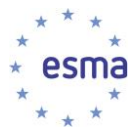

1

|                                                | all records having the same (ISIN, MIC), set "Last received flag"<br>to FALSE for all these records, and set "Last received flag" to<br>TRUE for the submitted record.                                                                                                    |
|------------------------------------------------|----------------------------------------------------------------------------------------------------|
|                                                | In case the system identifies the submitted record as "CancelledRcd"                                                                                                    |
| <b>Alternate Flow</b><br>(Cancelled            | then<br>The ESMA system identifies the record with the same ISIN, MIC and<br>1.<br>Latest Received flag as TRUE (Previous_Record)<br>Computes a new unused RECORD_ID for the cancelled record (e.g.<br>2.<br>RECORD_ID starts at 1. and is incremented each time)<br>Inserts in the "Received reference data table" the following attributes:<br>3.<br>New RECORD_ID calculated in step 2<br>$\bullet$<br>Submitting Entity Code is set to the Sender in the filename of<br>$\bullet$<br>the submitted file<br>[which shall be the HUBSenderCode associated to the MIC of the<br>submitted record as per Reporting Flow view (Table 19 - Reporting<br>Flow view) according to the passed content validation.<br>Received Status to "CANC"<br>$\bullet$<br>Country of jurisdiction of the "TV/SI (RTS23 field 6)" with the<br>$\bullet$<br>NCA country associated to the MIC of the submitted record in<br>the Trading Venue Mapping view<br>(based on records with Validity EndDate is NULL).<br>Latest Received flag to FALSE<br>Consistent flag to FALSE<br>FileSequenceId to <key1>-<key2> in the name of the</key2></key1>                                                                                                    |
| records -<br><b>CANINS file</b><br>submission) | submitted file.<br>Inserts in the "Received reference data table" the following attributes,<br>4.<br>from the Previous Record<br>RTS23 Field 2 - Instrument full name.<br>$\bullet$<br>RTS23 Field 3 - Instrument classification: A complete and<br>$\bullet$<br>accurate CFI code.<br>RTS23 Field 4 - Commodities derivative indicator:<br>$\bullet$<br>Indication as to whether the financial instrument falls within<br>the definition of commodities derivative under Article<br>2(1)(30) of Regulation (EU) No 600/2014.<br>RTS23 Field 13 - Notional currency 1: Currency in which<br>the notional is denominated.<br>RTS23 Field 5 - Issuer or operator of the trading venue<br>٠<br>identifier: LEI of issuer or trading venue operator.<br>RTS23 Field 8 - Request for admission to trading by issuer:<br>$\bullet$<br>Whether the issuer of the financial instrument has<br>requested or approved the trading or admission to trading<br>of their financial instruments on a trading venue.<br>The ESMA System determines the HCRR of the produced record, by<br>5.<br>calculating the hash value of the whole set of all RTS23 fields, using a<br>hash function with sufficient collision resistance to ensure that two<br>different versions of the RTS23 fields will not lead to the same hash<br>value for the same ISIN, MIC combination7. |

<sup>&</sup>lt;sup>7</sup> The choice of the hash function will be discussed during the system technical specifications

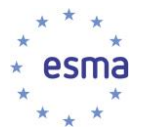

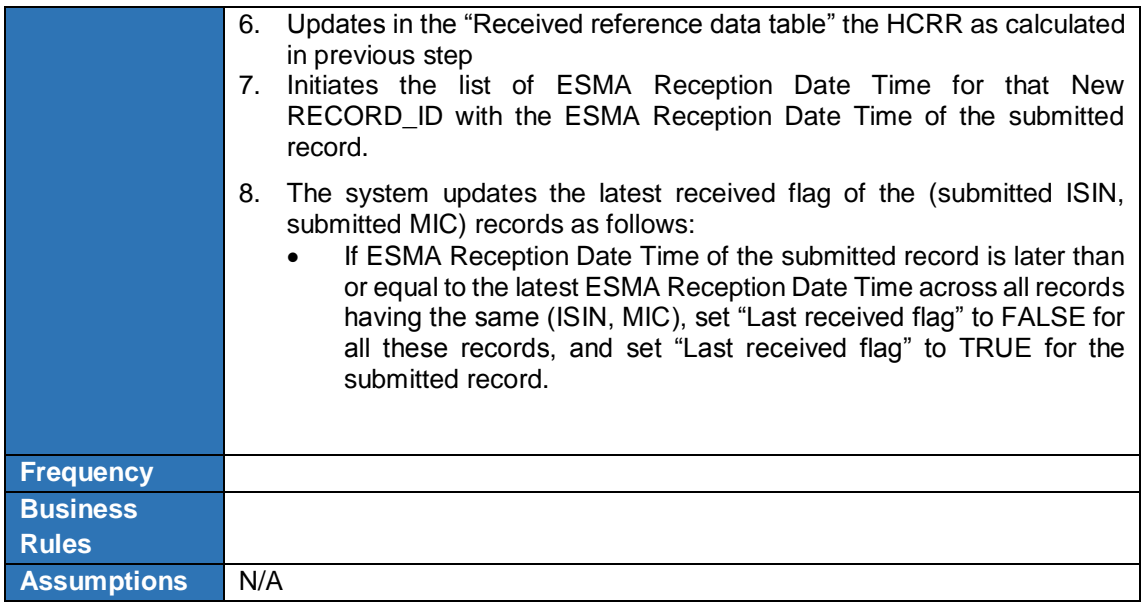

# 3.3.5 Update the RCA data table

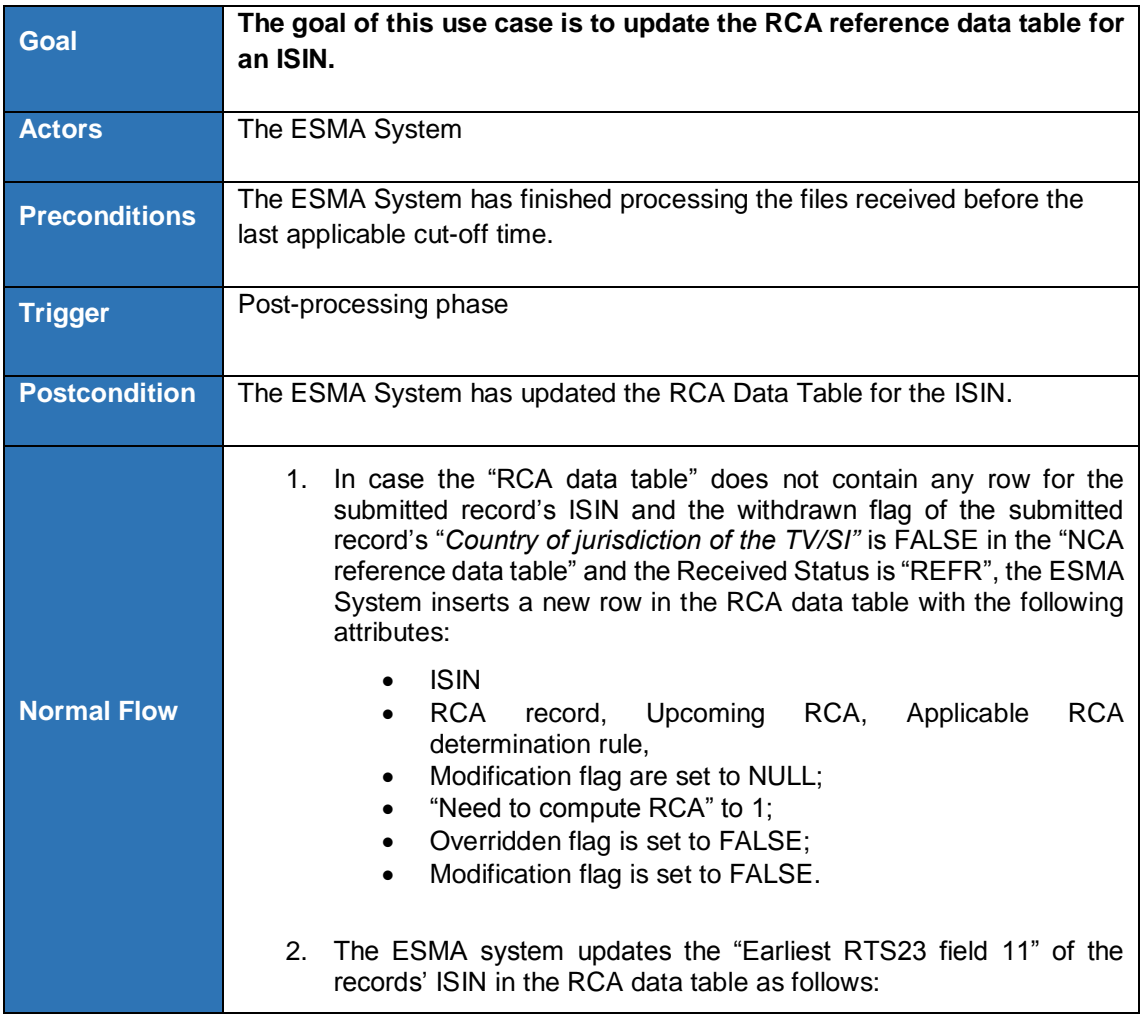

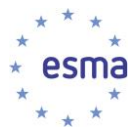

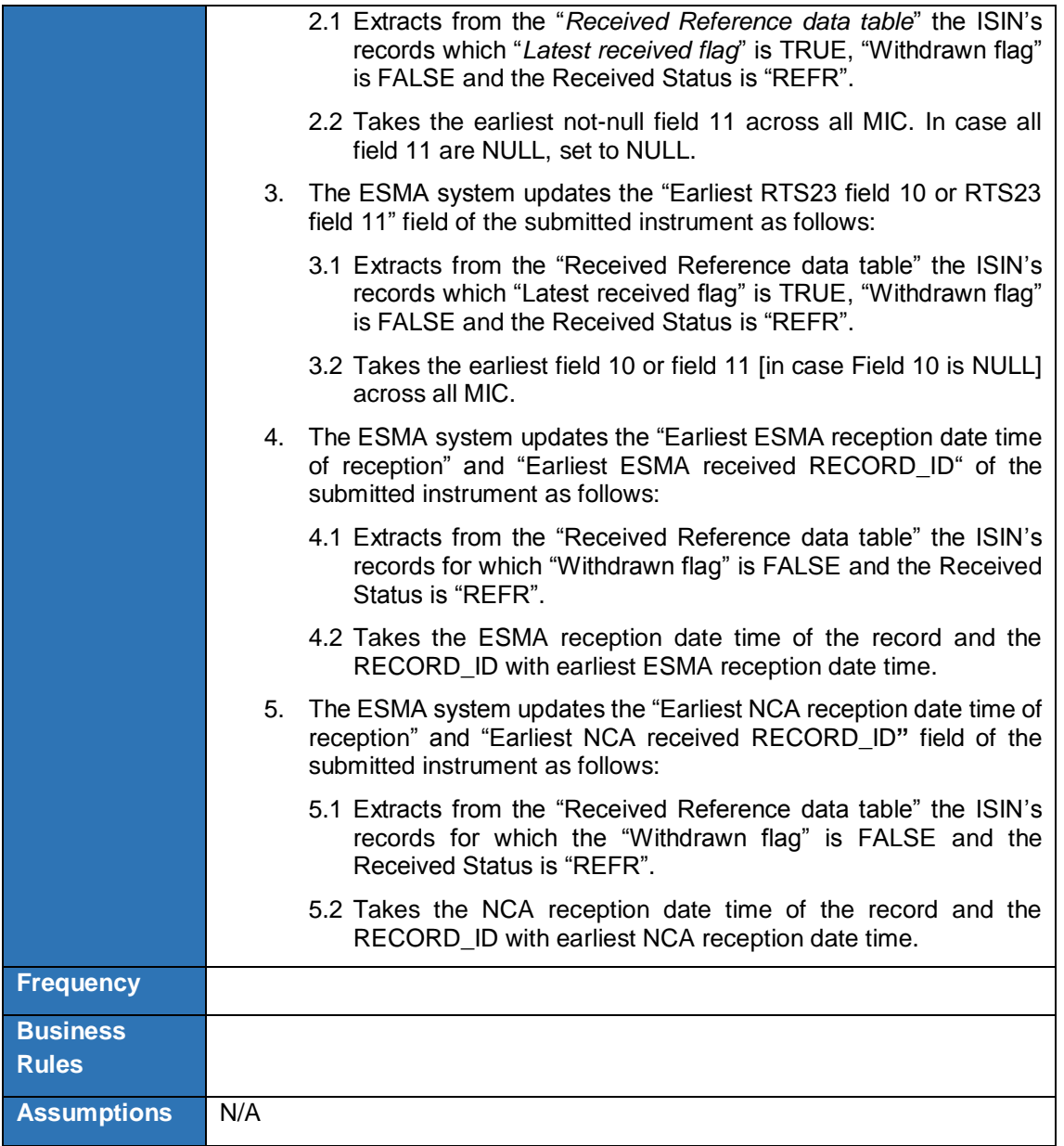

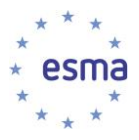

## 3.3.6 Determine RCA

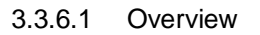

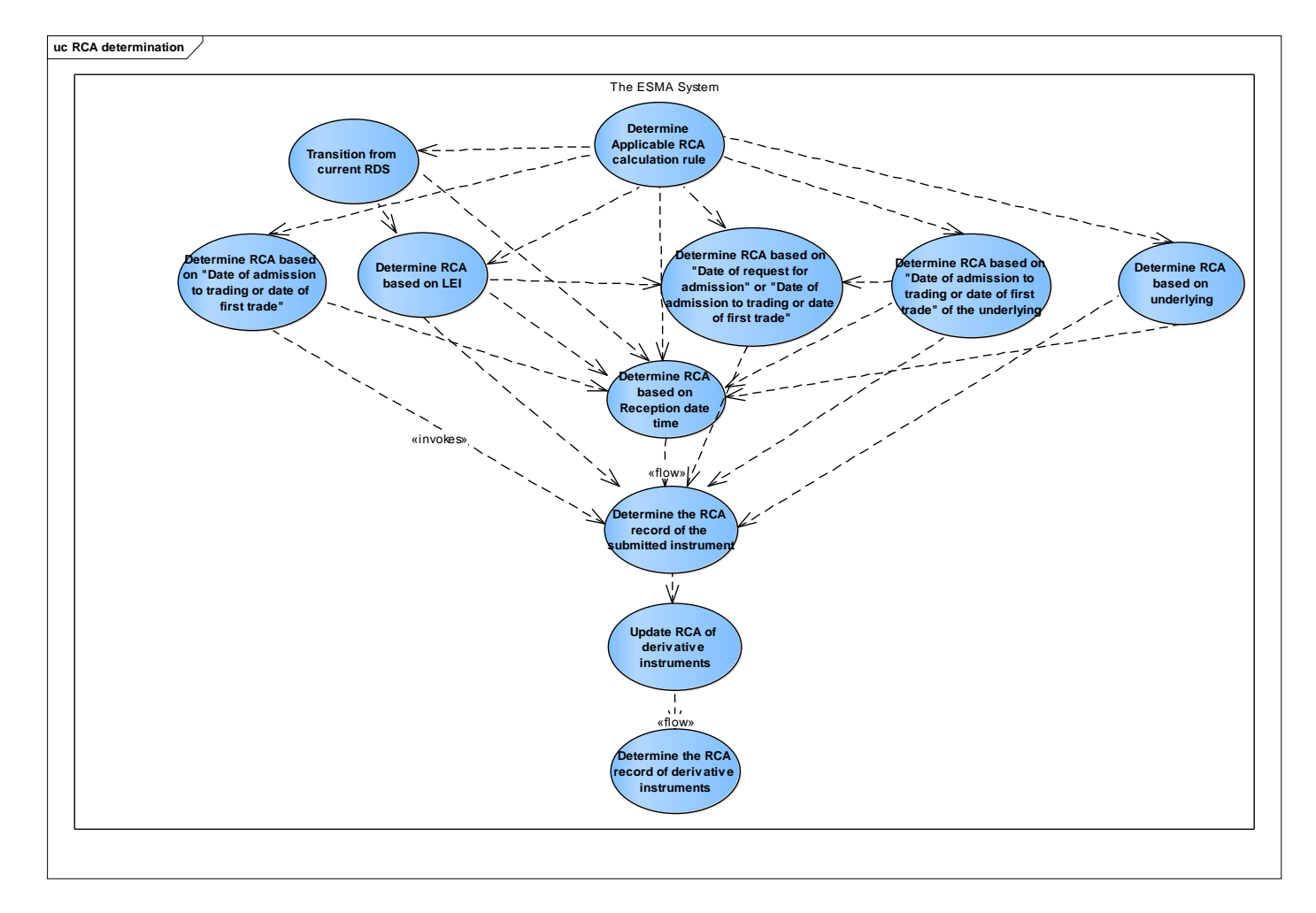

#### **FIGURE 6 - DETERMINE RCA USE CASE DIAGRAM**

3.3.6.2 Determine Applicable RCA determination rule

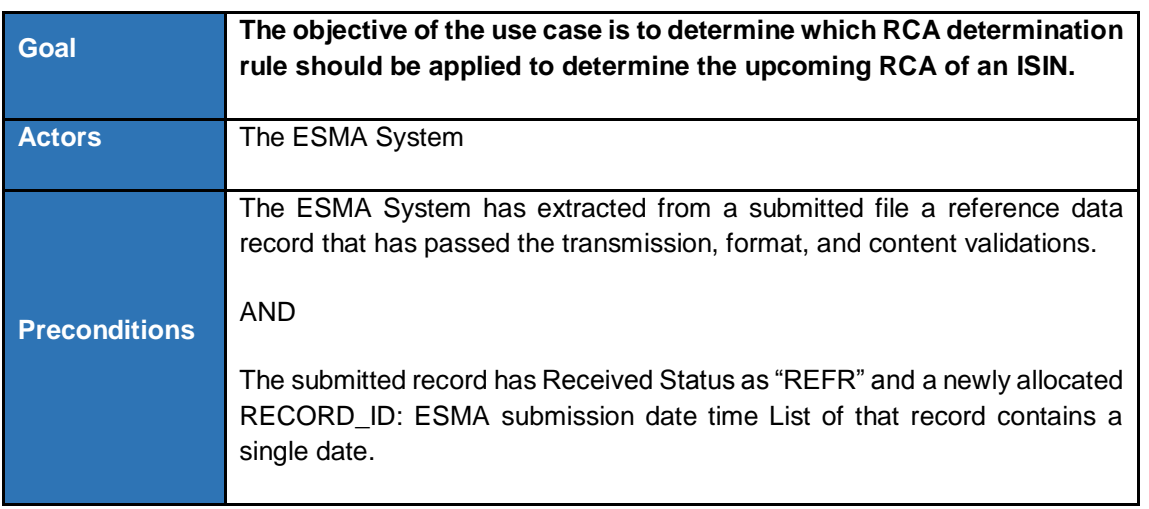

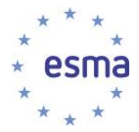

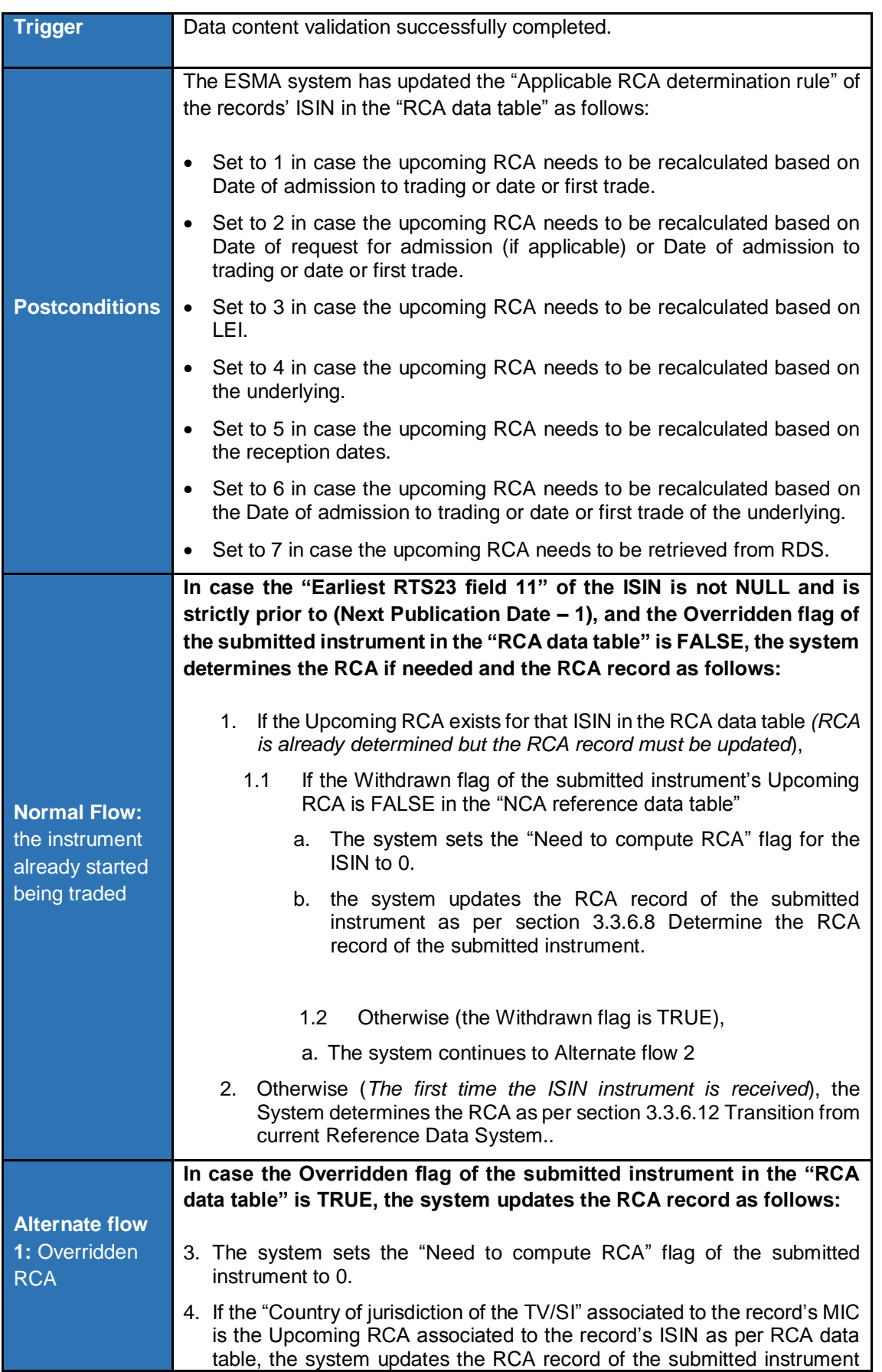

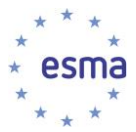

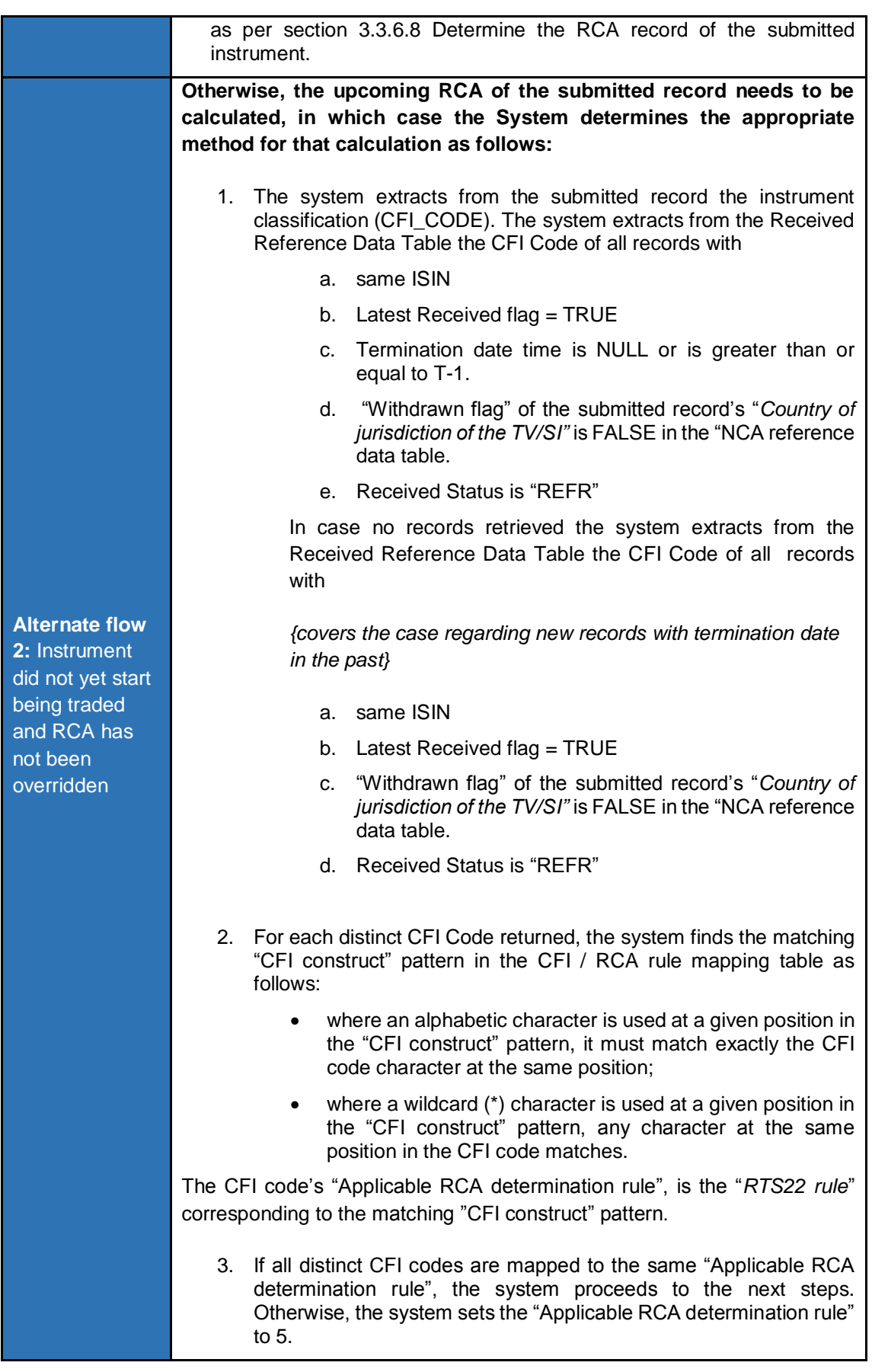

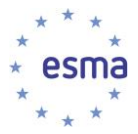

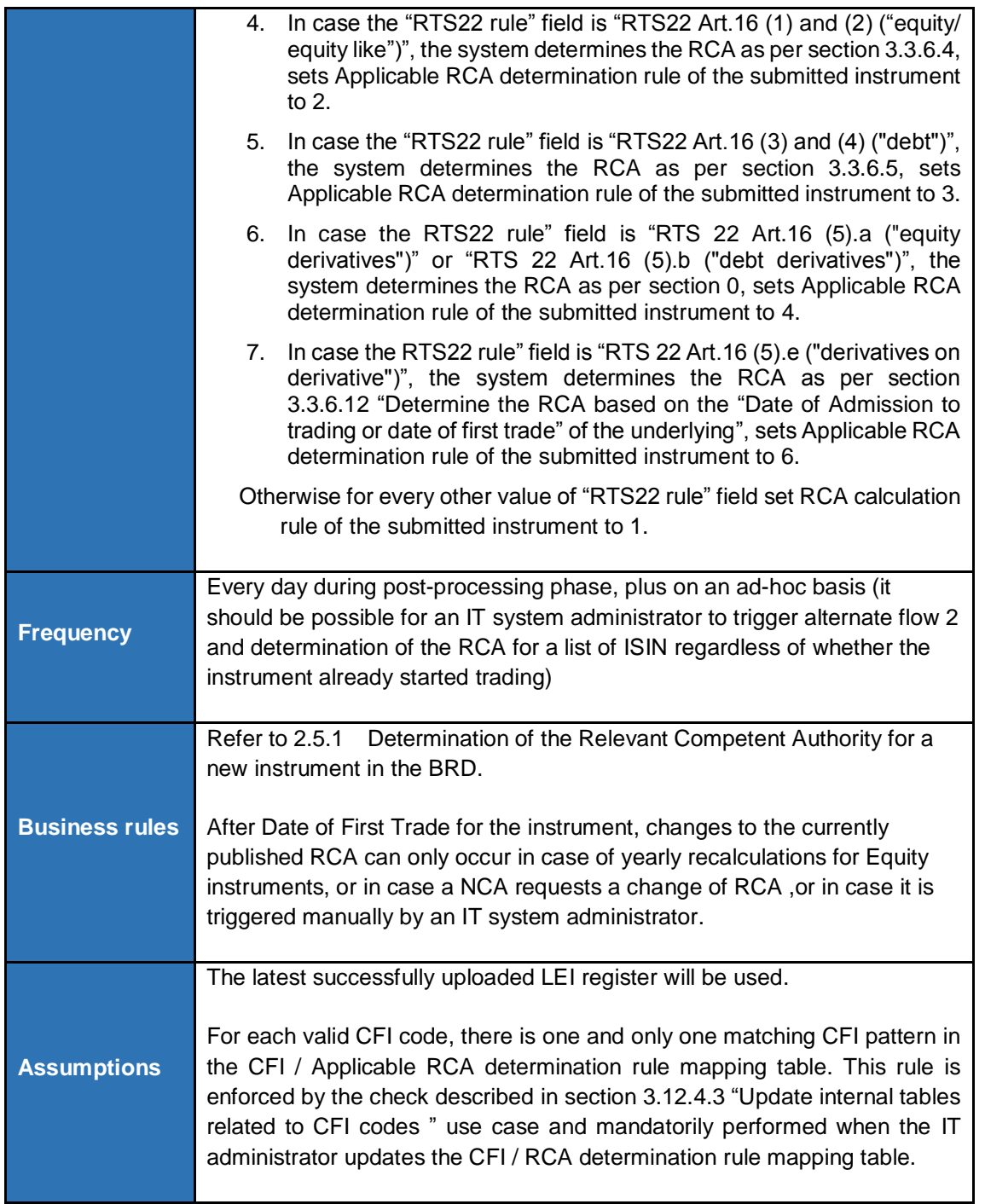

## 3.3.6.3 Determine RCA based on "Date of admission to trading or date of first trade"

<span id="page-45-0"></span>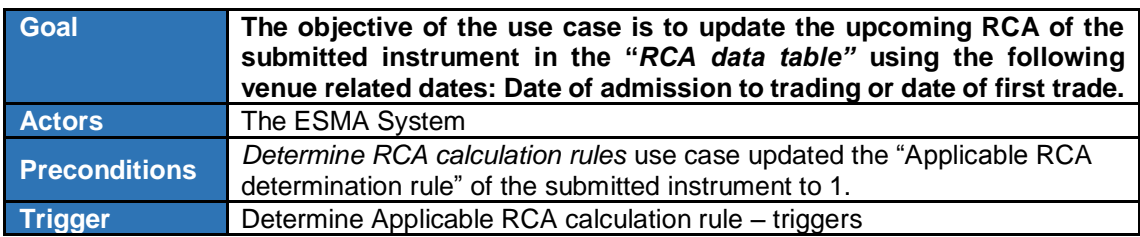

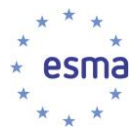

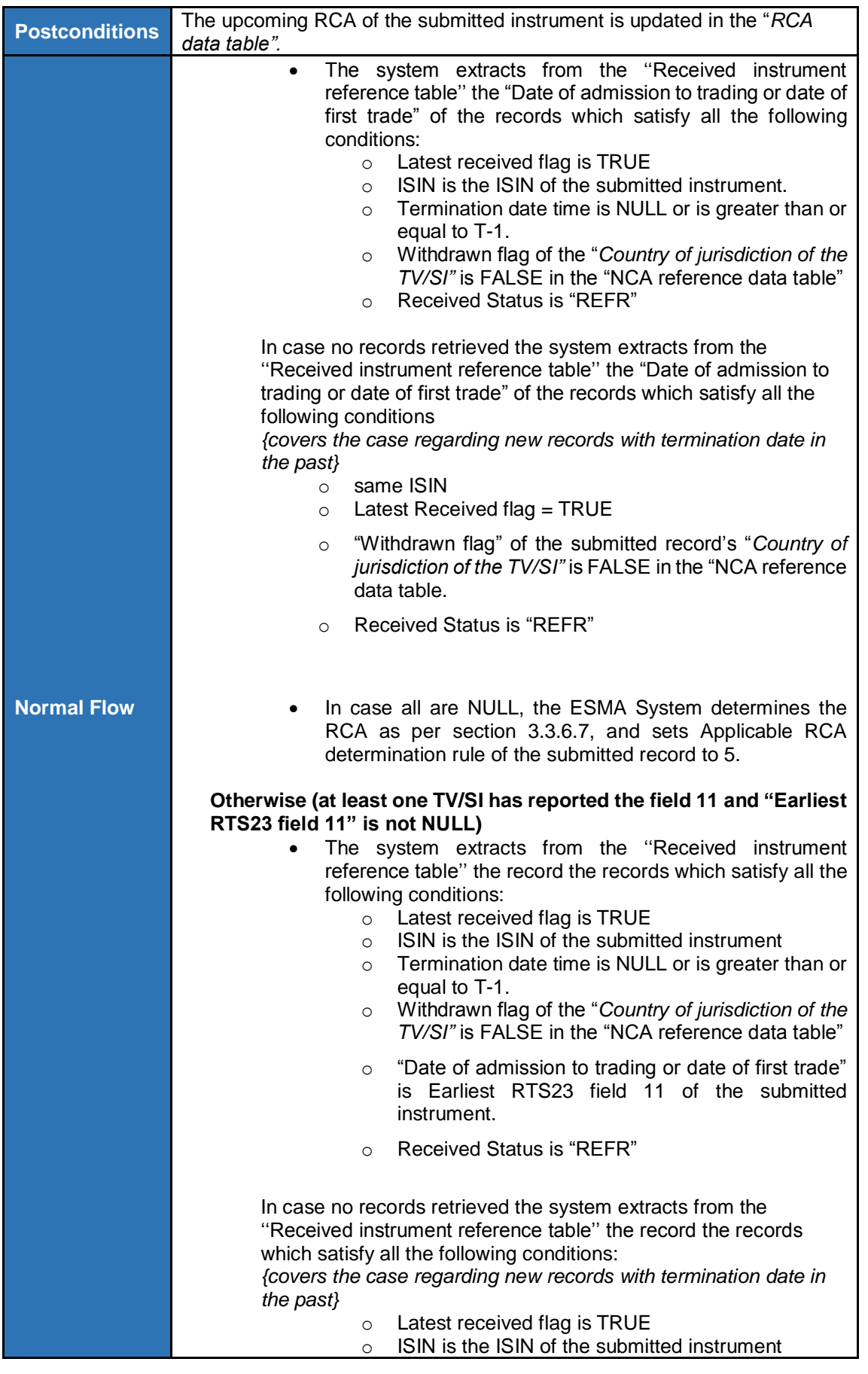

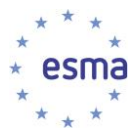

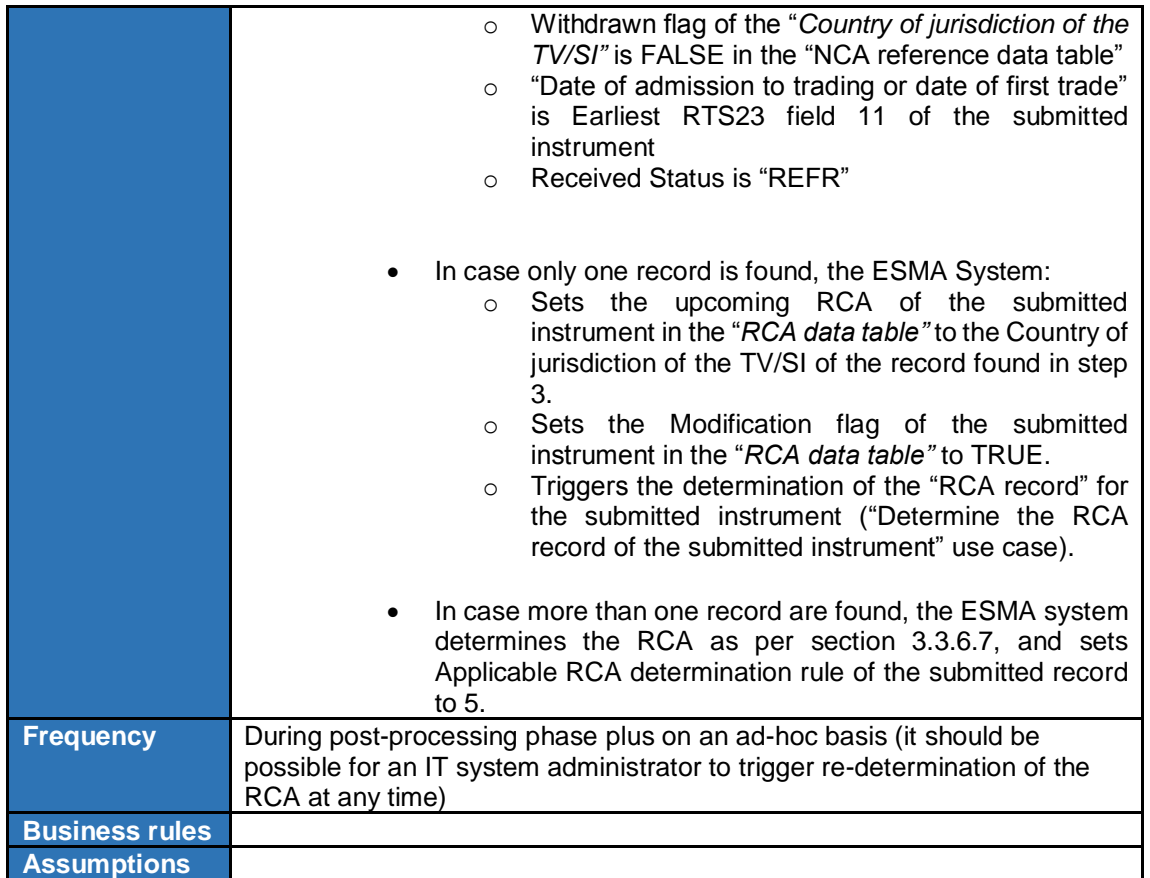

#### 3.3.6.4 Determine RCA based on "Date of request for admission" or "Date of admission to trading or date of first trade"

<span id="page-47-0"></span>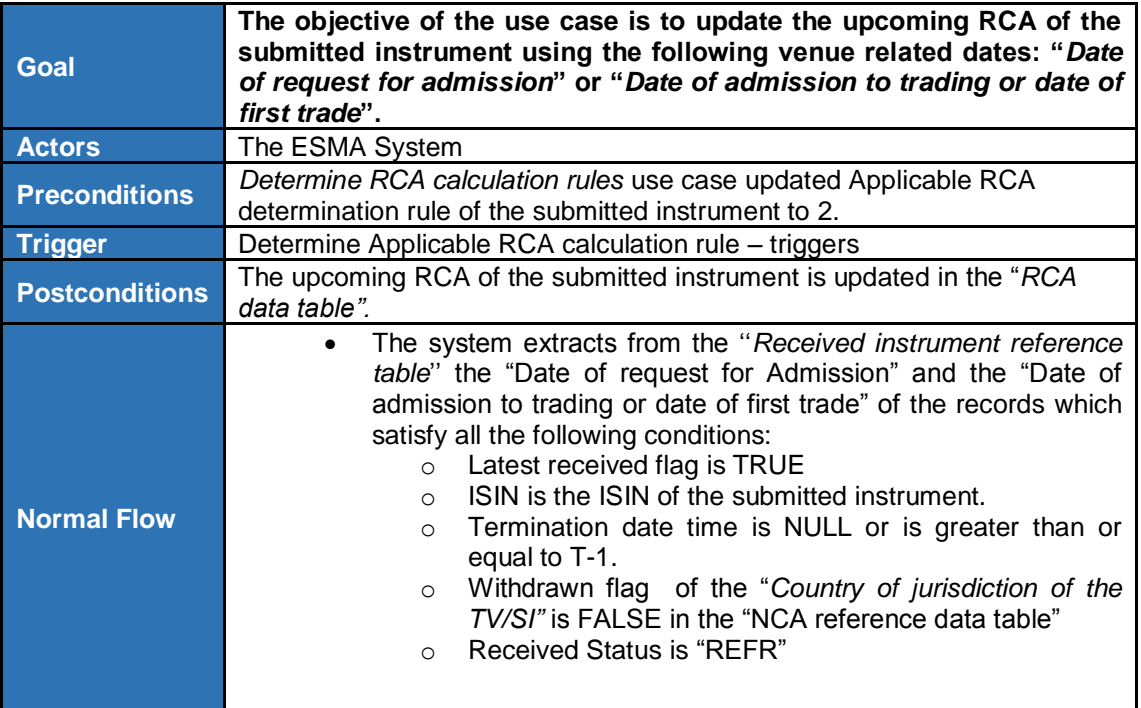

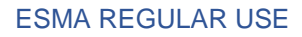

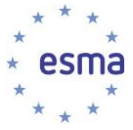

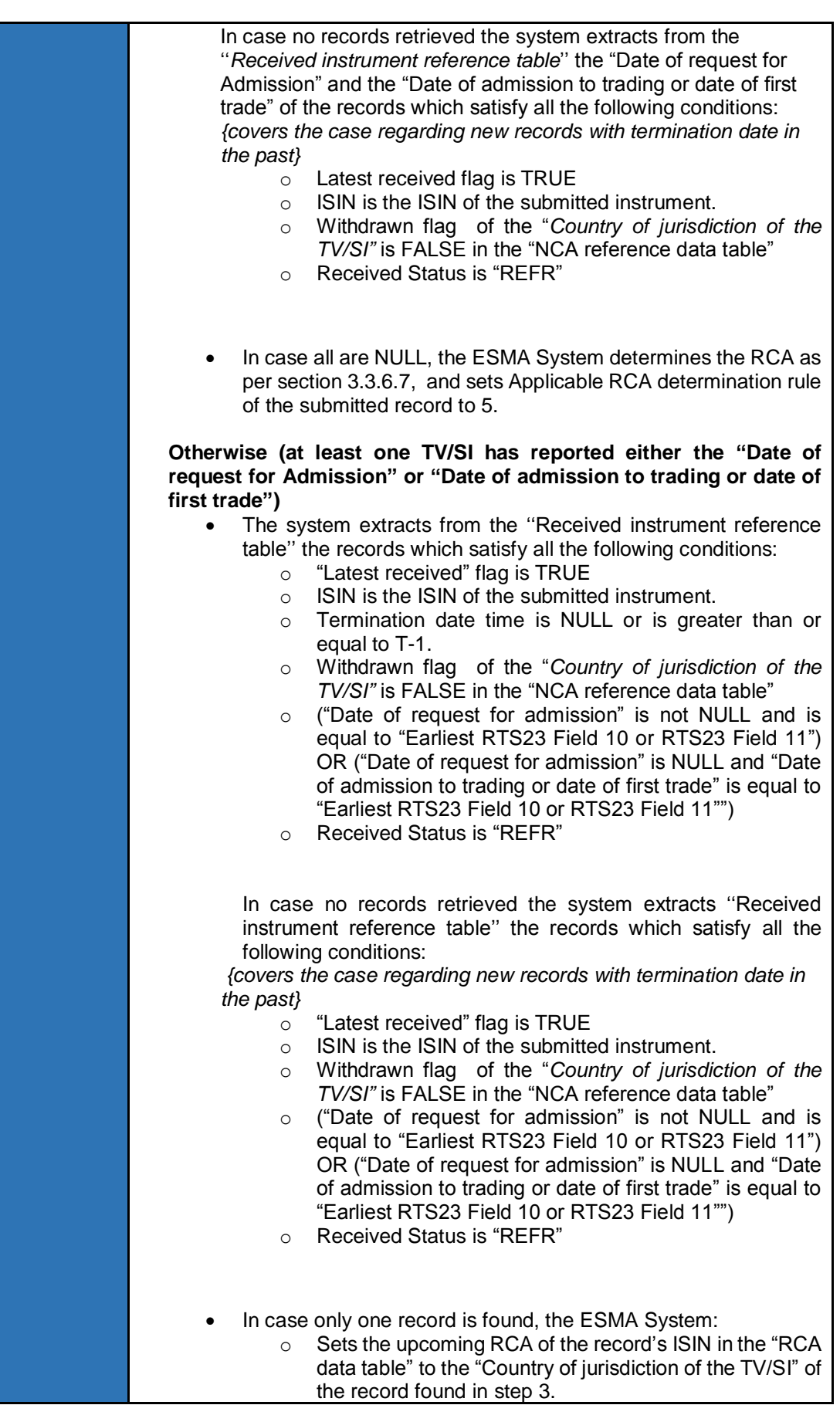

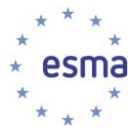

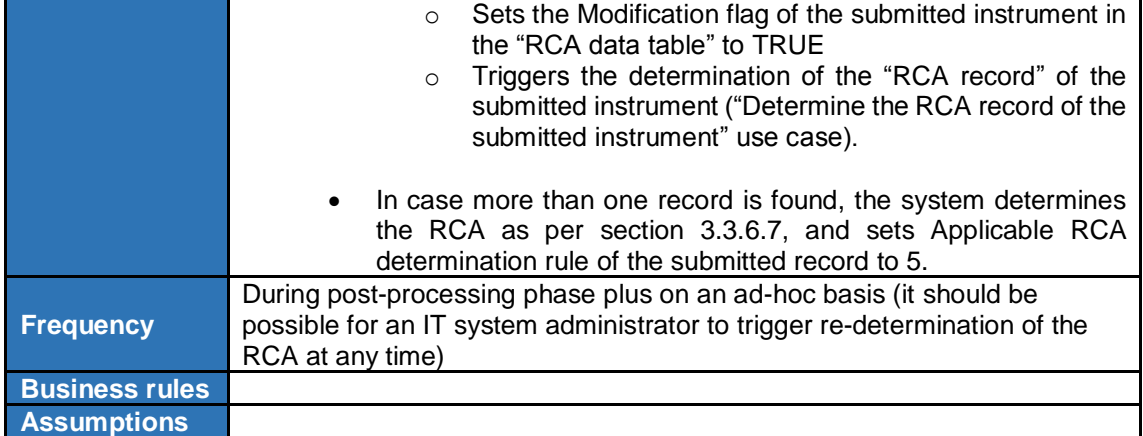

#### 3.3.6.5 Determine RCA based on LEI

<span id="page-49-0"></span>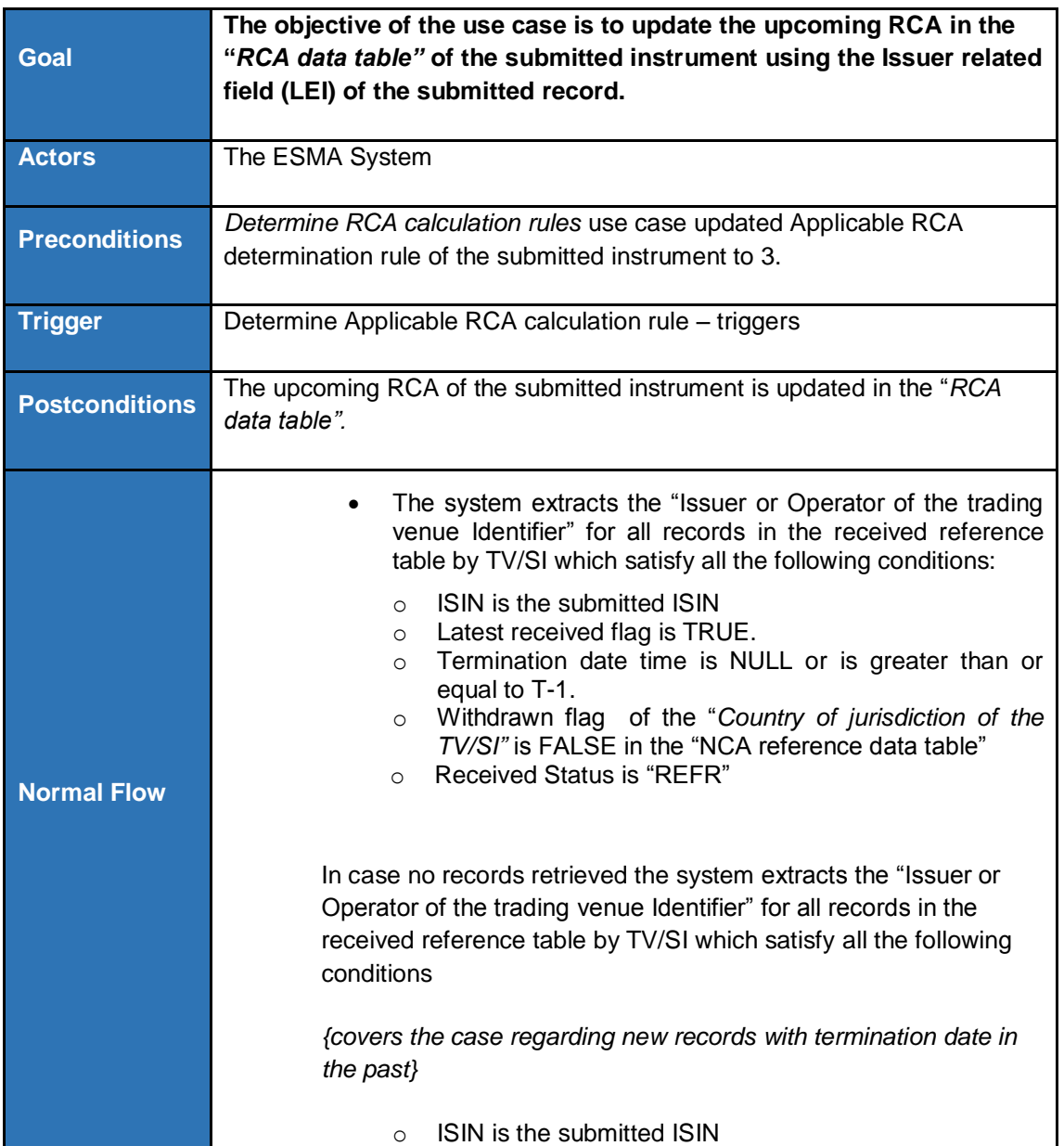

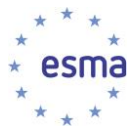

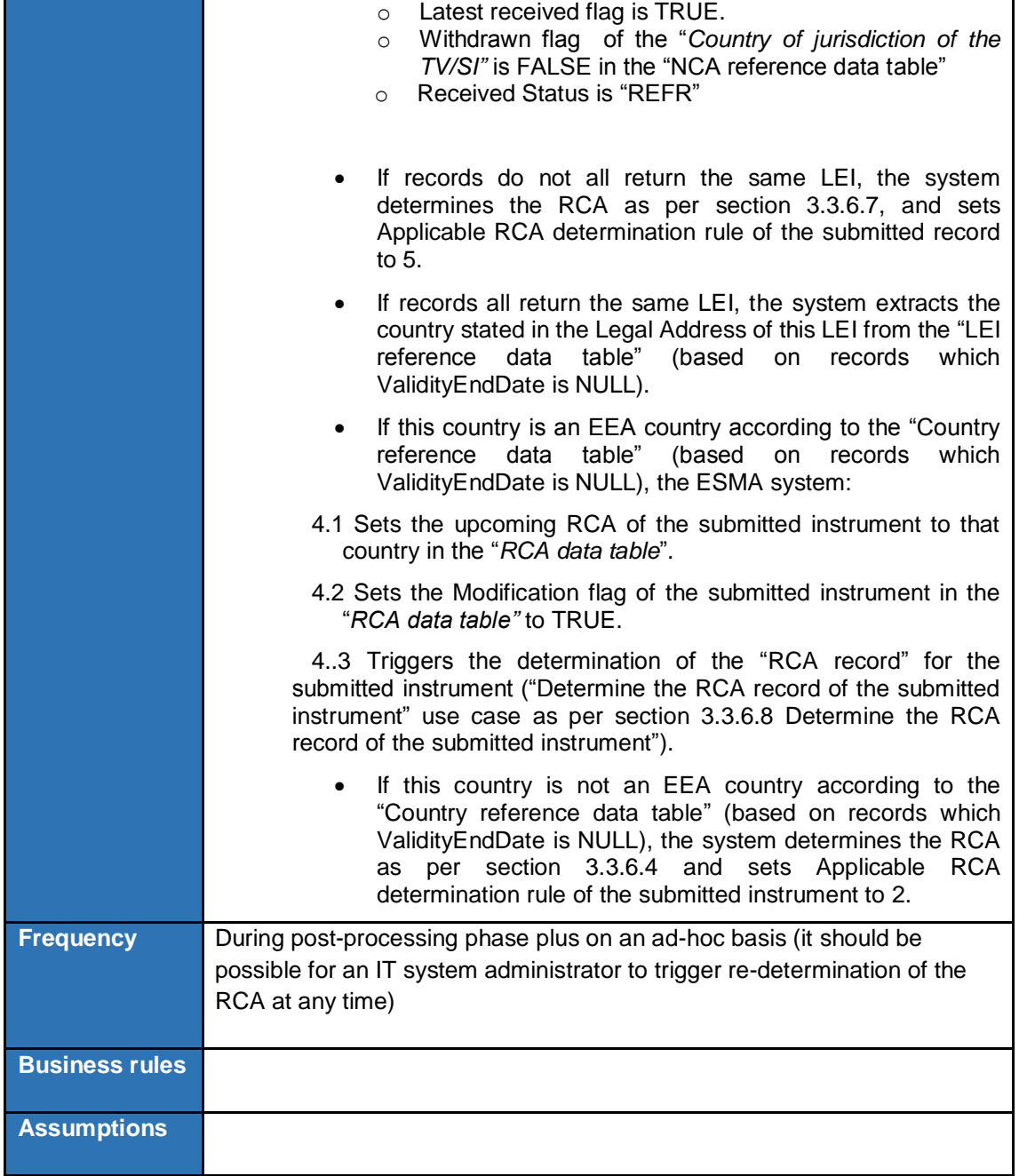

## <span id="page-50-0"></span>3.3.6.6 Determine RCA based on the underlying

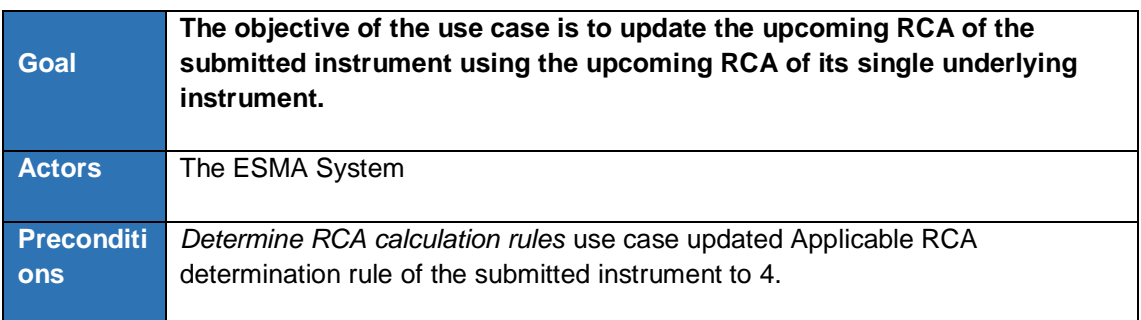

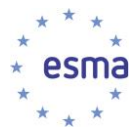

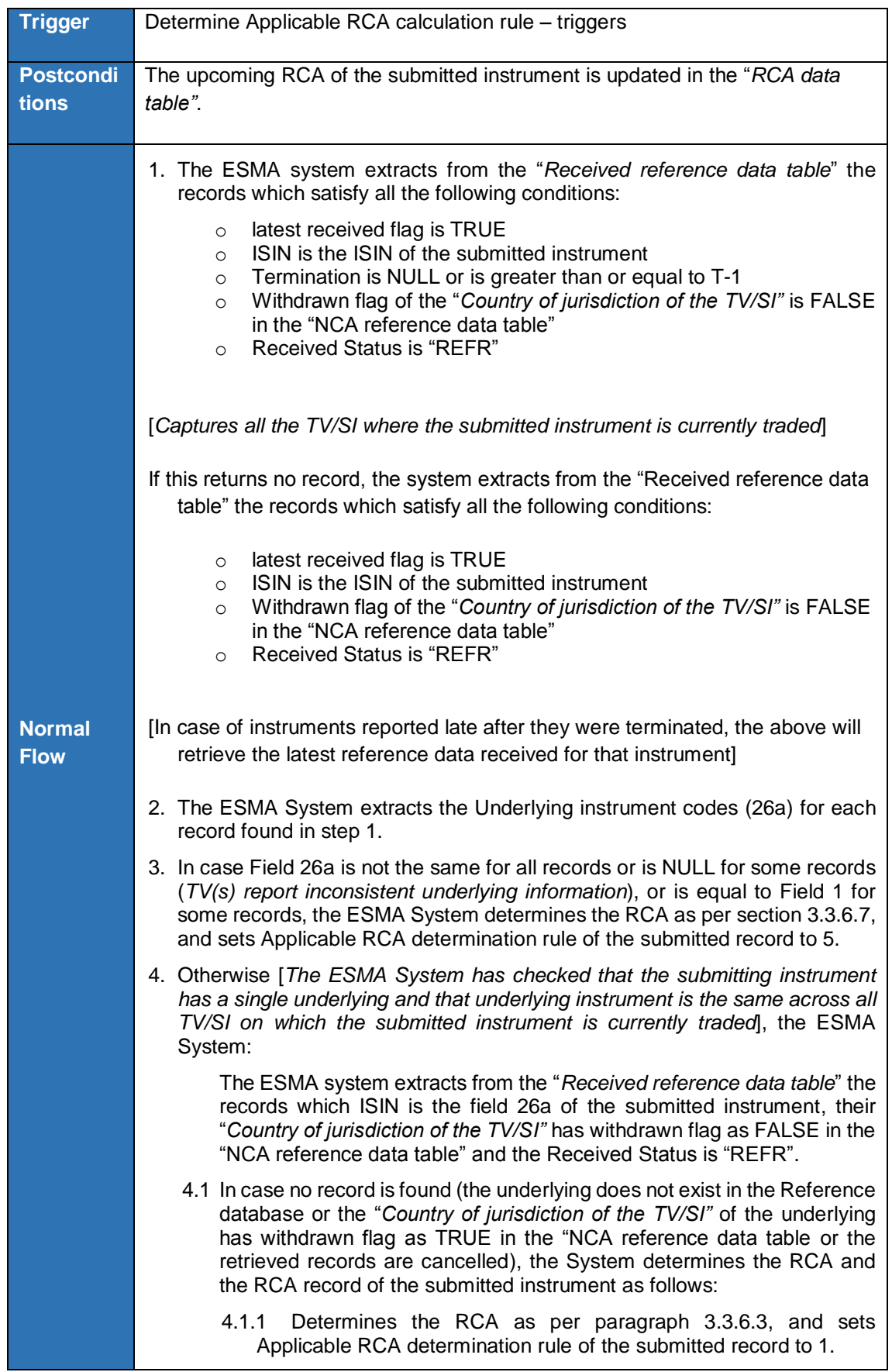

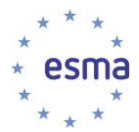

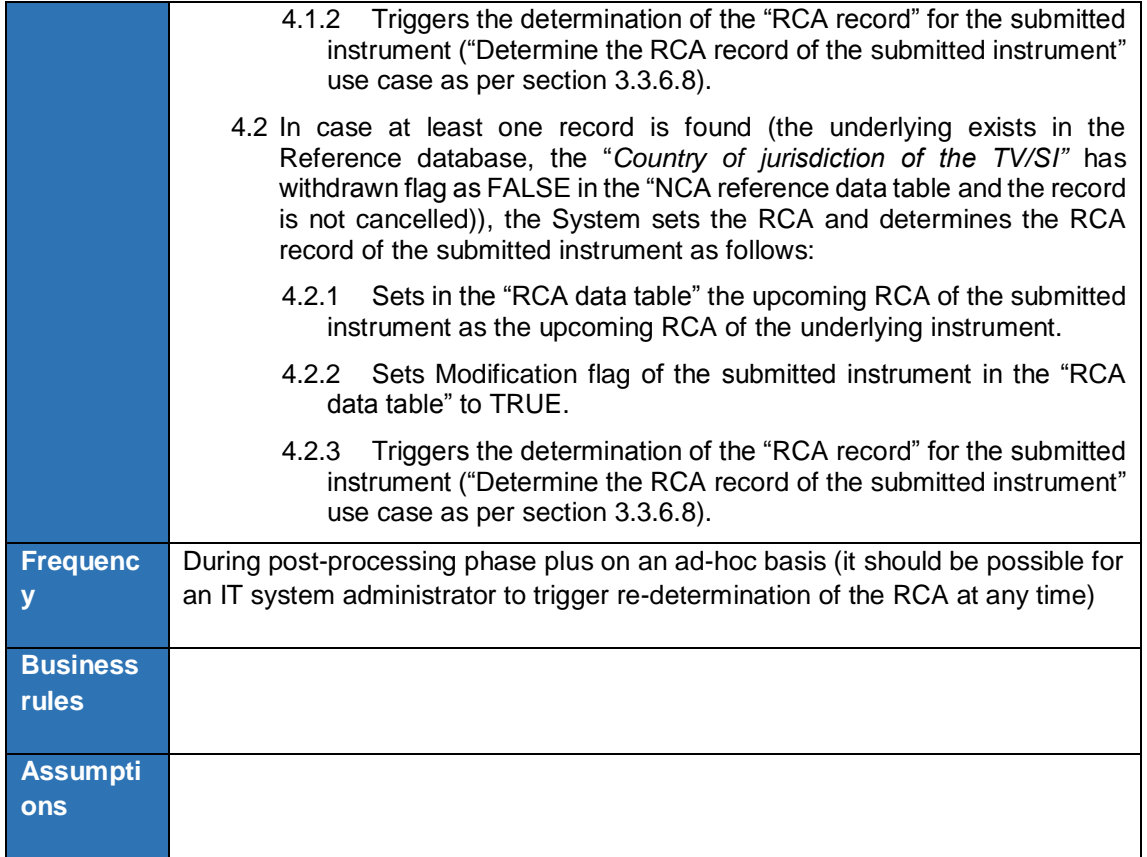

## 3.3.6.7 Determine RCA based on reception date time

<span id="page-52-0"></span>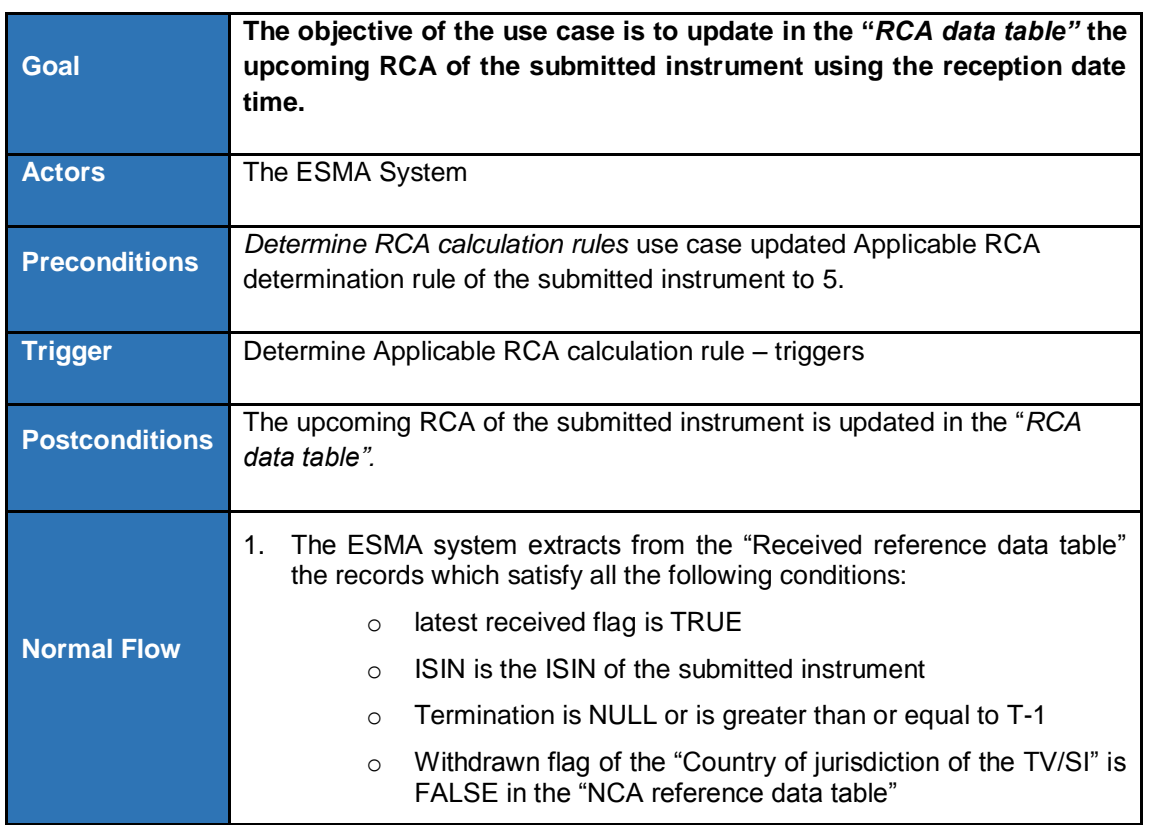

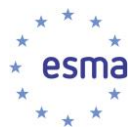

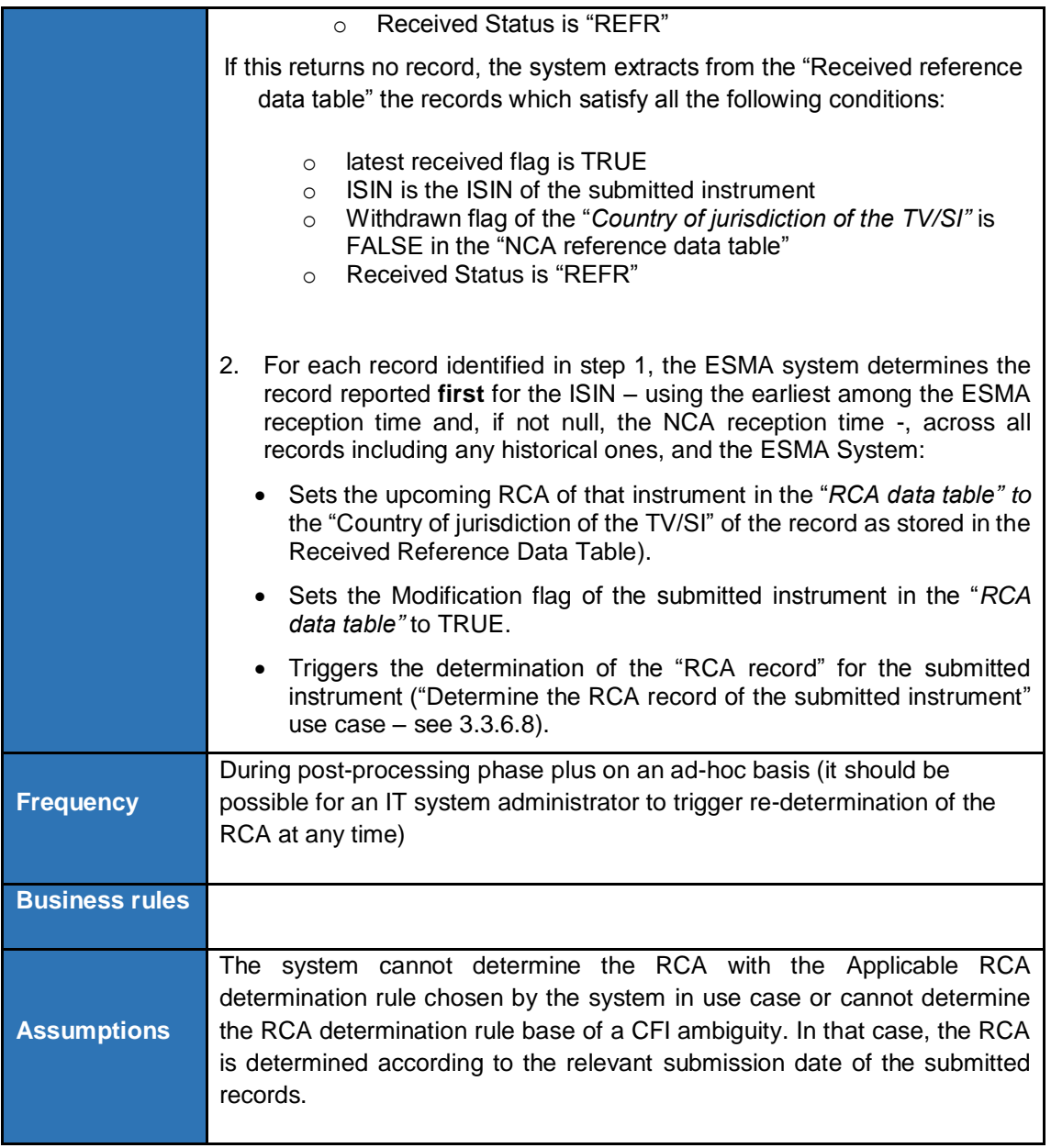

#### 3.3.6.8 Determine the RCA record of the submitted instrument

<span id="page-53-0"></span>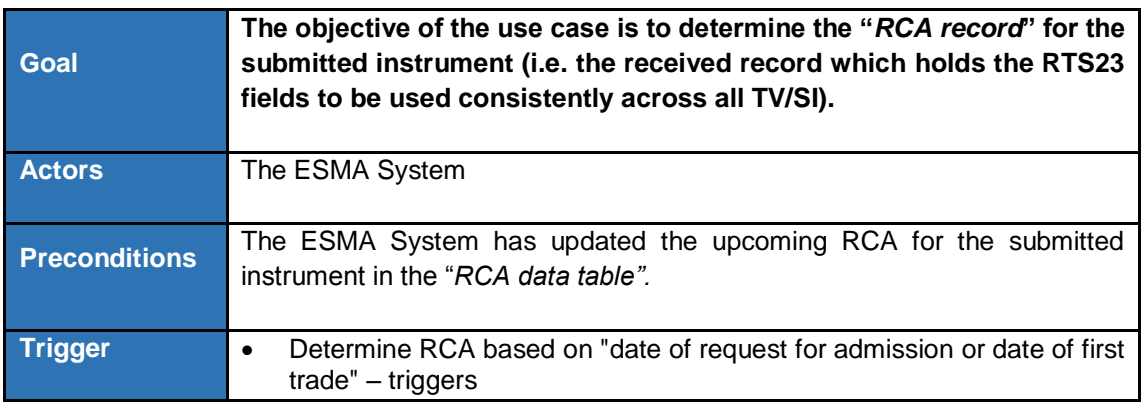

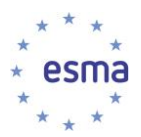

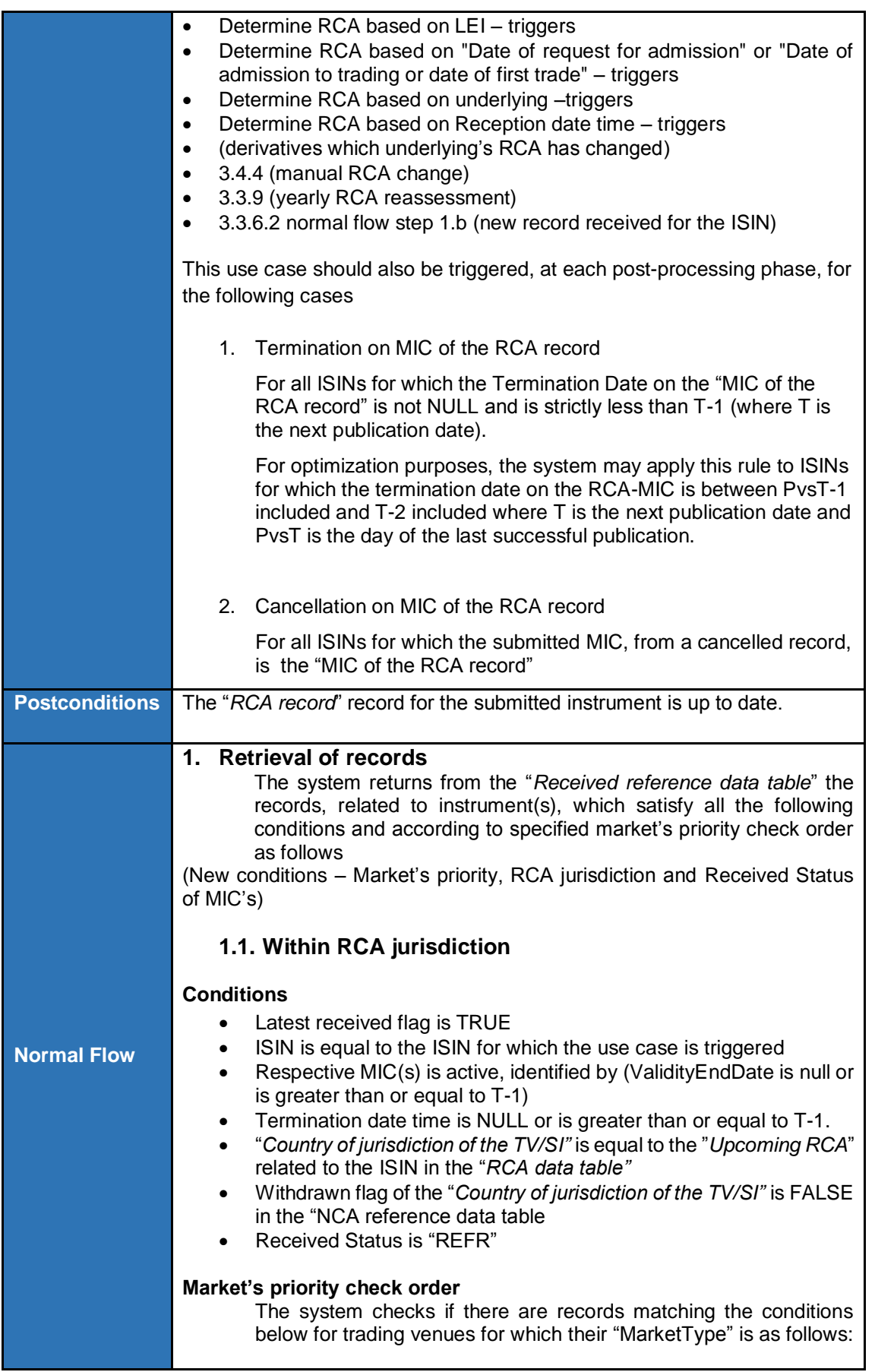

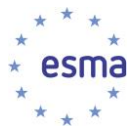

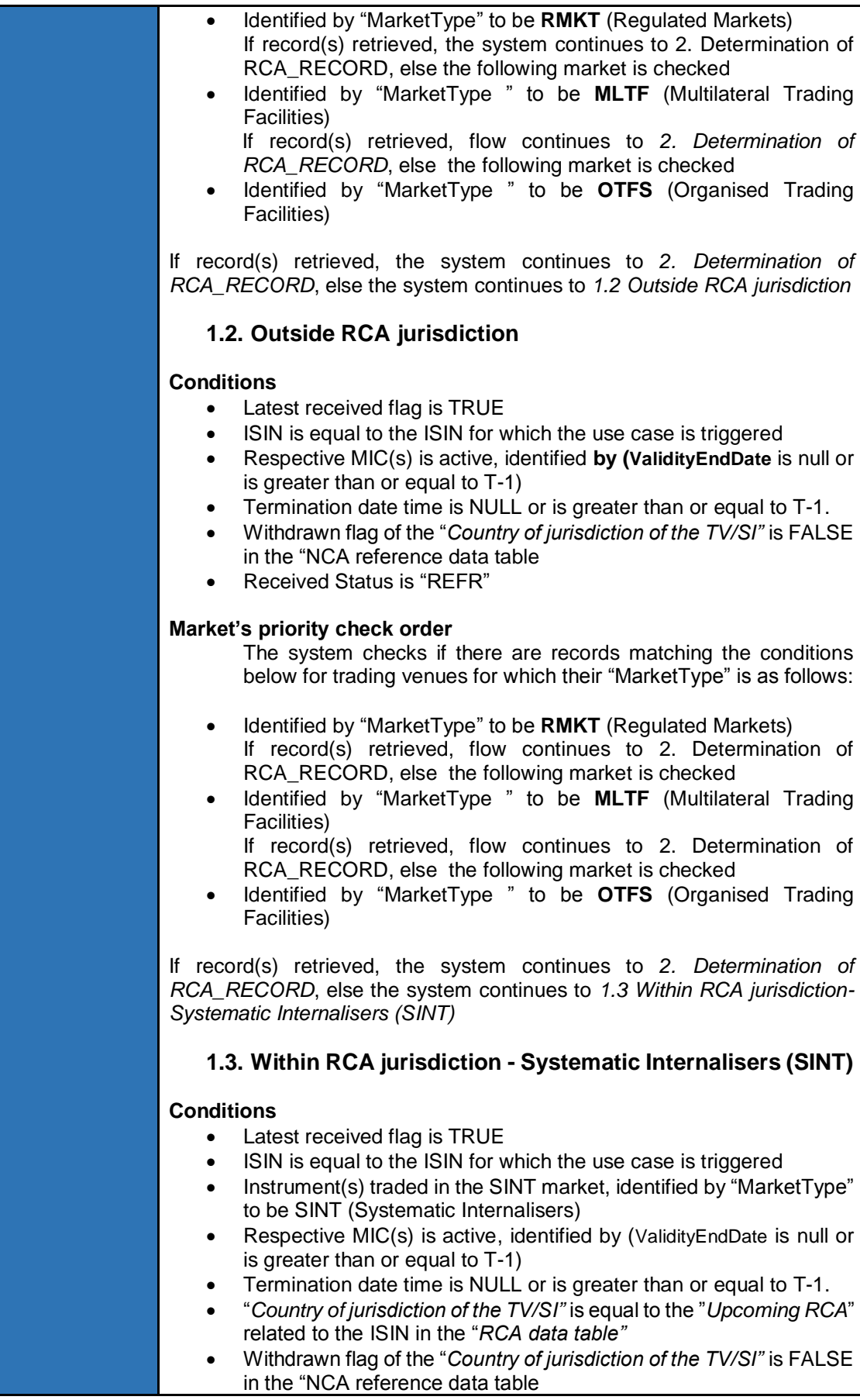

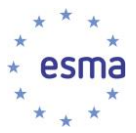

#### • Received Status is "REFR"

If record(s) retrieved, the system continues to *2. Determination of RCA\_RECORD*, else the system continues to *1.4 Outside RCA jurisdiction-Systematic Internalisers (SINT)*

#### **1.4. Outside RCA jurisdiction - Systematic Internalisers (SINT)**

#### **Conditions**

- Latest received flag is TRUE
- ISIN is equal to the ISIN for which the use case is triggered
- Instrument(s) traded in the SINT market identified by "MarketType" to be SINT (Systematic Internalisers)
- Respective MIC(s) is active, identified by (ValidityEndDate is null or is greater than or equal to T-1)
- Termination date time is NULL or is greater than or equal to T-1.
- Withdrawn flag of the "*Country of jurisdiction of the TV/SI"* is FALSE in the "NCA reference data table
- Received Status is "REFR"

If record(s) retrieved, the system continues to *2. Determination of RCA\_RECORD*, else the system continues to *1.5 No records retrieved*

#### **1.5. No records retrieved**

In case no record(s) retrieved from previous steps, then the whole process, **steps 1.1 to 1.4**, is performed again, keeping the same Market's priority check order, but without checking the following conditions

#### **Conditions NOT to be checked for step 1.5**

- Respective MIC(s) is active, identified by (ValidityEndDate is null or is greater than or equal to T-1)
- Termination date time is NULL or is greater than or equal to T-1.

#### **2. Determination of RCA\_RECORD**

The system will determine the "RCA\_RECORD" as the record with the earliest "Date of admission to trading or date of first trade" - "RTS23 field 11", among those returned in step *1. Retrieval of records*

- 2.1. In case one single record is returned, that record becomes the "RCA RECORD" for the submitted instrument. The "RCA\_RECORD" for the submitted instrument. The "RCA\_RECORD" field in the RCA data table for that ISIN is set to the RECORD ID of that record.
- 2.2. In case there more than one records with the same earliest RTS23 field 11, then the record first reported, using the earliest ESMA reception time or, if null, the earliest NCA reception time, becomes the "RCA\_RECORD" for the submitted instrument. The "RCA\_RECORD" field in the RCA data table for that ISIN is set to the RECORD ID of that record.

### **3. Determination of RCA\_MIC**

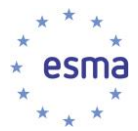

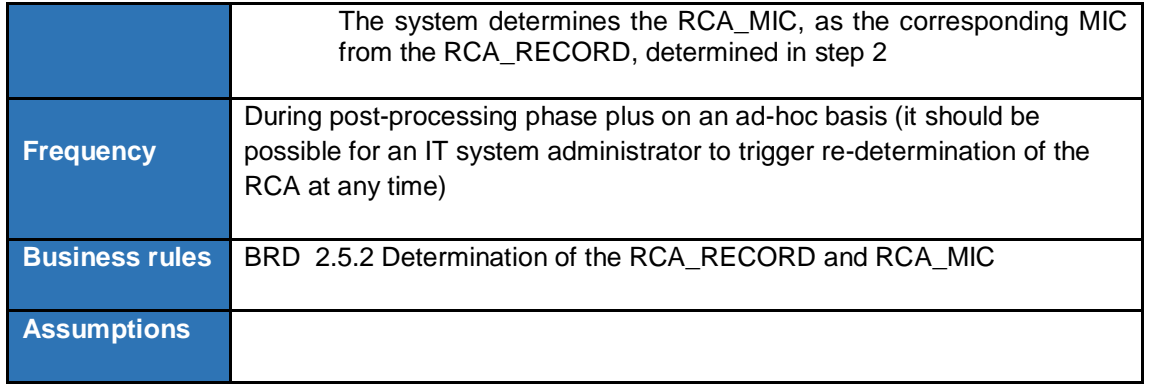

## **3.3.6.9 Determine the RCA record for Equity/Equity-like instruments [Updated #249]**

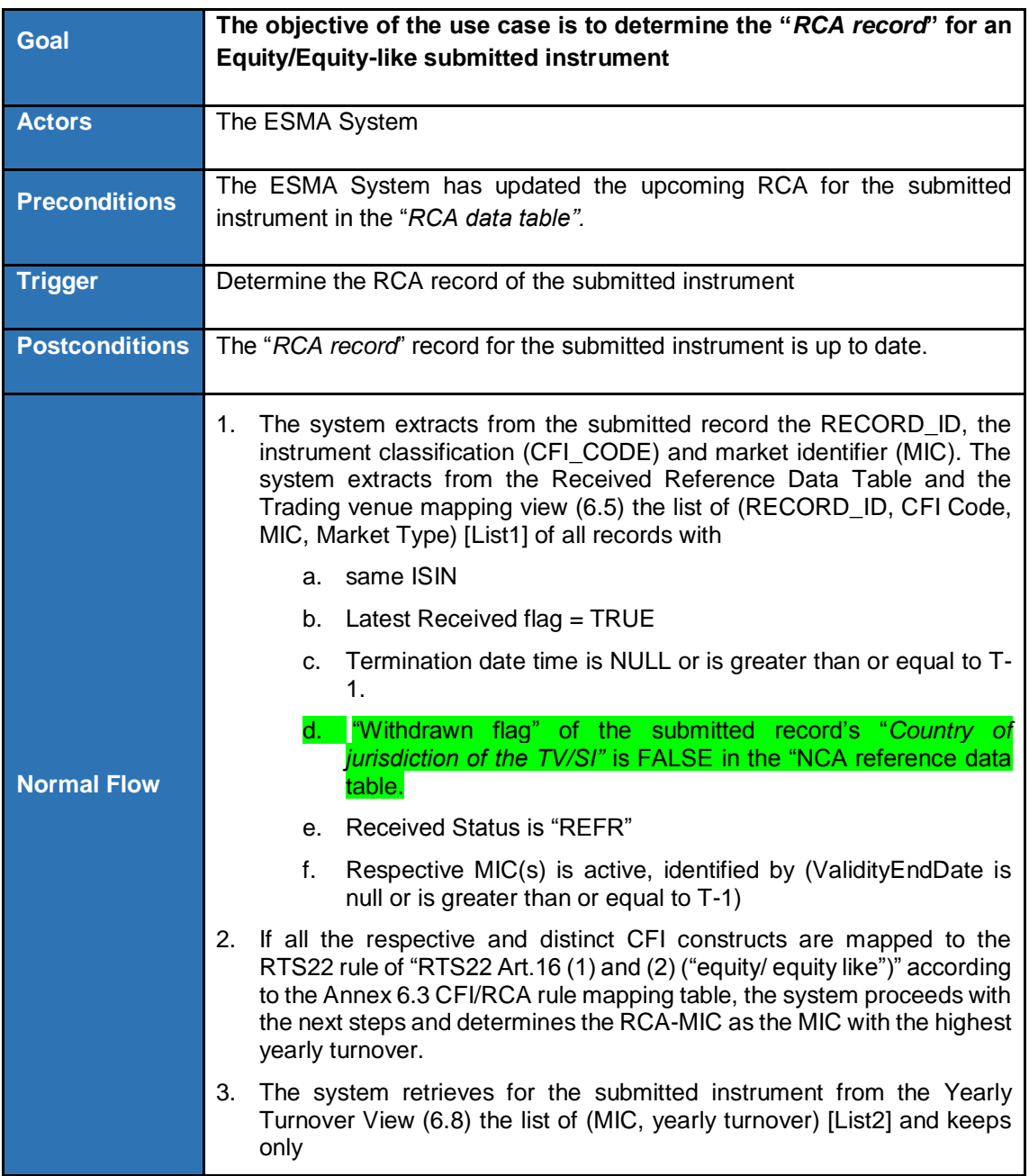

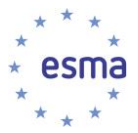

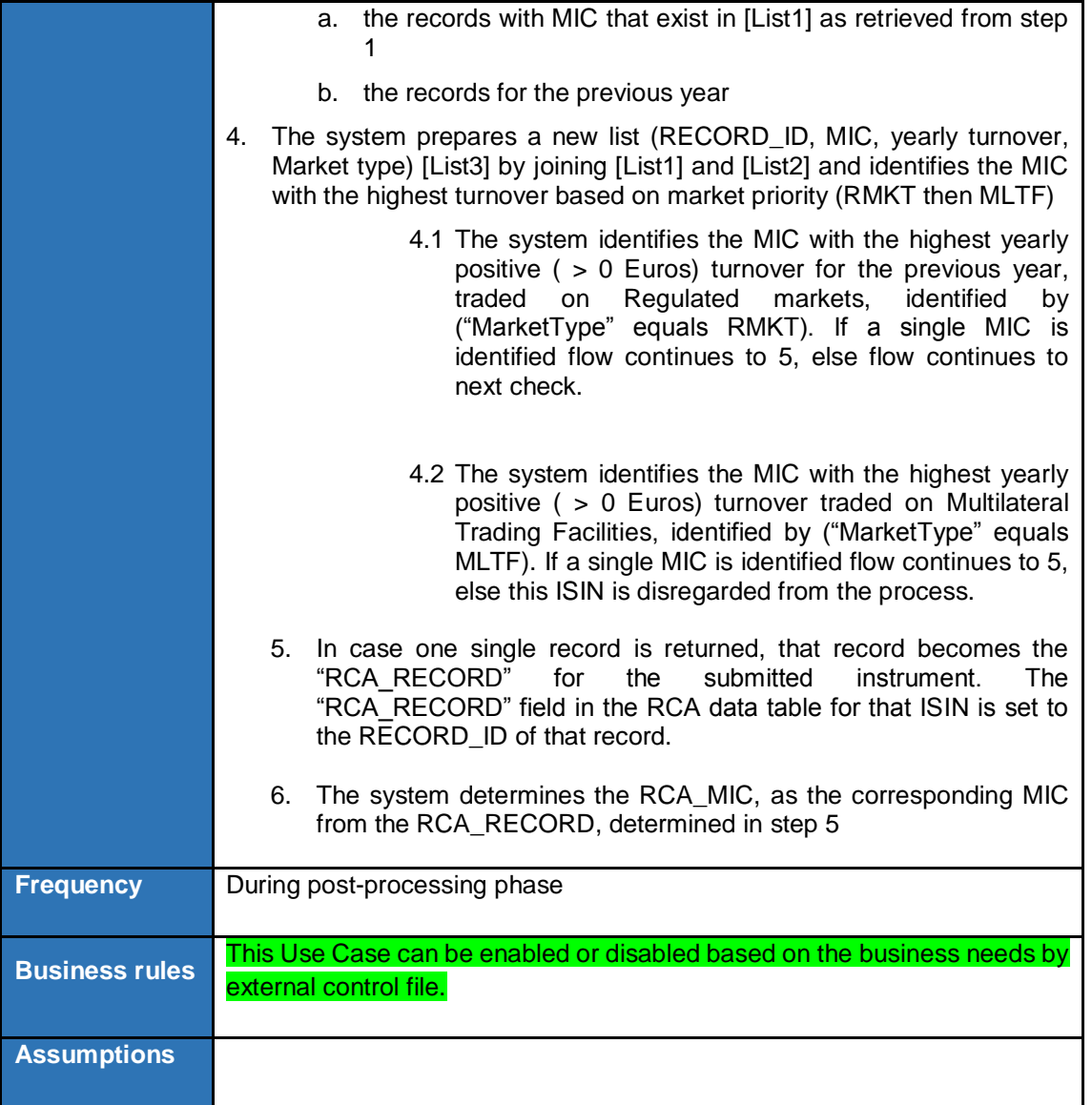

## 3.3.6.10 Update RCA of derivative instruments

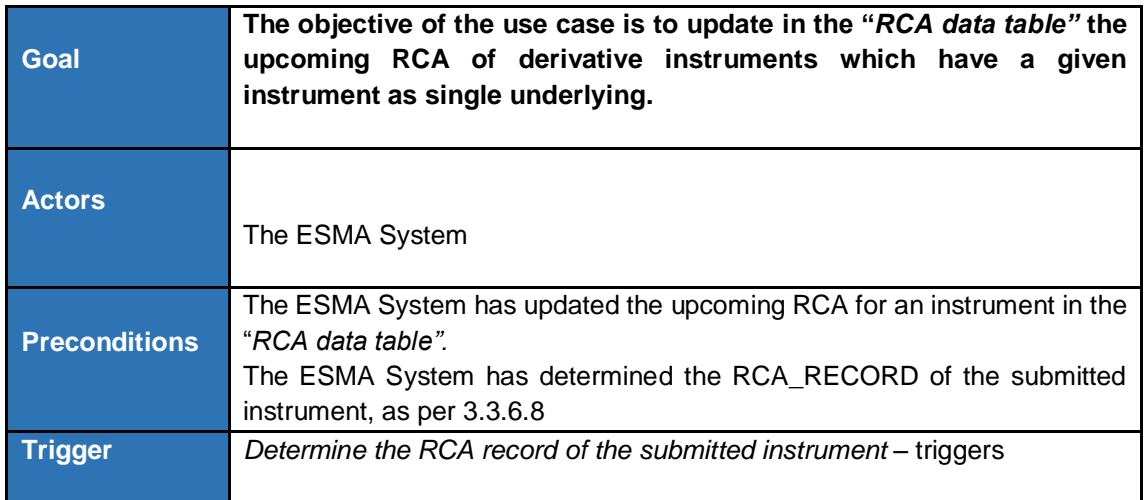

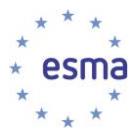

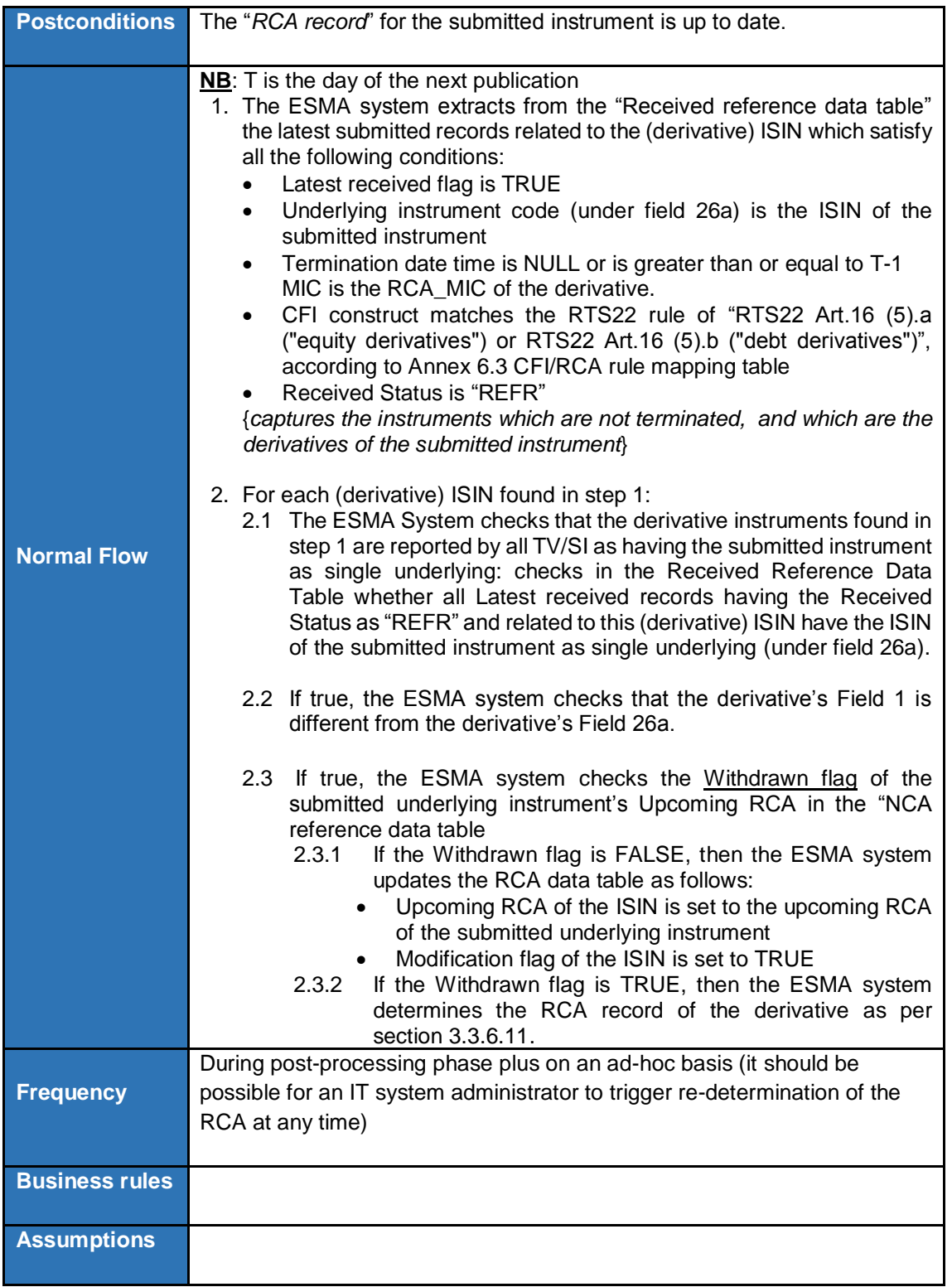

#### 3.3.6.11 Determine the RCA record of derivative instrument

<span id="page-59-0"></span>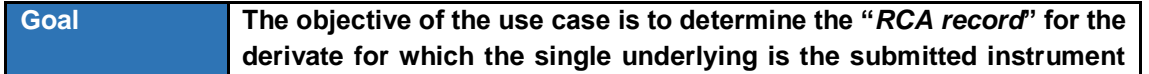

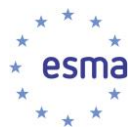

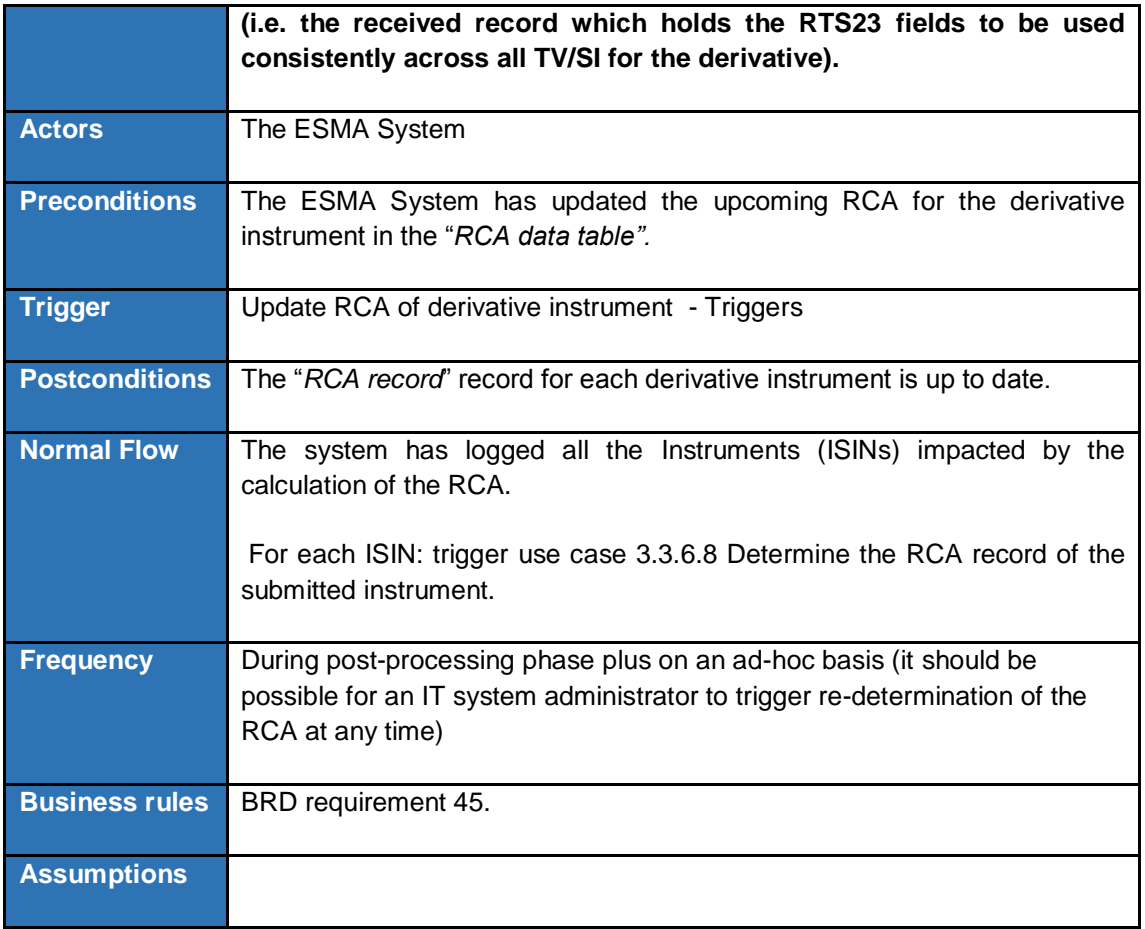

## 3.3.6.12 Determine the RCA based on the "Date of Admission to trading or date of first trade" of the underlying

<span id="page-60-0"></span>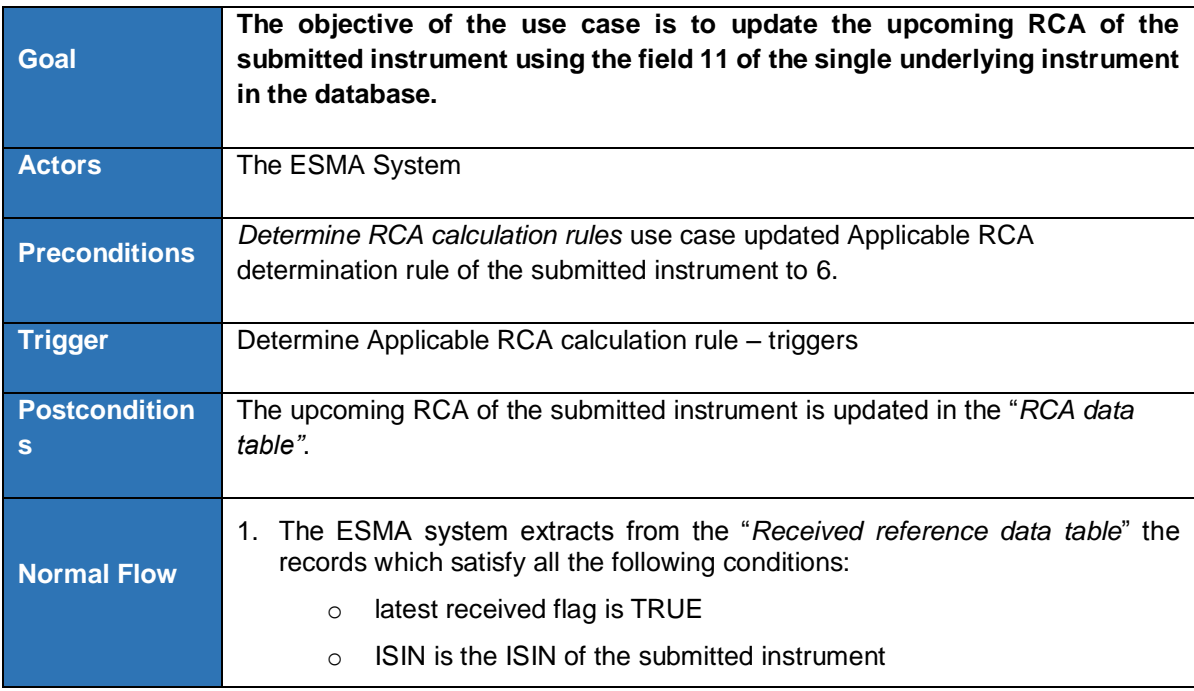

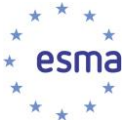

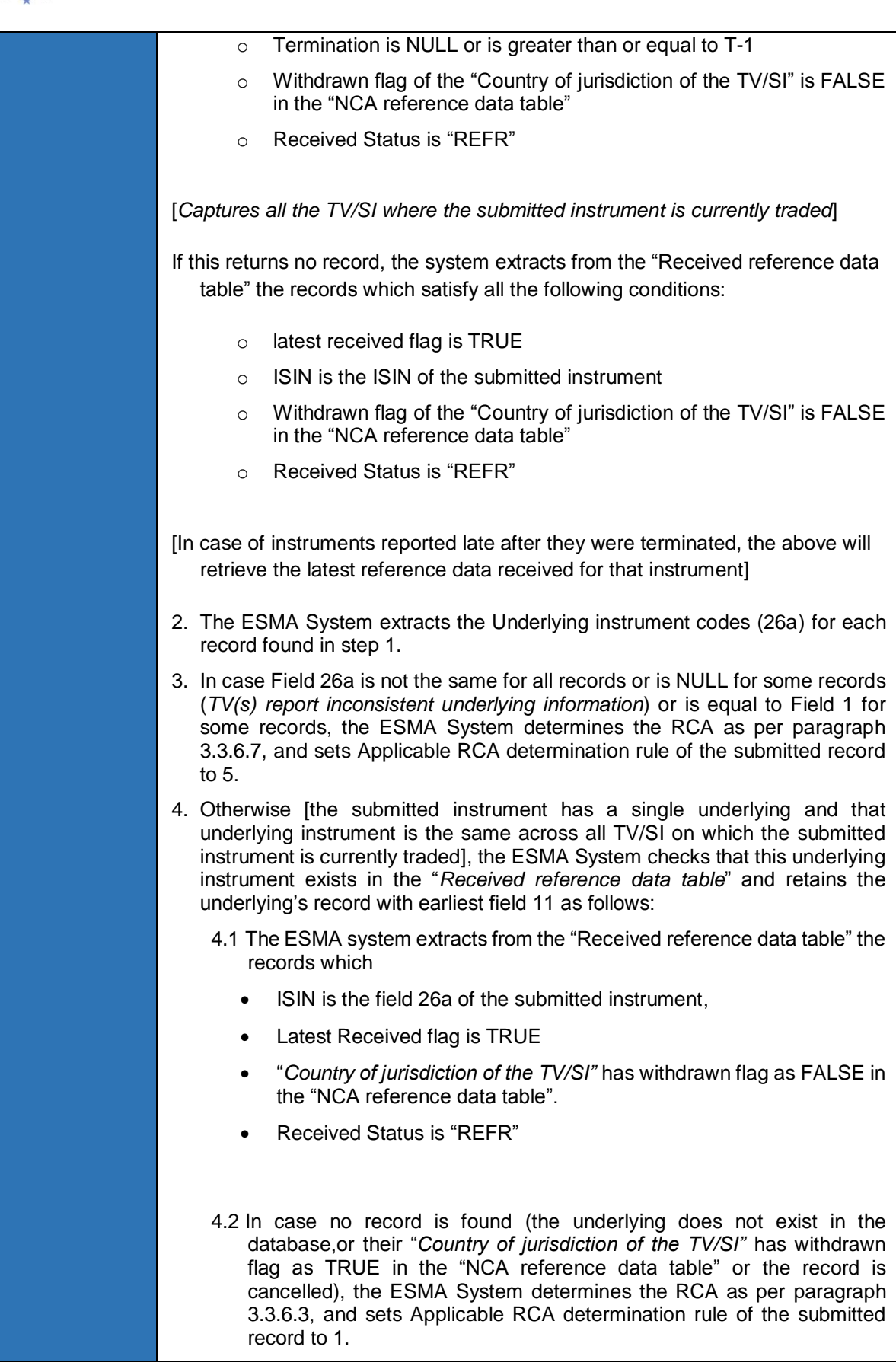

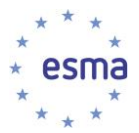

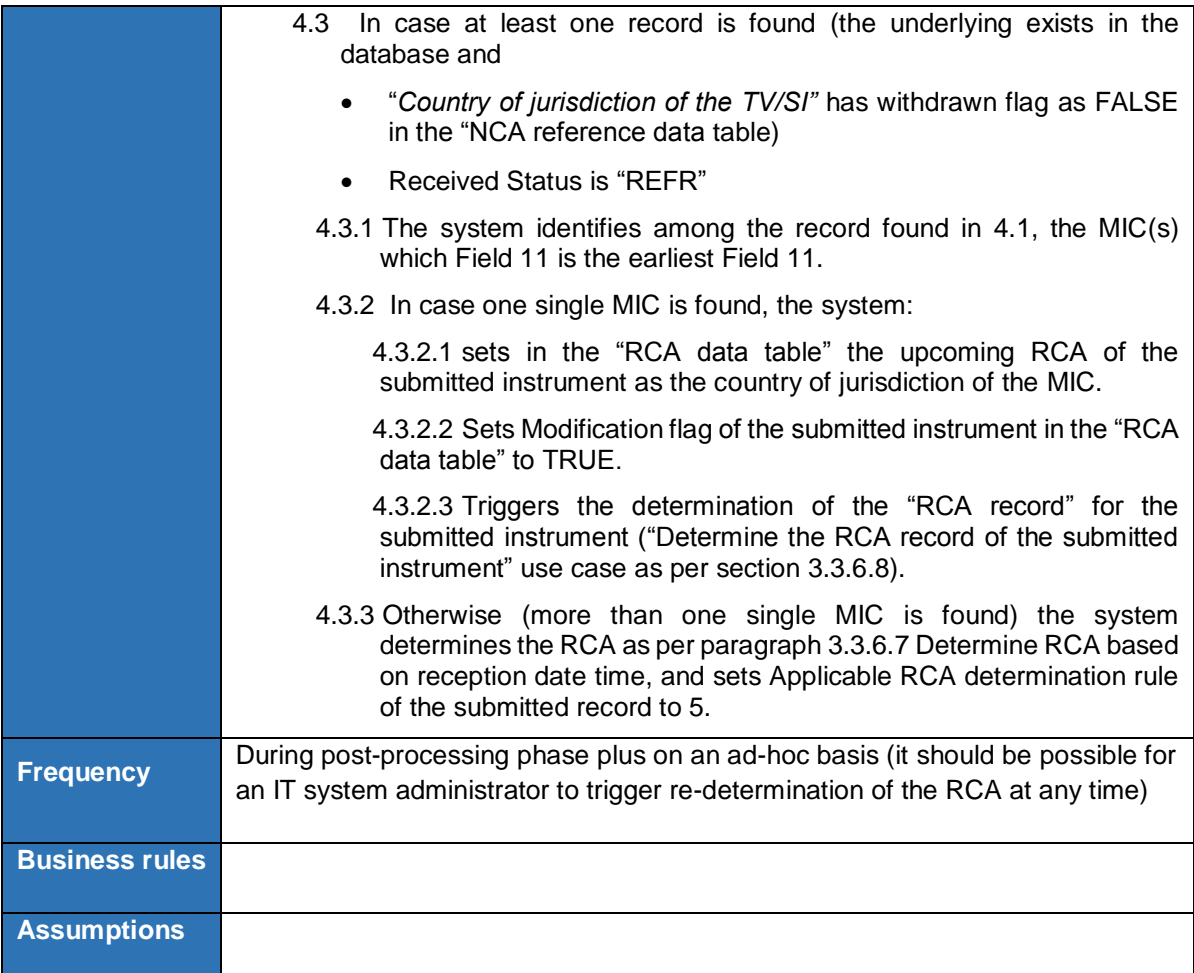

## 3.3.6.13 Transition from current Reference Data System

<span id="page-62-0"></span>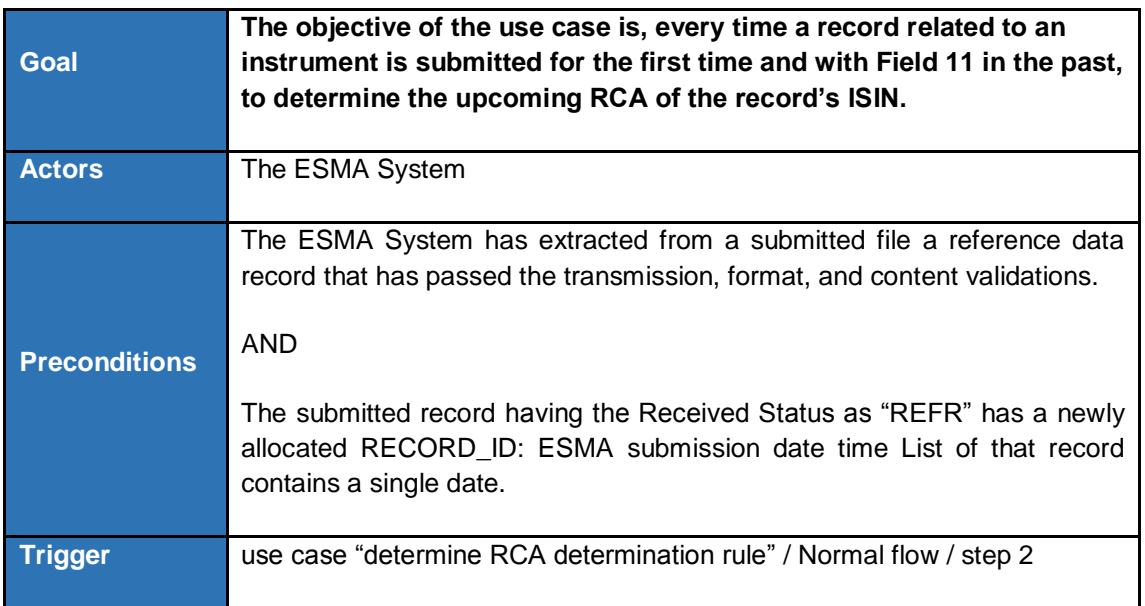

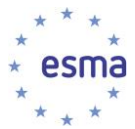

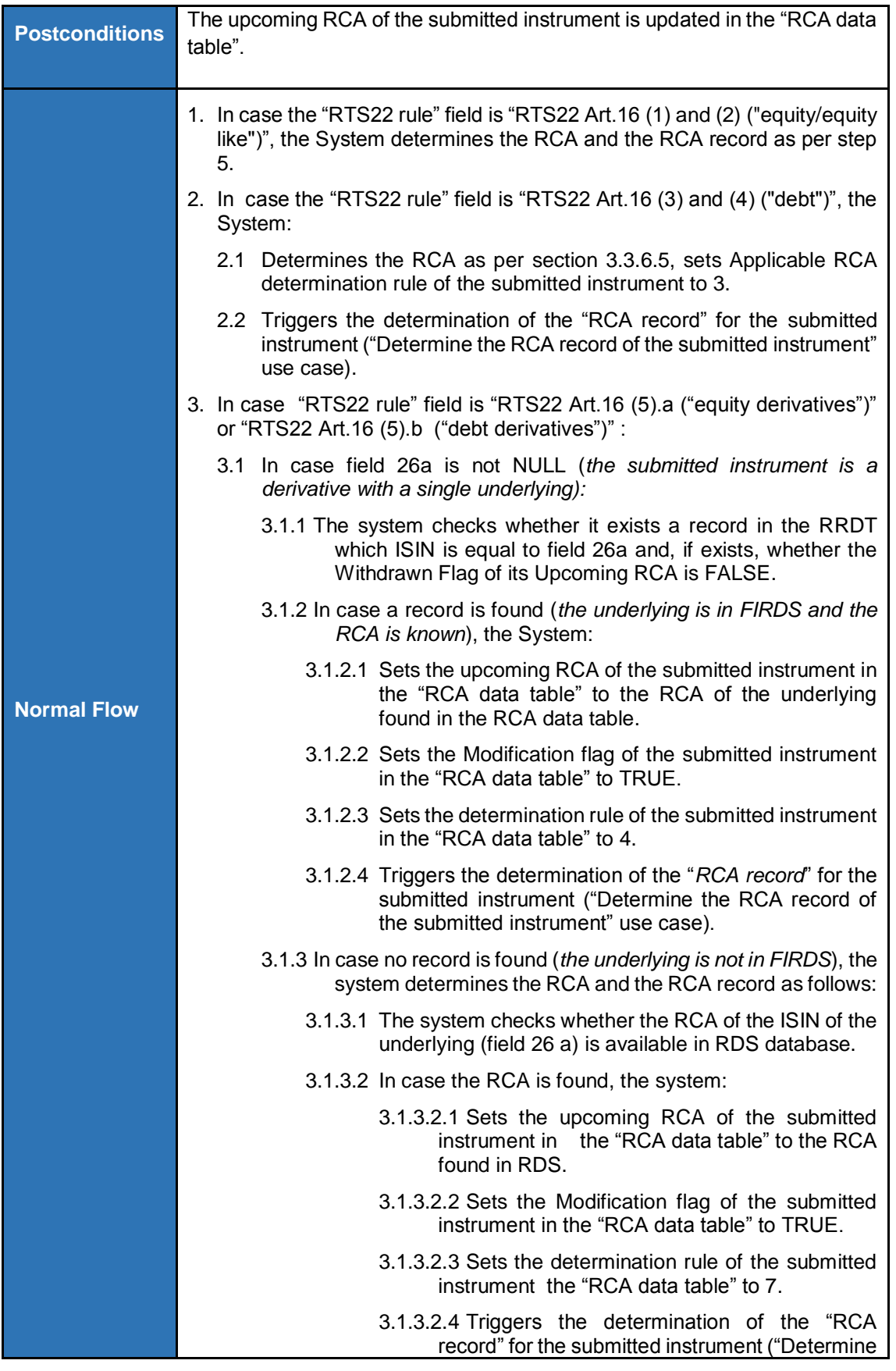

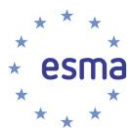

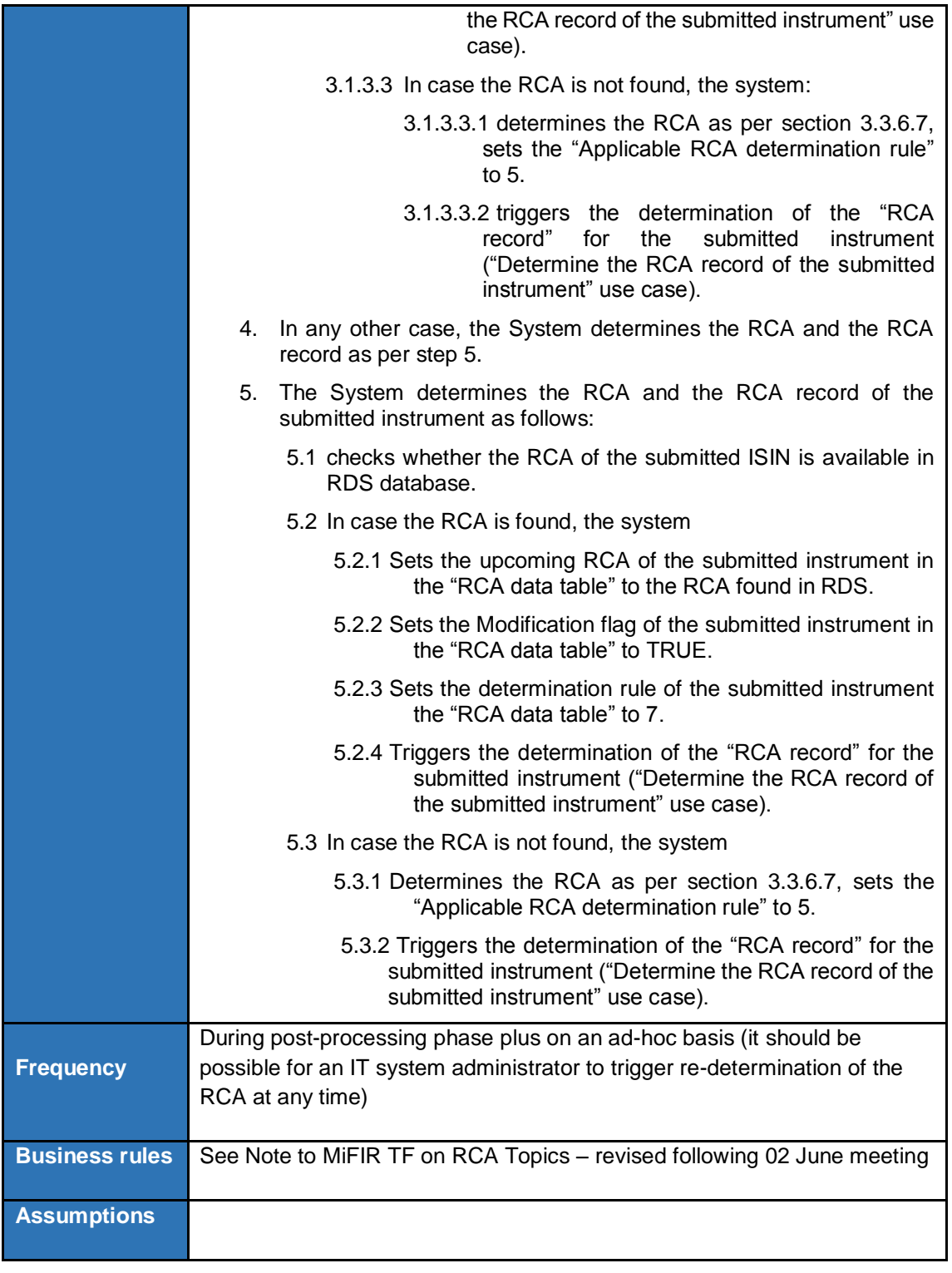

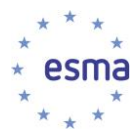

## 3.3.6.14 Apply RCA-MIC adjustments

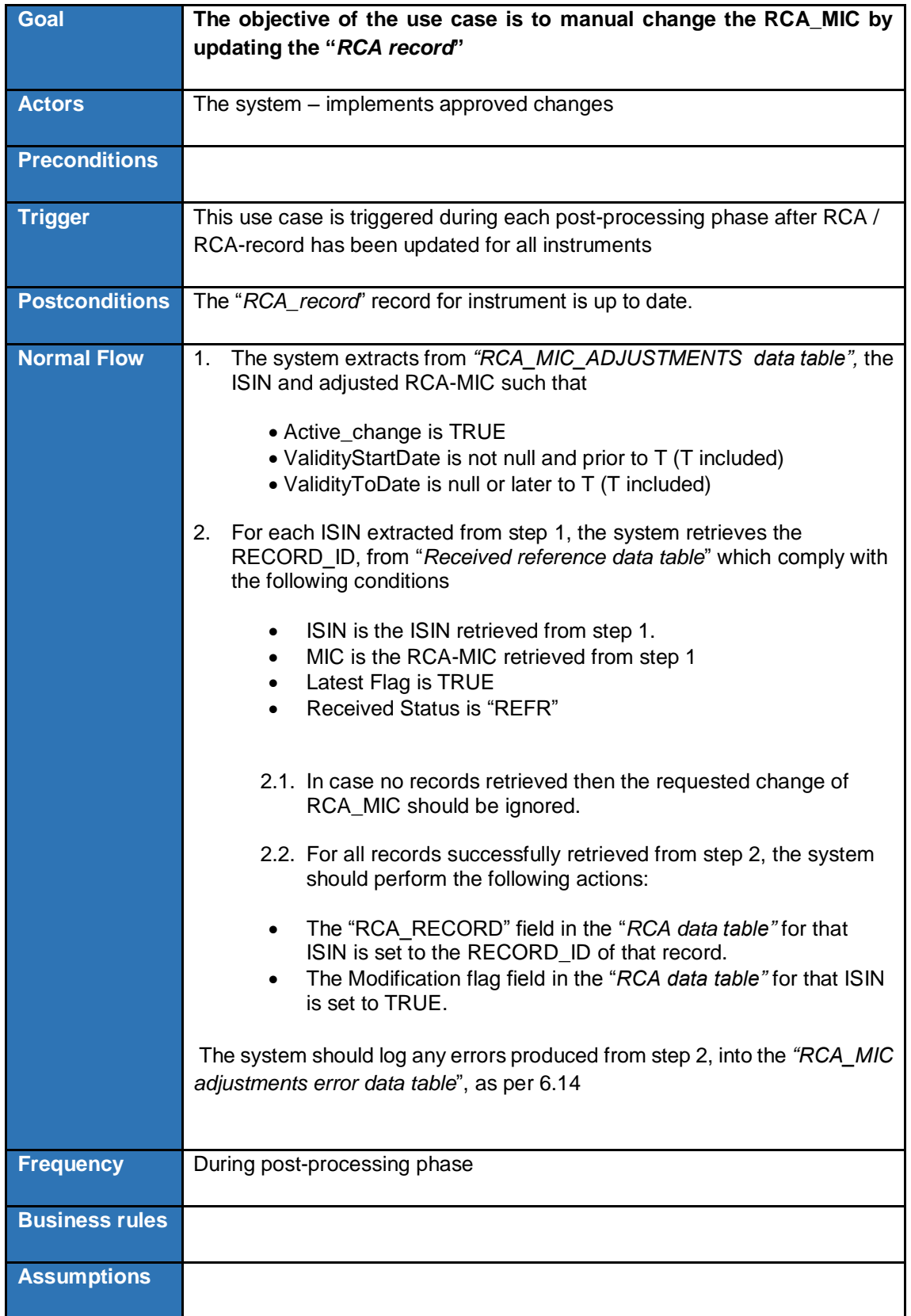

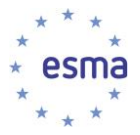

## **3.3.7 Perform Consistency Validation on instruments reference data [Updated CR #289]**

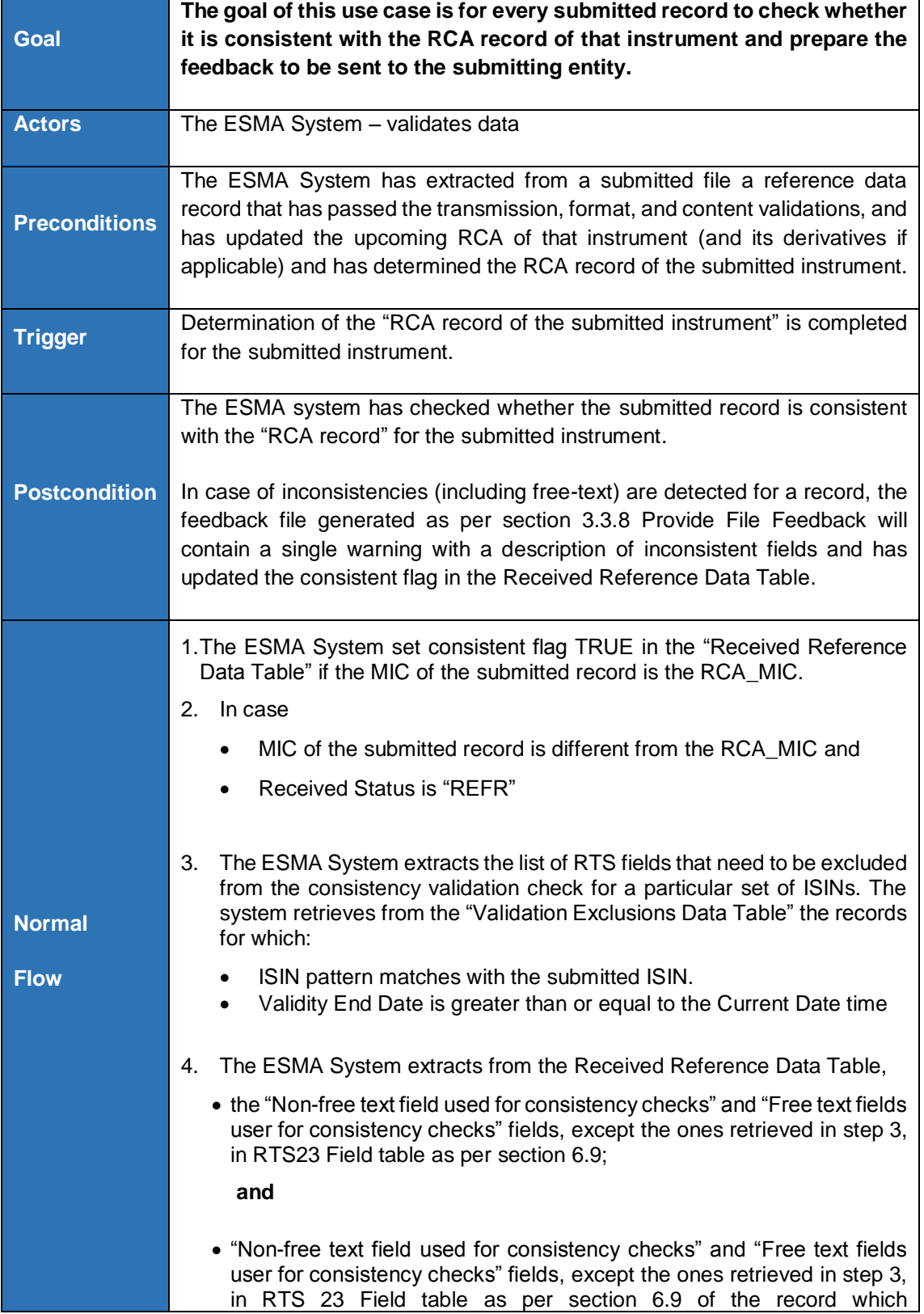

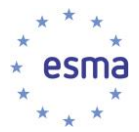

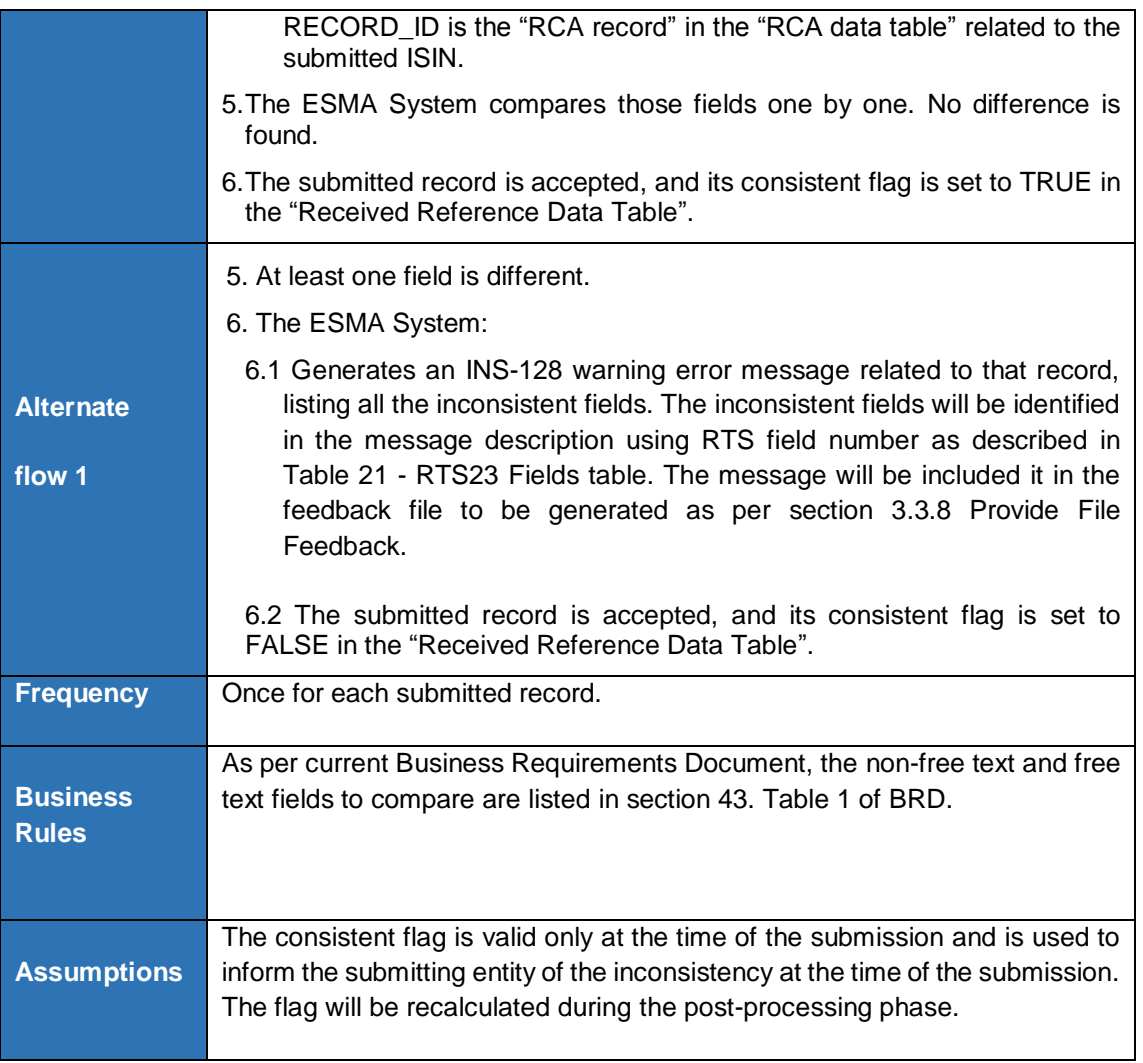

## 3.3.8 Provide File Feedback

<span id="page-67-0"></span>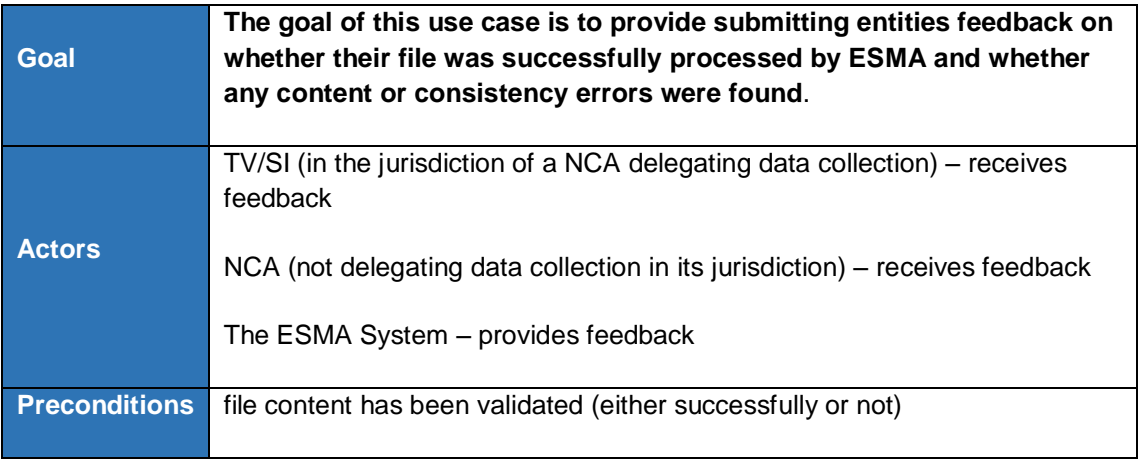

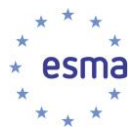

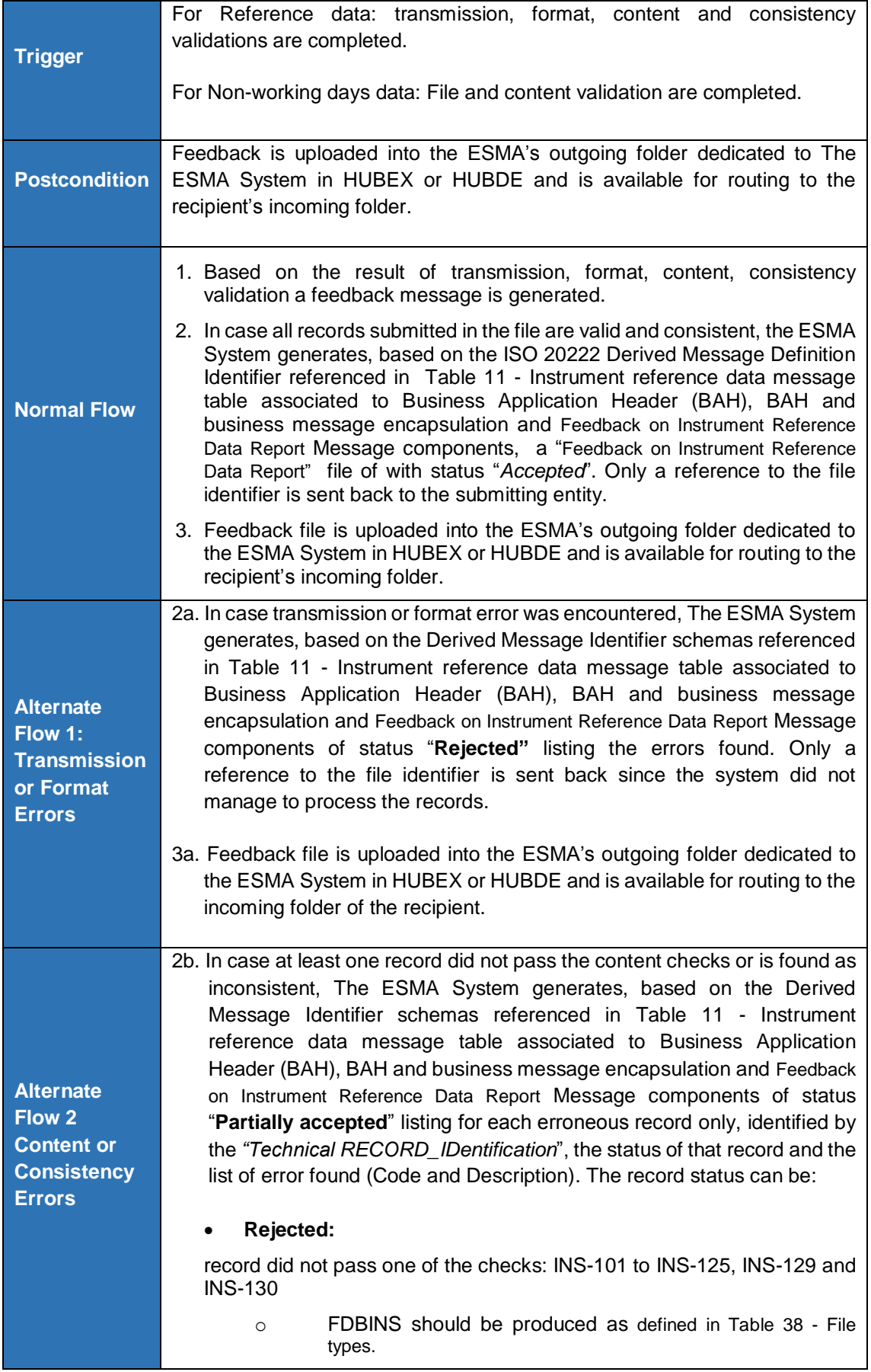

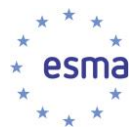

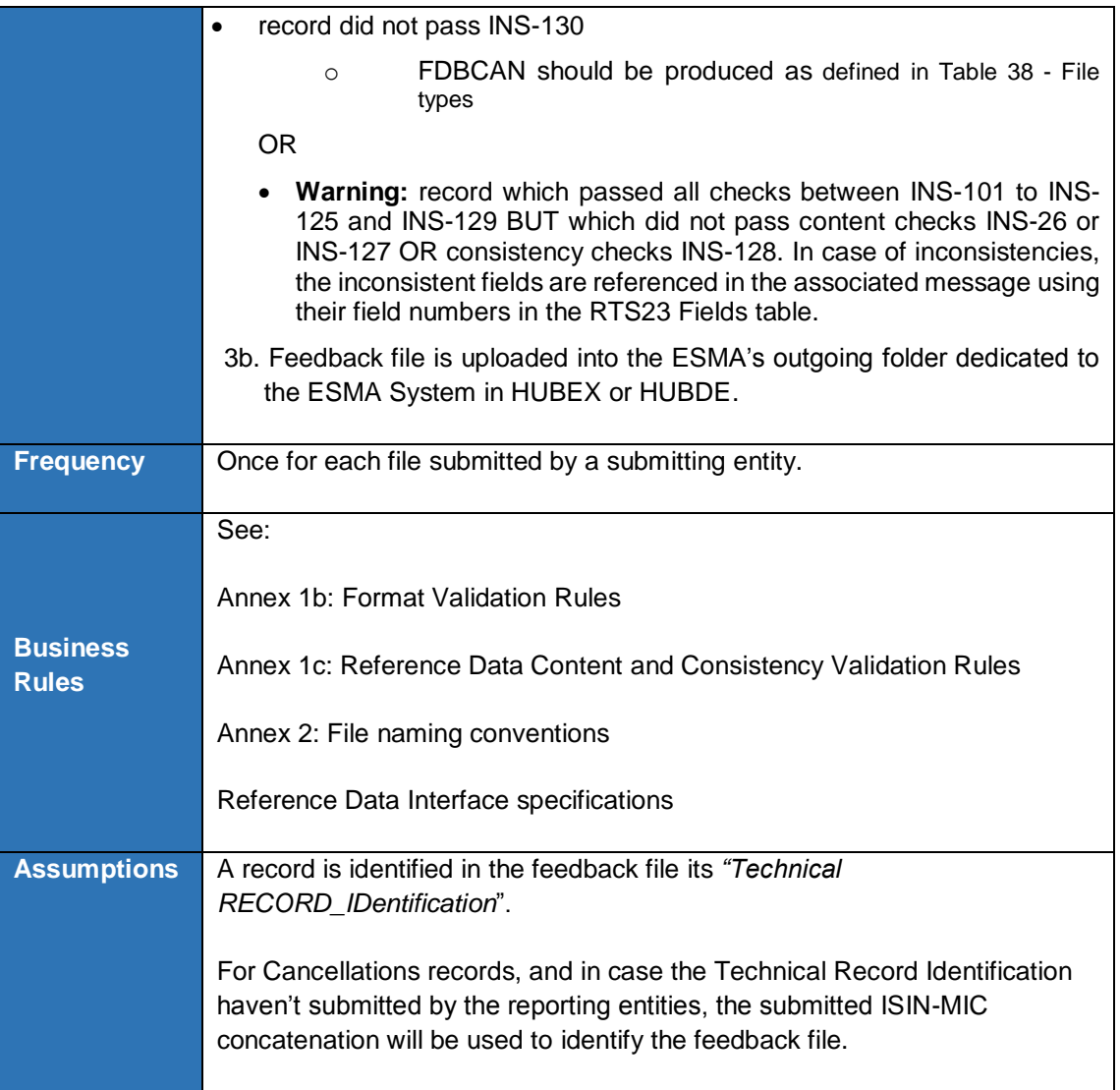

## **3.3.9 End-of day processing / Apply RCA reassessment result [Updated CR #254]**

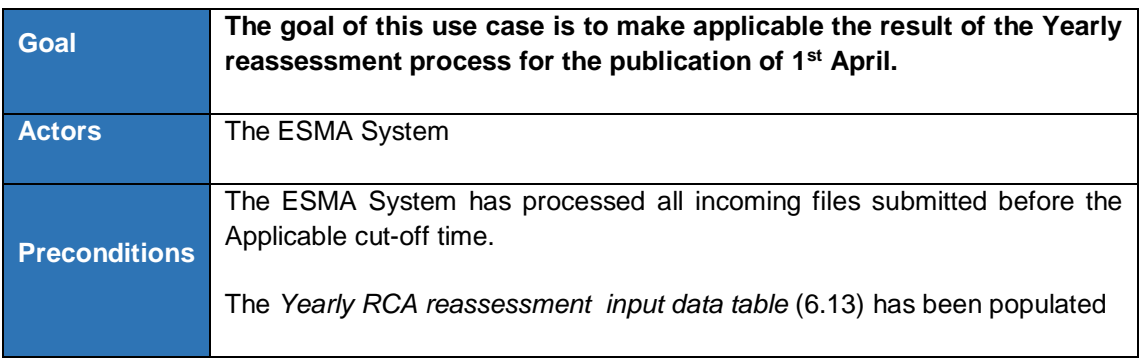

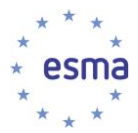

1

|                      | As soon as all files submitted before their applicable cut-off times on 31 <sup>st</sup>                                                                                                    |
|----------------------|----------------------------------------------------------------------------------------------------|
| <b>Trigger</b>       | March <sup>®</sup> have been processed when the ESMA System prepares the 1 <sup>st</sup> April <sup>®</sup>                                                                                                    |
|                      | publication, each year.                                                                                                    |
| <b>Postcondition</b> | The RCA data table is updated.                                                                                                    |
|                      |                                                                                                    |
|                      | The ESMA System extracts from the "Yearly RCA reassessment input<br>1.<br>data table" the records for which Year is the current year.                                                                                                    |
|                      | 2.<br>The ESMA System builds a new aggregated (ISIN, reassessed RCA)<br>list as follows: for each ISIN's record found in step1:                                                                                                    |
|                      | Adds to that list a new item (ISIN of the record, reassessed RCA<br>$\bullet$<br>of the record).                                                                                                    |
|                      | For each ISIN in the "Derivative ISIN List" of the record, adds to<br>$\bullet$<br>that list (ISIN in the Derivative ISIN List, Reassessed RCA of the<br>record).                                                                                       |
|                      | In the following step, the ESMA System excludes from the list built in<br>step 2 the ISINs for which the application of the reassessed RCA has<br>been bypassed for the current year.                                                                   |
|                      | 3.<br>For each ISIN in the list built in step 2, the ESMA System checks<br>whether it exists in the "RCA manual change process table" an ISIN's<br>record which date of application is the 1 <sup>st</sup> of April of the current year <sup>10</sup> . |
| <b>Normal Flow</b>   | 3.1 In case a record is found, the ISIN is removed from the List built in<br>step 2.                                                                                                    |
|                      | For each ISIN in the list built in step 2, the ESMA System checks whether<br>4.<br>it exists in the "RCA manual change process table" an ISIN's record in<br>which Request status is "Pending".                                                         |
|                      | 4.1 In case a record is found, the system updates the record as follows:                                                                                                    |
|                      | Request status is set to "Rejected".                                                                                                    |
|                      | The comment for reason is set as follows: "Cancelled by<br>application of RCA Yearly Reassessment results on [sysdate]".                                                                                                    |
|                      | For each ISIN remaining in the list in step 3., The ESMA System updates<br>5.<br>the ISIN's record in the "RCA data table" according to the yearly<br>reassessment results:                                                                             |
|                      | Upcoming RCA is set to the applicable RCA.<br>$\bullet$                                                                                                    |
|                      | Modification flag is set to TRUE;<br>٠                                                                                                    |
|                      | Overridden flag is set to TRUE.                                                                                                    |
|                      | For each ISIN remaining in the list in step 3, the ESMA System determines<br>its RCA record as per use case 3.3.6.8.                                                                                                    |

<sup>&</sup>lt;sup>8</sup> Threshold termination date of received instruments for Yearly Reassessment, can be changed through

yearly.reassessment.termination.date.threshold system configuration parameter

<sup>&</sup>lt;sup>9</sup> Application date of RCA reassessment results, can be changed through rca.yealy.reassessment.application.date system configuration parameter.

 $10$  The application of the yearly reassessment concerning ISINs which are stored in that table with a date of application as  $1st$  of April has been bypassed by both the Current RCA and the Upcoming reassessed RCA.

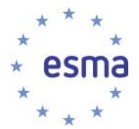

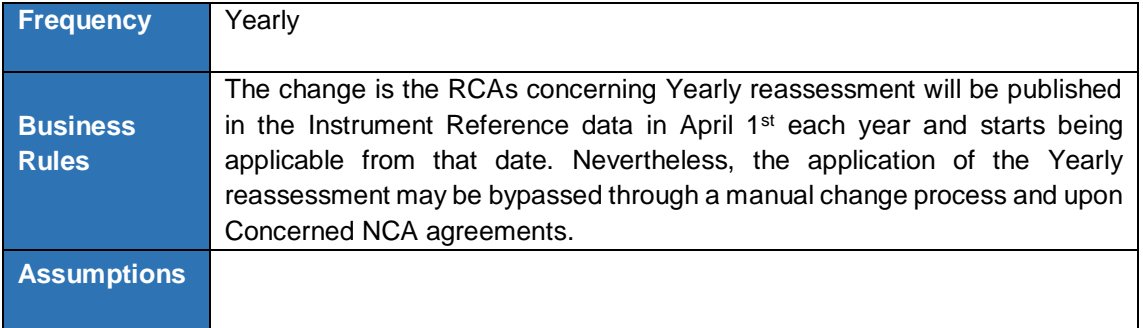

# 3.3.10 End-of day processing / Update consistent reference data table

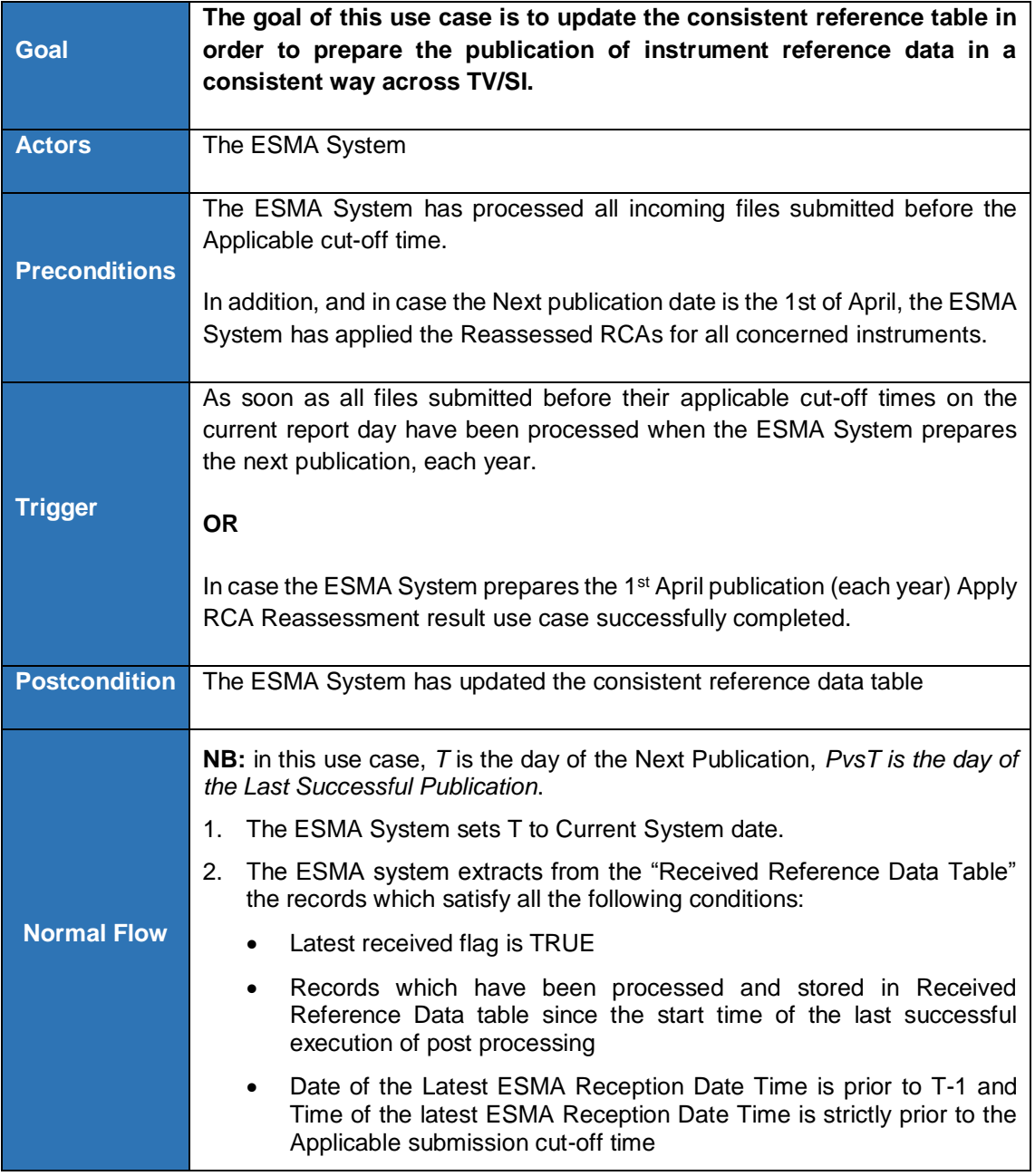
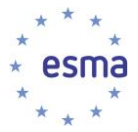

[*The above captures latest received records submitted during the latest submission period and before the applicable cut-off time*]

#### **OR**

- ISIN in the "*RCA data table*" which Modification flag is TRUE.
- Latest received flag is TRUE.

[*The above captures records related to an instrument which upcoming RCA has been changed during the latest submission period*]

- 3. The records are stored in the "New and On time records table" in place of the existing ones. The following attributes are extracted:
	- **RECORD\_ID**
	- ISIN
	- Received Status
	- Latest ESMA Reception date time
	- Trading-Venue dependent fields as described in [Table 21](#page-175-0) RTS23 [Fields table.](#page-175-0)
	- Free-text fields used for consistency checks in *"RTS 23 fields Table*" (section [6.9](#page-171-0) [RTS23 Fields table\)](#page-171-0).
	- Non-Free-text fields used for consistency checks in *"RTS 23 fields Table*" (section [6.9](#page-171-0) [RTS23 Fields table\)](#page-171-0).
- 4. For each ISIN extracted in the step 3 with Received Status as "REFR", the ESMA System extracts from the Received Reference Data Table the record which RECORD\_ID is the RCA record in the RCA data table for that ISIN; the following attributes are stored in the "Reference Fields table" in place of the existing ones:
	- ISIN
	- Upcoming RCA in the RCA data table for the ISIN's record
	- Free-text fields used for consistency checks in *"RTS 23 fields Table*" (section [6.9](#page-171-0) [RTS23 Fields table\)](#page-171-0)
	- Non-Free-Text fields used for consistency checks in "RTS 23 fields Table" (section [6.9](#page-171-0) [RTS23 Fields table\)](#page-171-0).
- 5. **For each RECORD\_ID in step 2, the ESMA System prepares a new (ISIN, MIC) record which will be stored in the Consistent Reference Data Table in steps 6 and 7 as follows**:
- 6. For the records with Received Status as "REFR", insert records in Consistent Reference Data Table
	- 6.1. For the following attributes, the values in the "*New and On time records table*" are retained: ISIN, Latest ESMA Reception date time, and Trading venue dependent fields in "RTS 23 fields Table" (section [6.9](#page-171-0) [RTS23 Fields table\)](#page-171-0).
	- 6.2. For the following attributes, the values of ISIN's record in the "*Reference Fields table*" are retained: Upcoming RCA.

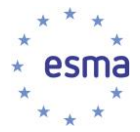

1

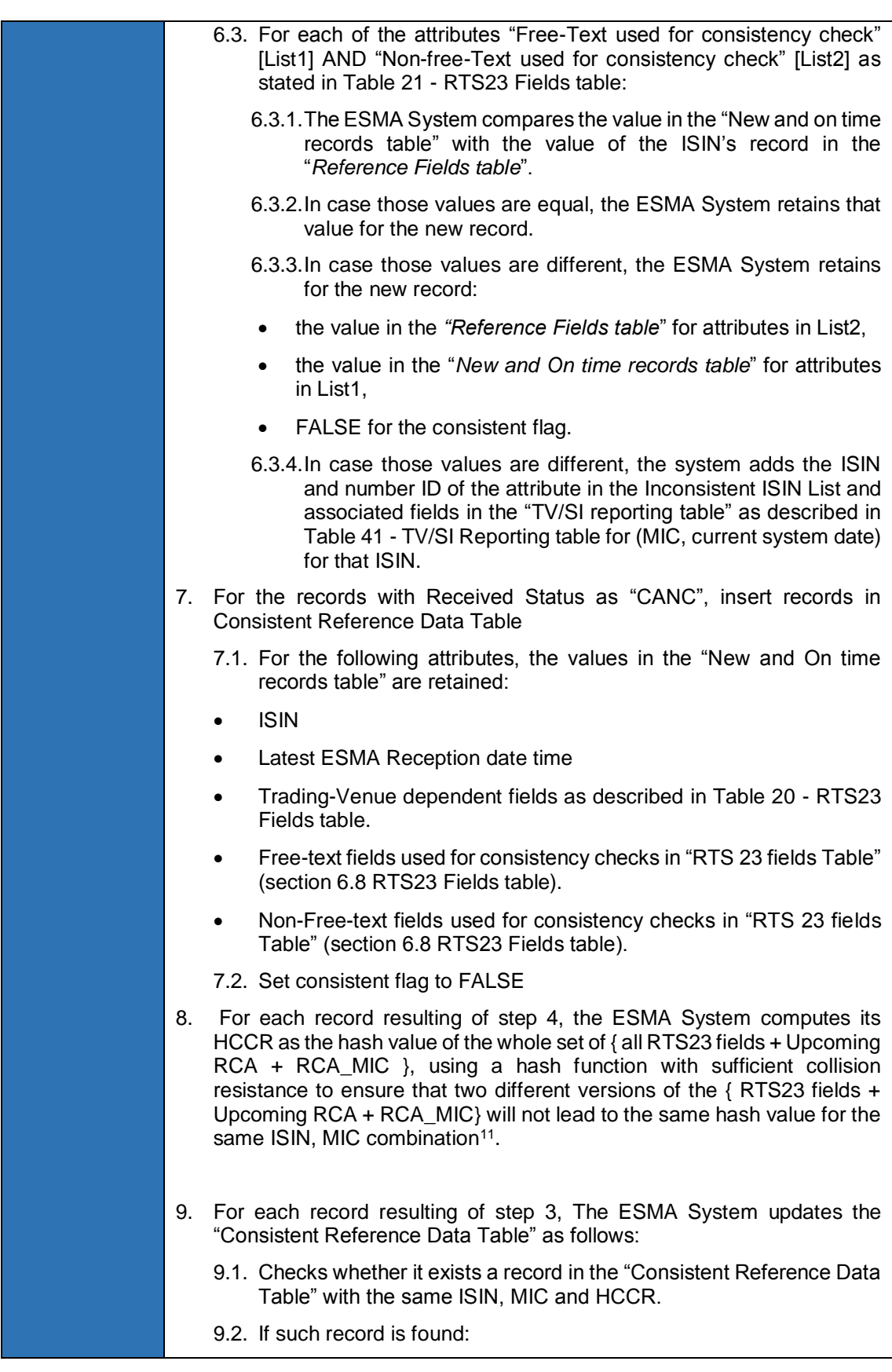

<sup>&</sup>lt;sup>11</sup> The choice of the hash function will be discussed during the system technical specifications

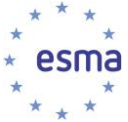

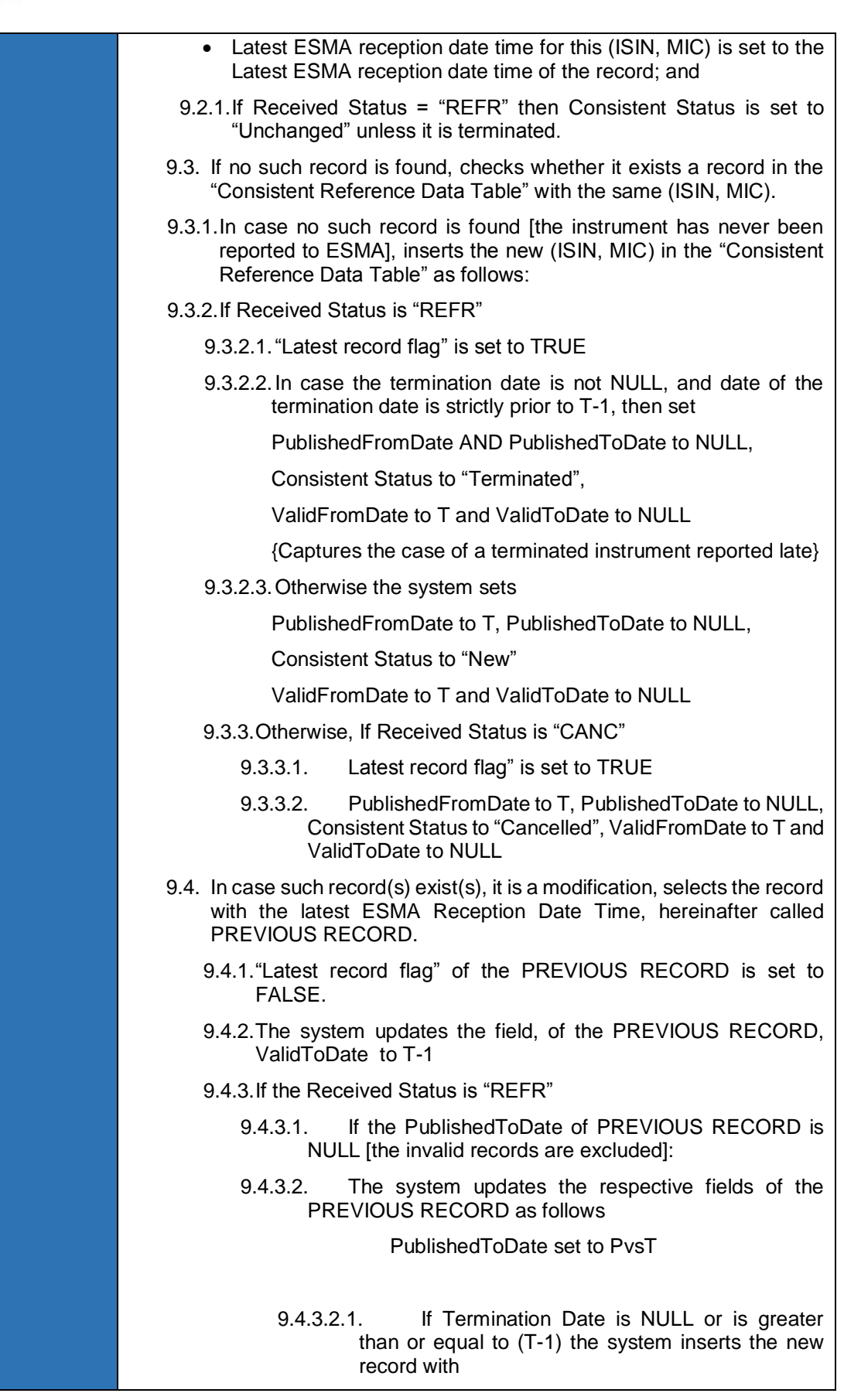

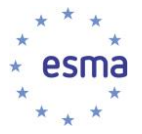

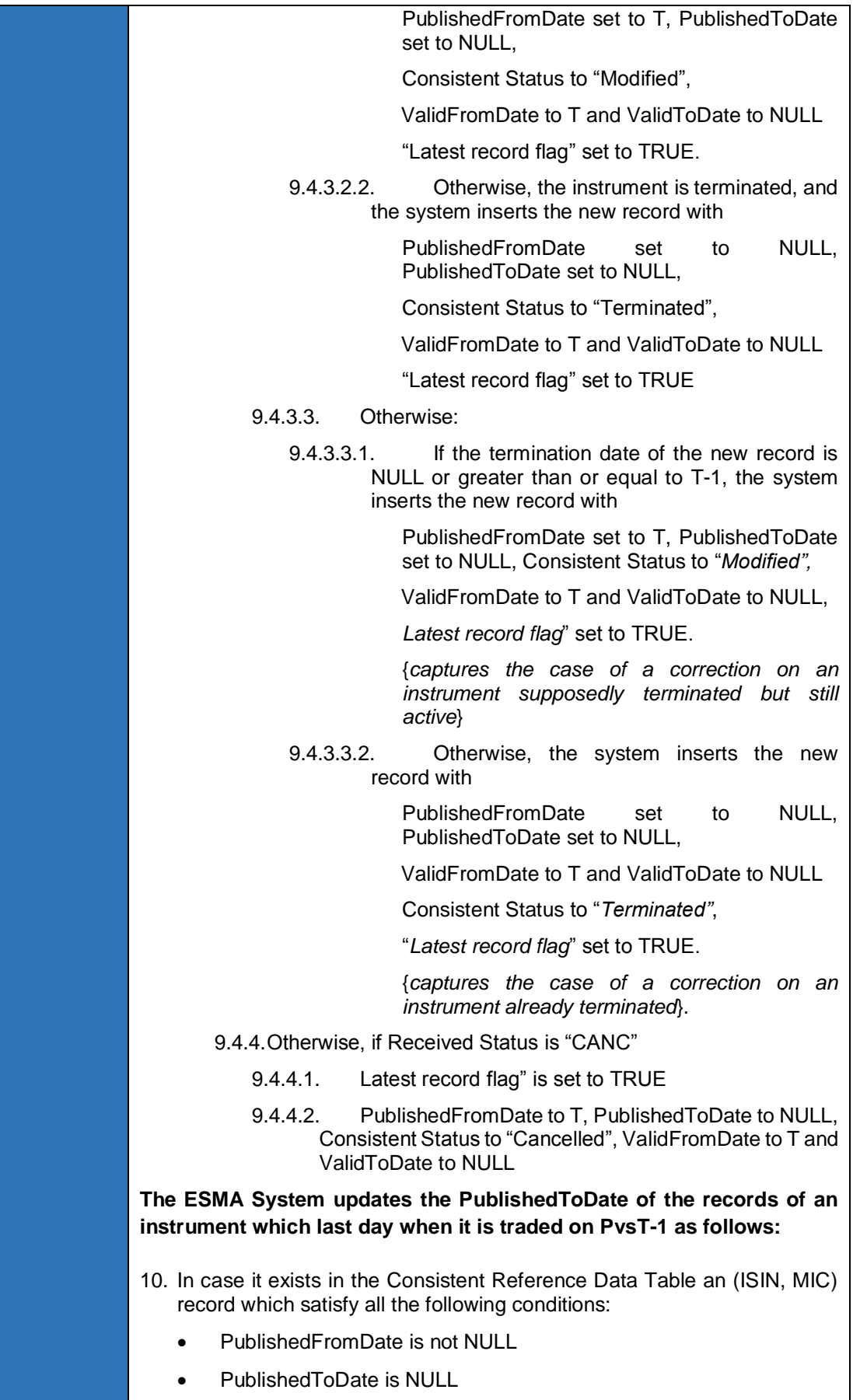

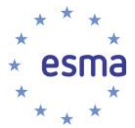

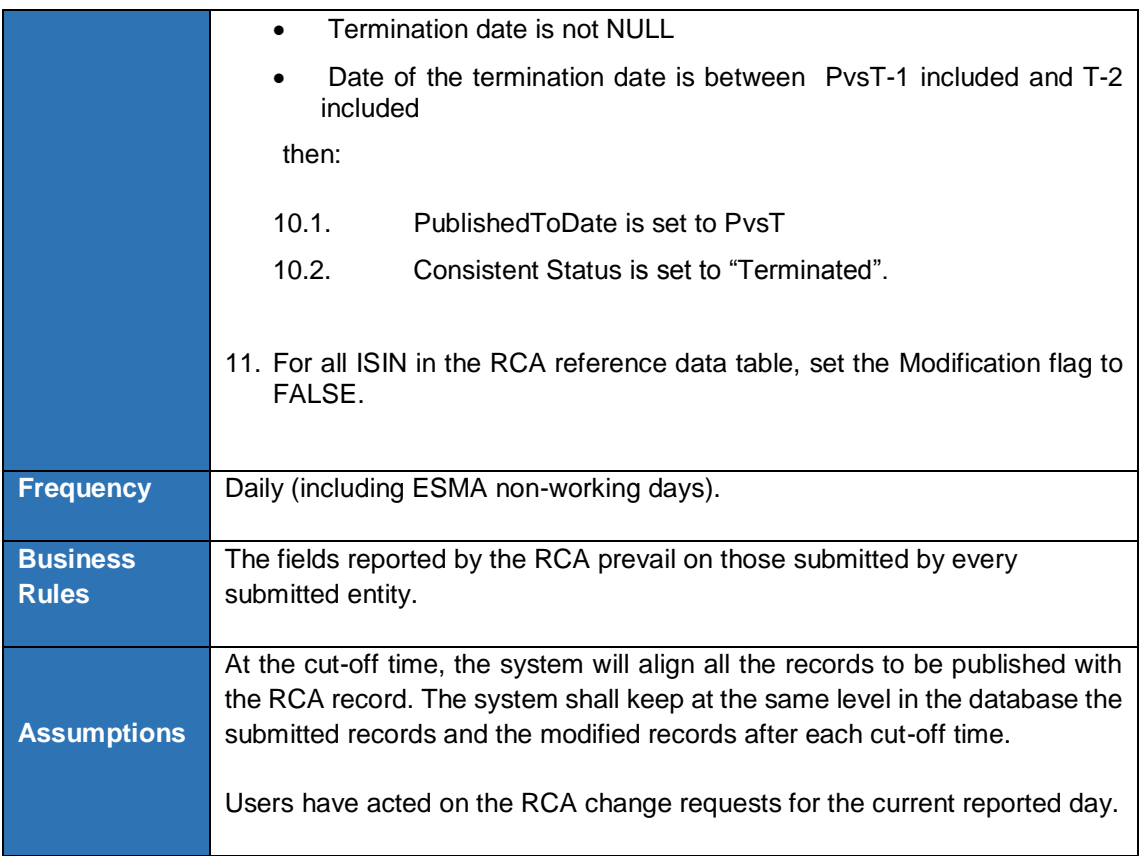

## 3.3.11 Generate information about rejections

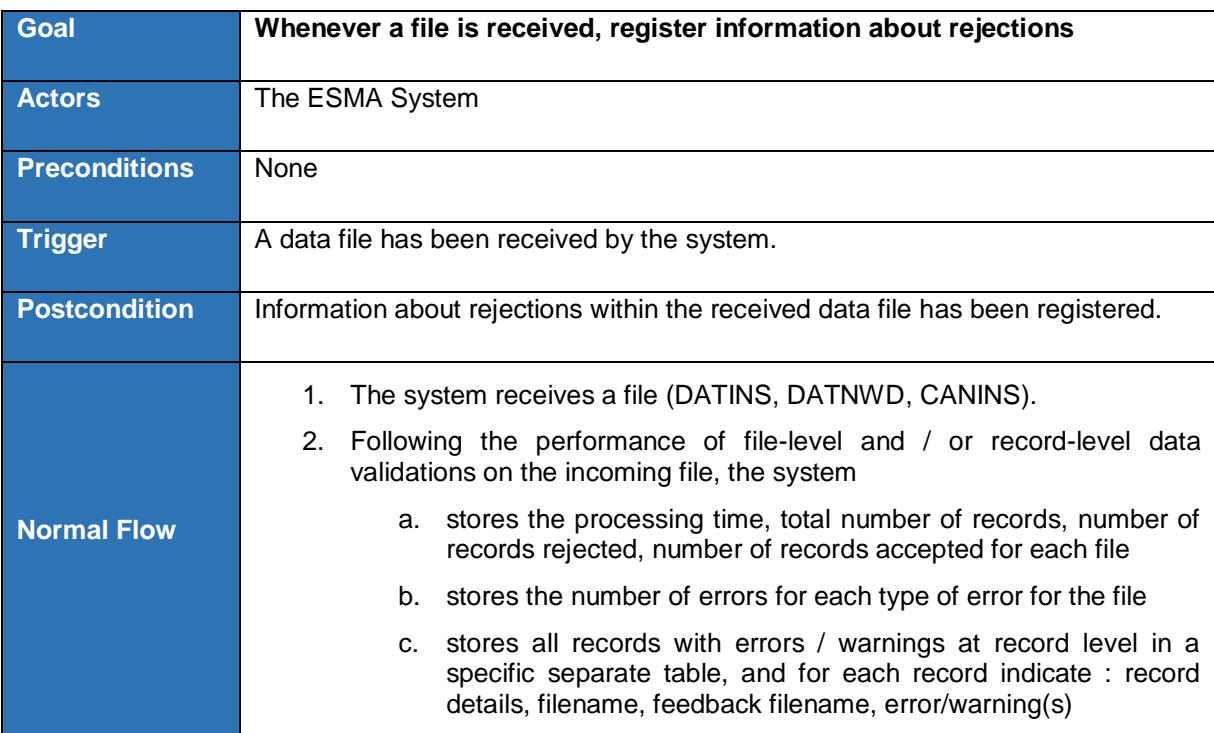

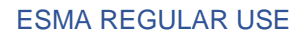

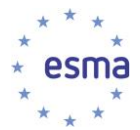

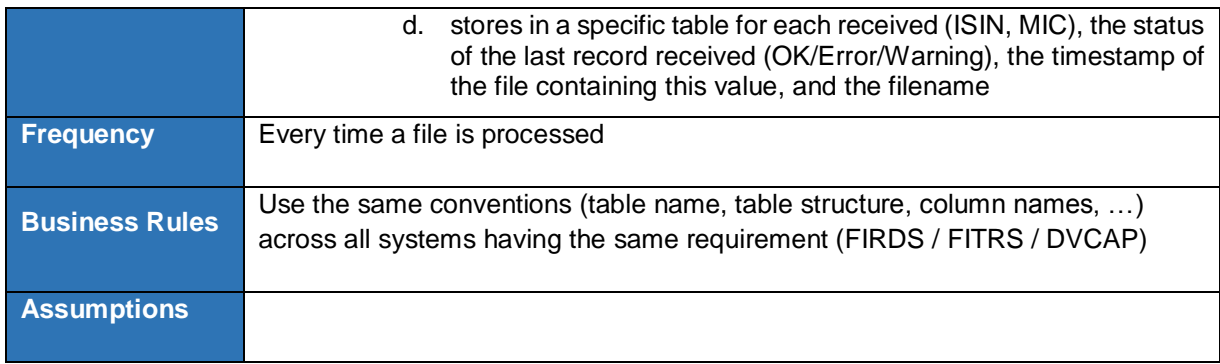

## **3.4 Tools for ESMA Business Administrators**

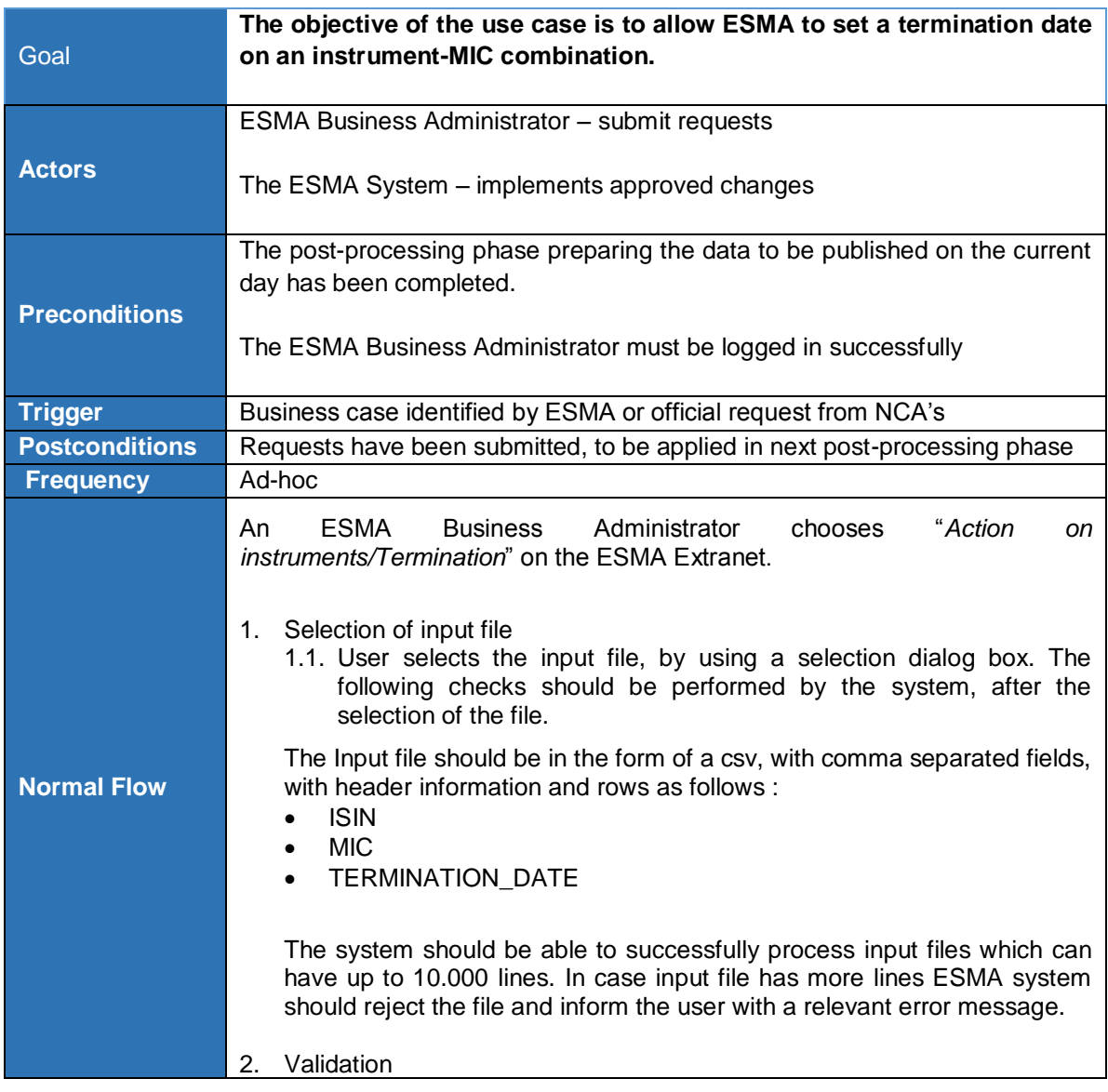

### 3.4.1 Submit request to set termination date

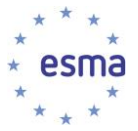

| The system will validate each row of the input file and retrieve records based<br>on the following:                                                                                                    |
|----------------------------------------------------------------------------------------------------|
| 2.1. The system checks that the (ISIN-MIC) exists in "Received Reference<br>Data Table" among records which Latest Received Flag is TRUE and<br>Received Status is "REFR".                                                                                   |
| 2.2. The system should validate the TERMINATION_DATE from input file,<br>for each ISIN- MIC combination, as follows.<br>The TERMINATION_DATE should a valid date and in a sensible<br>range (no prior than $31-12-1899^{12}$ ) or<br>Null<br>$\bullet$       |
| In case no records retrieved, or TERMINATION_DATE cannot be<br>validated, the system should log this record , into the "Set<br>TERMINATION_DATE error data table", as per 6.15, and continue<br>processing the remaining lines from input file               |
| 3. Execution - Preparation<br>system stores temporarily the validated<br>in the<br>The<br>records<br>"TEMP_TERMINATIONS data table". The system inserts new records for<br>all ISIN, MIC combinations that passed the validations, as follows:               |
| 3.1. In case at least one record exist in "TEMP_TERMINATIONS data<br>table" for the ISIN, MIC combination, the system updates the<br>"Active flag" column of the existing record to FALSE.                                                                   |
| 3.2. The system inserts in the "TEMP_TERMINATIONS data table" a new<br>record for that (ISIN, MIC) combination with the following attributes:                                                                                                    |
| <b>ISIN</b><br>$\bullet$                                                                                                    |
| <b>MIC</b><br>$\bullet$                                                                                                    |
| USER_ID as extracted from the logged-in user<br>$\bullet$                                                                                                    |
| TERMINATION_DATE<br>$\bullet$                                                                                                    |
| Active_Flag default value will be TRUE<br>$\bullet$                                                                                                    |
| Filename                                                                                                    |
| 4. Execution - Application                                                                                                    |
| The system updates the "Received reference data table" and the "Set<br>TERMINATION DATE data table" and applies the requests regarding<br>termination date, set by ESMA Data Manager's, at the first steps of the<br>next post-processing phase, as follows: |
| MIC)<br>4.1. For<br>(ISIN,<br>combination<br>that<br>exists<br>each<br>in.<br>"TEMP_TERMINATIONS data table", the system extracts the record<br>having the "Active Flag" as TRUE.                                                                            |
| 4.2. The system identifies in the "Received reference data table" the<br>record, called Previous_Record, with the same ISIN, MIC, the Latest<br>Received flag is TRUE and the Received Status is "REFR.                                                      |
|                                                                                                    |

<sup>&</sup>lt;sup>12</sup> The oldest instrument traded according to RDS System database. That date must be configurable.

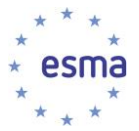

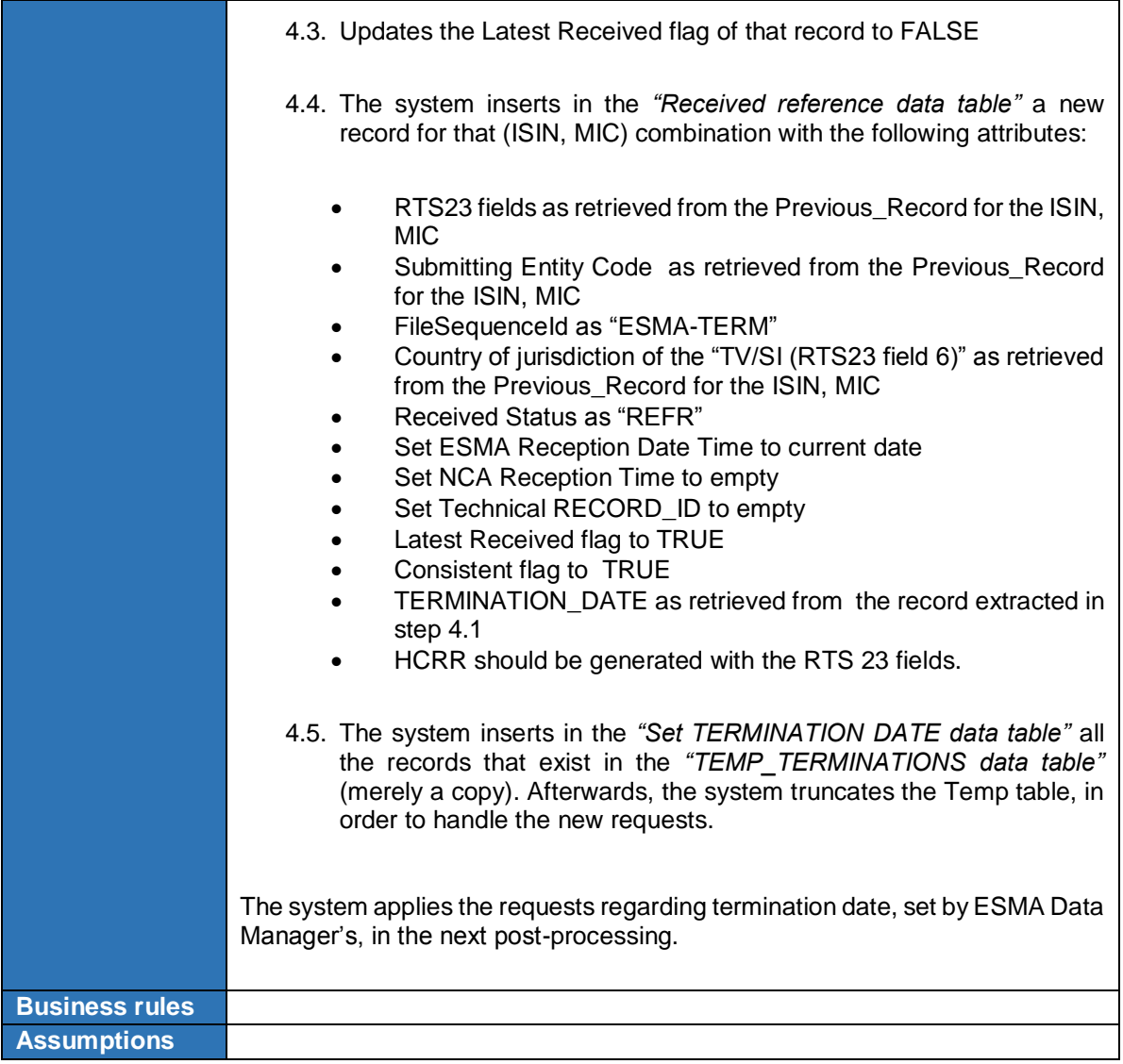

## 3.4.2 Submit request to change RCA\_MIC (ESMA Data managers)

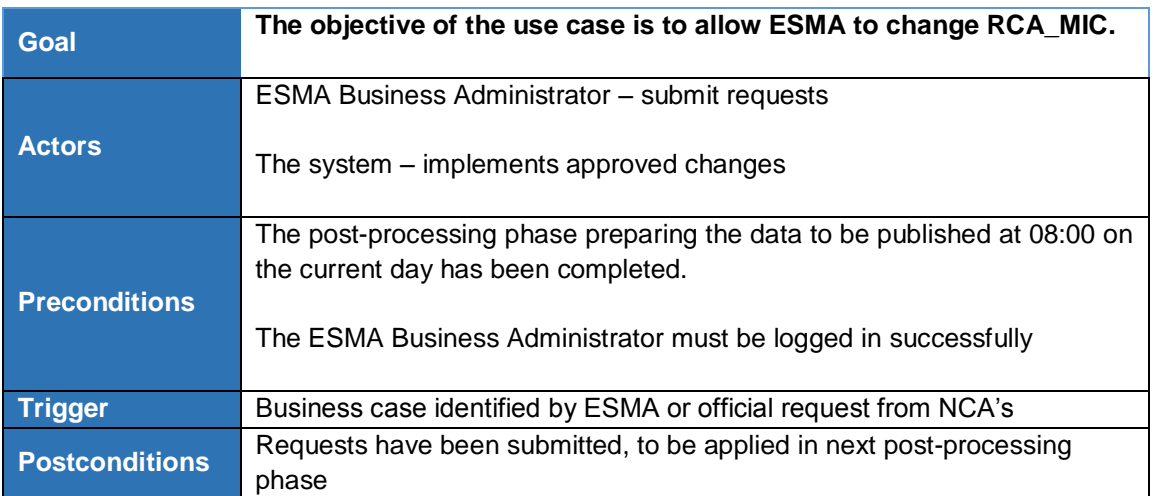

 $\overline{\phantom{a}}$ 

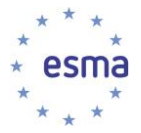

-

|                    | NB: T is the day of the next publication date<br><b>ESMA</b><br><b>Business</b><br>1. An<br>Administrator<br>"RCA<br>chooses<br>management/RCA_MIC change management" on the ESMA portal<br>(resp. on the ESMA Intranet).<br>Selection of the input file<br>2.                                                                                                    |
|--------------------|----------------------------------------------------------------------------------------------------|
|                    | User selects the input file, by using a selection dialog box. The following<br>checks should be performed by the system, after the selection of the<br>file.<br>Input file should be in the form of a csv, with comma separated fields,<br>with the following fields:                                                                                                    |
|                    | <b>ISIN</b><br>$\bullet$<br>NEW_RCA_MIC<br>$\bullet$<br>ValidFromDate<br>$\bullet$<br>ValidToDate<br>$\bullet$<br>Reason_for_change, (predefined values <sup>13</sup> )<br>$\bullet$                                                                                                    |
|                    | The input file can have a maximum of 10.000 lines. In case input file<br>has more lines, system should reject the file and inform the user with<br>a relevant error message.                                                                                                    |
|                    | 3.<br>Validation<br>The system will validate the following fields from input file, for each ISIN,<br>NEW_RCA_MIC combination, as follows :                                                                                                    |
| <b>Normal Flow</b> | ValidFromDate is a valid date<br>$\bullet$<br>ValidToDate is a valid date or ValidToDate is null<br>$\bullet$<br>ValidFromDate should be, prior or equal, to ValidToDate, in case<br>$\bullet$<br>ValidToDate is a valid date (not null)<br>Reason_for_change, should exists in the predefined list of values<br>$\bullet$<br>The ISIN, NEW_RCA_MIC combination proposed should exists in<br>$\bullet$<br>the FIRDS database (ISIN-MIC combination with Latest Received<br>Flag as TRUE and Received Status as "REFR") |
|                    | In case a record cannot be validated, the system should log this record, into<br>the "RCA_MIC adjustments error data table", as per 6.14, and continue<br>processing the remaining lines from input file                                                                                                    |
|                    | Execution<br>4.<br>The system should populate "RCA_MIC_ADJUSTMENTS data table"<br>4.1. The system, inserts new records, which successfully pass<br>validation from step 3, with the following fields                                                                                                    |
|                    | <b>ISIN</b><br><b>MIC</b>                                                                                                    |
|                    | USER_ID (Username from extranet login)<br>ValidFromDate<br>ValidToDate                                                                                                    |

<sup>&</sup>lt;sup>13</sup> The predefined list of values that can be used as the reason for change for the RCA-MIC should be configurable in the system. NB: this list will be different and should be handled independently from the list of reason for changes that can be used for manual RCA change requests.

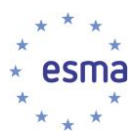

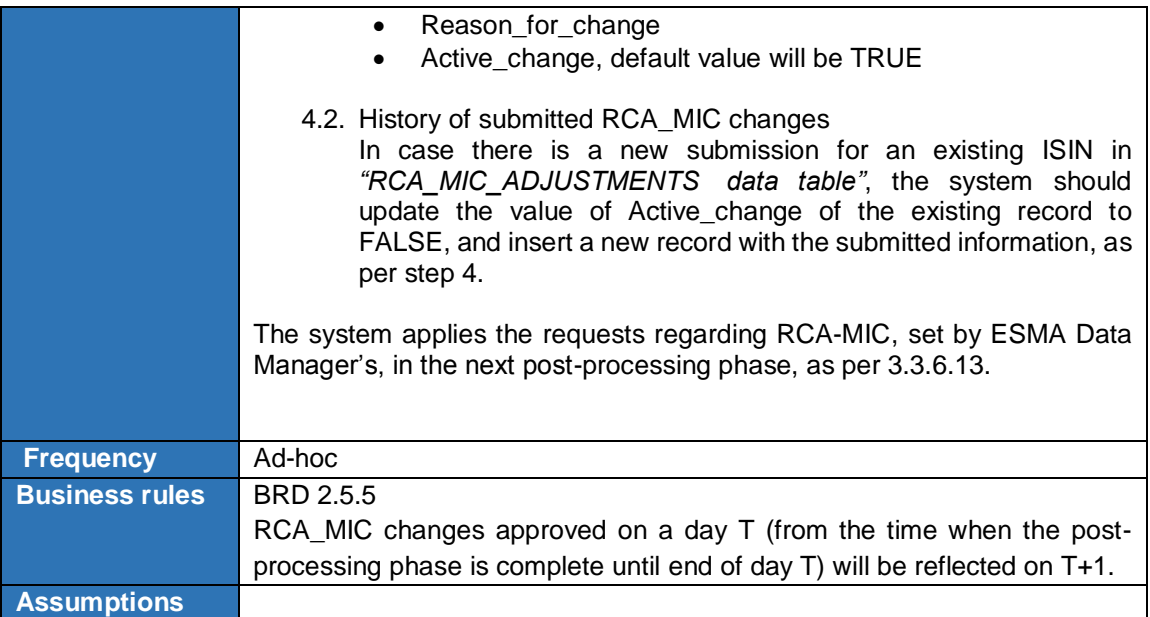

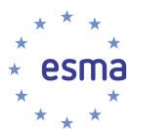

### **3.5 RCA change Management**

#### 3.5.1 Overview

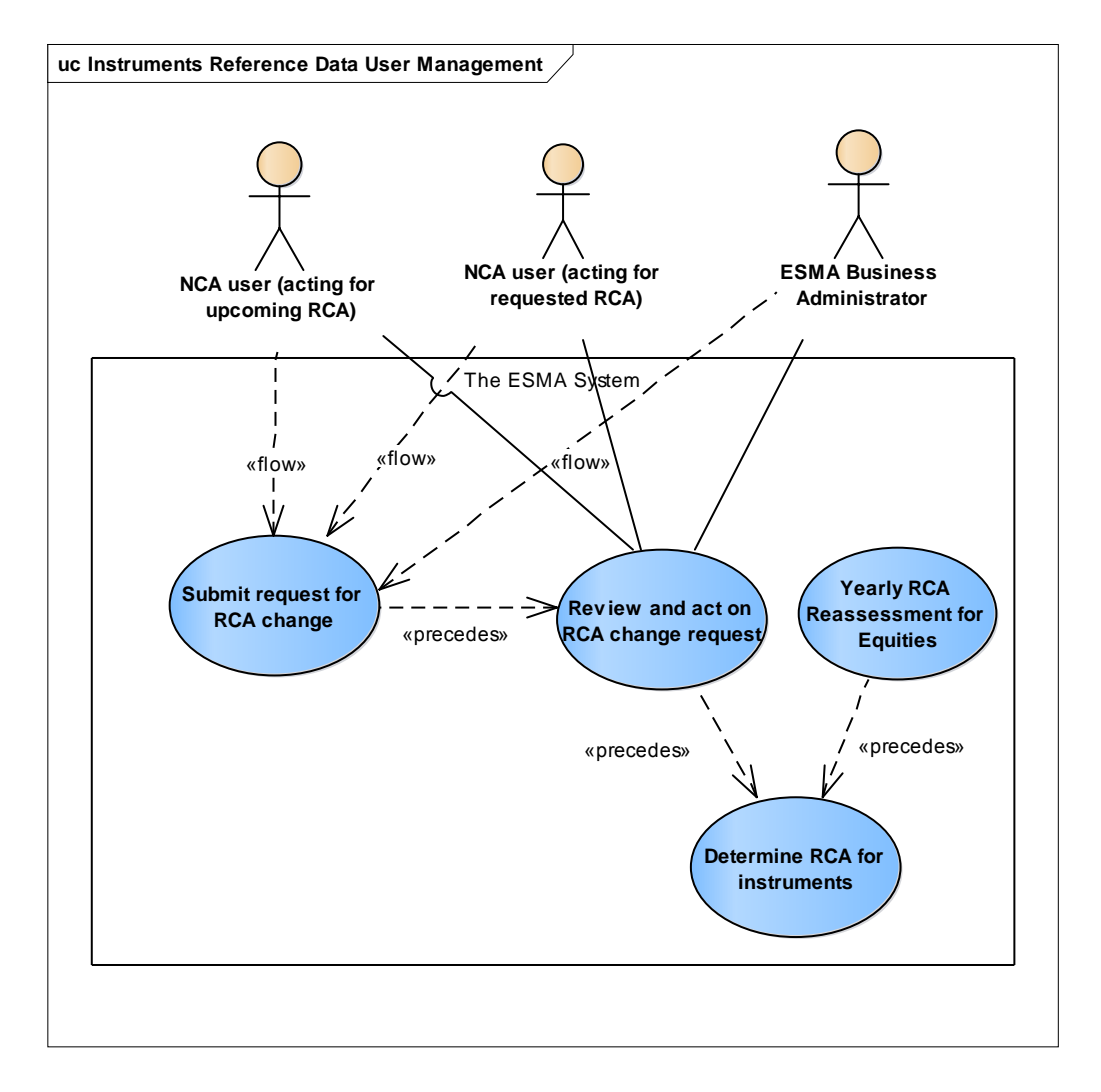

**FIGURE 7 - RCA CHANGE MANAGEMENT USE CASE DIAGRAM**

#### 3.5.2 User interface for reviewing and acting on RCA change requests and RCA changes following yearly reassessment

<span id="page-82-0"></span>The NCA user and the ESMA Business Administrator shall be able to filter in the search interface by selecting one by one or a combination of the following attributes (the user must be able to reset the filter criteria):

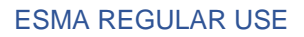

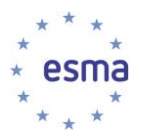

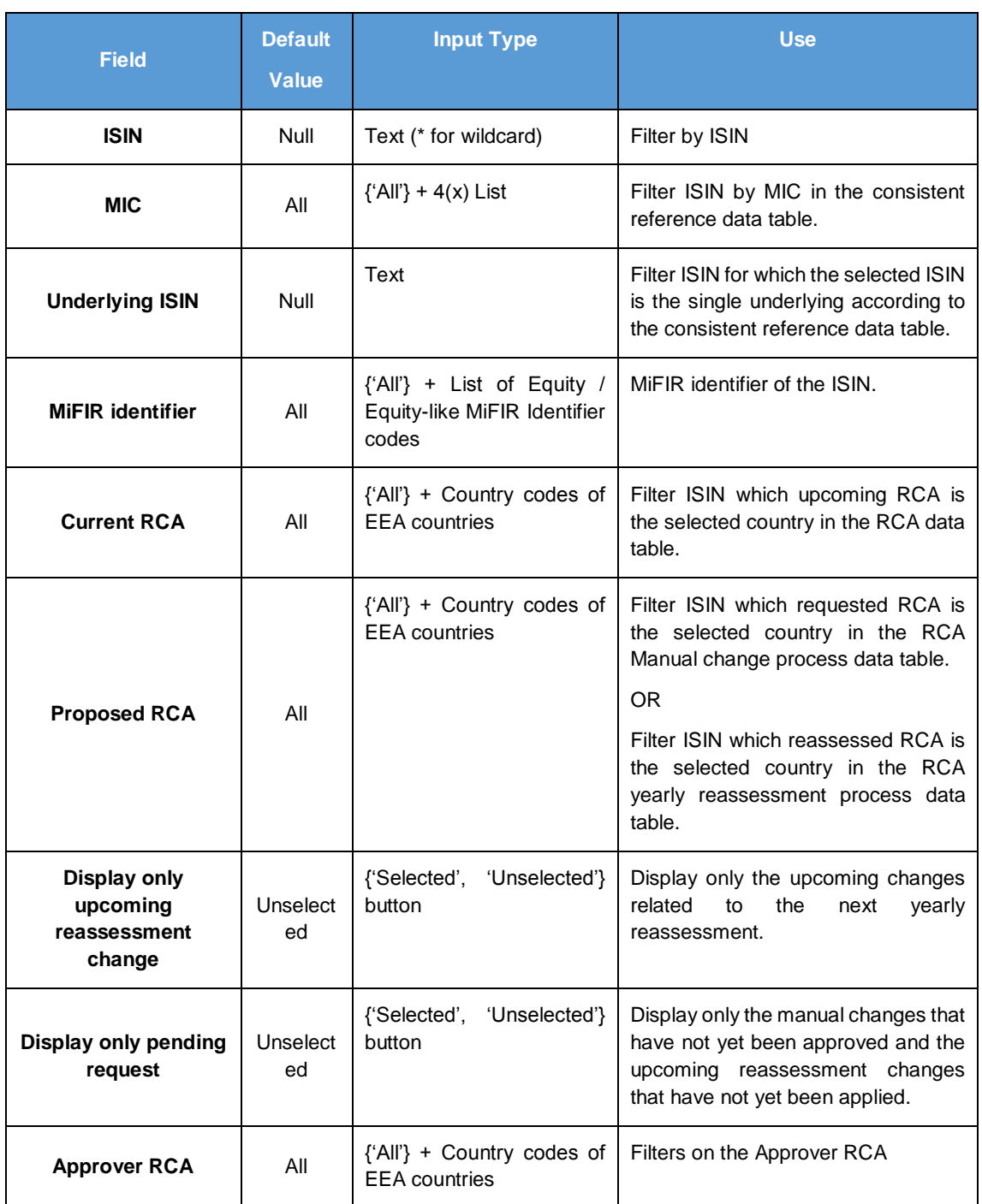

**TABLE 8 - FILTER SECTION OF RCA CHANGE MANAGEMENT**

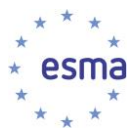

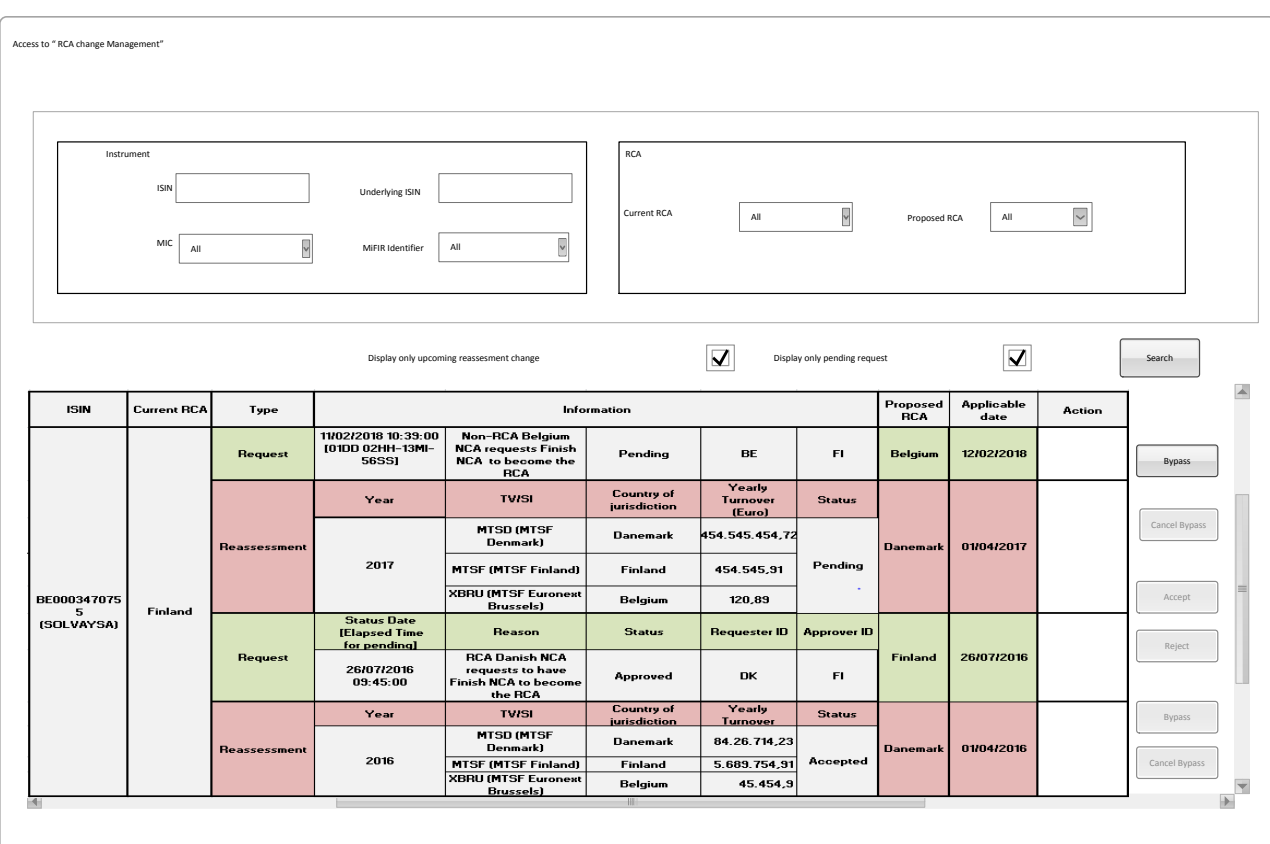

**FIGURE 8 - RCA CHANGE MANAGEMENT USER INTERFACE SCREEN**

The user shall be able to adjust the number of records displayed at a time on the web page.

The username/NCA of the user that has logged in shall be displayed.

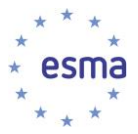

# 3.5.3 Yearly RCA Reassessment for Equities

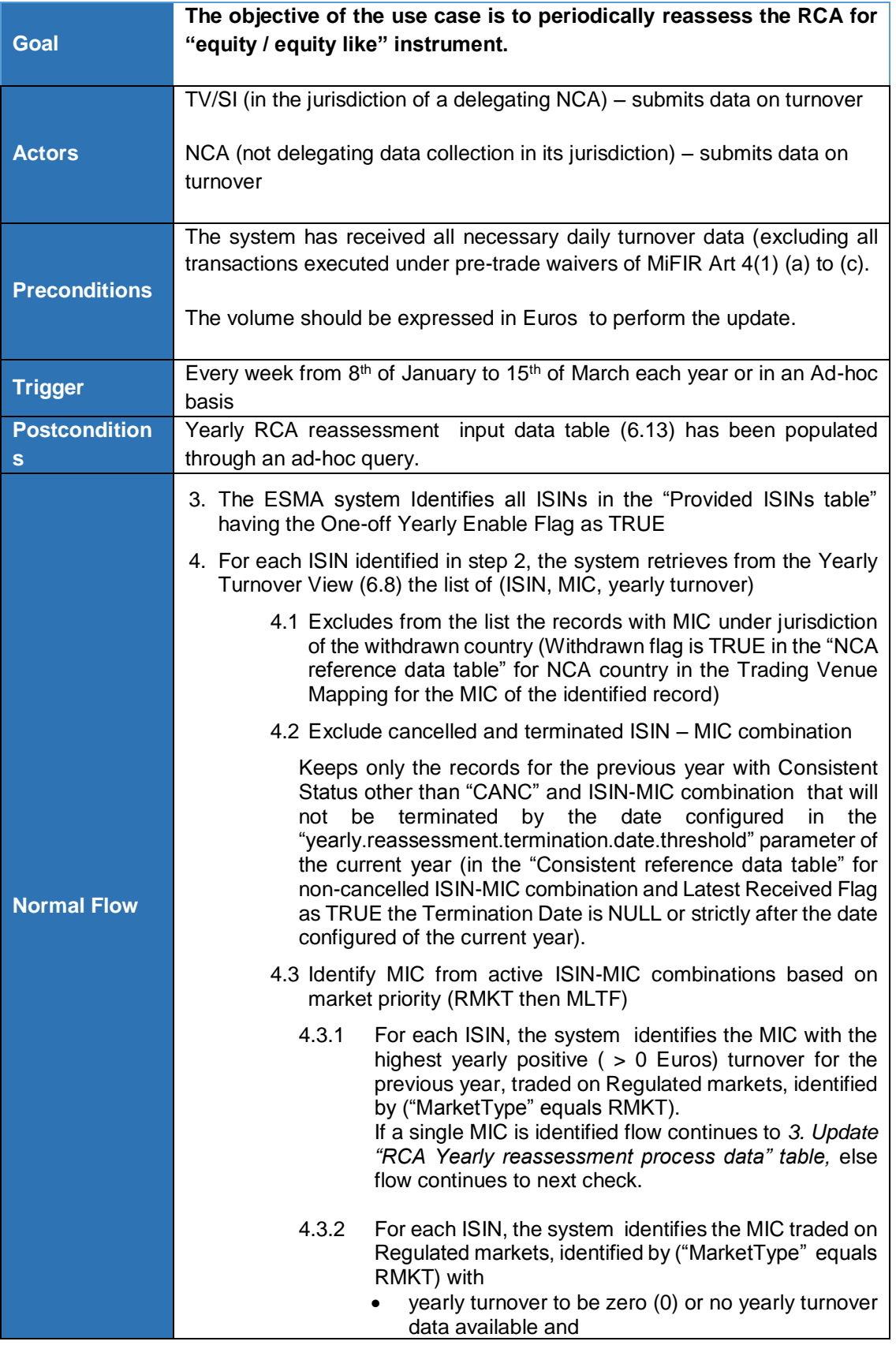

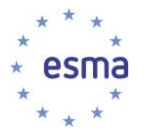

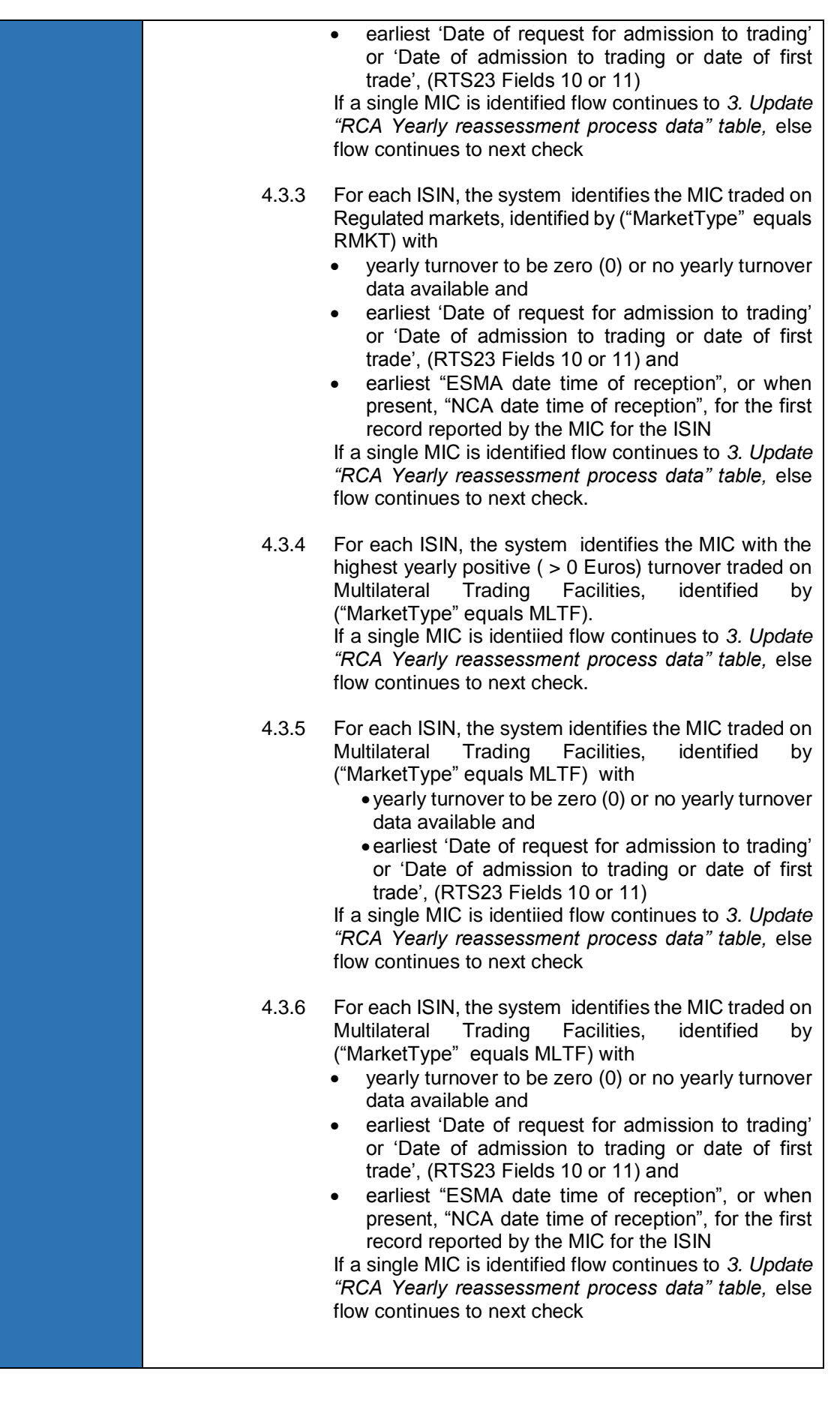

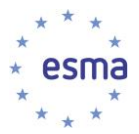

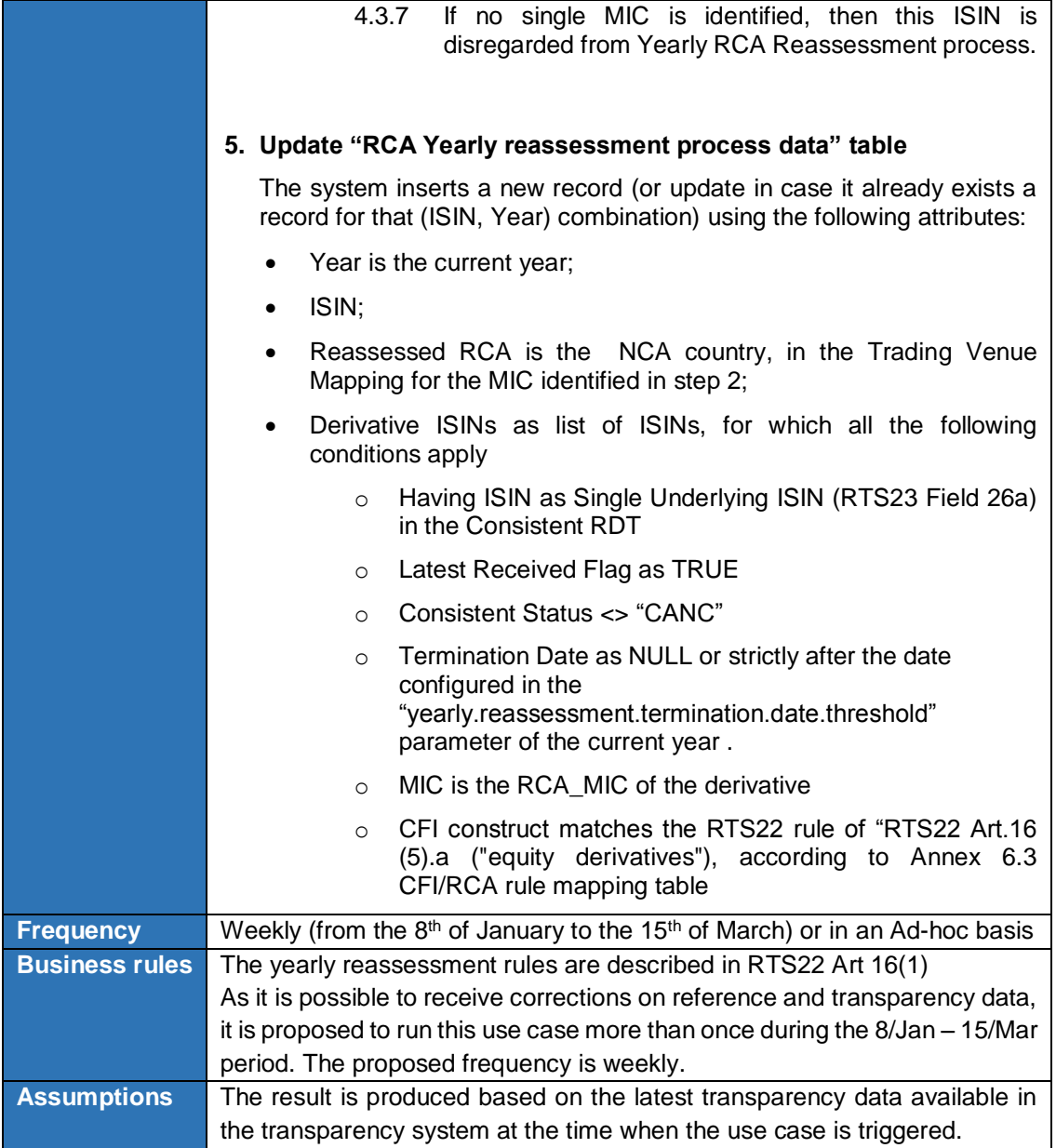

# 3.5.4 Change of RCA\_MIC (for NCA's)

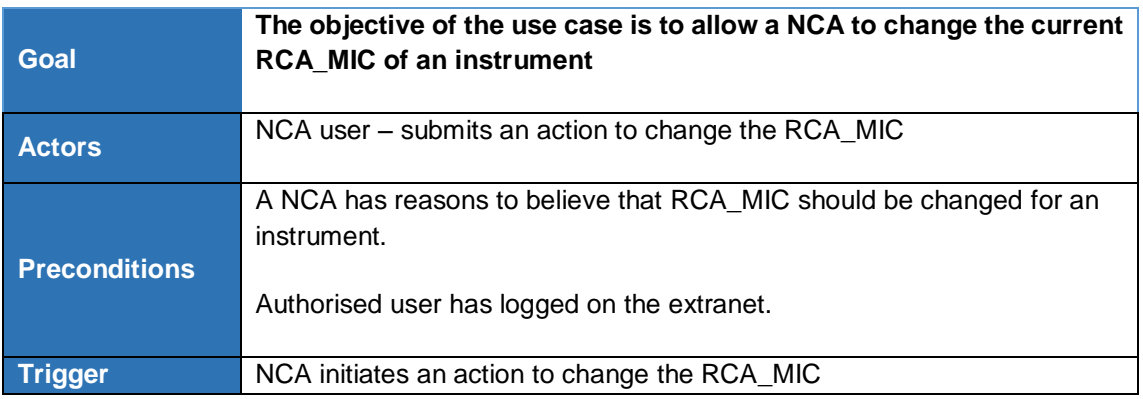

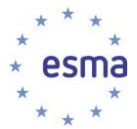

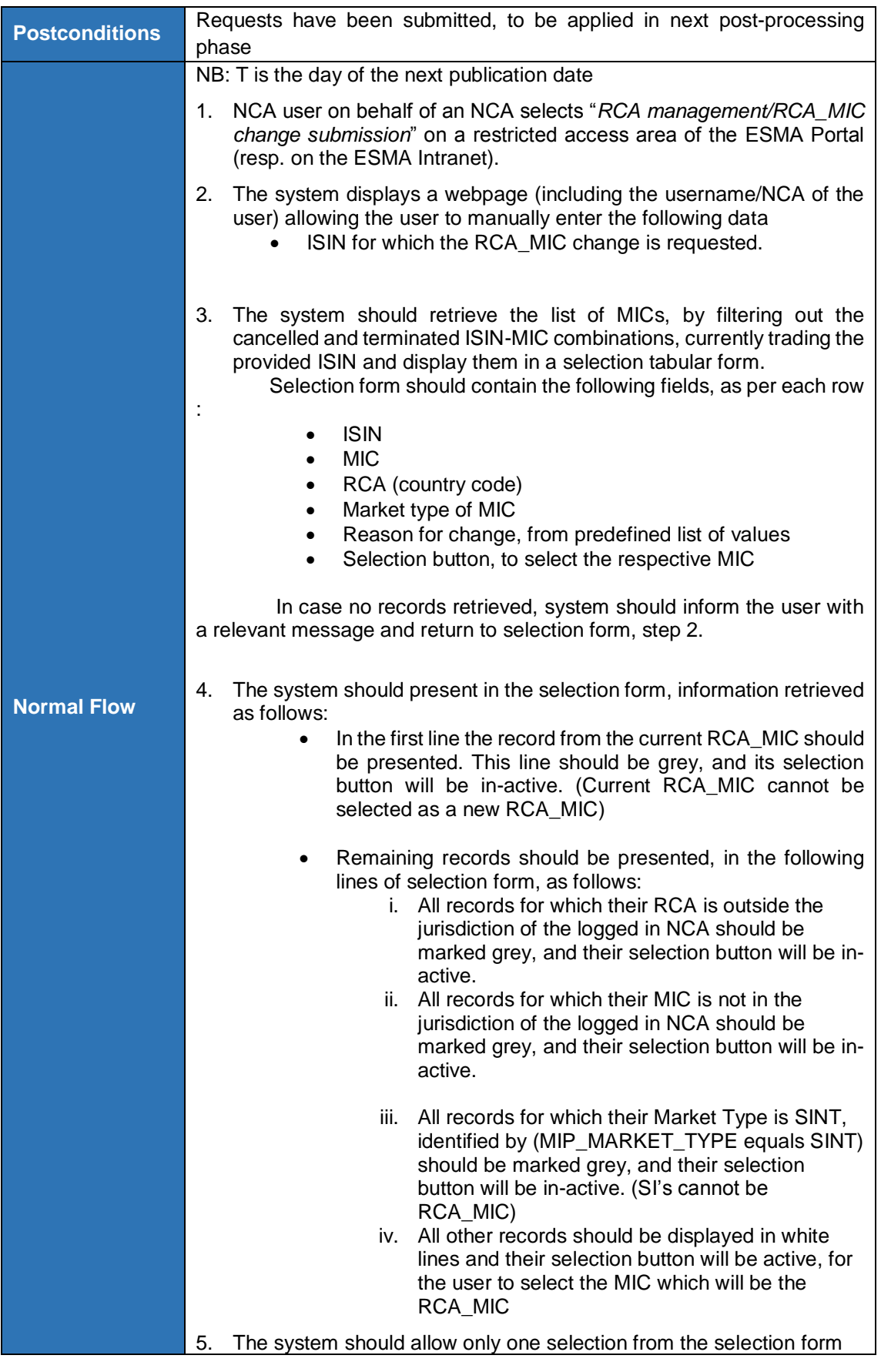

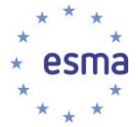

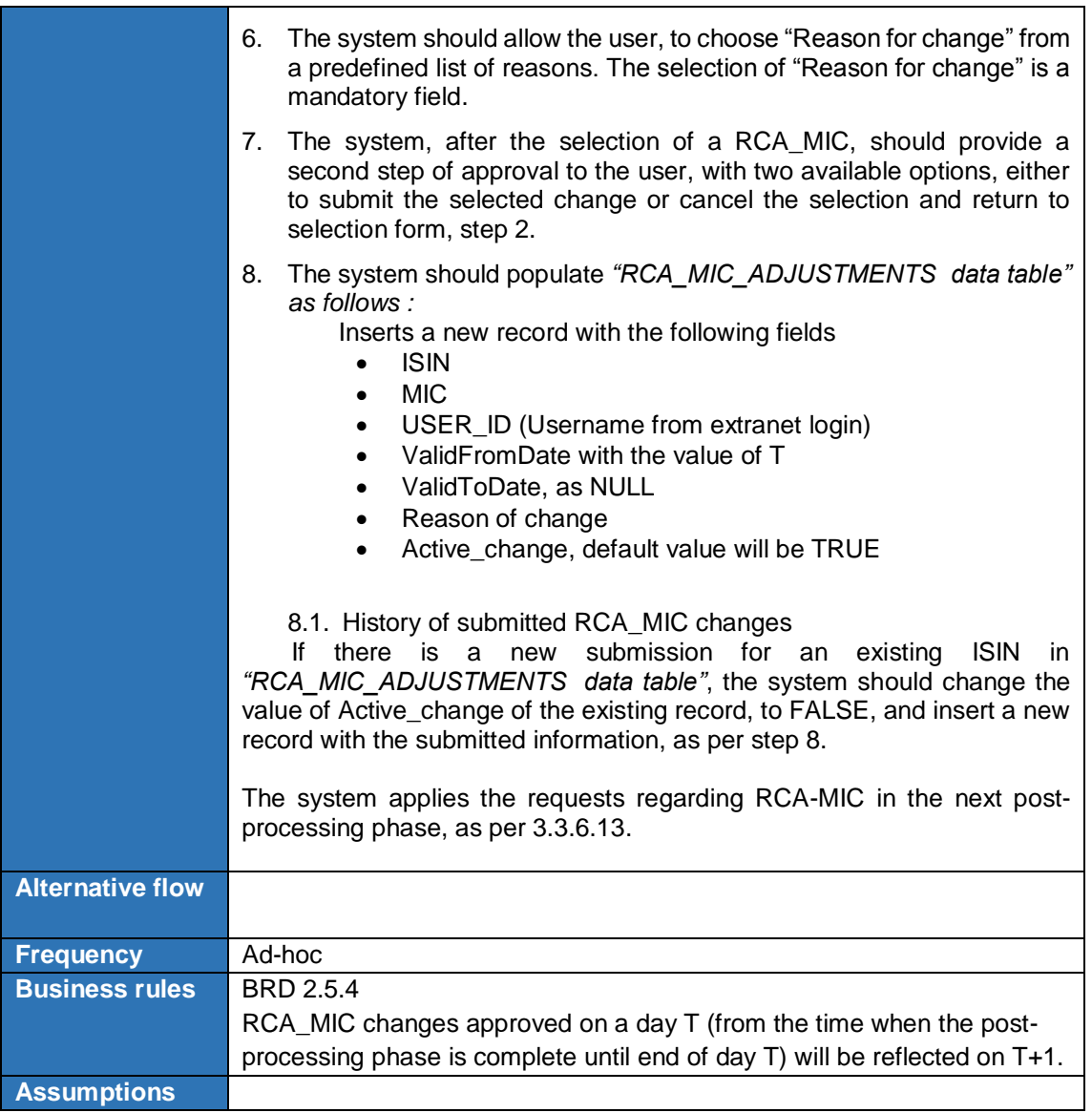

### 3.5.5 Submit request to change RCA

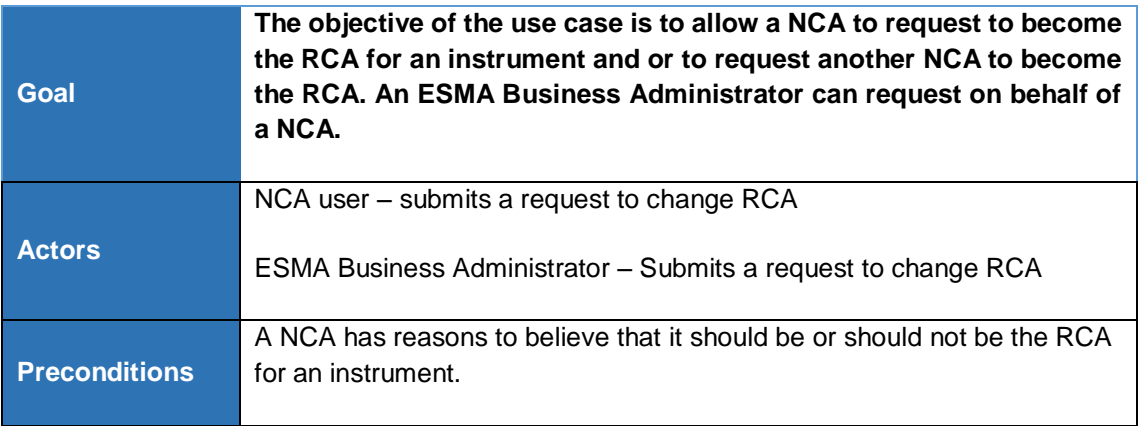

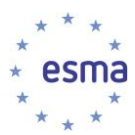

 $\overline{a}$ 

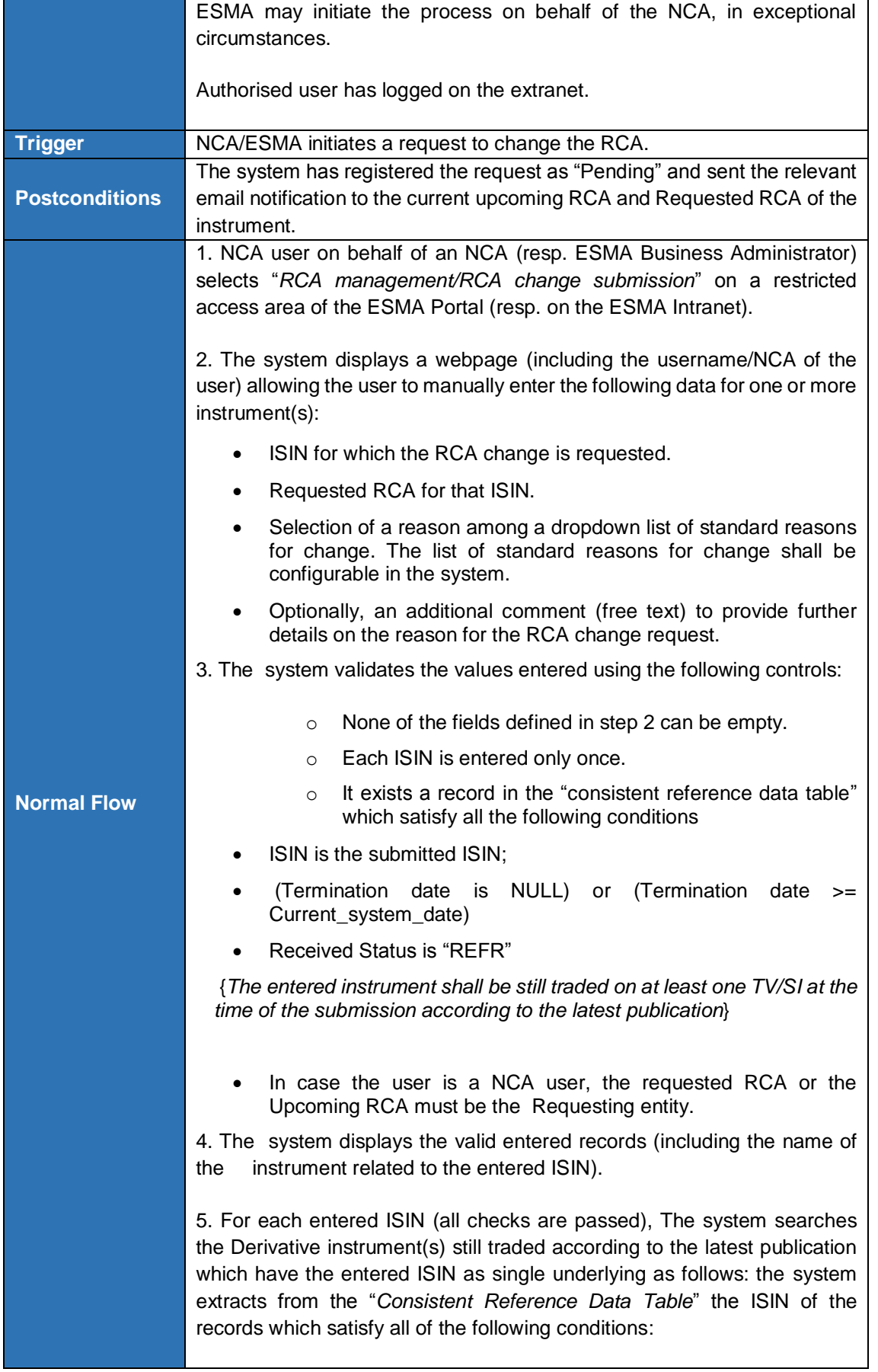

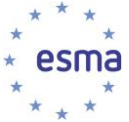

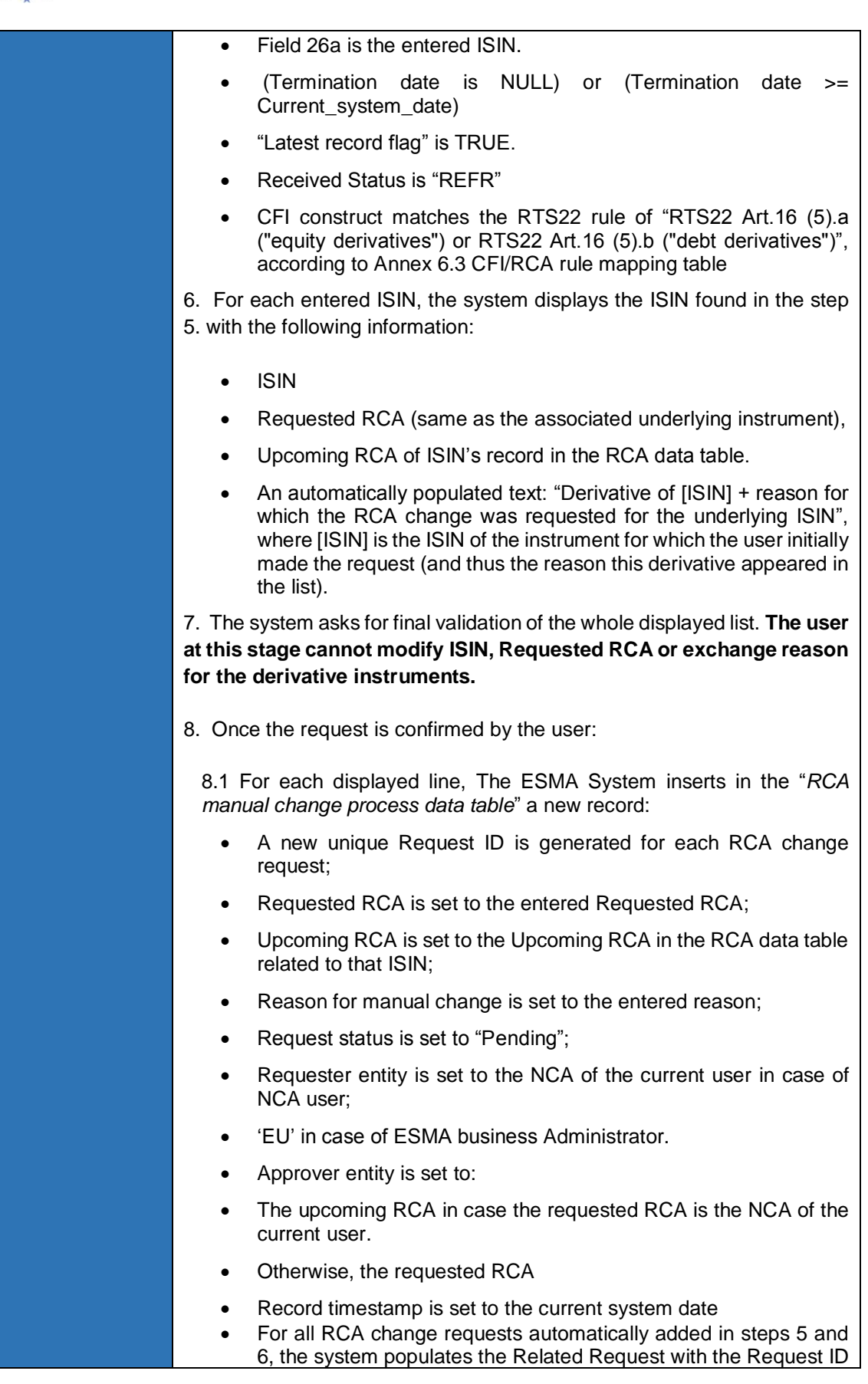

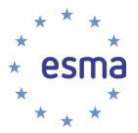

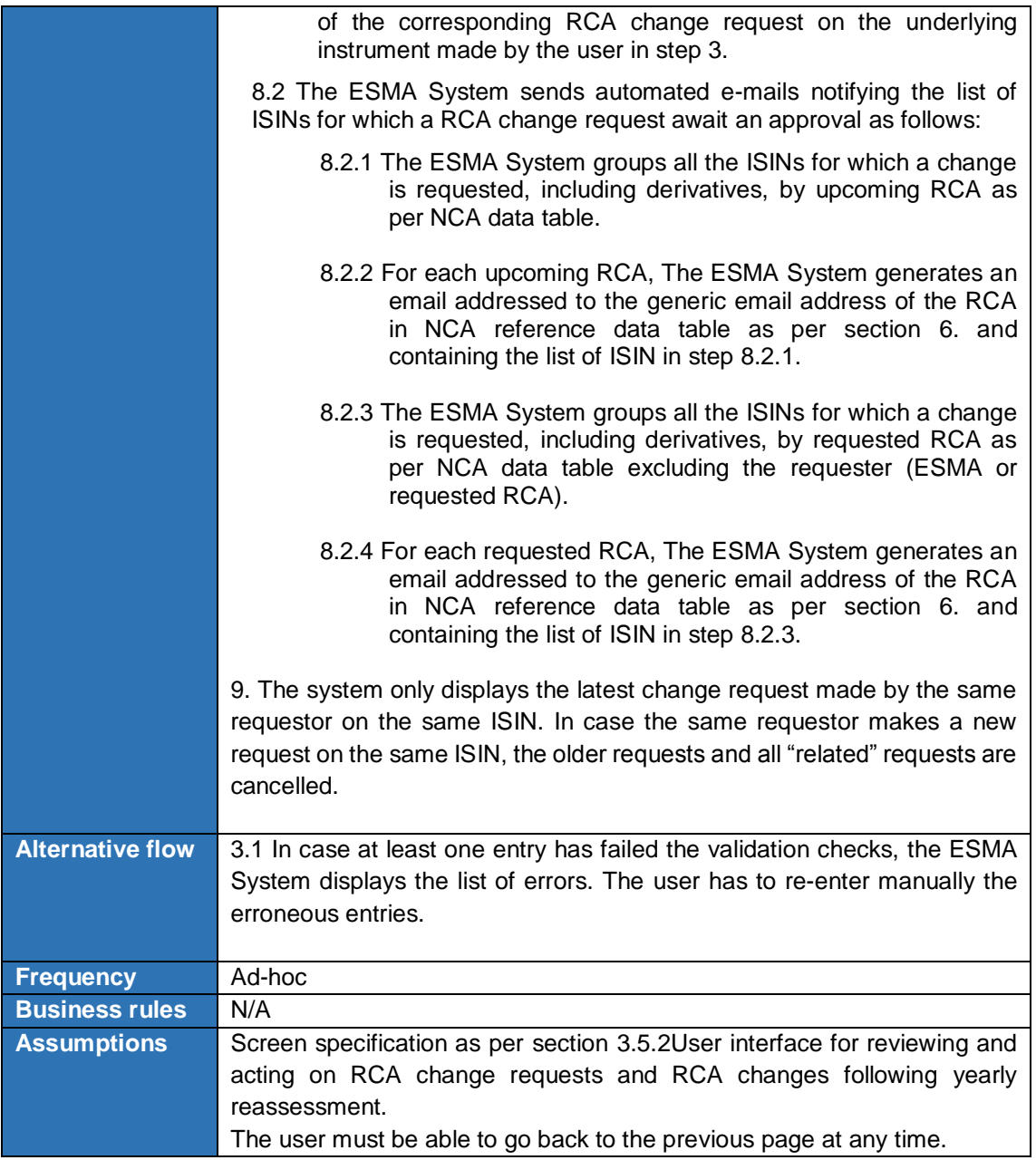

# 3.5.6 Review and act on RCA change request

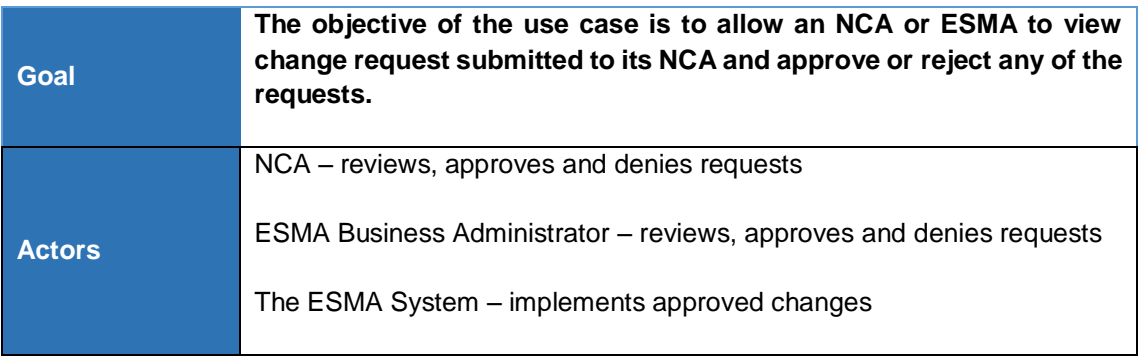

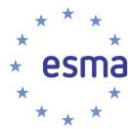

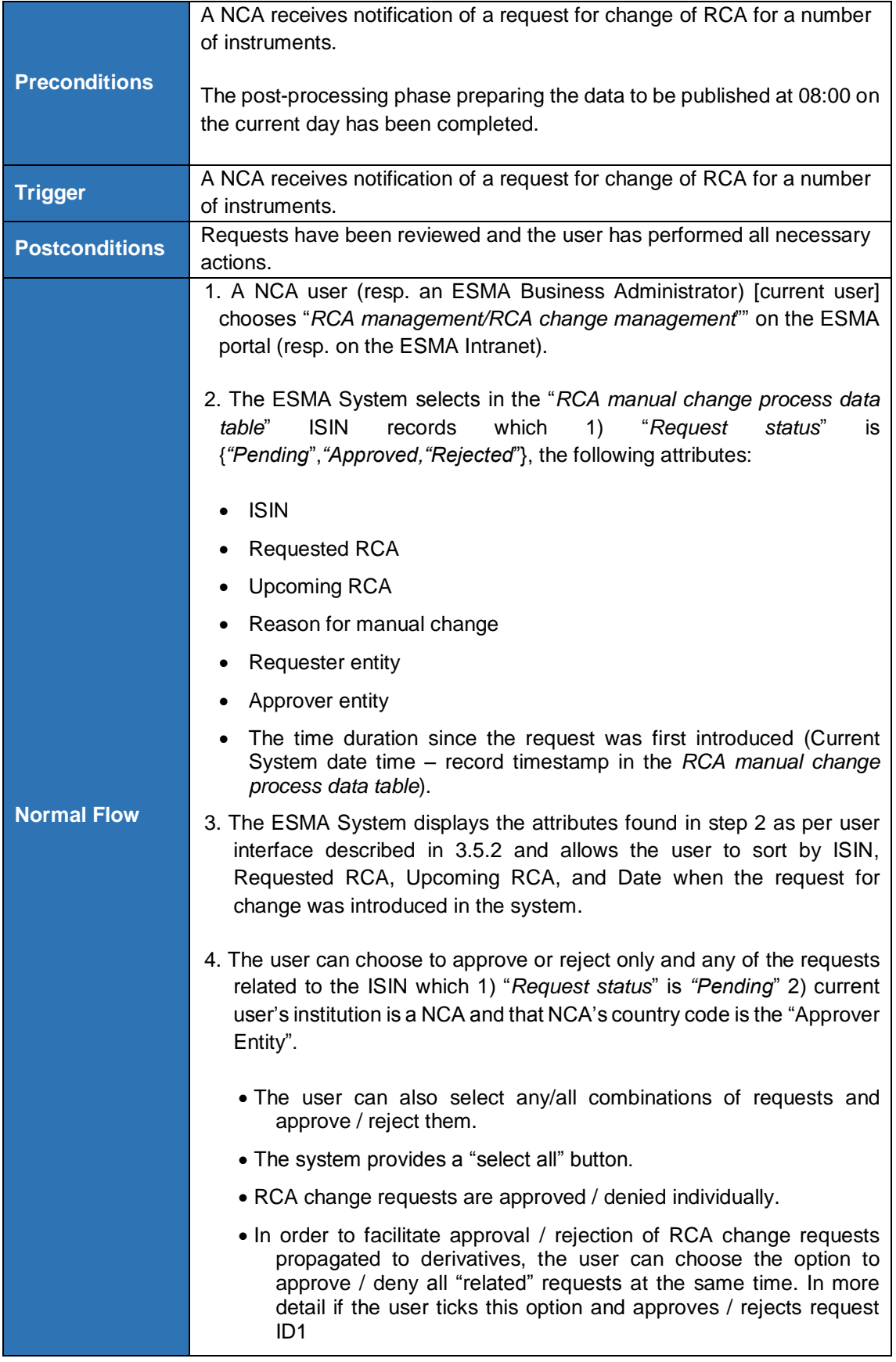

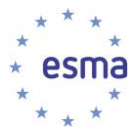

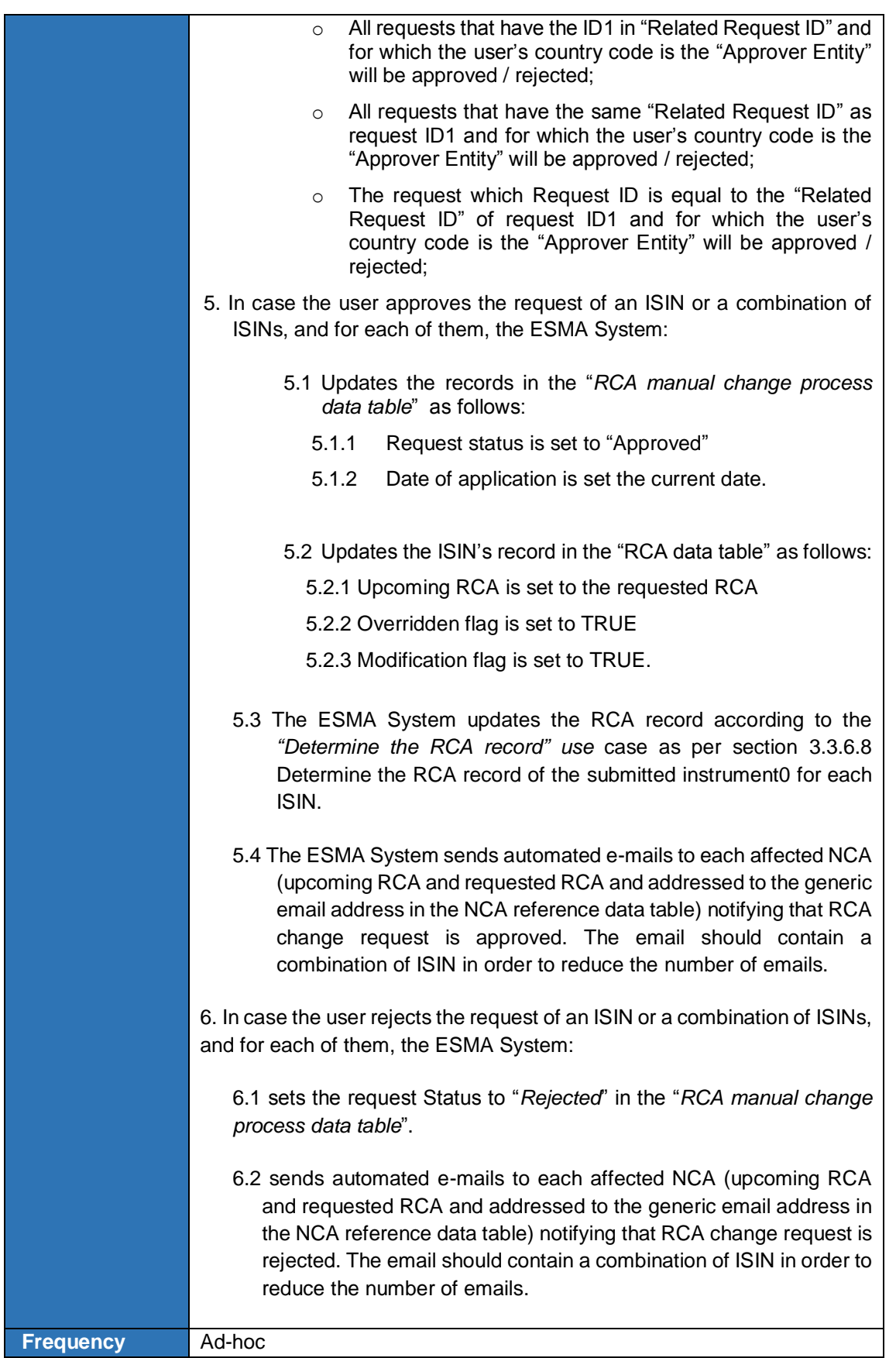

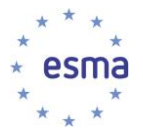

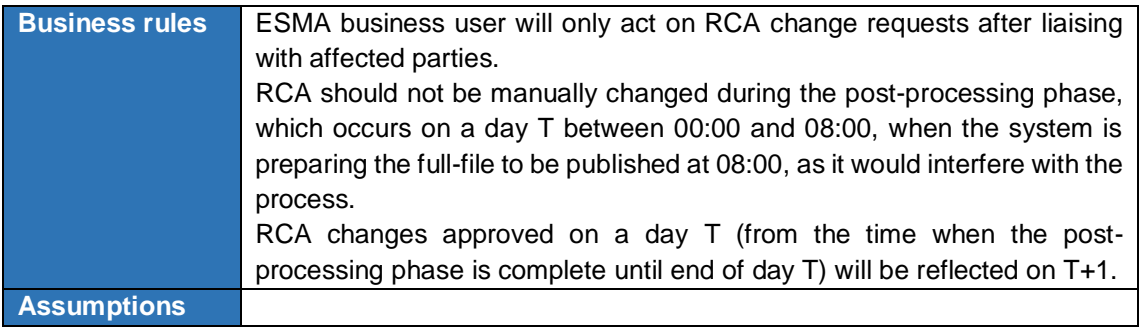

# 3.5.7 Review and act on Yearly reassessment results

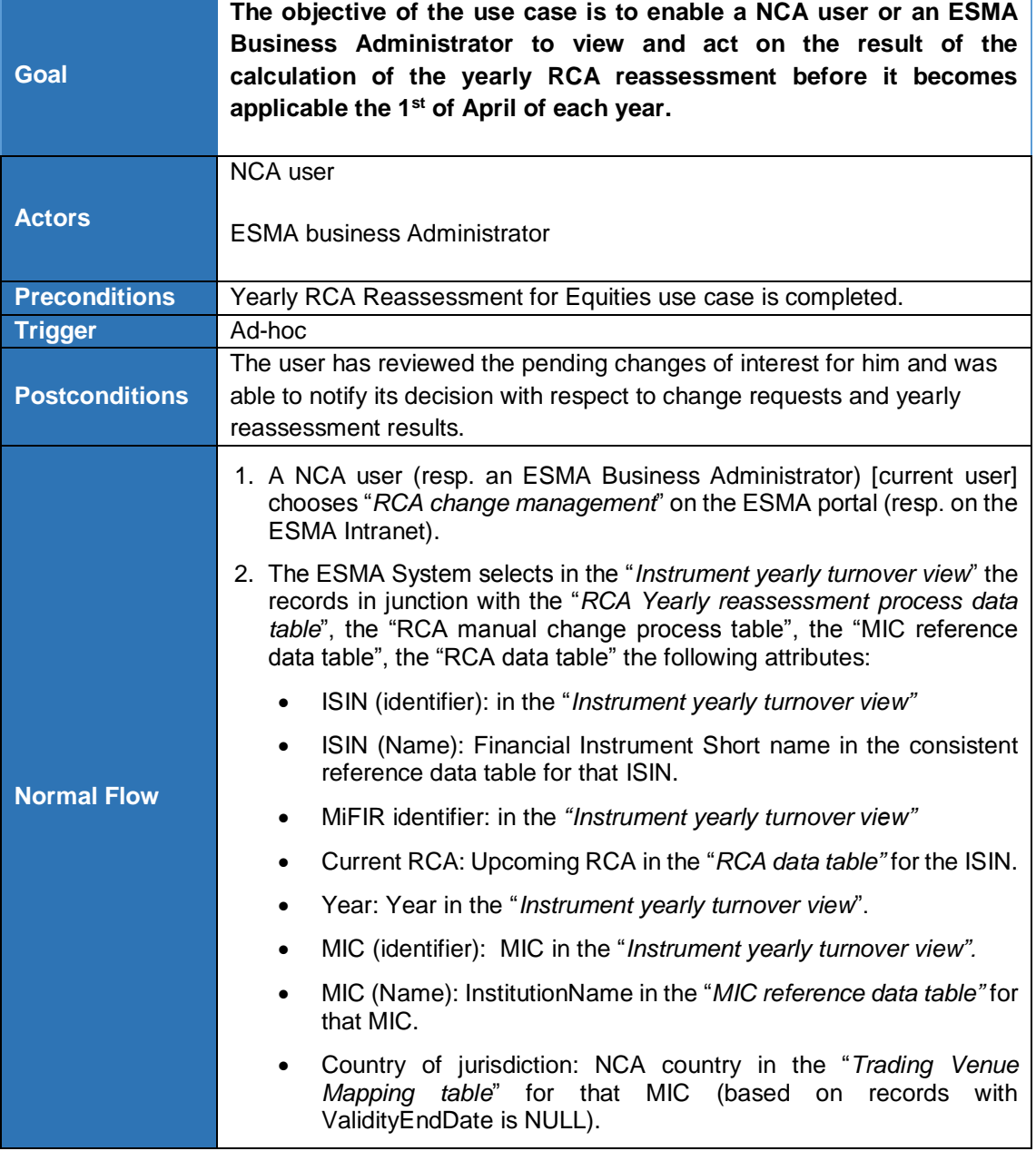

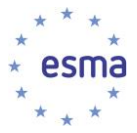

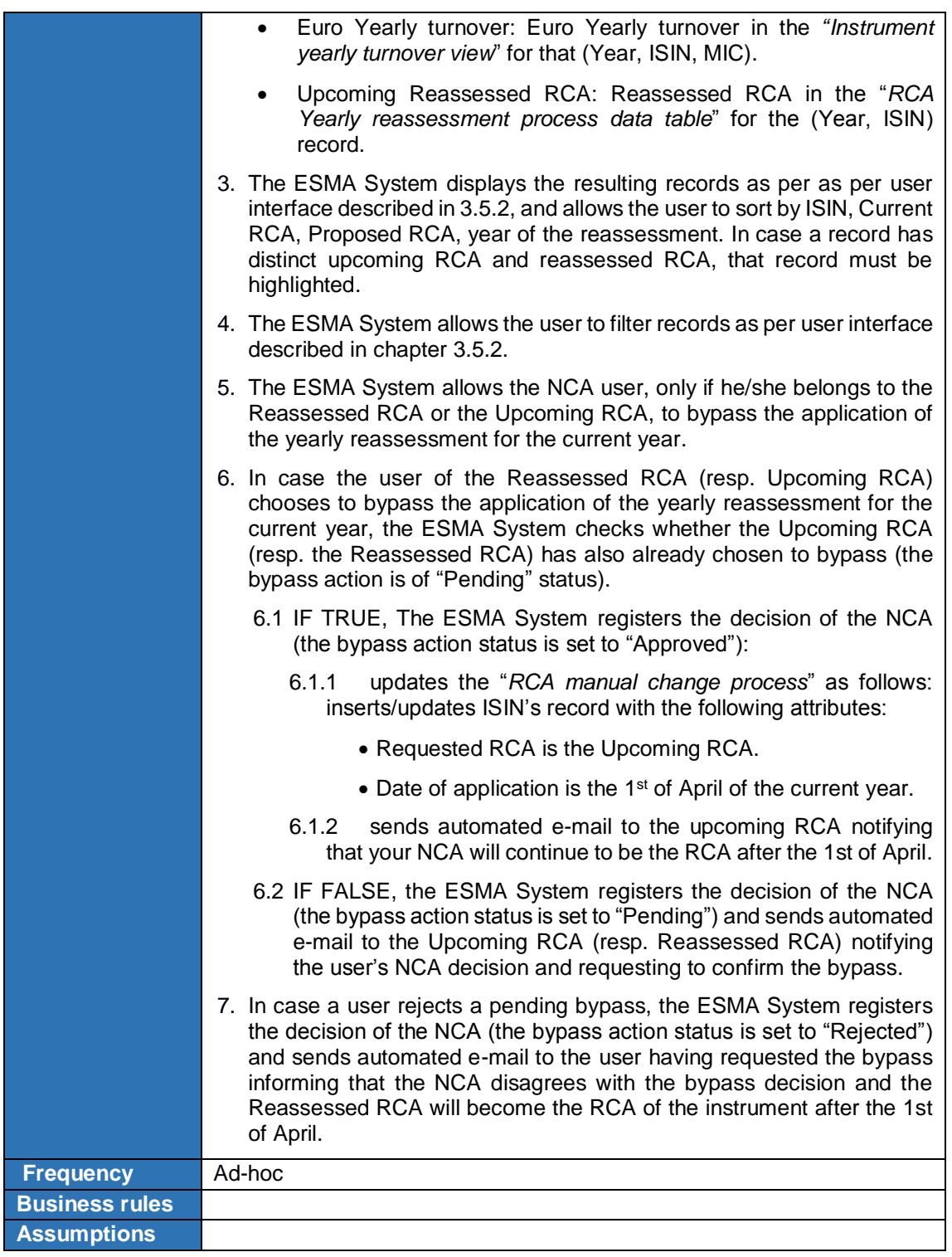

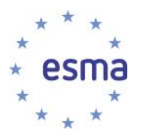

## **3.6 Instruments Reference Data Distribution**

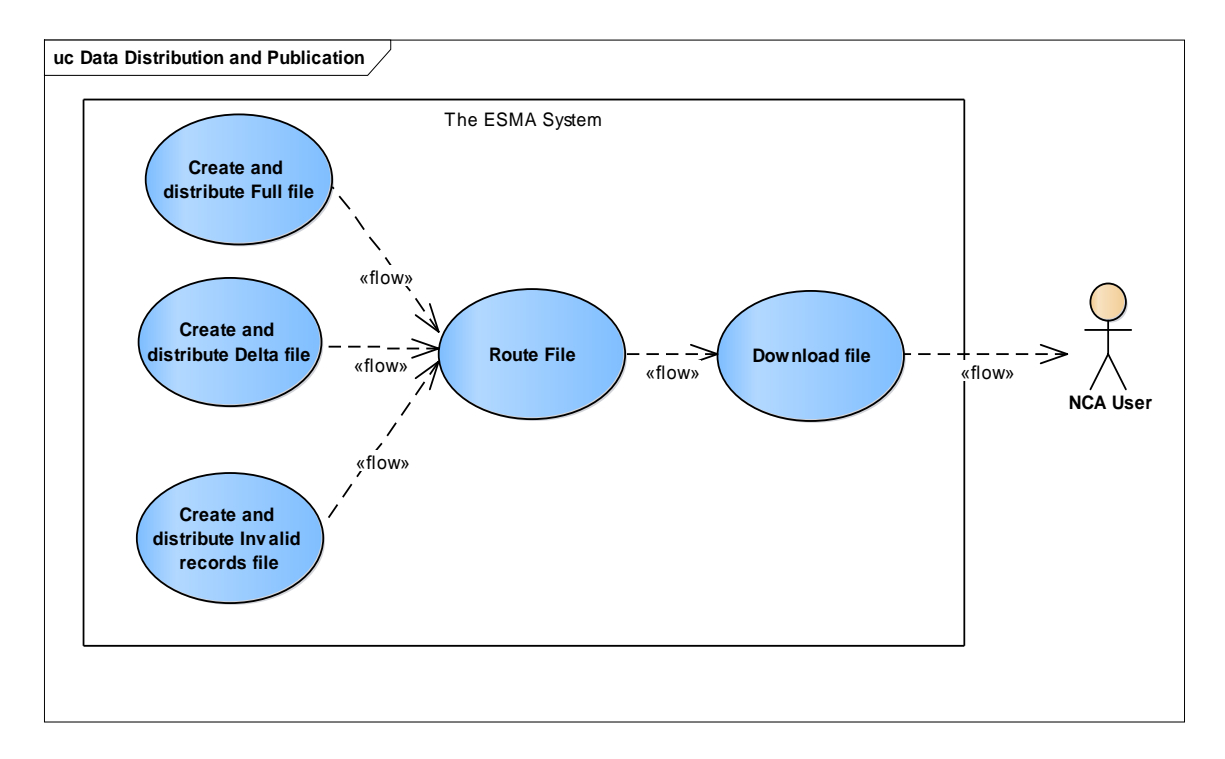

#### 3.6.1 Use Case Overview

**FIGURE 9 - INSTRUMENTS REFERENCE DATA DISTRIBUTION USE CASE DIAGRAM**

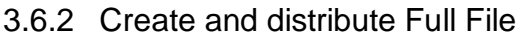

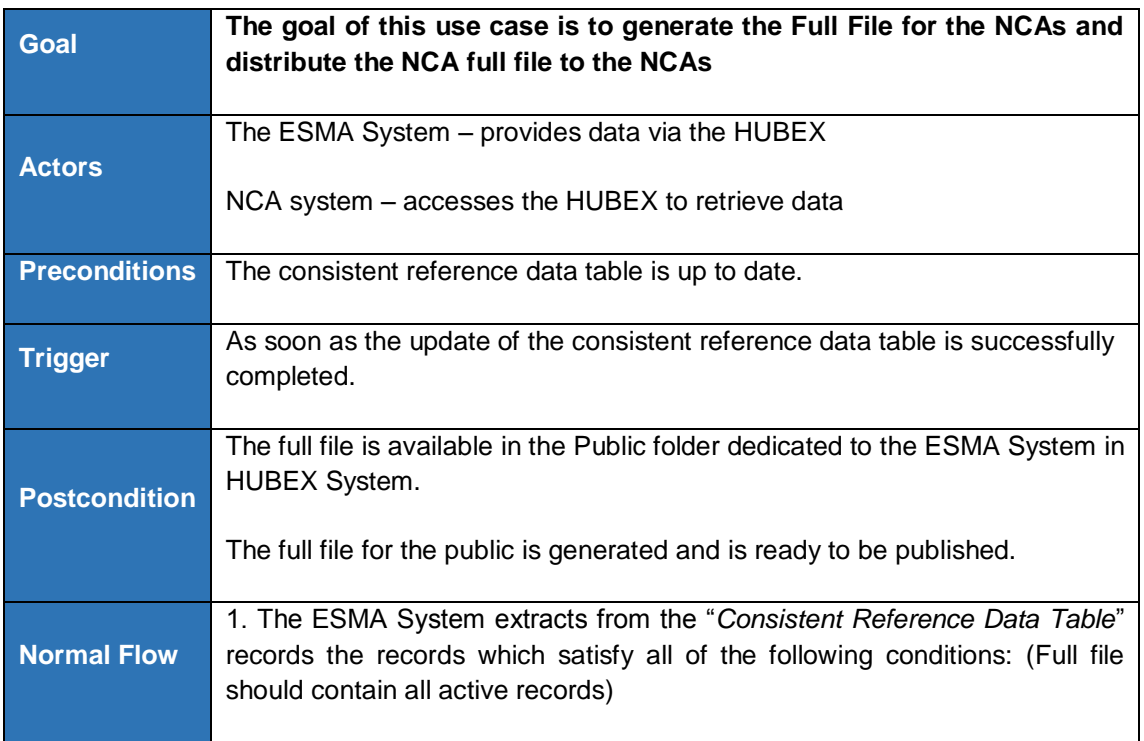

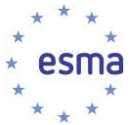

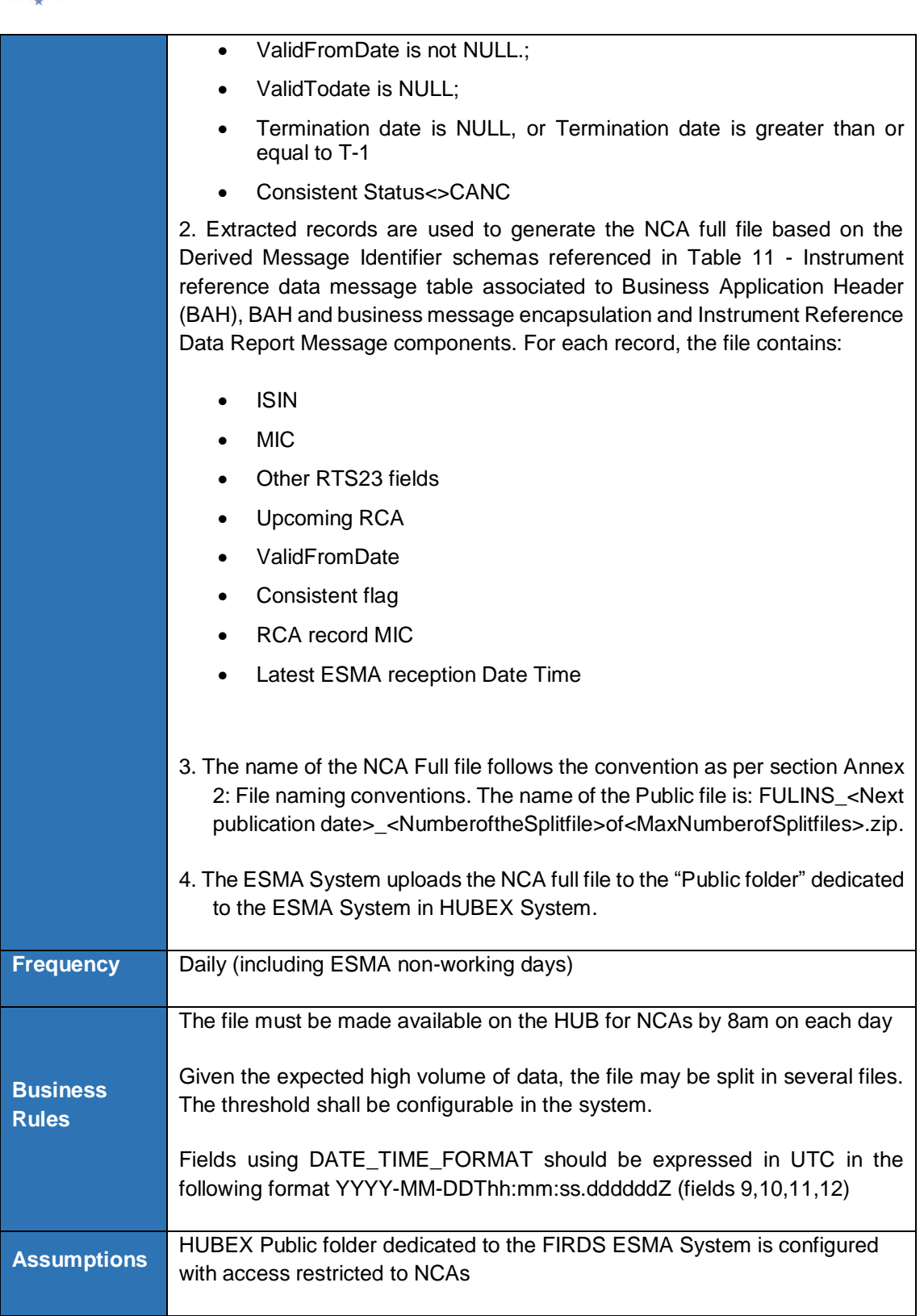

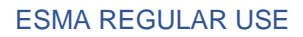

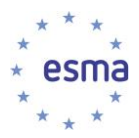

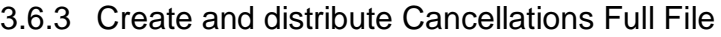

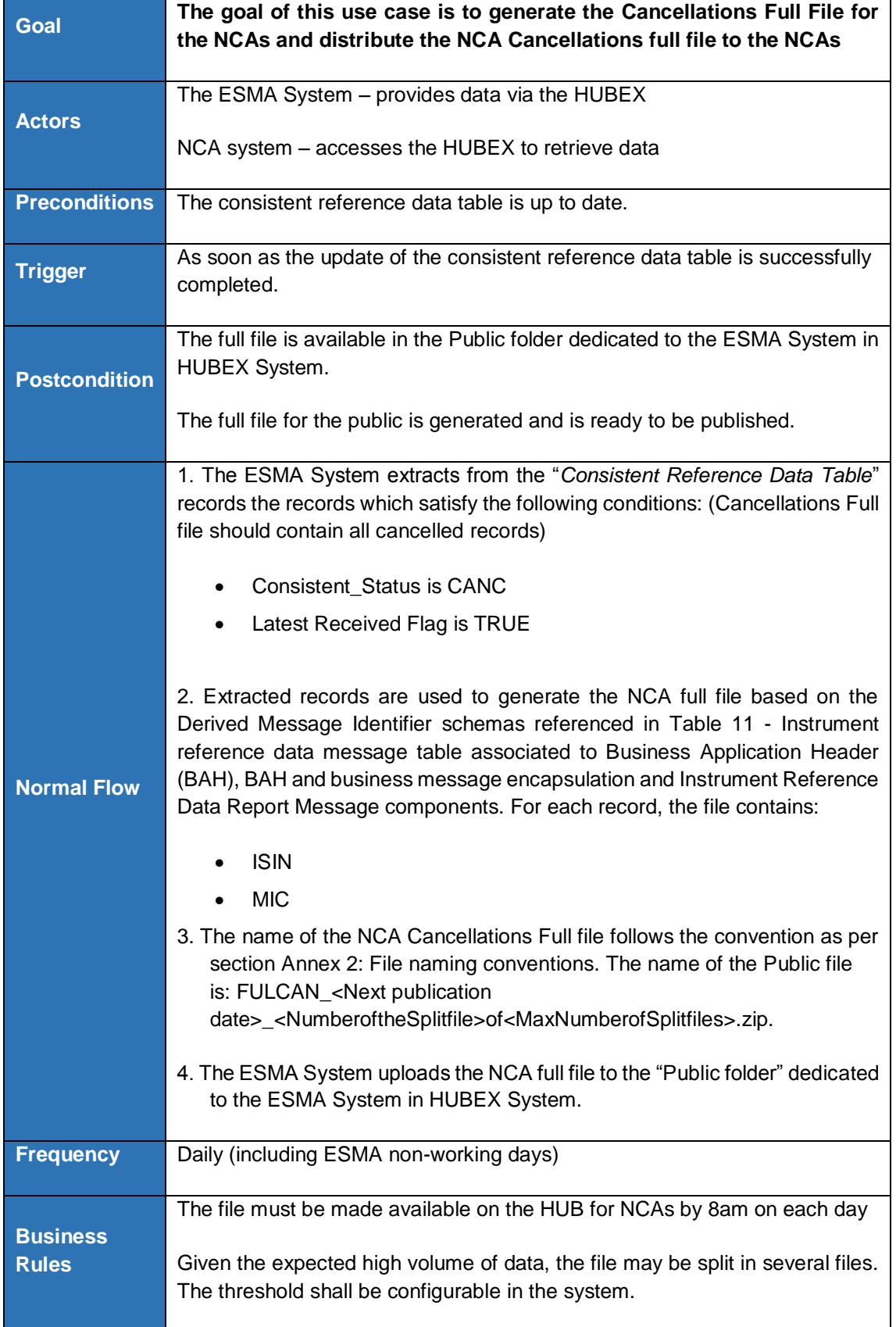

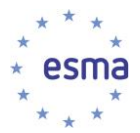

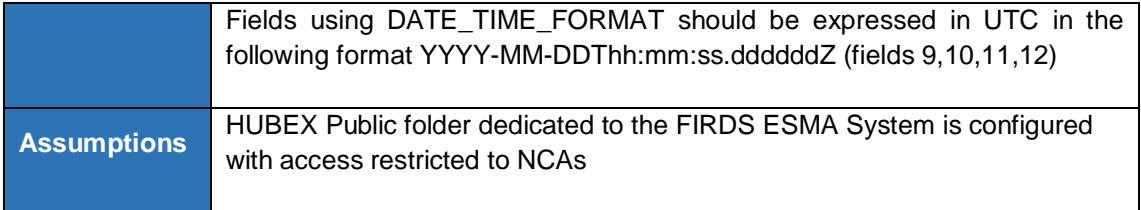

### 3.6.4 Create and distribute Delta File

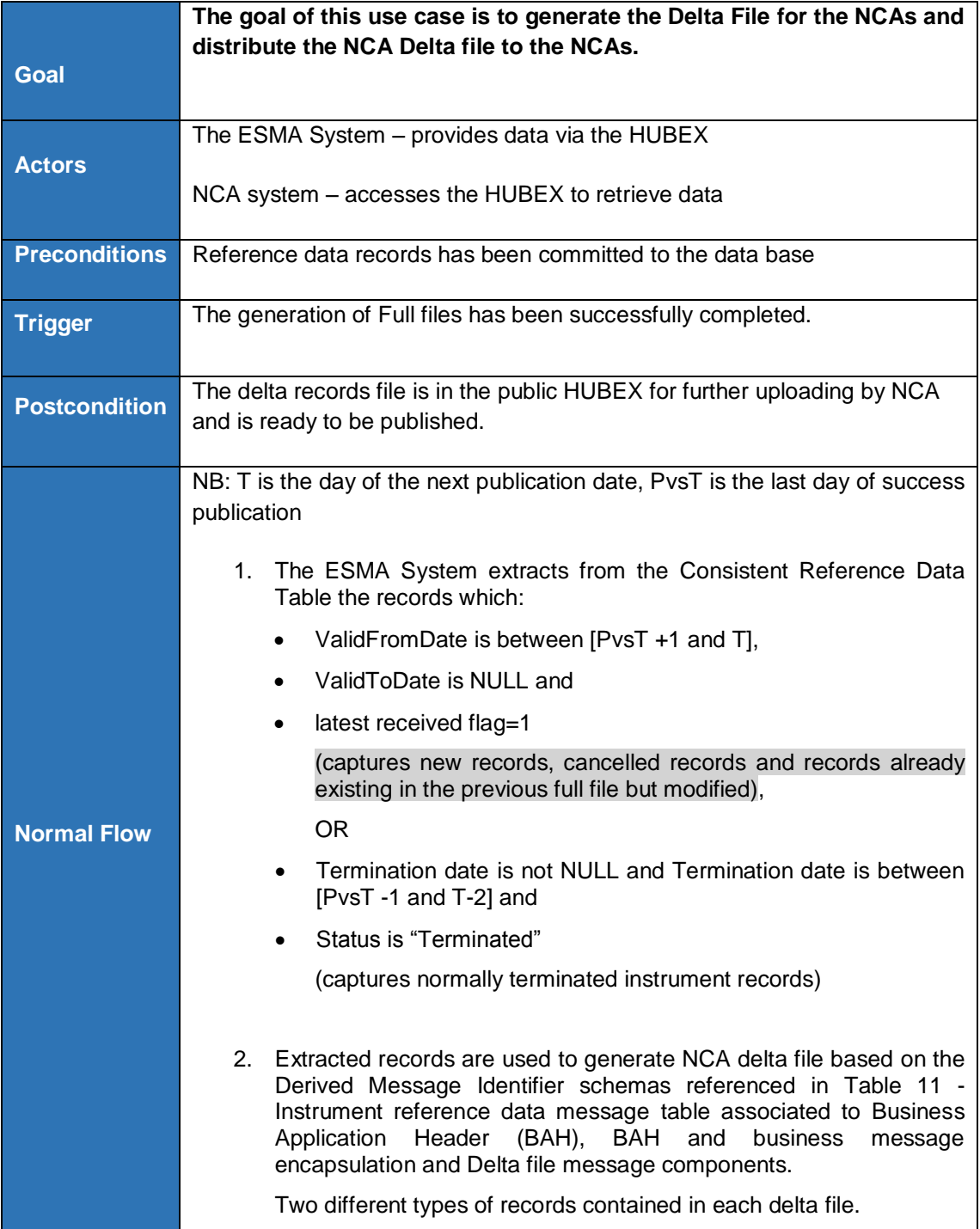

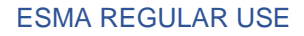

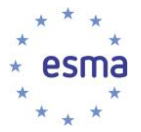

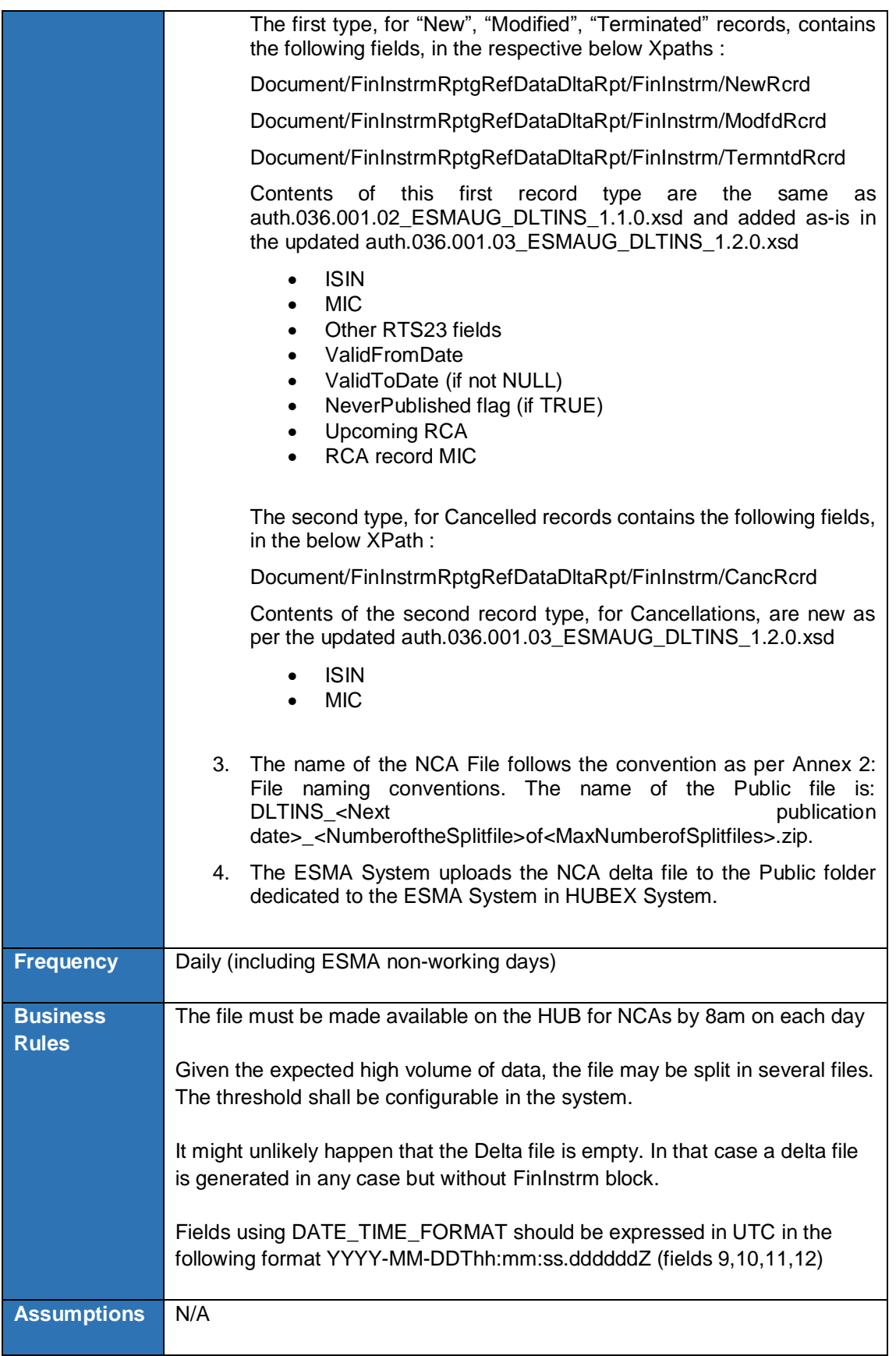

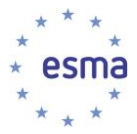

### 3.6.5 Create and distribute invalid records File

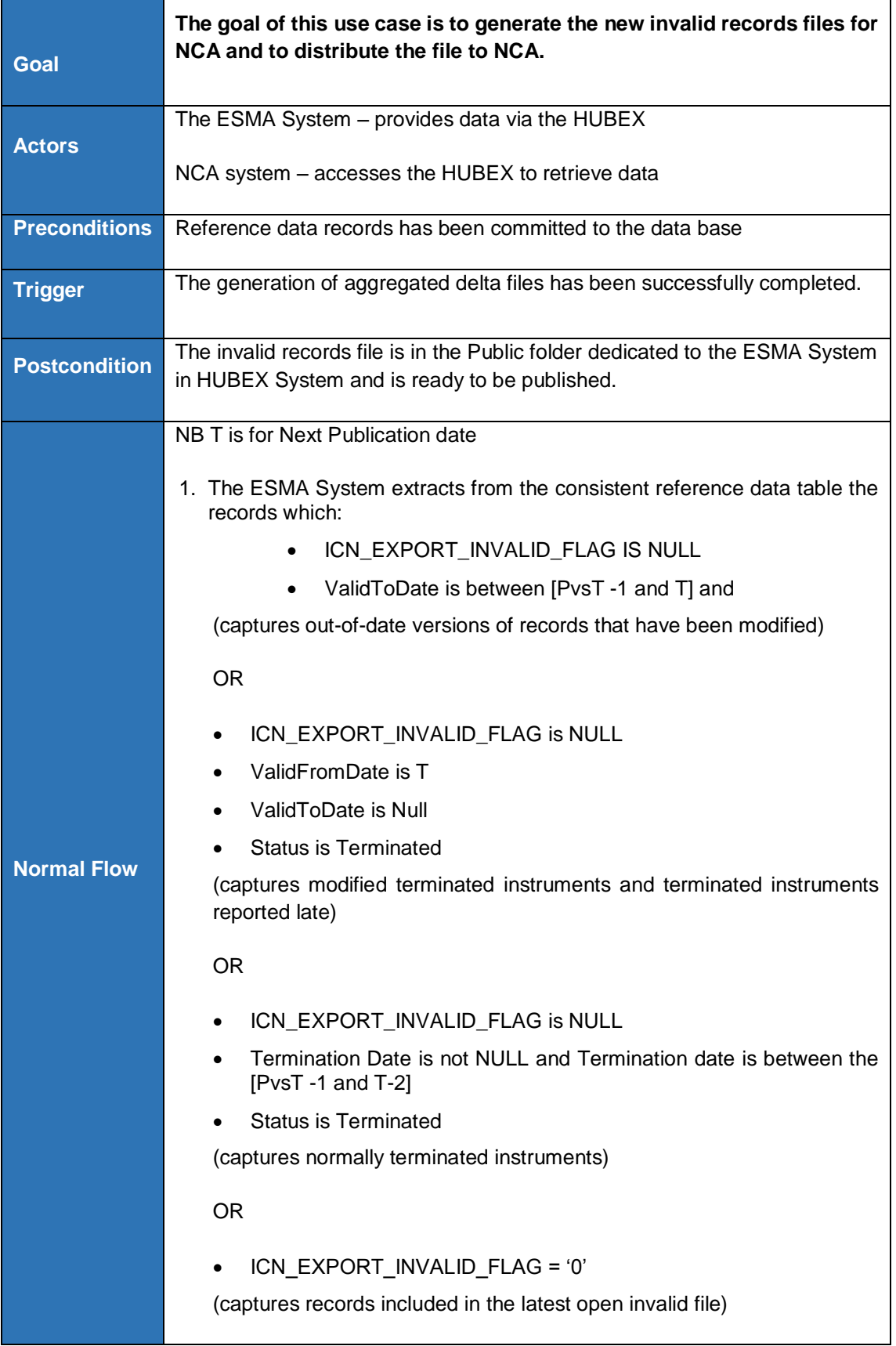

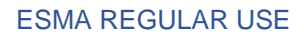

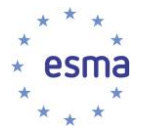

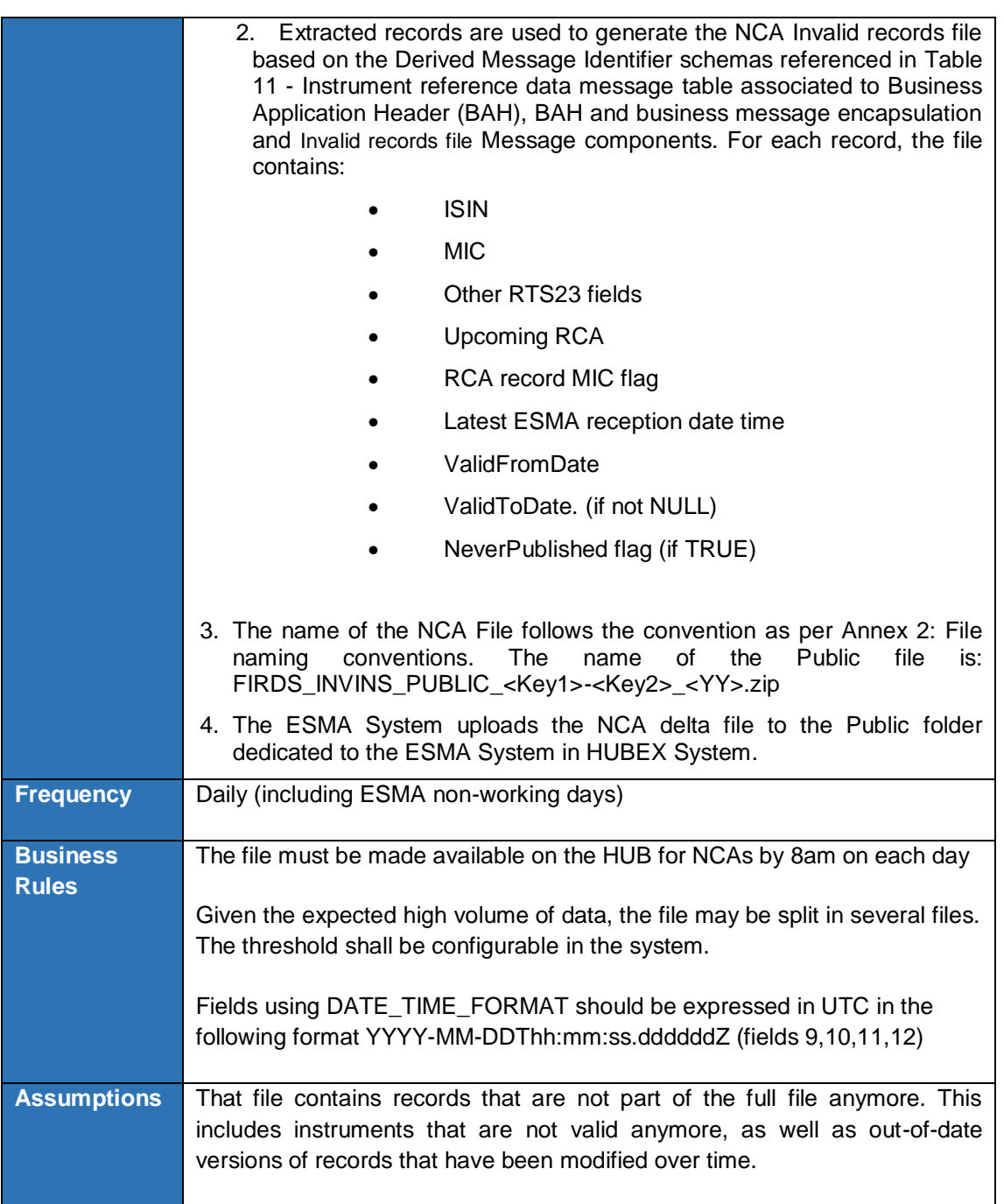

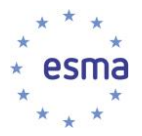

# **3.7 Instruments Reference Data Publication**

#### 3.7.1 Overview

The publication interface is accessible through ESMA website and composed of:

- 1. a U2A search interface ("Instrument search" use case) with a list of predefined filters; and
- 2. a U2A/A2A interface for aggregated files downloads ("ISIN List Generation and Download" use case).

The export functionality will be accessible only through 2).

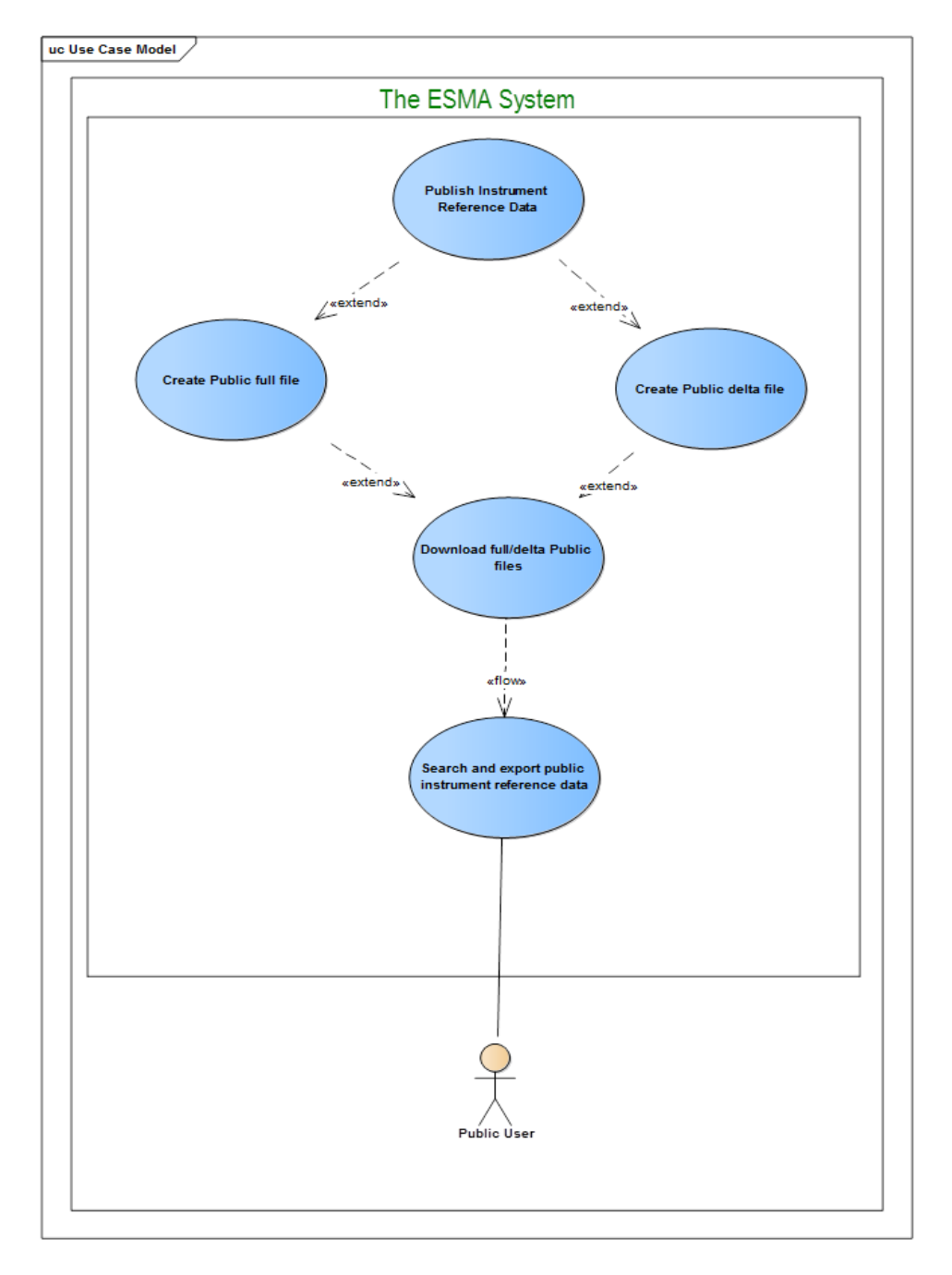

**FIGURE 10 - INSTRUMENTS REFERENCE DATA PUBLICATION USE CASE DIAGRAM**

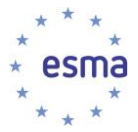

### 3.7.2 Create Public full file

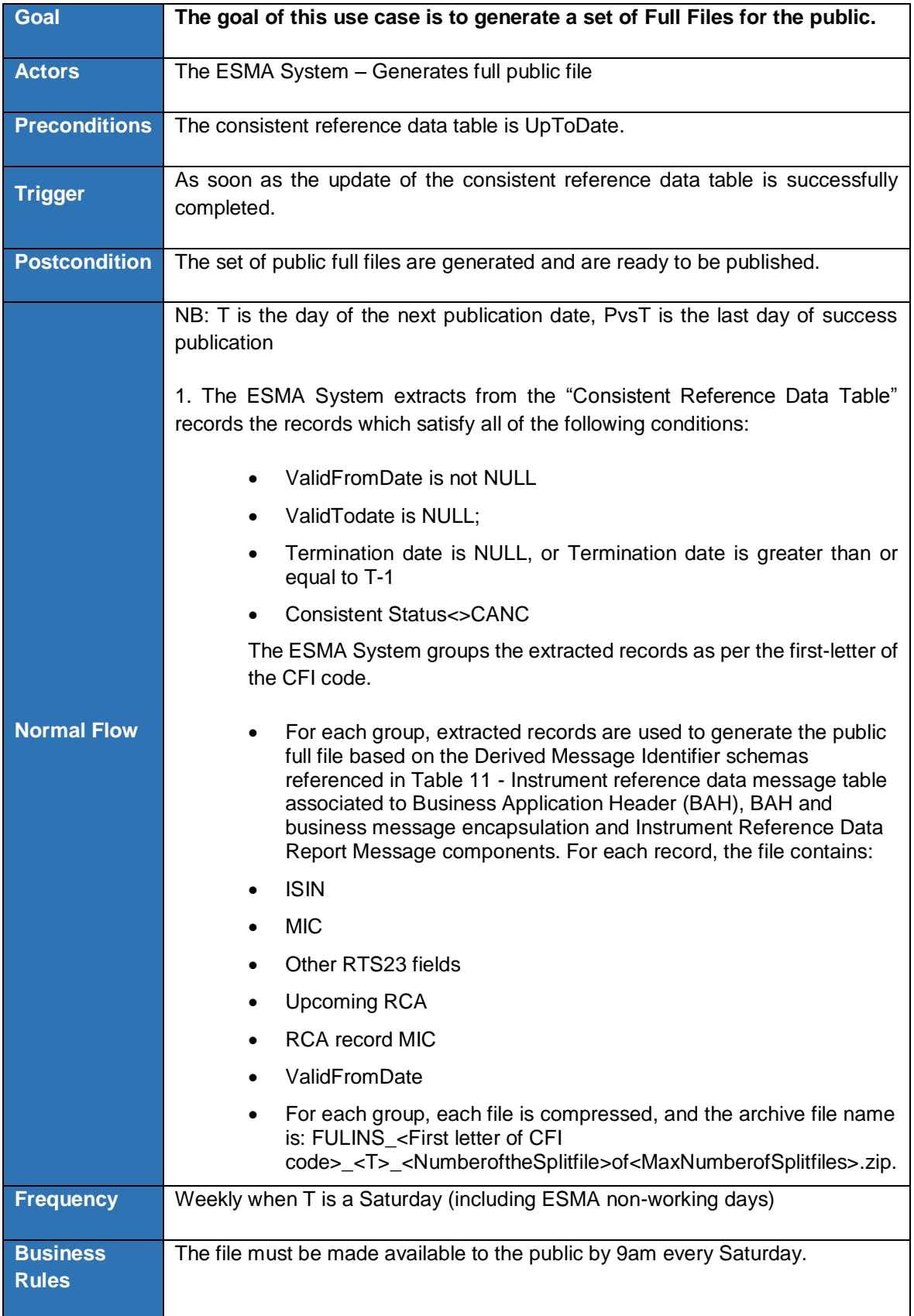

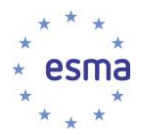

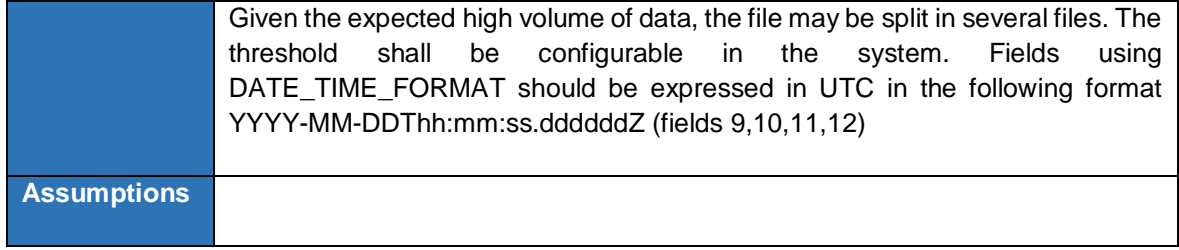

### 3.7.3 Create Public Cancellations full file

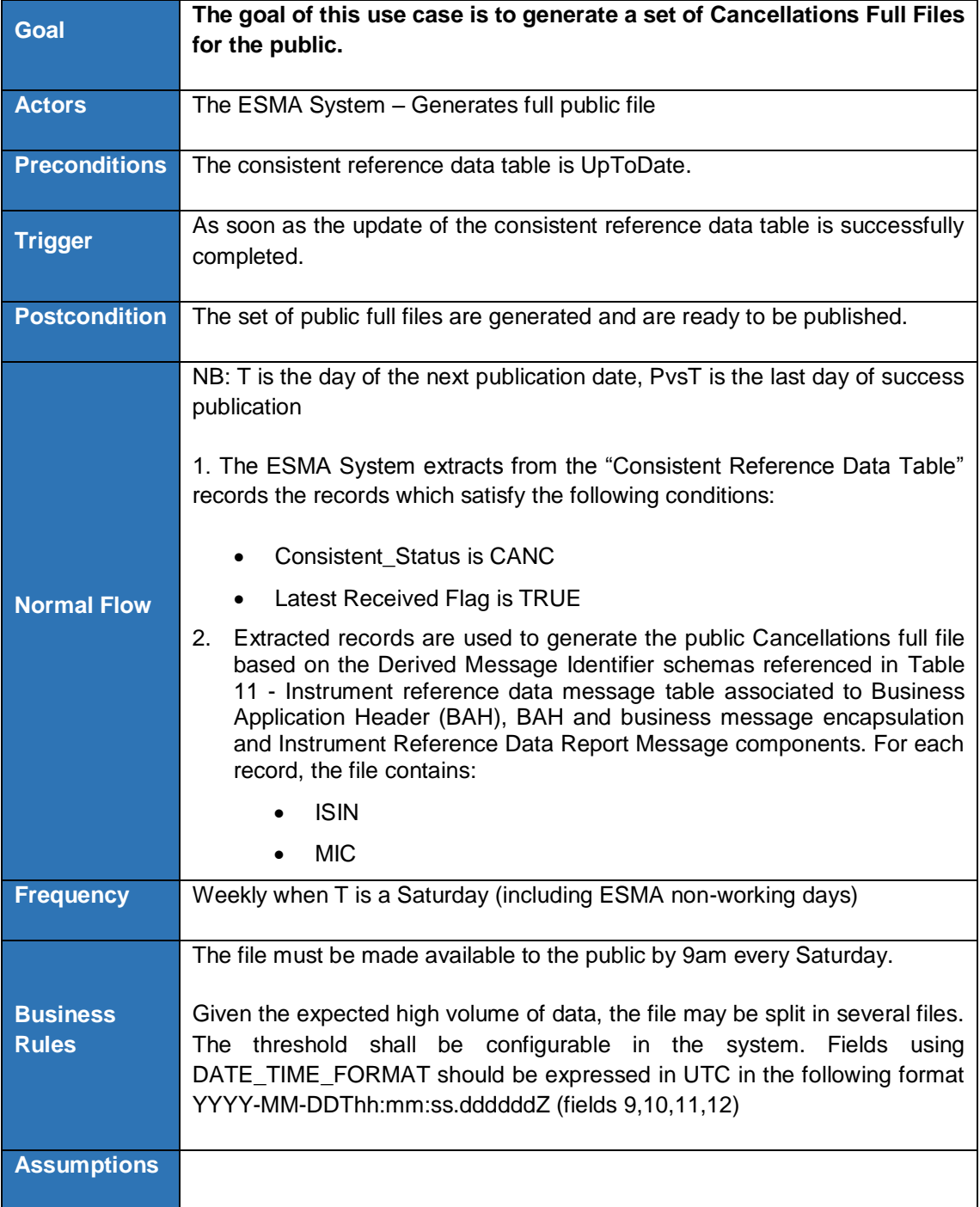

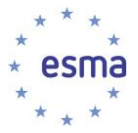

### 3.7.4 Create Public delta file

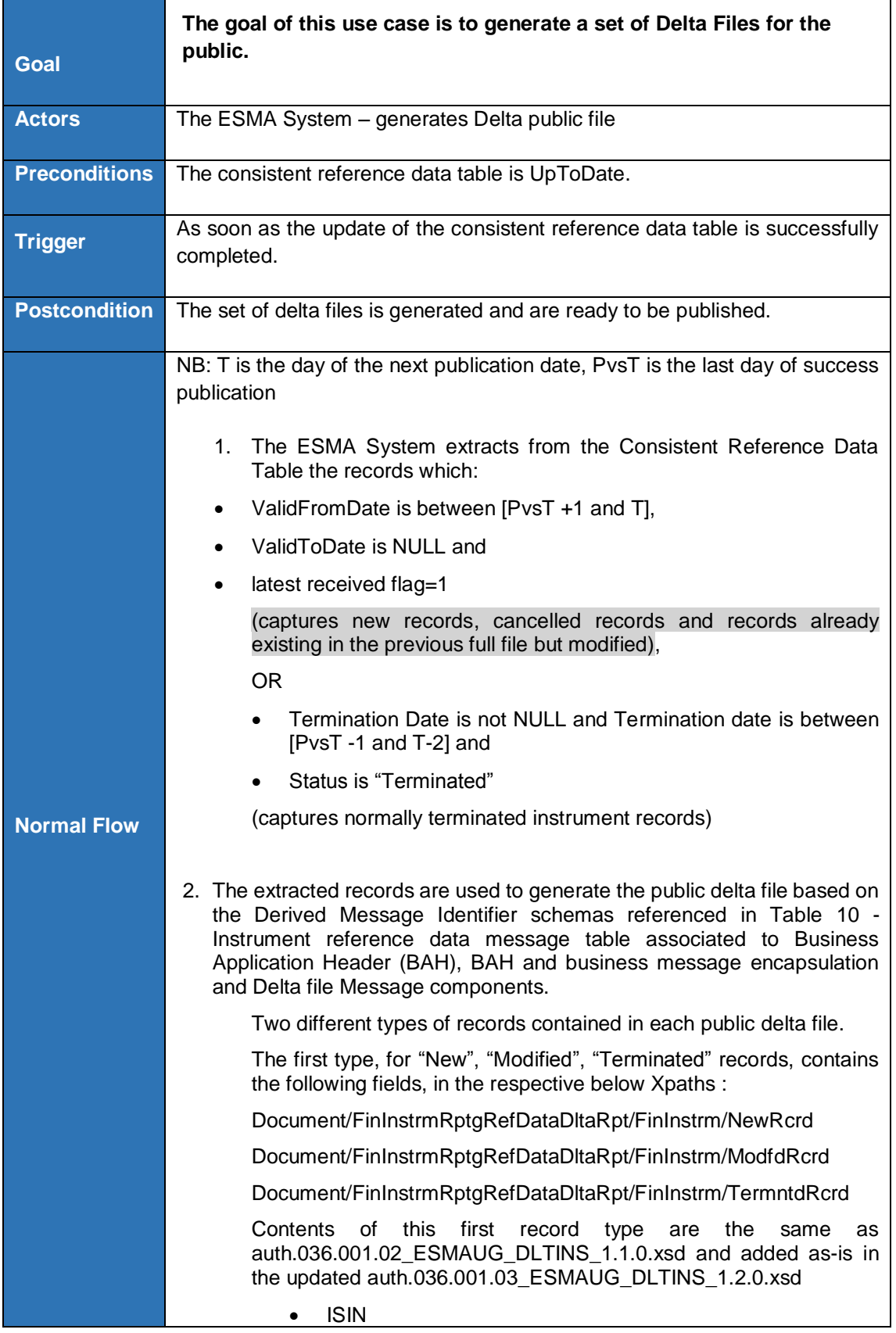
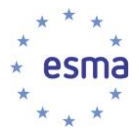

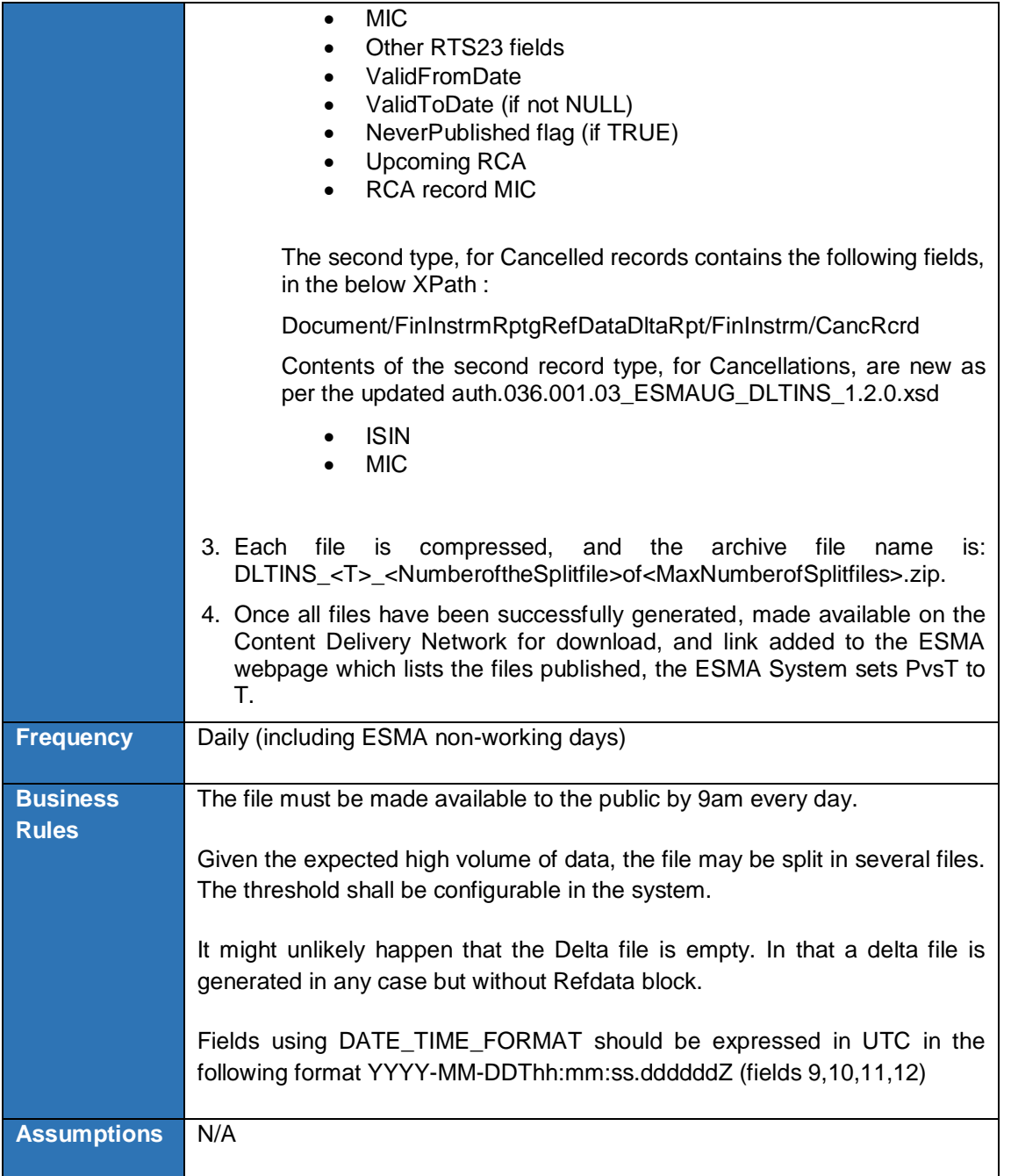

### 3.7.5 Publish instrument reference data

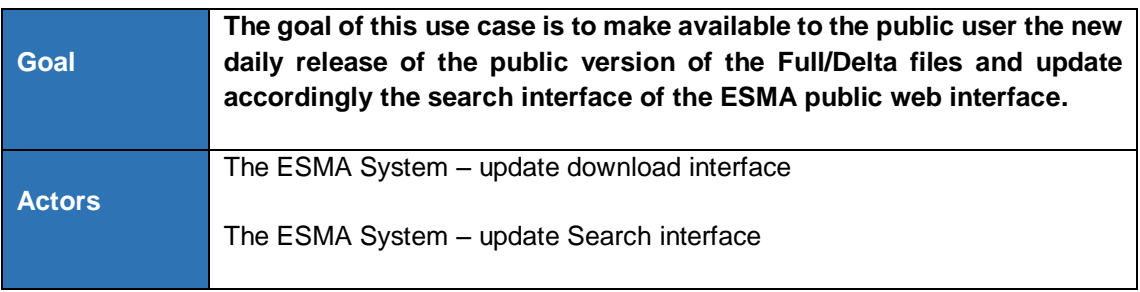

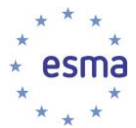

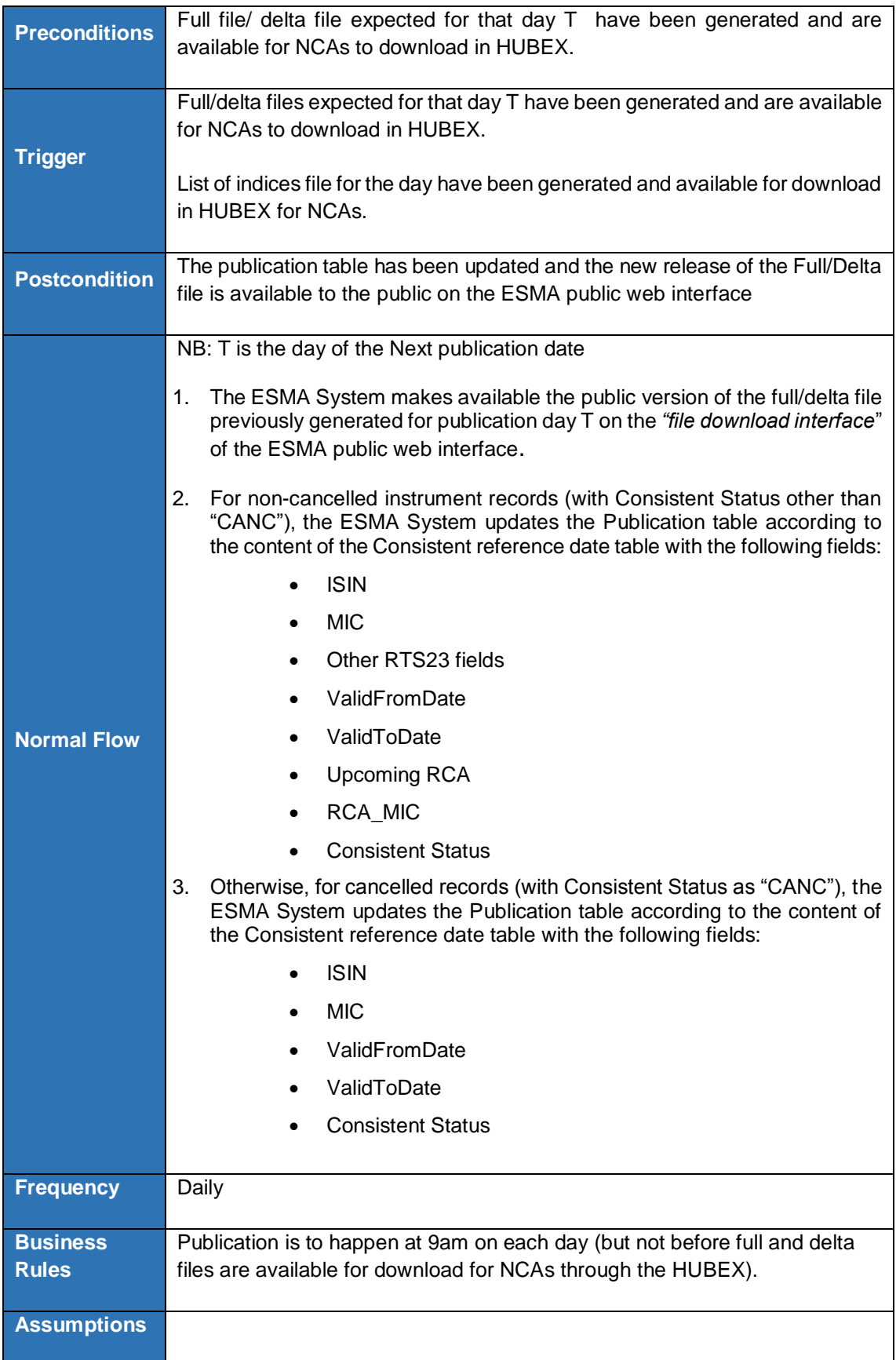

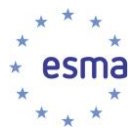

#### 3.7.6 Search and export public instruments reference data

The public user shall be able to filter in the search interface by selecting one by one or a combination of the following attributes (the user must be able to reset the filter criteria):

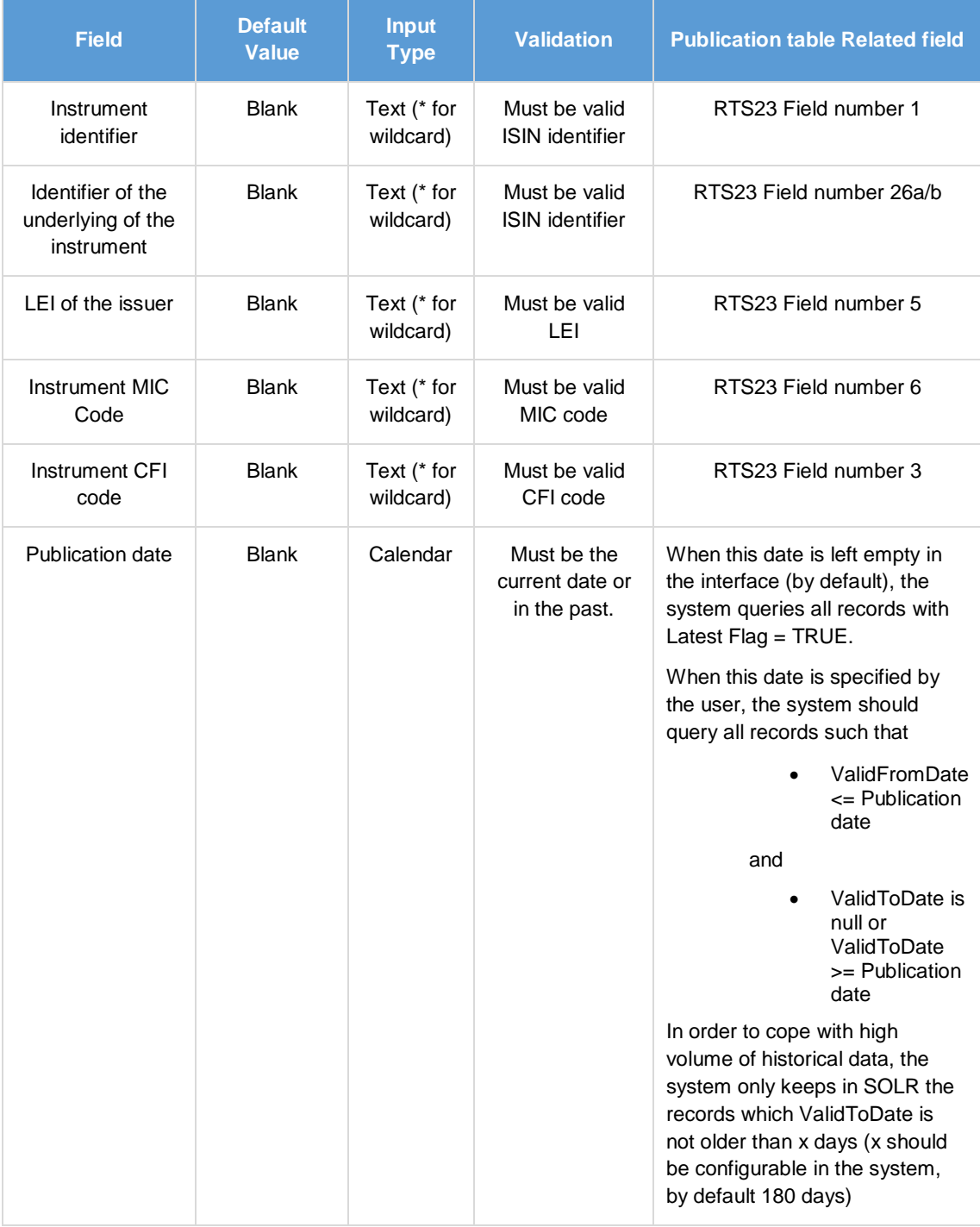

**TABLE 9 - FILTER FIELDS FOR PUBLIC SEARCH INTERFACE**

The public user shall be able to access all public attributes of a record in a user-friendly manner. The public user shall be able to adjust the number of records displayed at a time on the web page. The public user shall be able to export list of records resulting of the Search including in a machinereadable format.

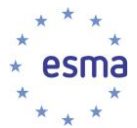

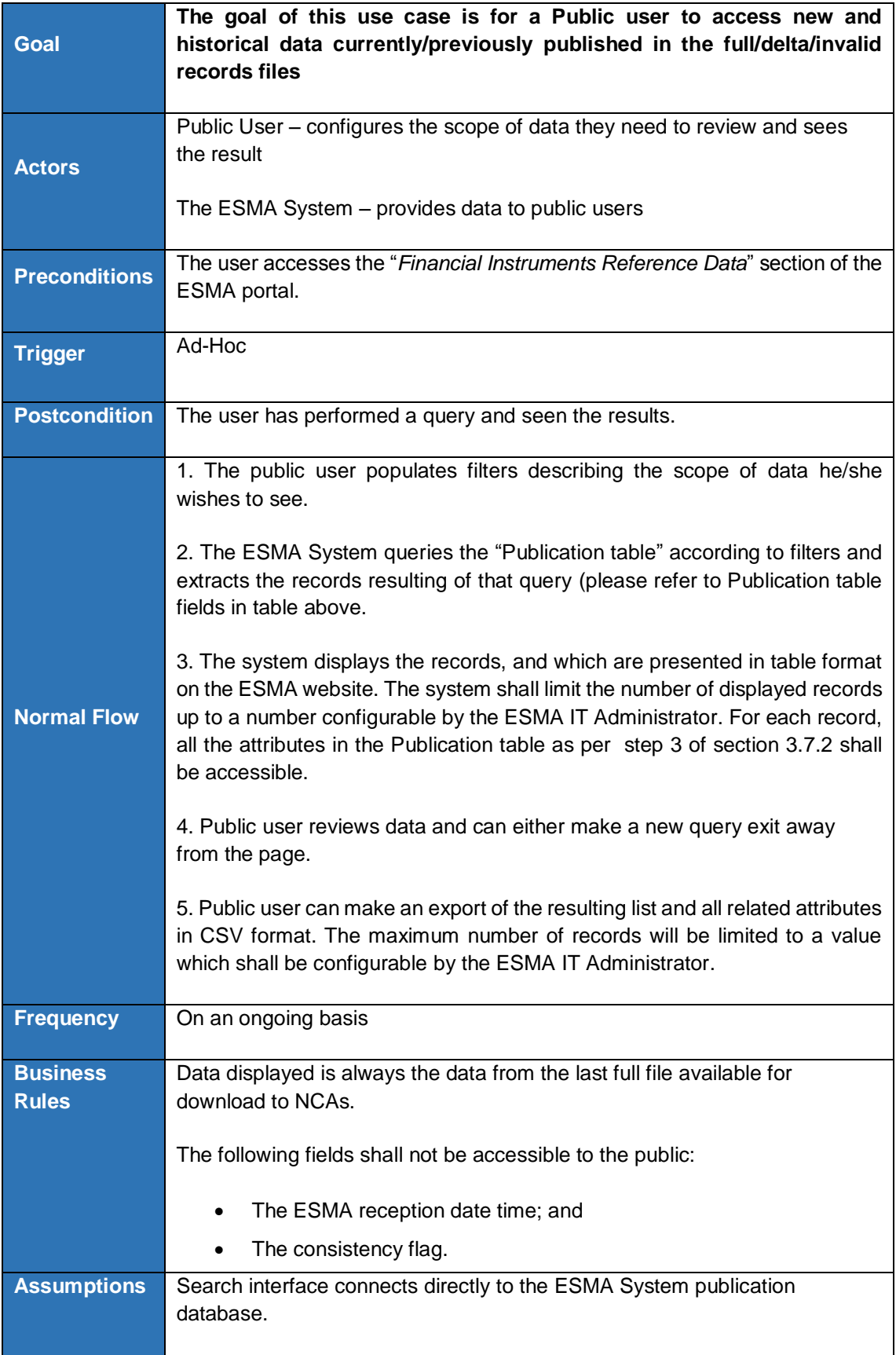

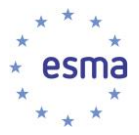

### 3.7.7 Download Full/delta public files

The public user shall be able to download in a U2A/2A manner the Full/delta public files published in the "file Download Interface" of the ESMA public web interface.

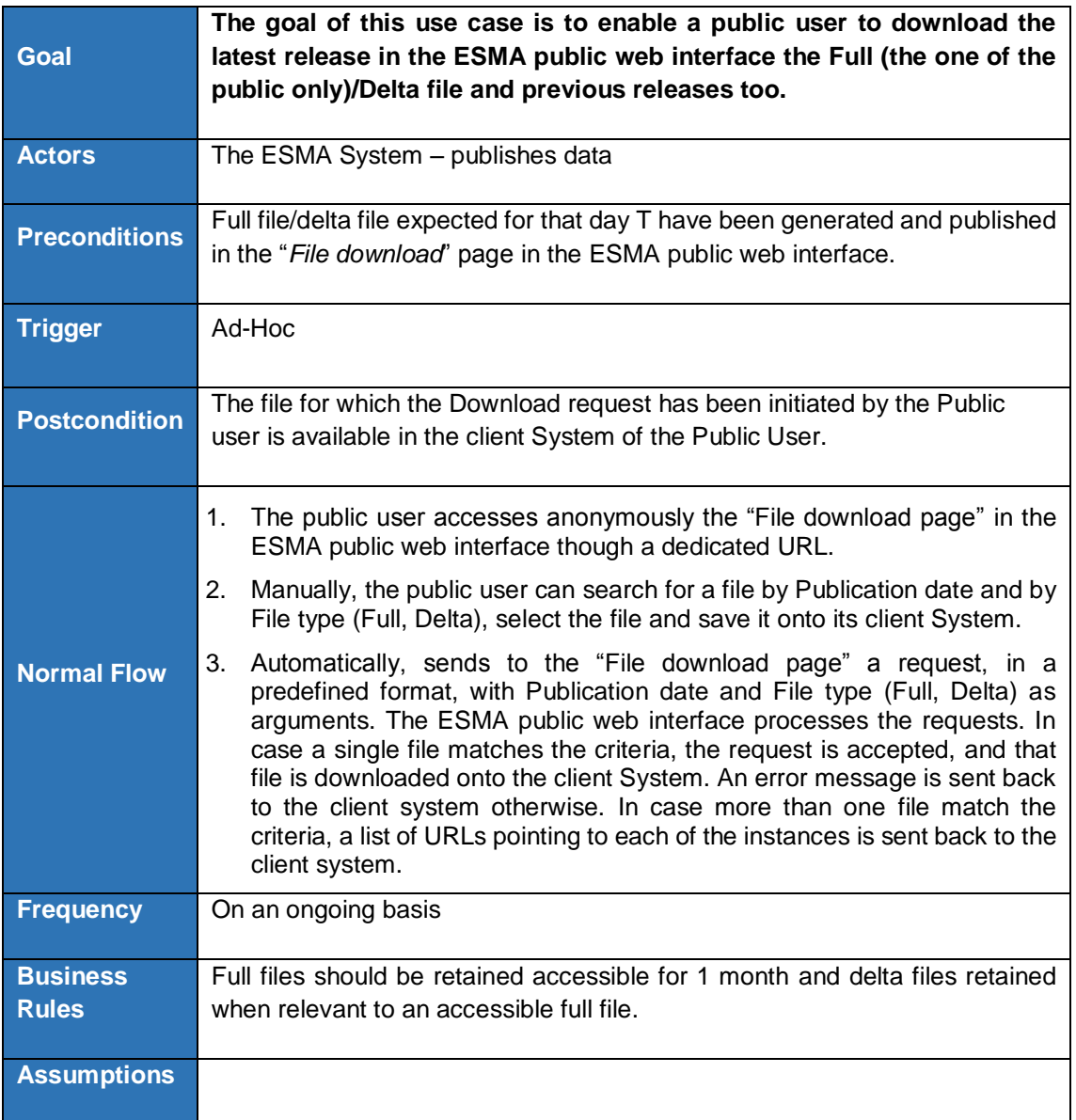

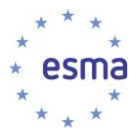

## **3.8 Additional Reference Data Management**

### 3.8.1 LEI and ISO Reference data Management

#### 3.8.1.1 Use cases overview

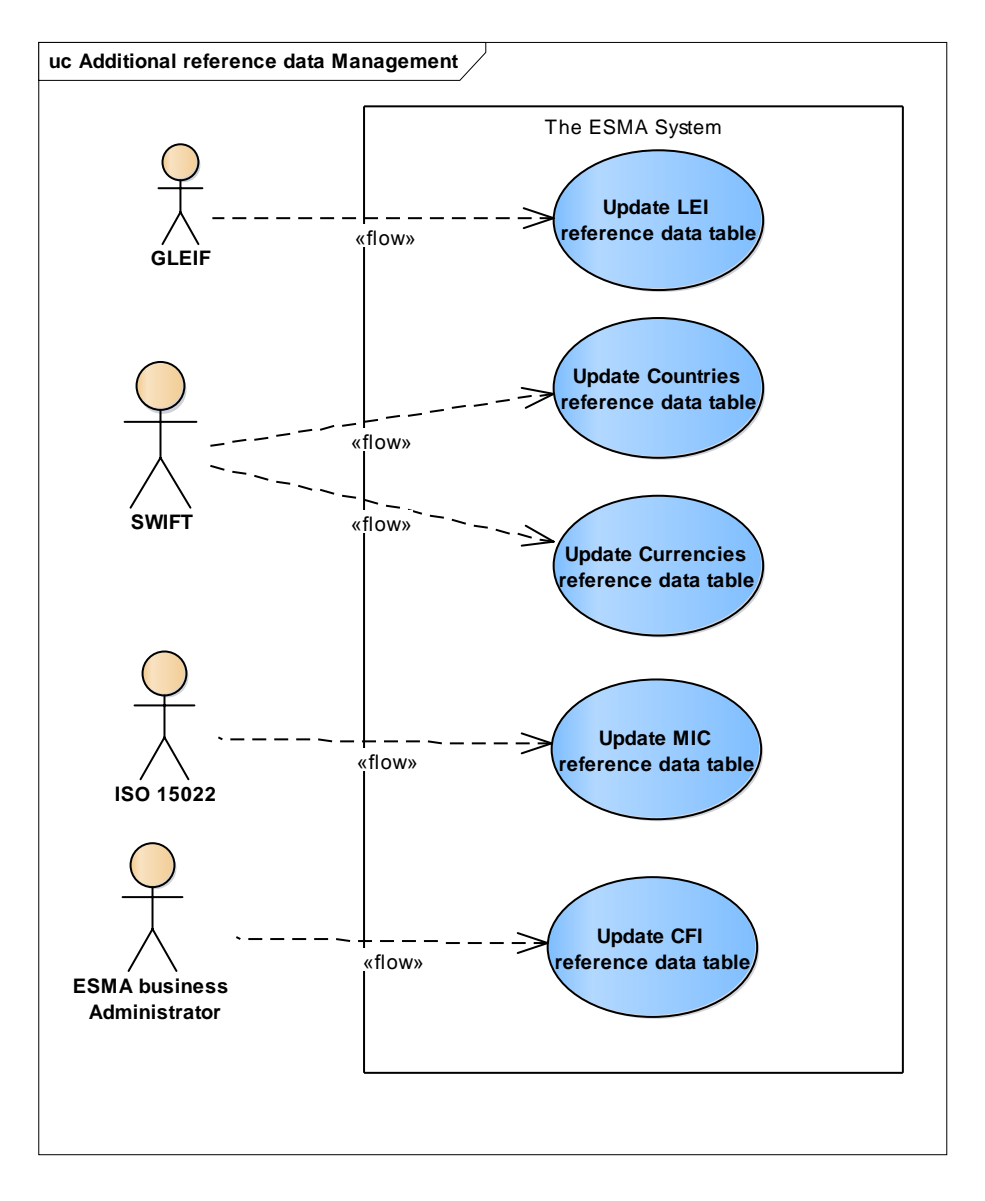

**FIGURE 11 - ADDITIONAL REFERENCE DATA MANAGEMENT**

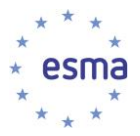

### 3.8.1.2 Update LEI reference data table

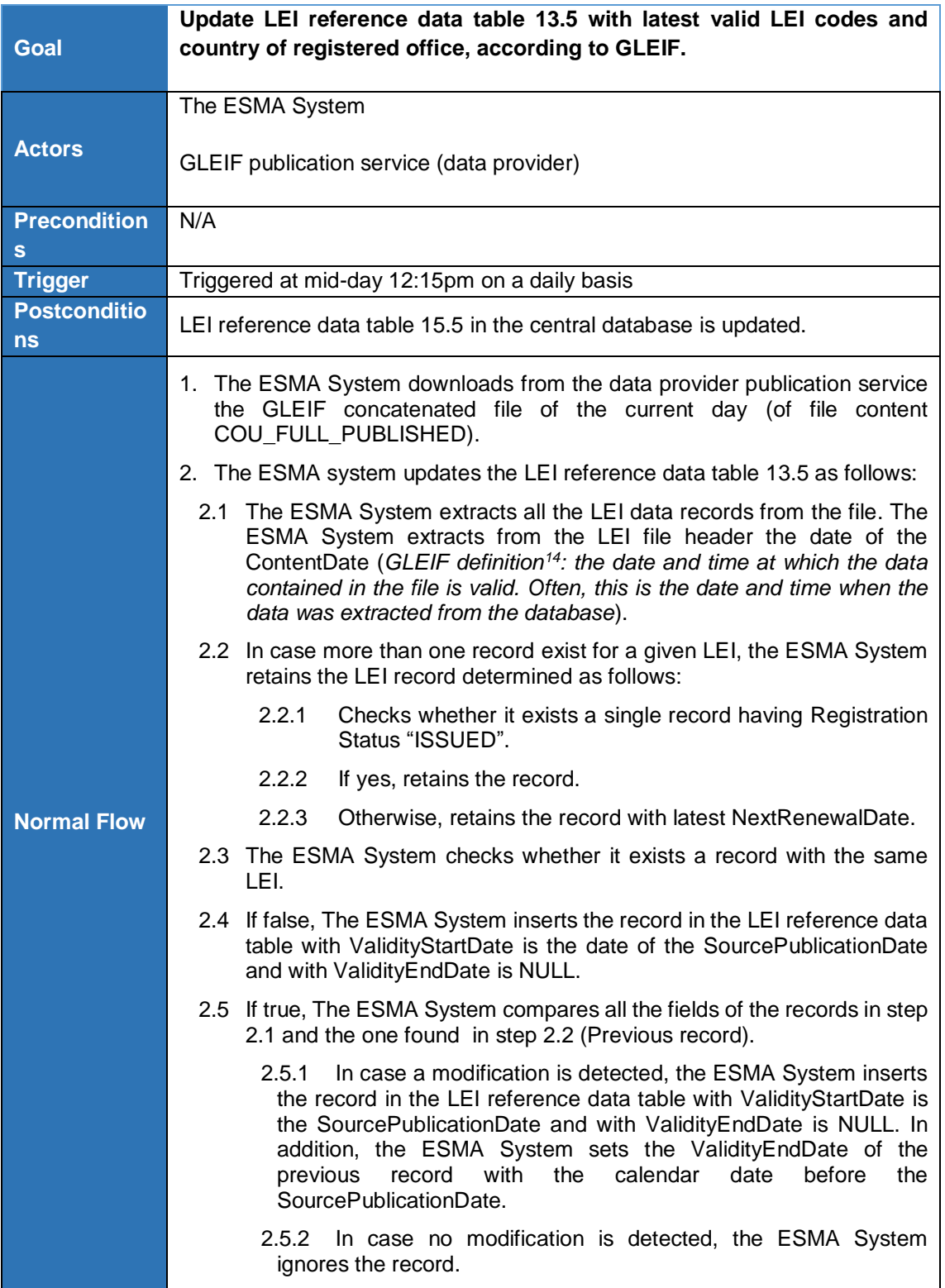

-

<sup>14</sup> http://www.leiroc.org/publications/gls/lou\_20140620.pdf

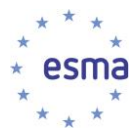

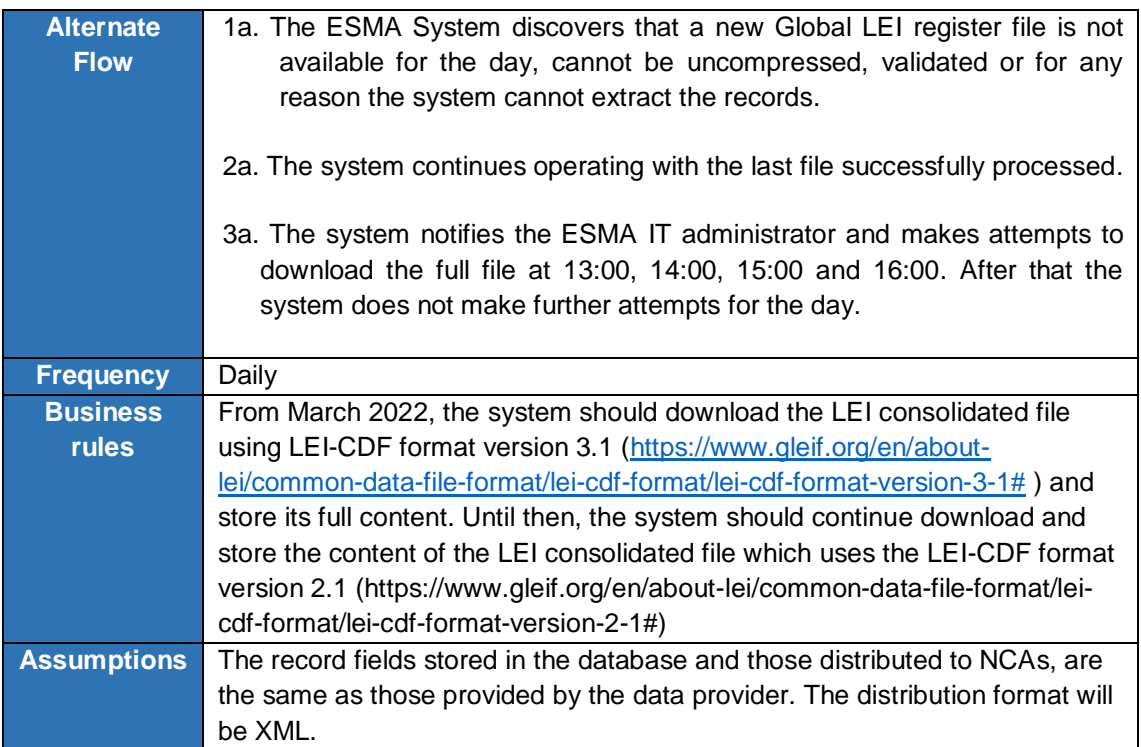

### 3.8.1.3 Update Countries reference data table

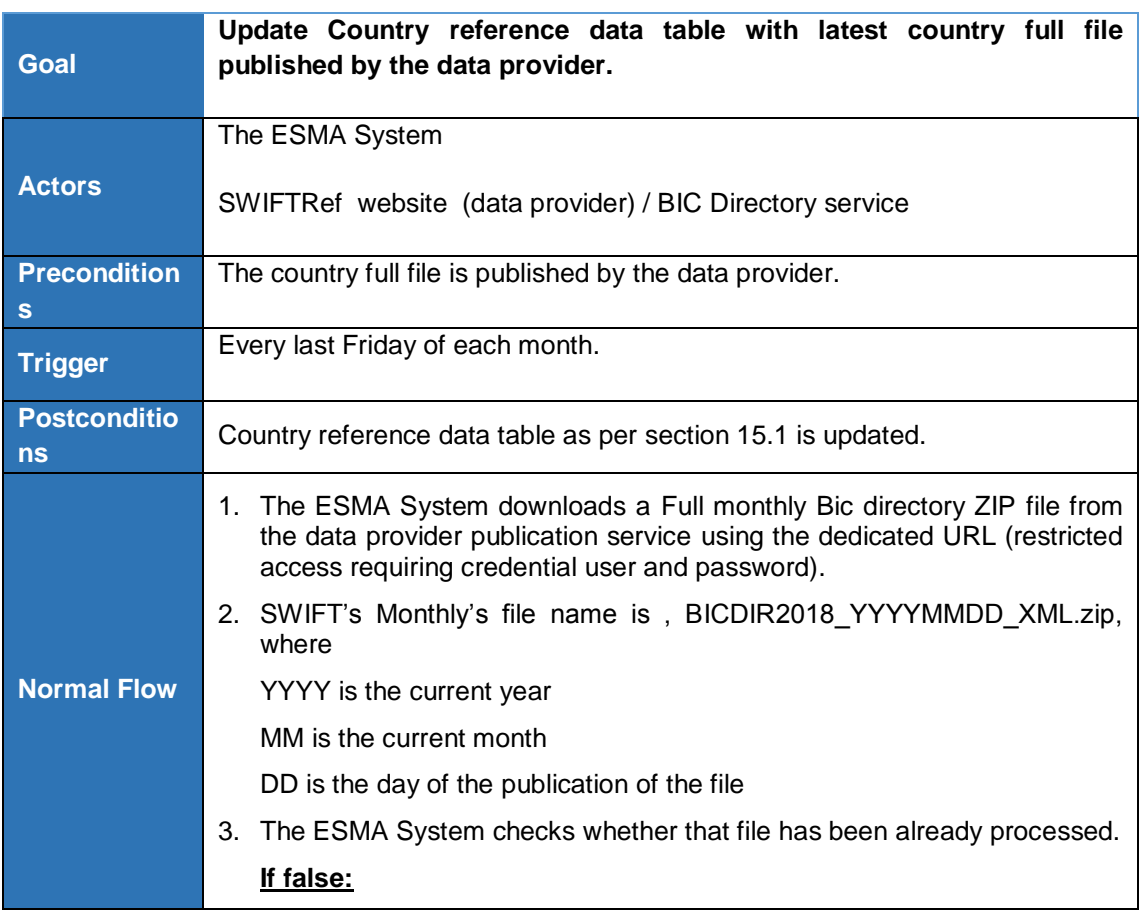

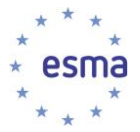

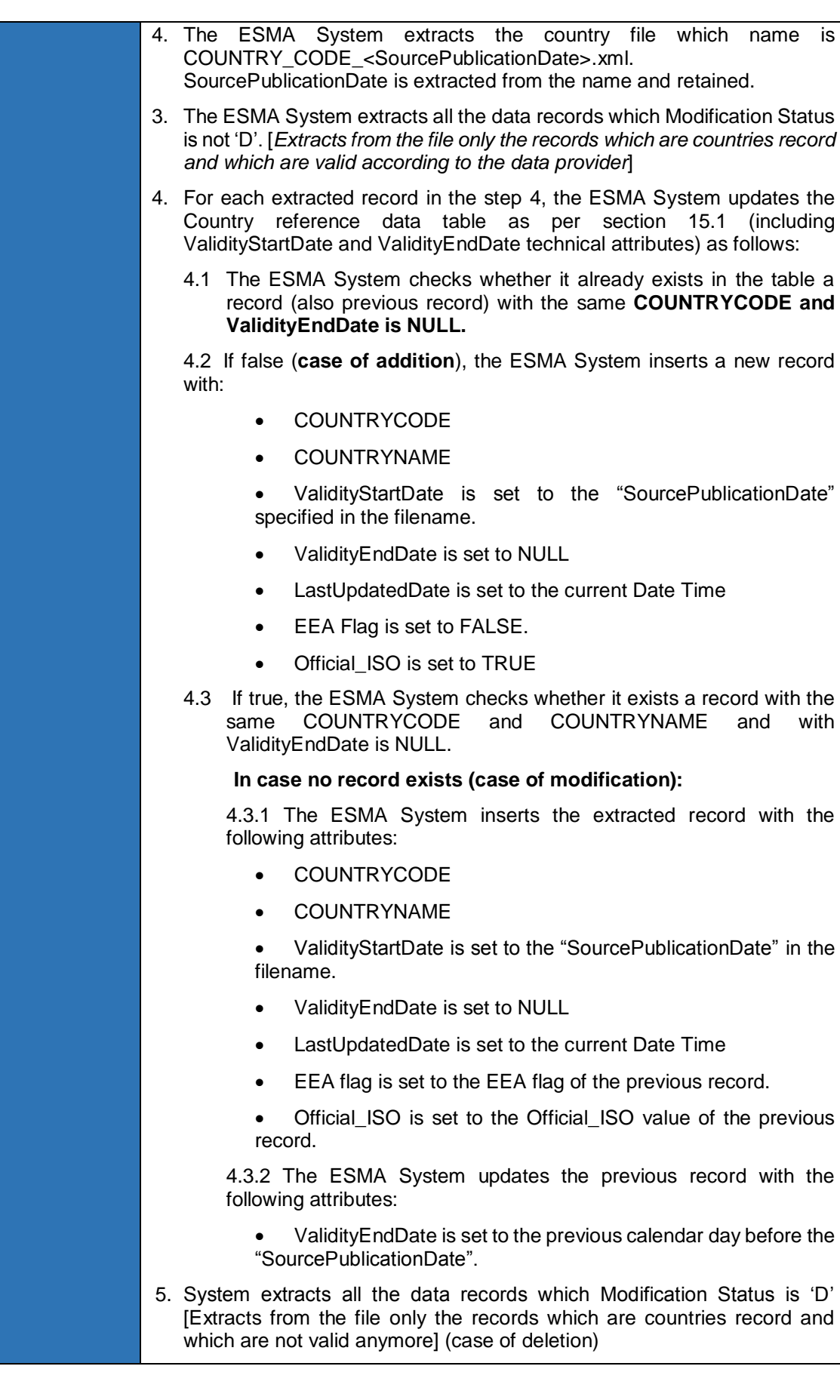

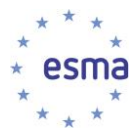

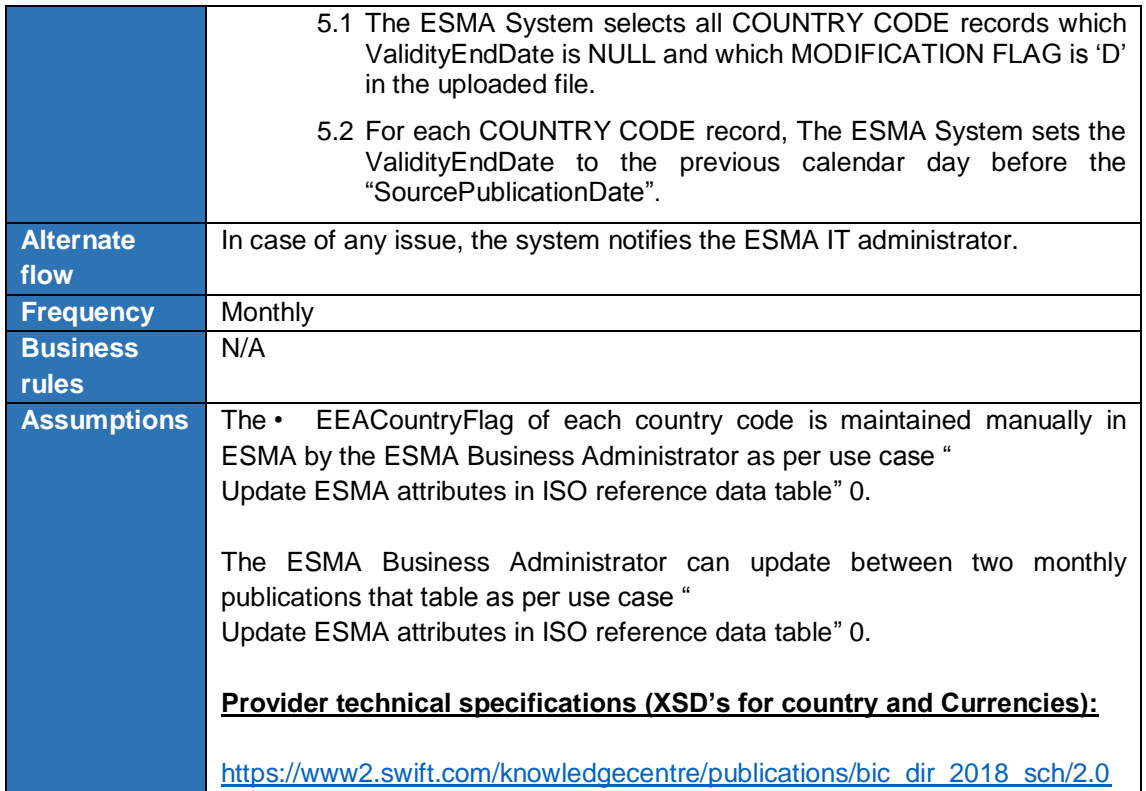

### 3.8.1.4 Update Currencies reference data table

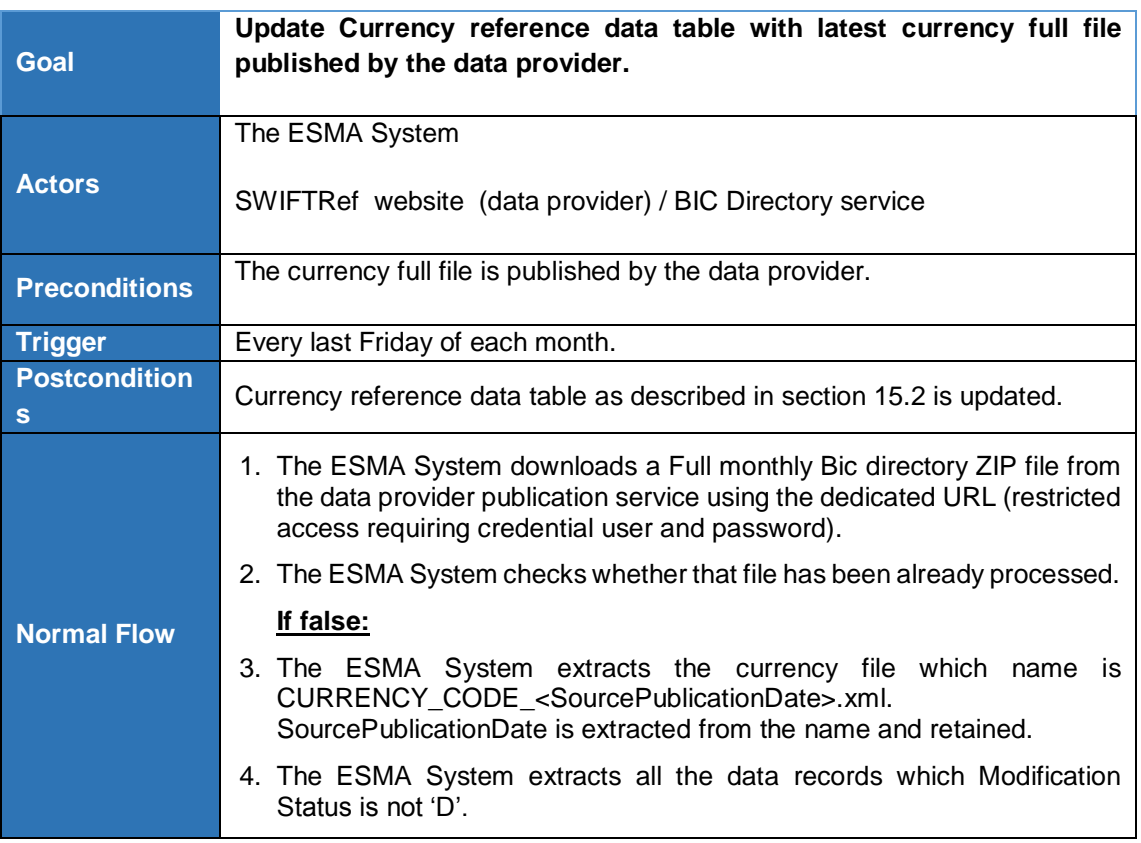

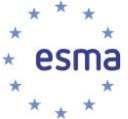

5. For each extracted record in the step 4, the ESMA System updates the Country reference data table as described in section [15.2](#page-200-0) (including ValidityStartDate and ValidityEndDate technical attributes) as follows: 5.1 The ESMA System checks whether it already exists in the table a record (previous record) with the same (**CURRENCYCODE, COUNTRYCODE if not NULL) and ValidityEndDate is NULL.**  5.2 If false (**case of addition**), the ESMA System inserts a new record with: **CURRENCYCODE** • CURRENCYNAME **FRACTIONALDIGIT** • COUNTRYCODE (if NULL, set to 'XX') • COUNTRYNAME (if NULL, set to 'XX') • ValidityStartDate is set to the "SourcePublicationDate" in the filename • ValidityEndDate is set to NULL • LastUpdatedDate is set to the current Date Time • Pre-Euro Flag is set to FALSE 5.3 If true, the ESMA System checks whether it exists a record with the same CURRENCYCODE, CURRENCYNAME, FRACTIONALDIGIT, COUNTRYCODE if not NULL, COUNTRYNAME if not NULL and with ValidityEndDate is NULL. In case no record exists (**case of modification**): 5.3.1 The ESMA System inserts the extracted record with the following attributes: • CURRENCYCODE **CURRENCYNAME** • FRACTIONALDIGIT • COUNTRYCODE (set to 'XX' if NULL) • COUNTRYNAME (set to 'XX' if NULL) • ValidityStartDate is set to the "SourcePublicationDate" • ValidityEndDate is set to NULL LastUpdatedDate is set to the current Date Time • Pre-Euro flag is set to the Pre-Euro flag of the previous record. 5.3.2 The ESMA System updates the previous record with the following attributes: • ValidityEndDate is set to the previous calendar day before the "SourcePublicationDate". 6. System extracts all the data records which Modification Status is 'D' [Extracts from the file only the records which are currencies record, and which are not valid anymore] (case of deletion)

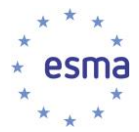

 $\overline{a}$ 

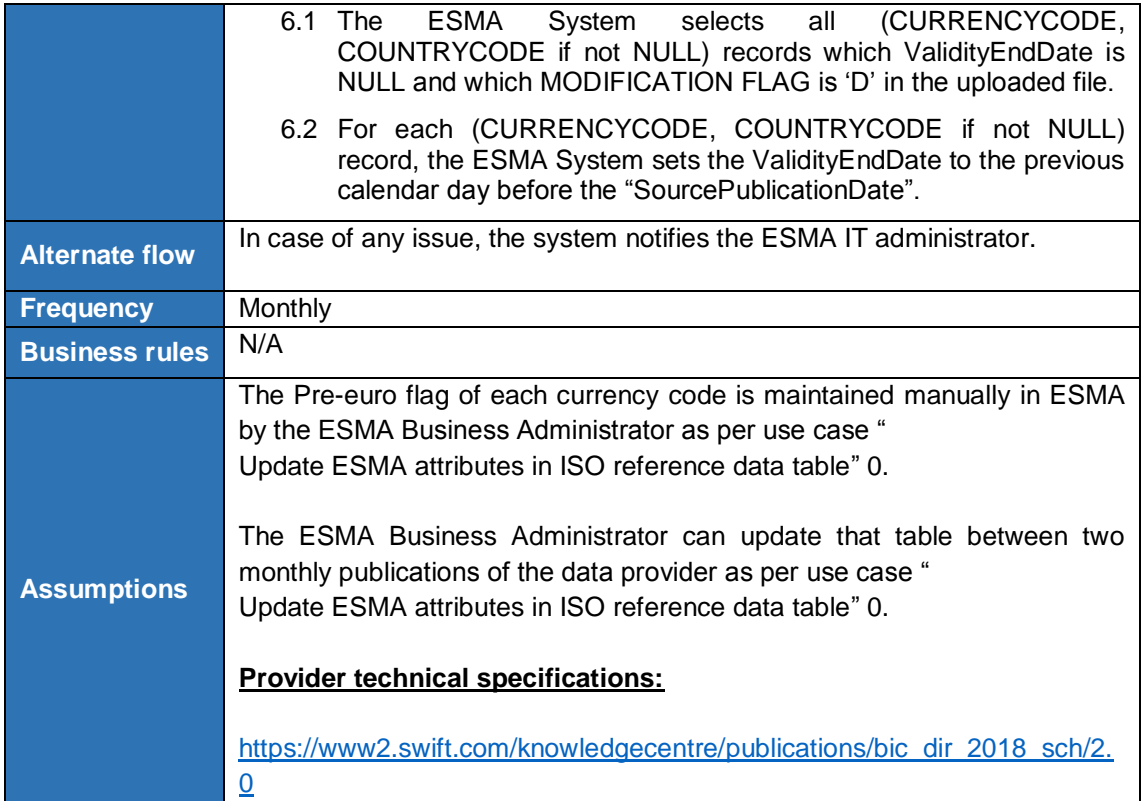

### 3.8.1.5 Update MIC reference data table

| Goal                                 | Update MIC reference data table with latest MIC record published by<br>the data provider.                                                                                                    |
|--------------------------------------|----------------------------------------------------------------------------------------------------|
| <b>Actors</b>                        | The ESMA System<br>ISO 15022 publication service                                                                                                    |
| <b>Preconditions</b><br>Trigger      | The MIC full file is published by the data provider.<br>Every Friday <sup>15</sup>                                                                                                    |
| <b>Postcondition</b><br>$\mathbf{s}$ | MIC reference data table Table 44 as per section 15.3 is updated.                                                                                                    |
| <b>Normal Flow</b>                   | The ESMA System downloads a Full monthly MIC file from the data<br>1.<br>provider publication service<br>https://www.iso20022.org/sites/default/files/ISO10383_MIC/ISO10383_<br>MIC NewFormat.xml.<br>The ESMA System sets the "Modification implementation date" as the<br>2.<br>date of the fourth Monday of the current month.<br>3. If the "Modification implementation date" is more than 4 calendar days<br>away from the date when the use case was triggered, the processing |

<sup>&</sup>lt;sup>15</sup> Please note that step 3 controls that the system only updates the MIC reference data table on the Friday preceding the Monday when the changes become effective

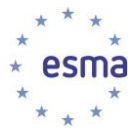

stops. {*The system only updates the MIC reference data table on the Friday preceding the Monday when the changes become effective*}

Otherwise:

- 4. The ESMA System extracts all the data records which Status is 'Active' or 'Modified'.
- 5. For each "extracted record" in the step 2, the ESMA System updates the MIC reference data table as described in section [15.3](#page-201-0) [Table 44](#page-203-0) (including ValidityStartDate and ValidityEndDate technical attributes) as follows:
	- 5.1 The ESMA System checks whether it already exists in the table a record ("pre-existing record") with the same MICCODE and ValidityEndDate is NULL.
	- 5.2 If false (there is no existing valid record with same MIC, it is an addition), the ESMA System inserts the "extracted record" with the following attributes:
		- MIC
		- **ISO COUNTRY CODE**
		- OPERATING MIC
		- MIC TYPE
		- NAME-INSTITUTION DESCRIPTION
		- LEGAL NAME
		- LEI
		- **ACRONYM**
		- **CITY**
		- **WEBSITE**
		- MODIF-ISO DATE
		- CREATION-ISO DATE
		- LAST VALIDATION MONTH
		- **EXPIRY DATE**
		- STATUS
		- COMMENT
		- COUNTRY, as retrieved from "Countries data table", based on the ISO COUNTRY CODE
		- MARKET TYPE as NULL (this field will be updated according to UC4.5 "Interface with ESMA Registers")
		- ValidityStartDate is set to the "Modification implementation date"
		- ValidityEndDate is set to NULL
		- LastUpdatedDate is set to the current Date Time
	- 5.3 If true (there is an existing valid record with same MIC)
		- 5.3.1 The ESMA System checks whether the "pre-existing record" is identical to the "extracted record" on the following fields: MIC, ISO COUNTRY CODE, OPERATING MIC, MIC TYPE, NAME-

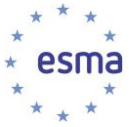

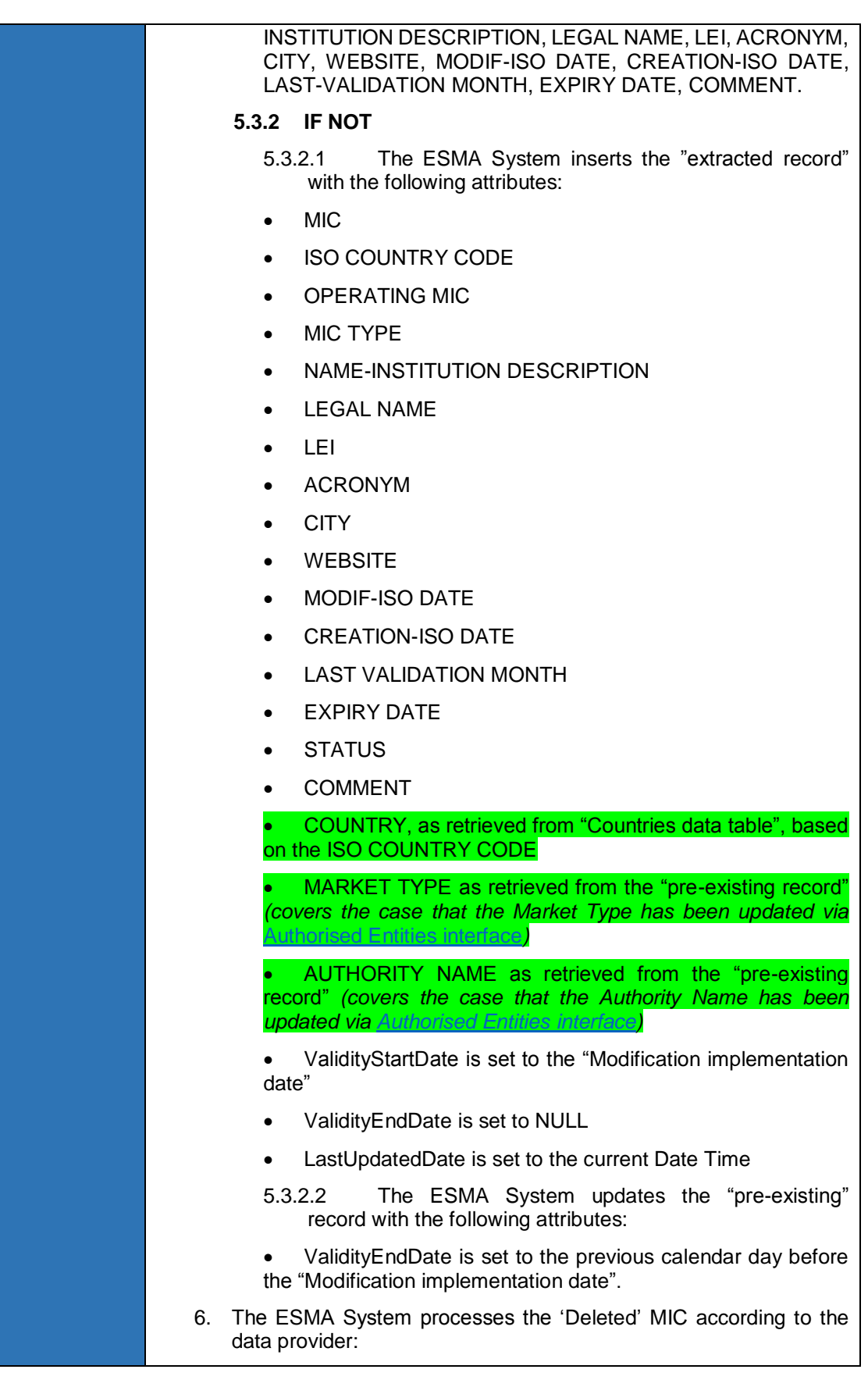

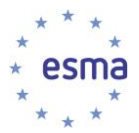

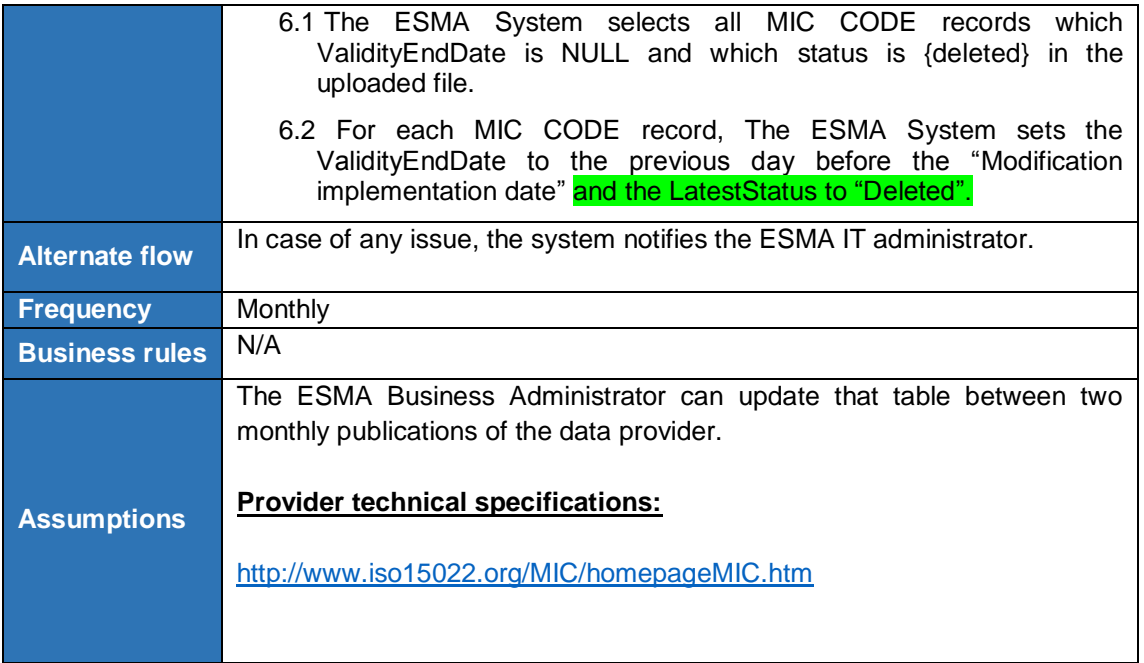

3.8.1.6 Update "List of valid CFI codes table"

This is covered by use case [3.12.4.3](#page-148-0) [Update internal tables related to CFI codes](#page-148-0) 

#### 3.8.2 Non-working day data Management

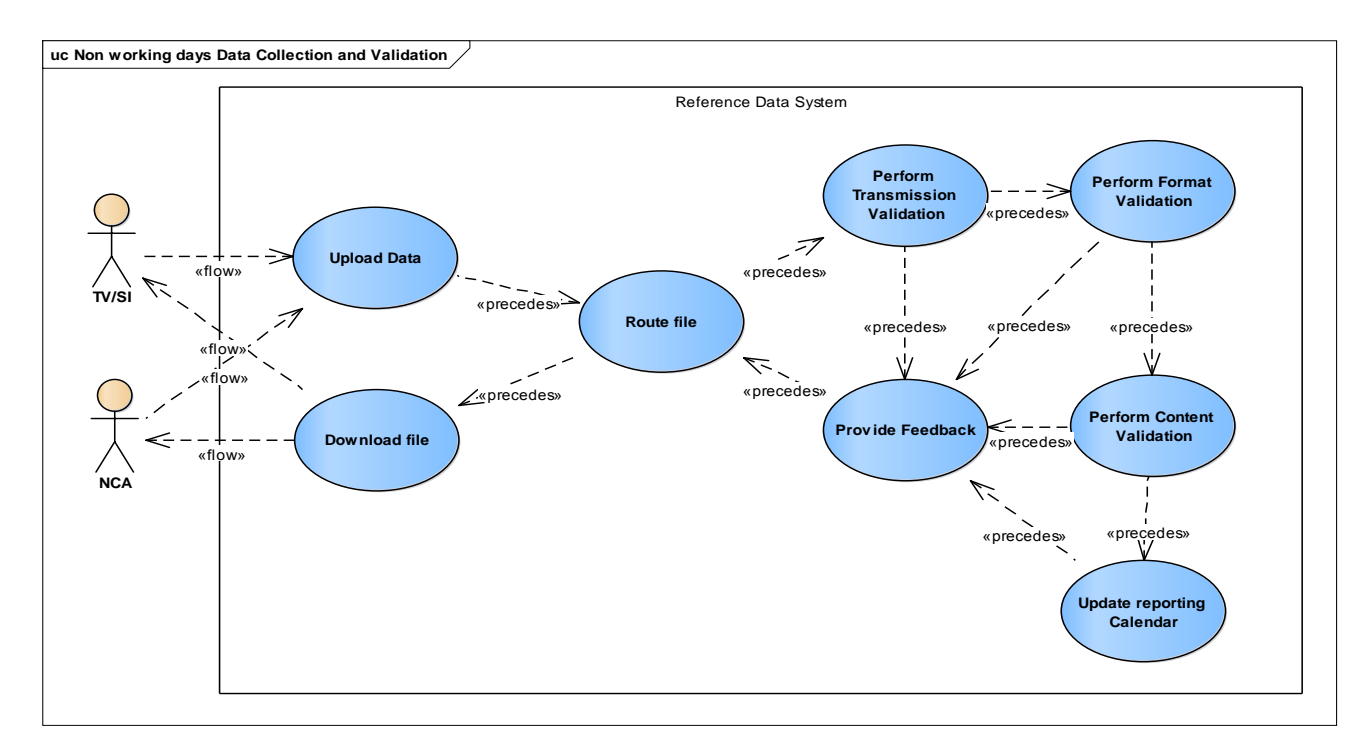

3.8.2.1 Use cases overview

**FIGURE 12 - NON-WORKING DAY DATA MANAGEMENT USE CASE DIAGRAM**

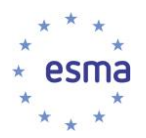

### 3.8.2.2 Non-working day data Collection

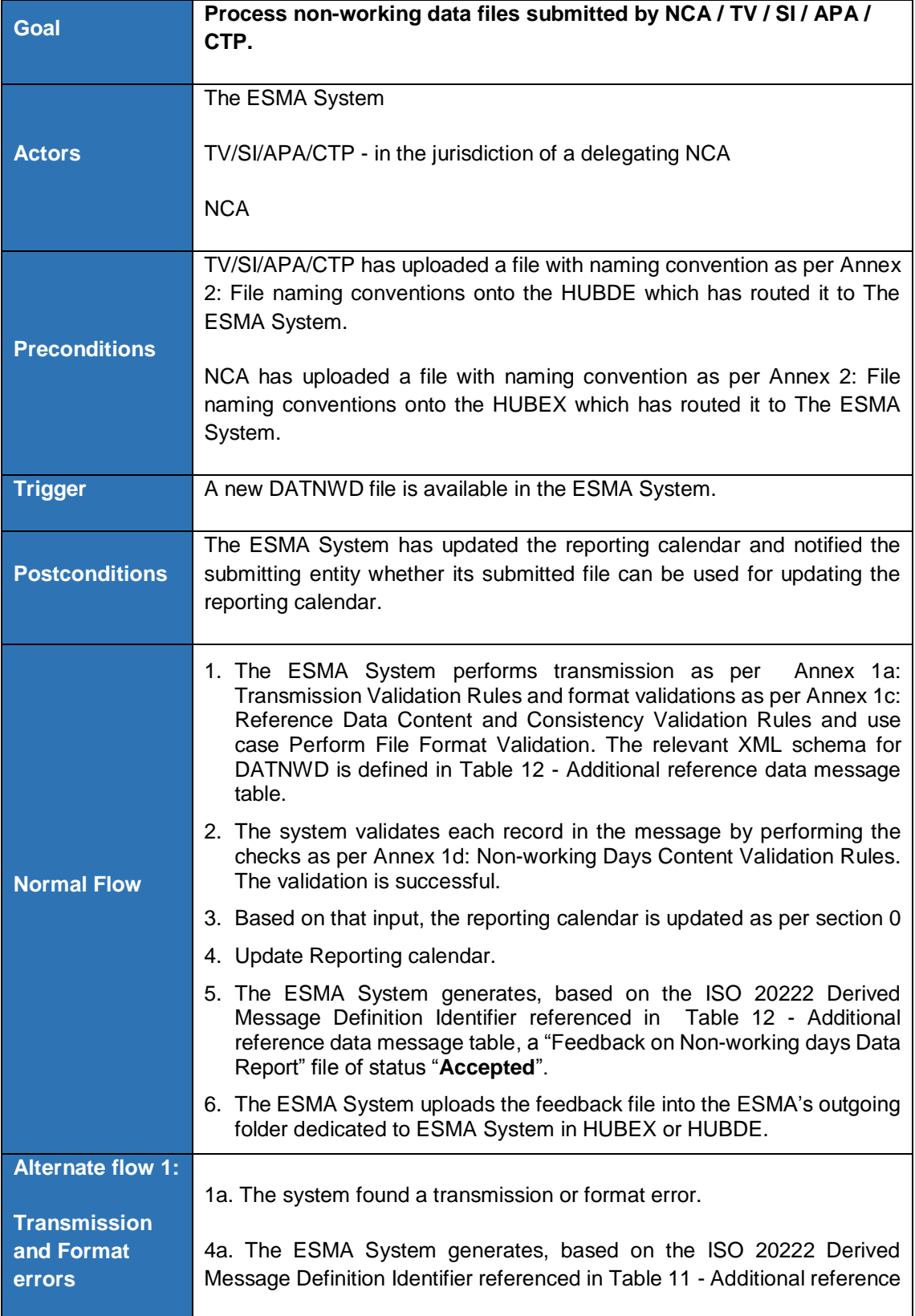

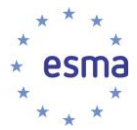

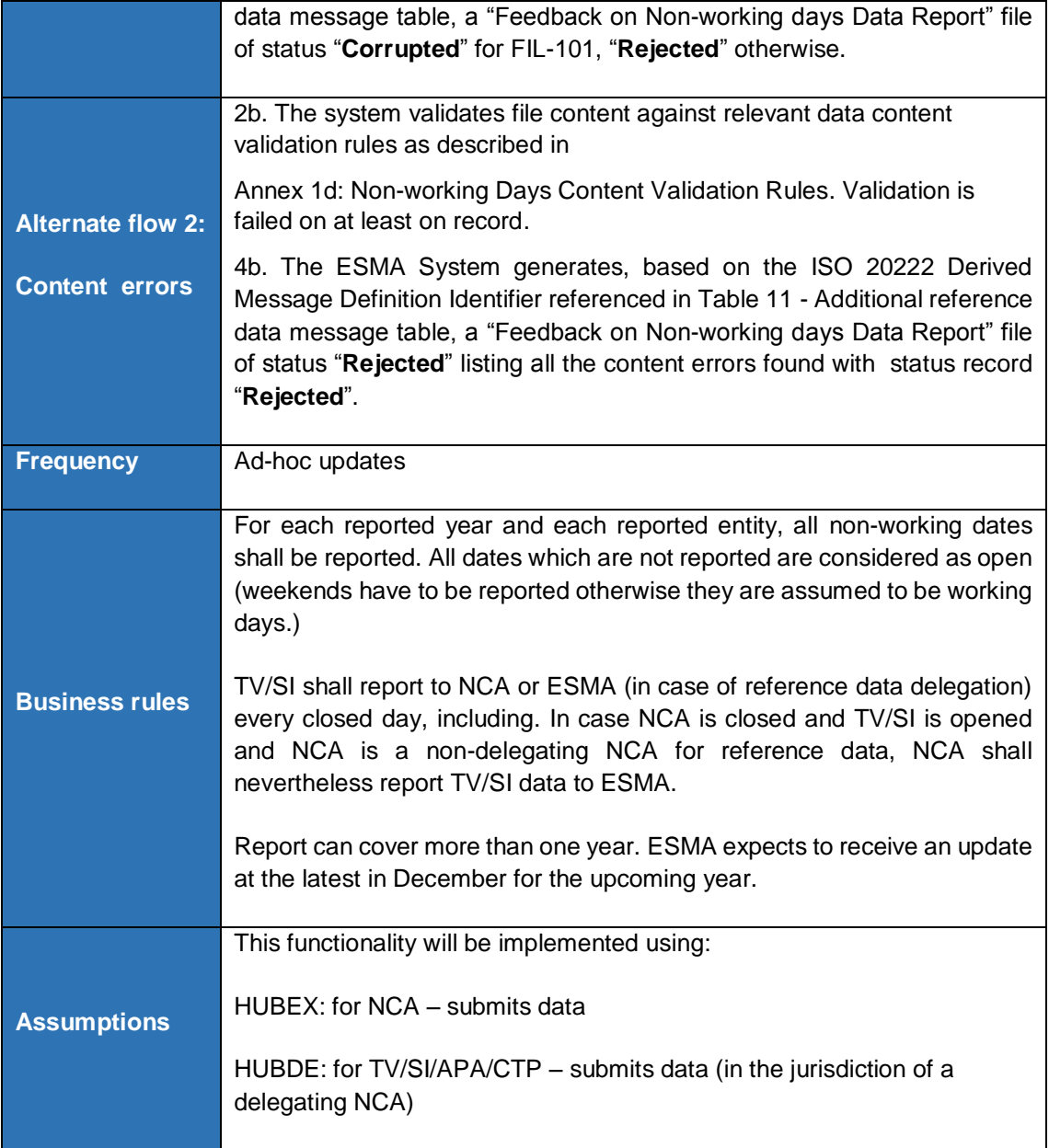

#### <span id="page-124-0"></span>3.8.2.3 Update Reporting calendar

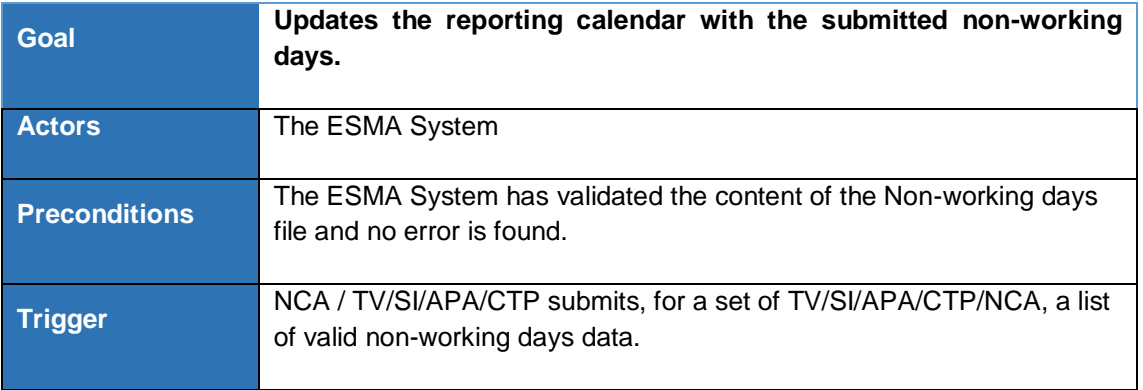

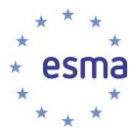

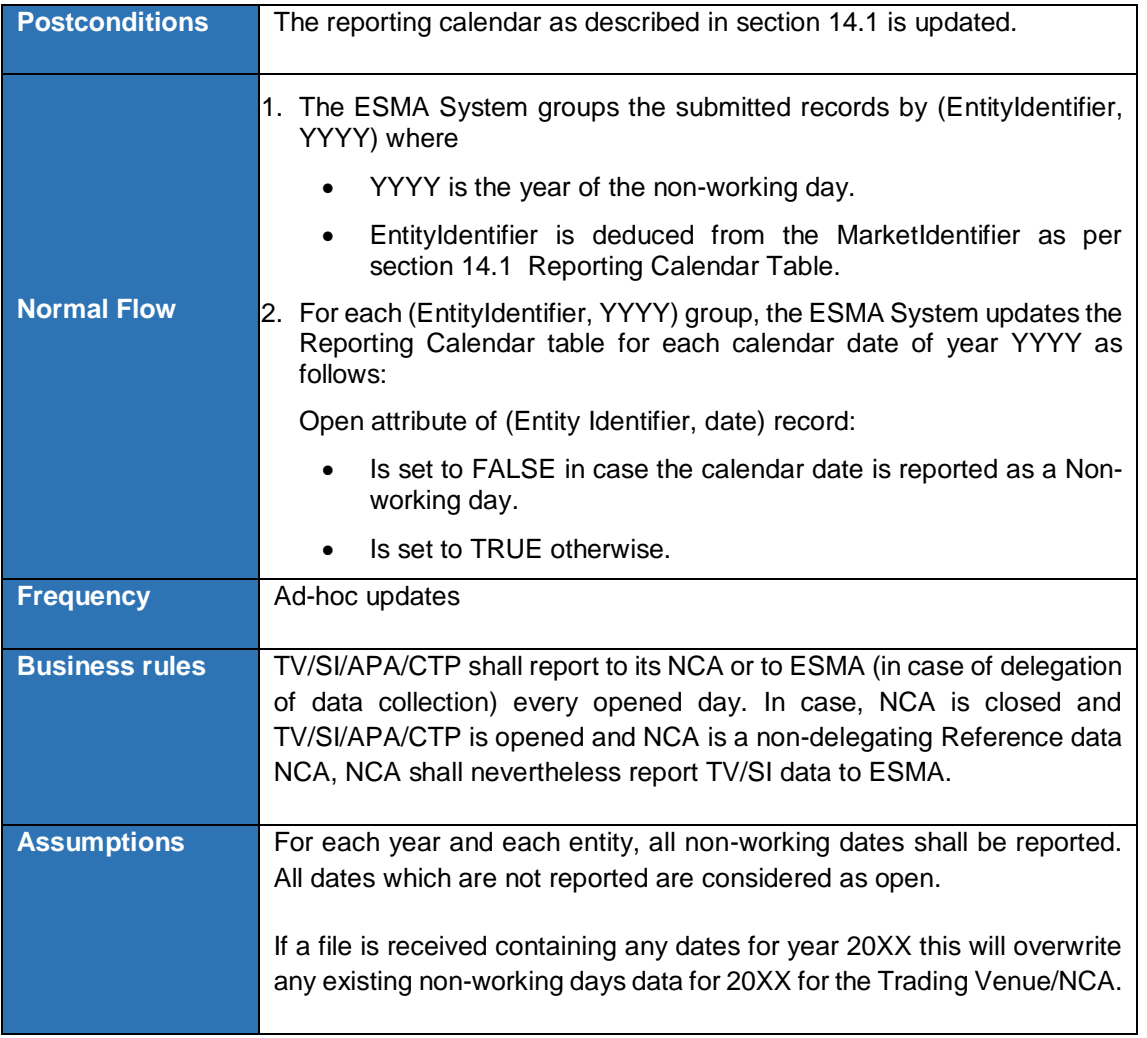

### **3.8.2.4. Update Reporting calendar for TV/SI on a yearly basis [Updated CR #252]**

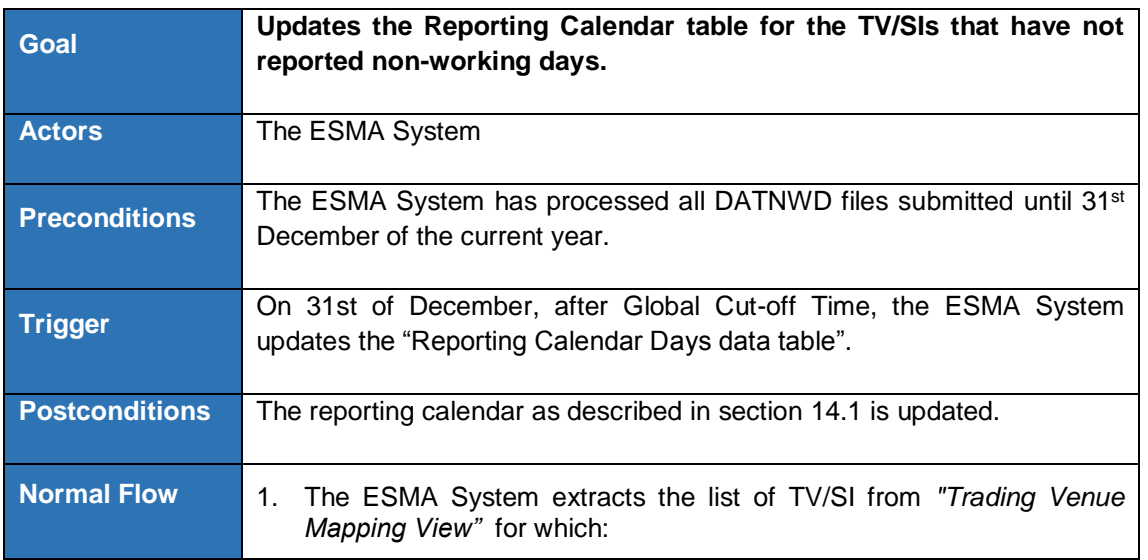

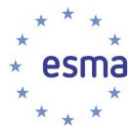

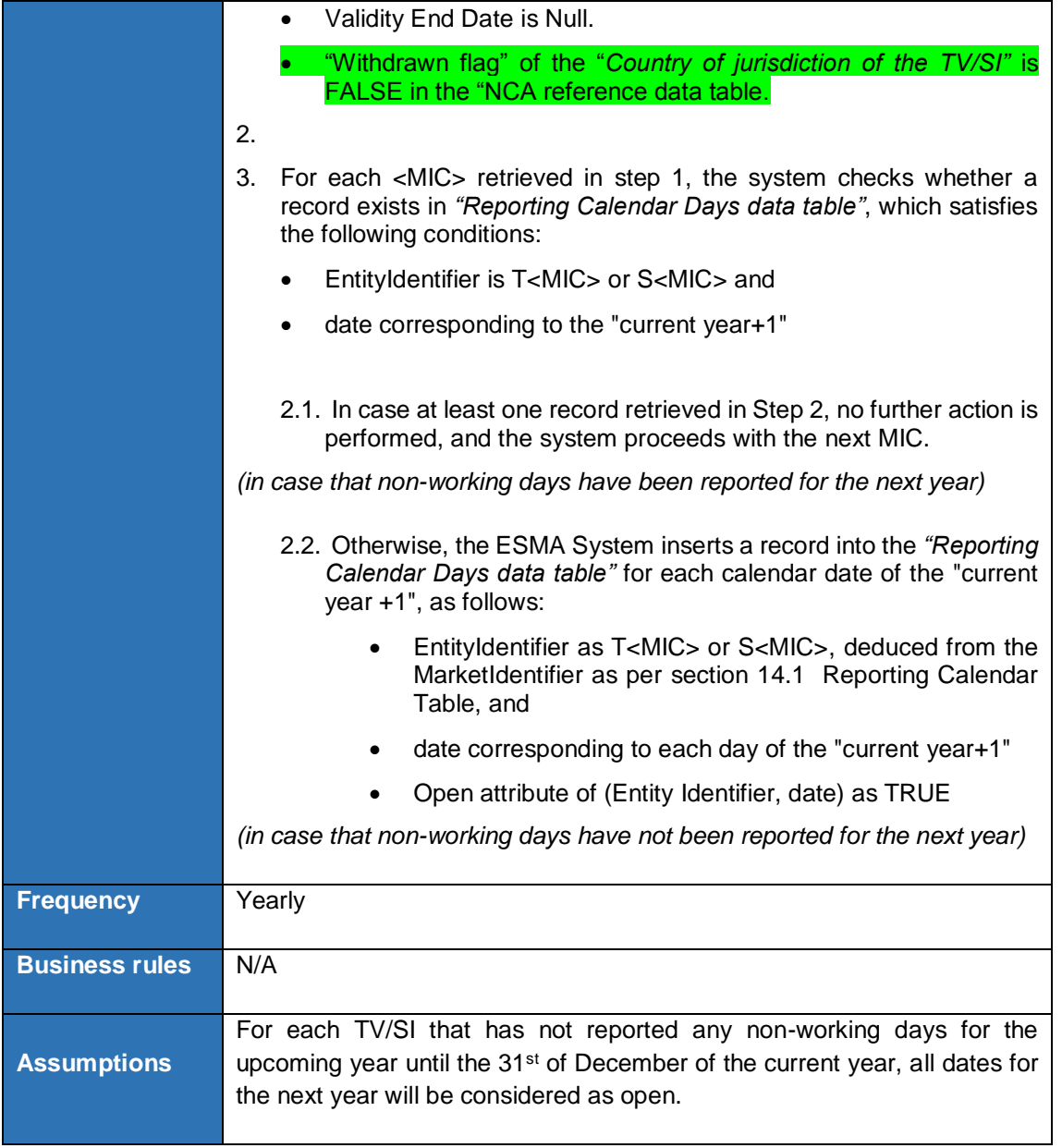

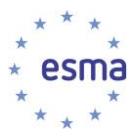

# **3.9 Expression of interest on indices Management**

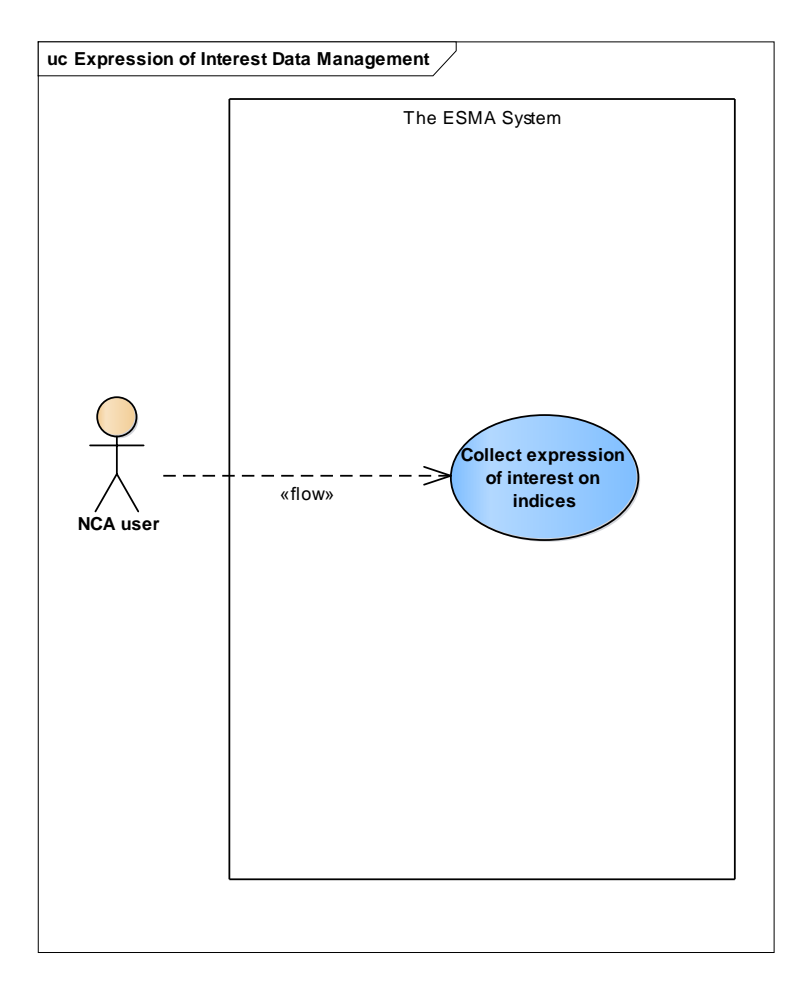

### 3.9.1 Use case Overview

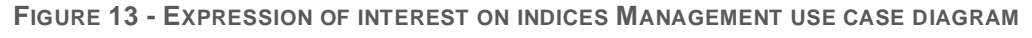

### 3.9.2 Collect expression of interest on indices

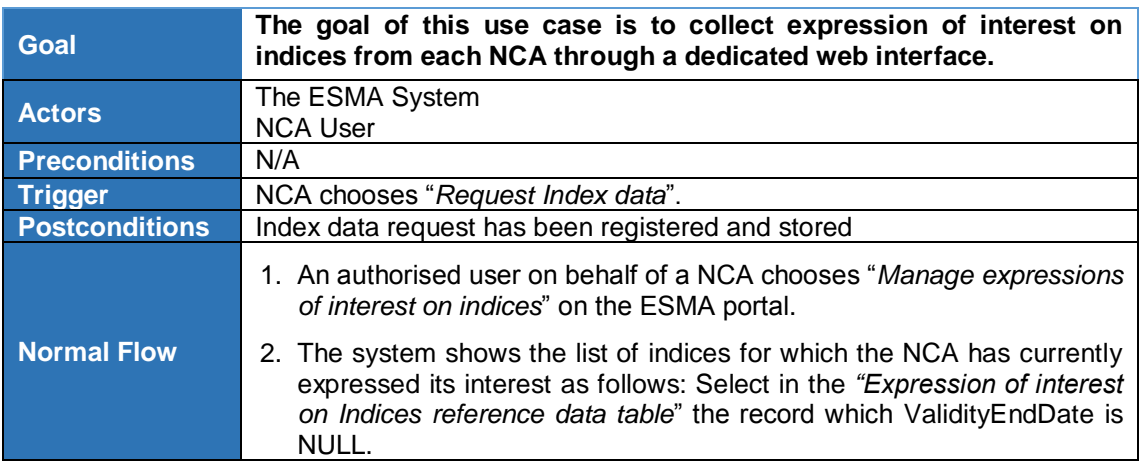

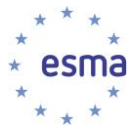

-

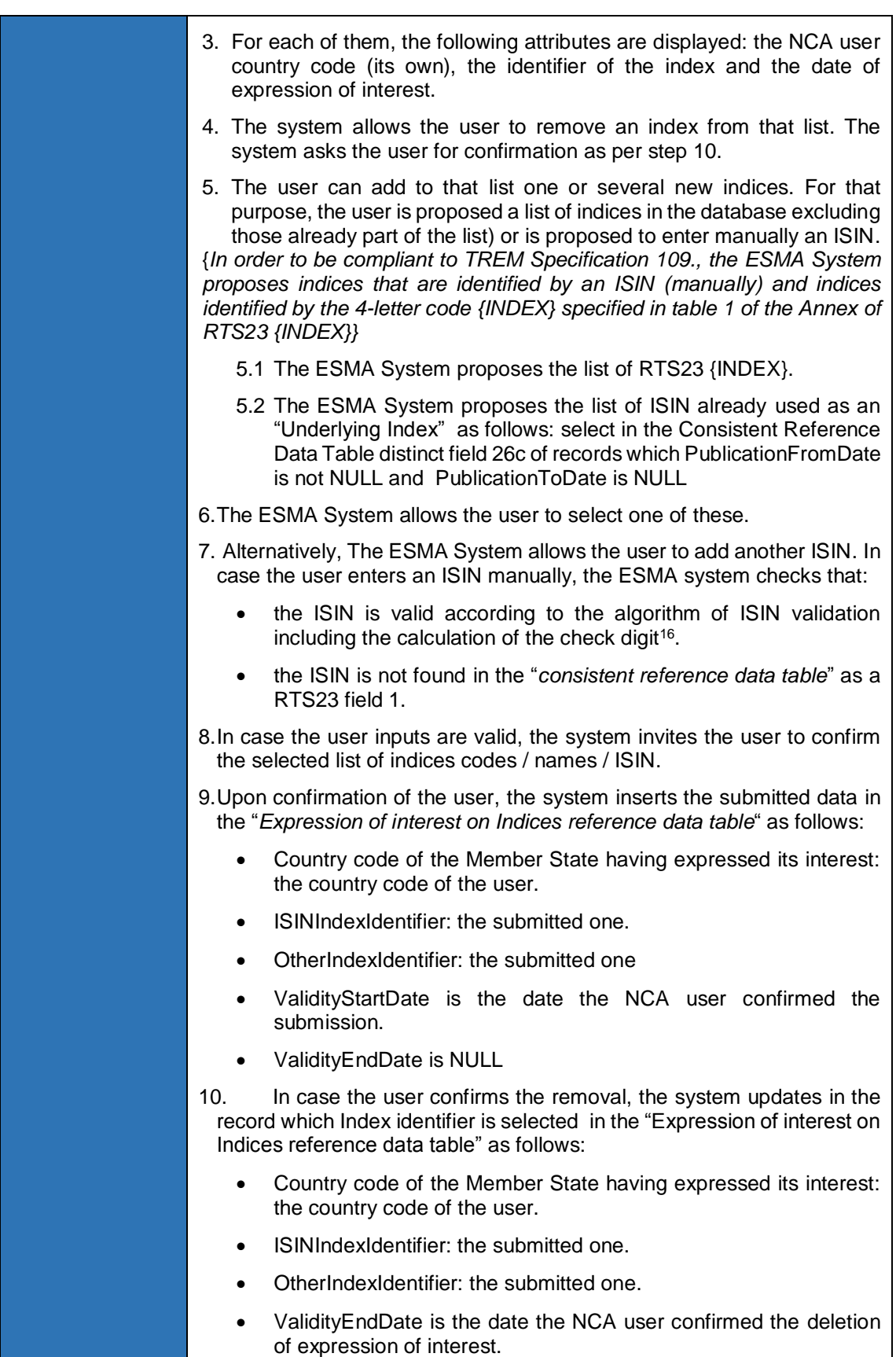

<sup>16</sup> See Formula for computing modulus 10 "Double-Add-Double" check digit as per ISO 6166 specifications.

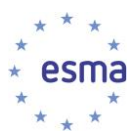

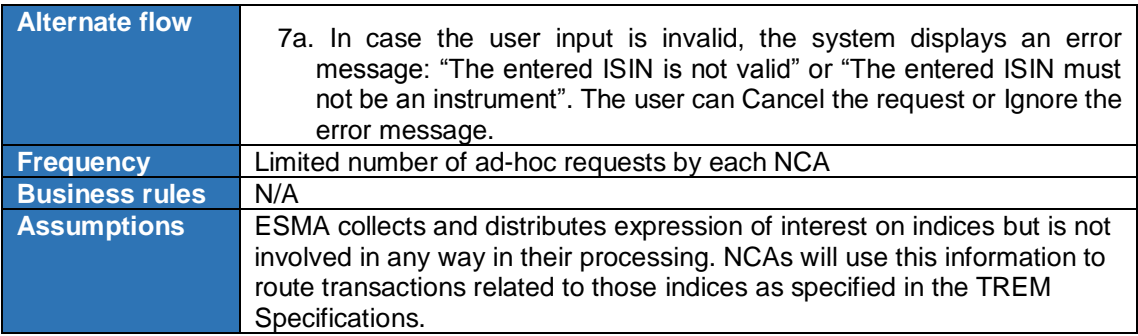

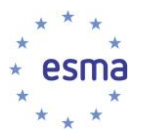

## **3.10Additional Reference data distribution**

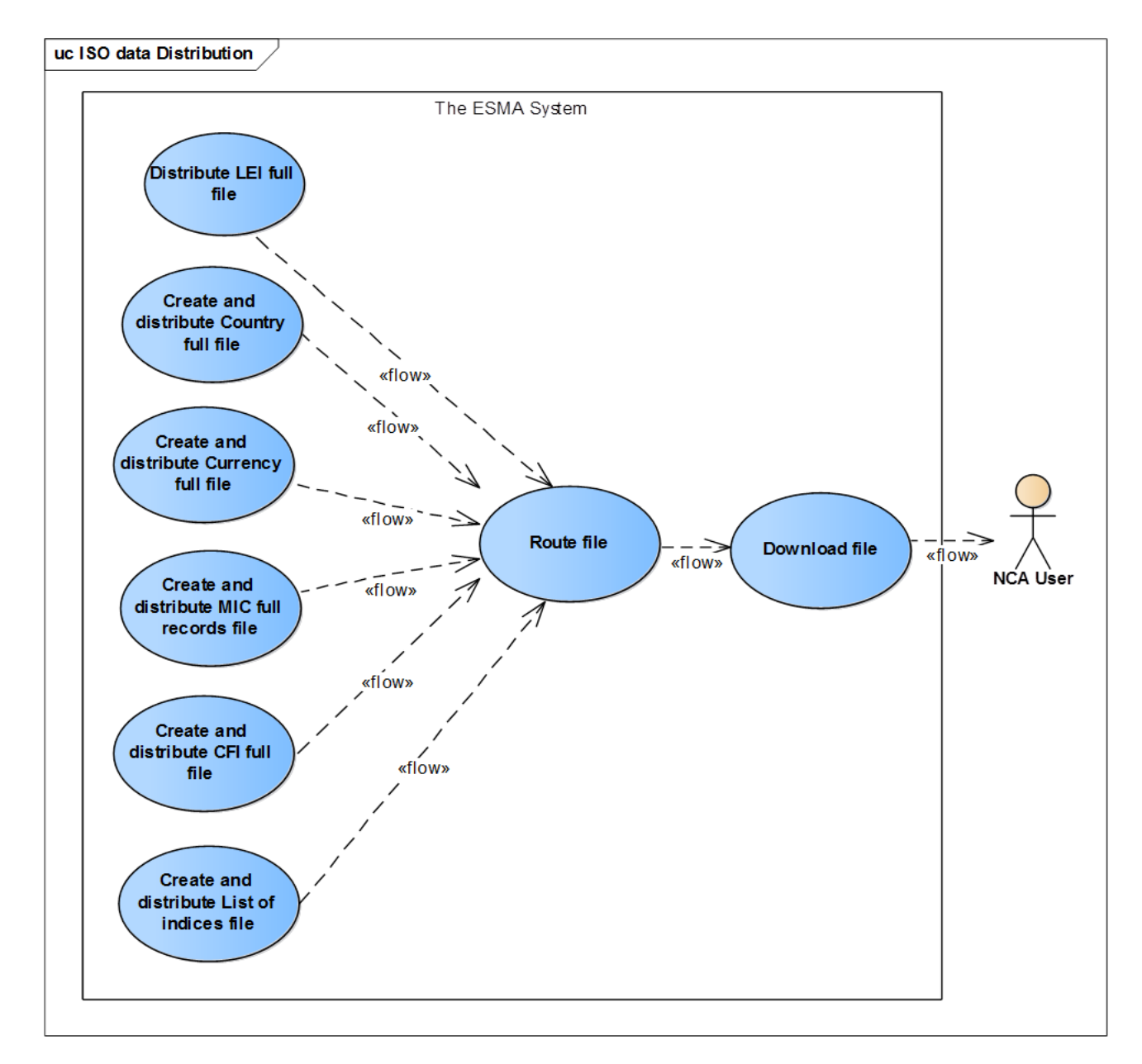

3.10.1 Use cases overview

**FIGURE 14 - ADDITIONAL REFERENCE DATA DISTRIBUTION USE CASE DIAGRAM**

### **3.10.2 Distribute LEI Full file [Updated CR #250]**

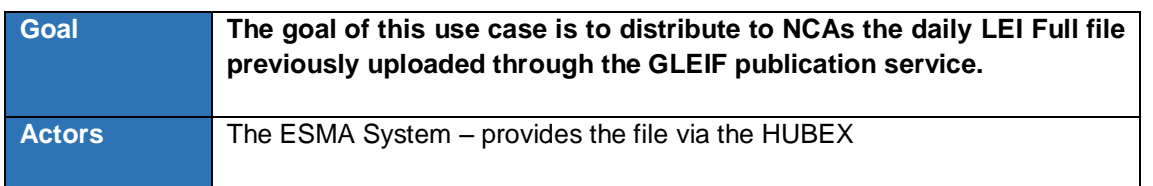

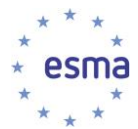

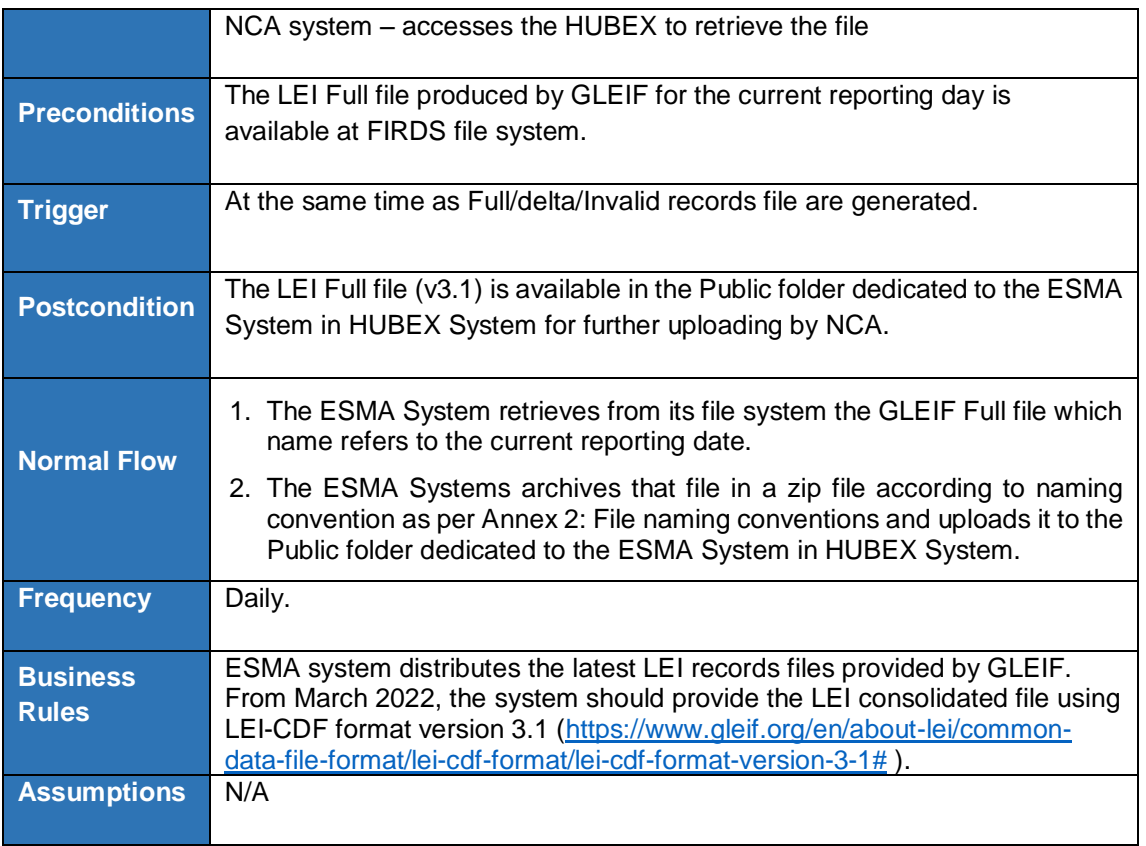

# 3.10.3 Create and distribute Country Full file

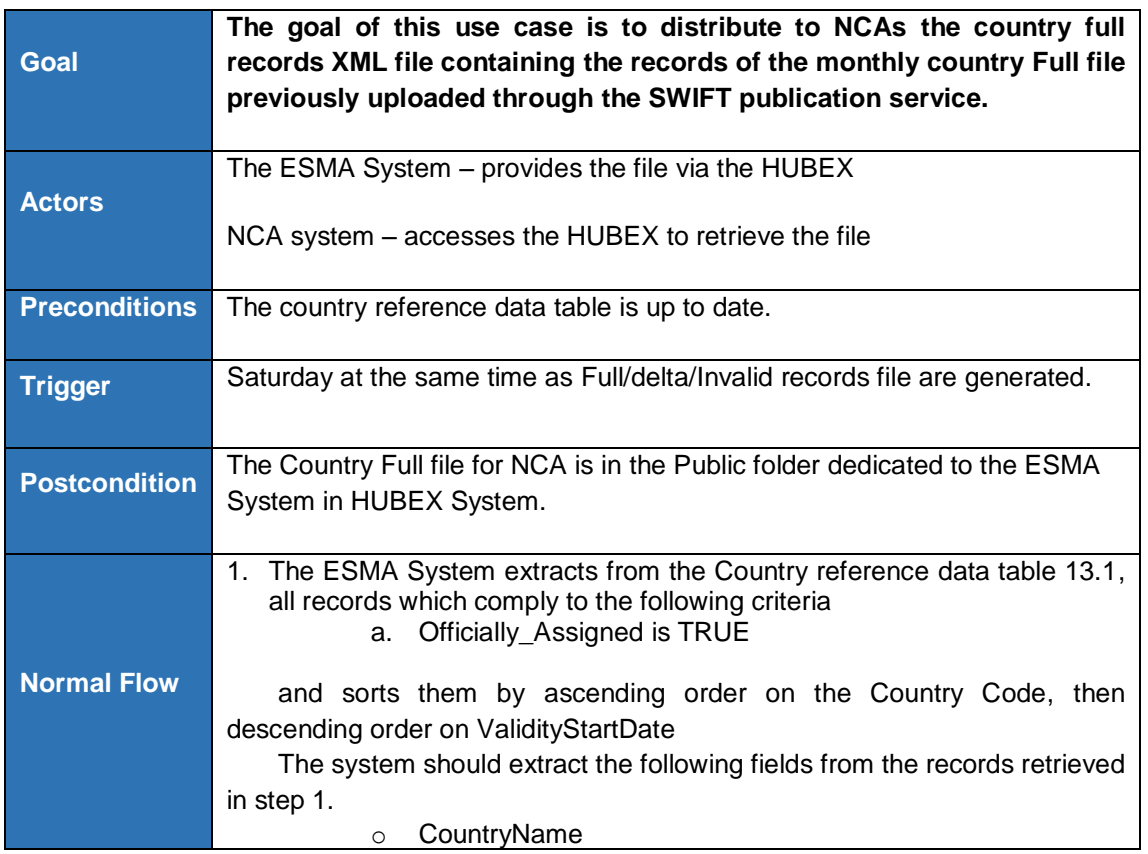

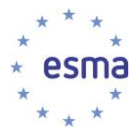

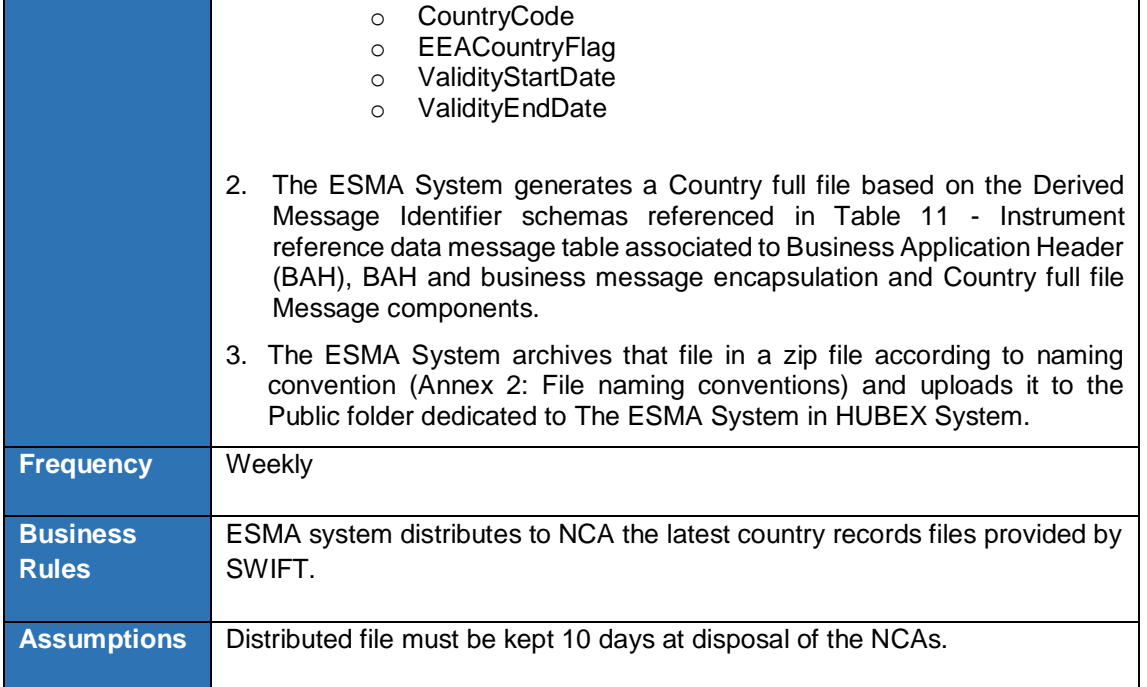

# 3.10.4 Create and distribute Currency Full file

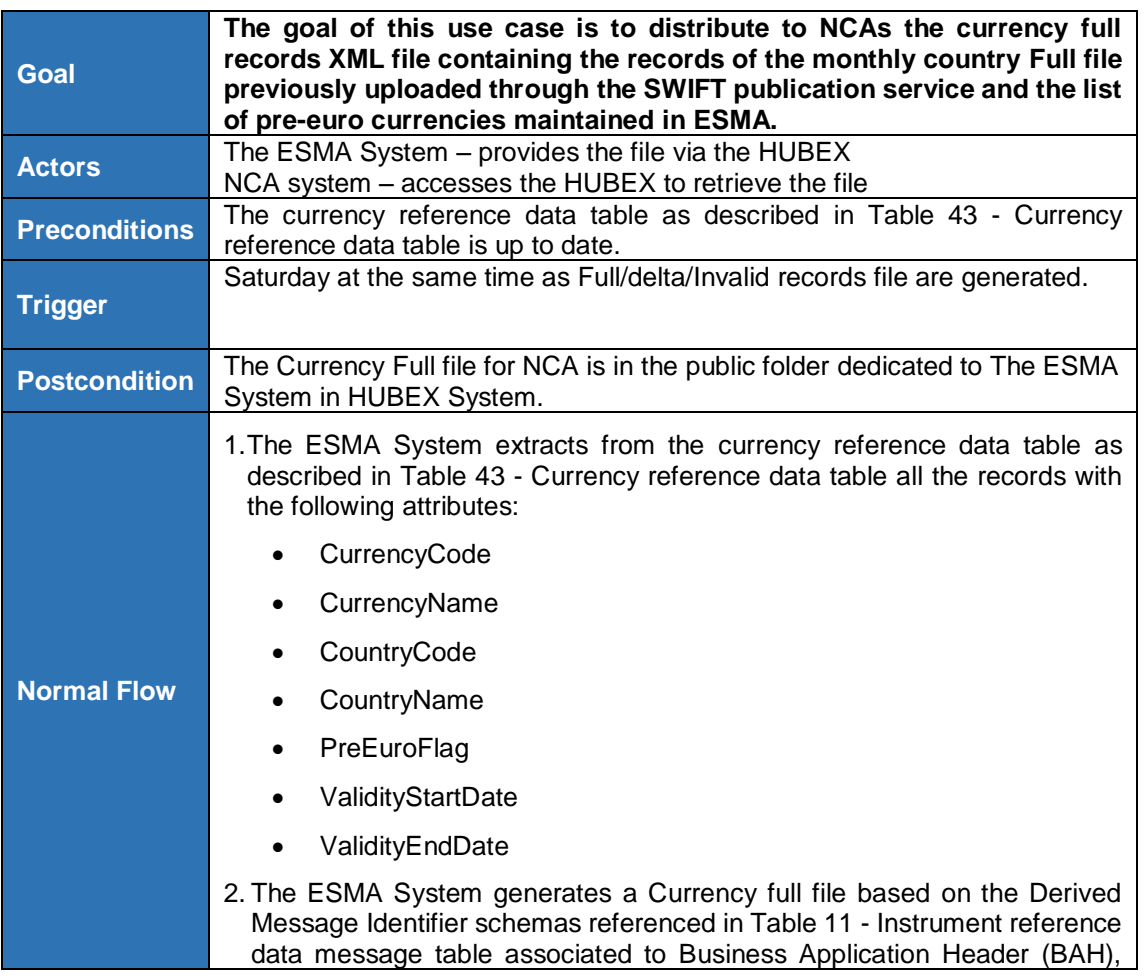

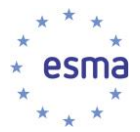

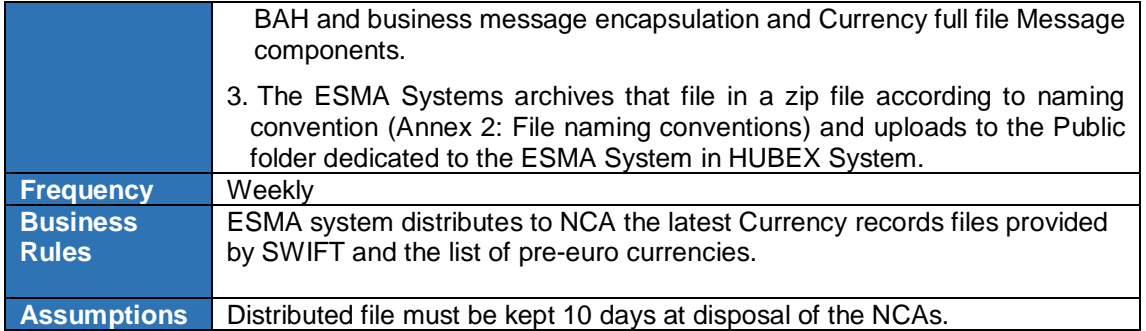

## **3.10.5 Create and distribute MIC Full file [Updated CR #279]**

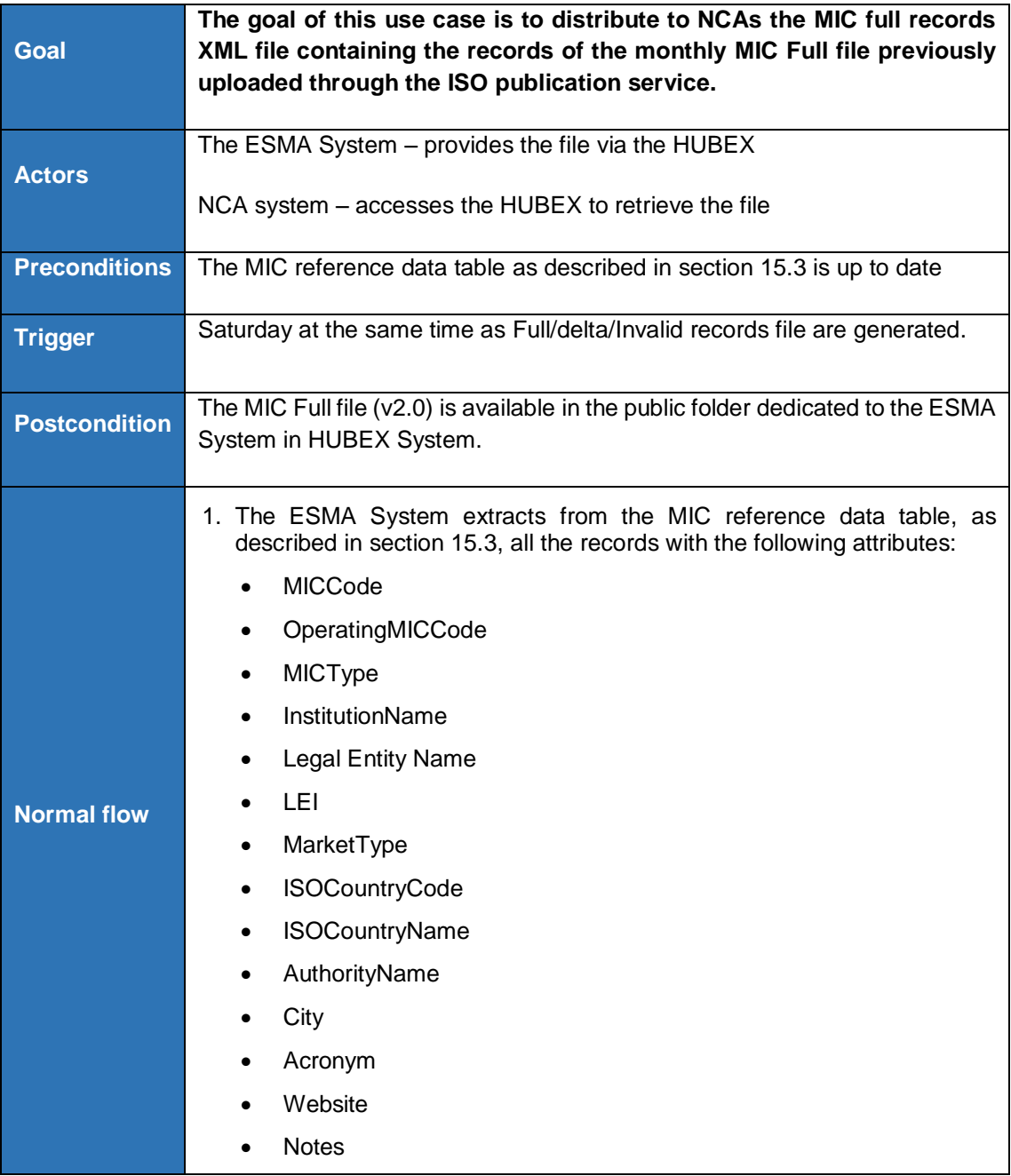

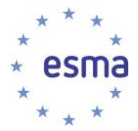

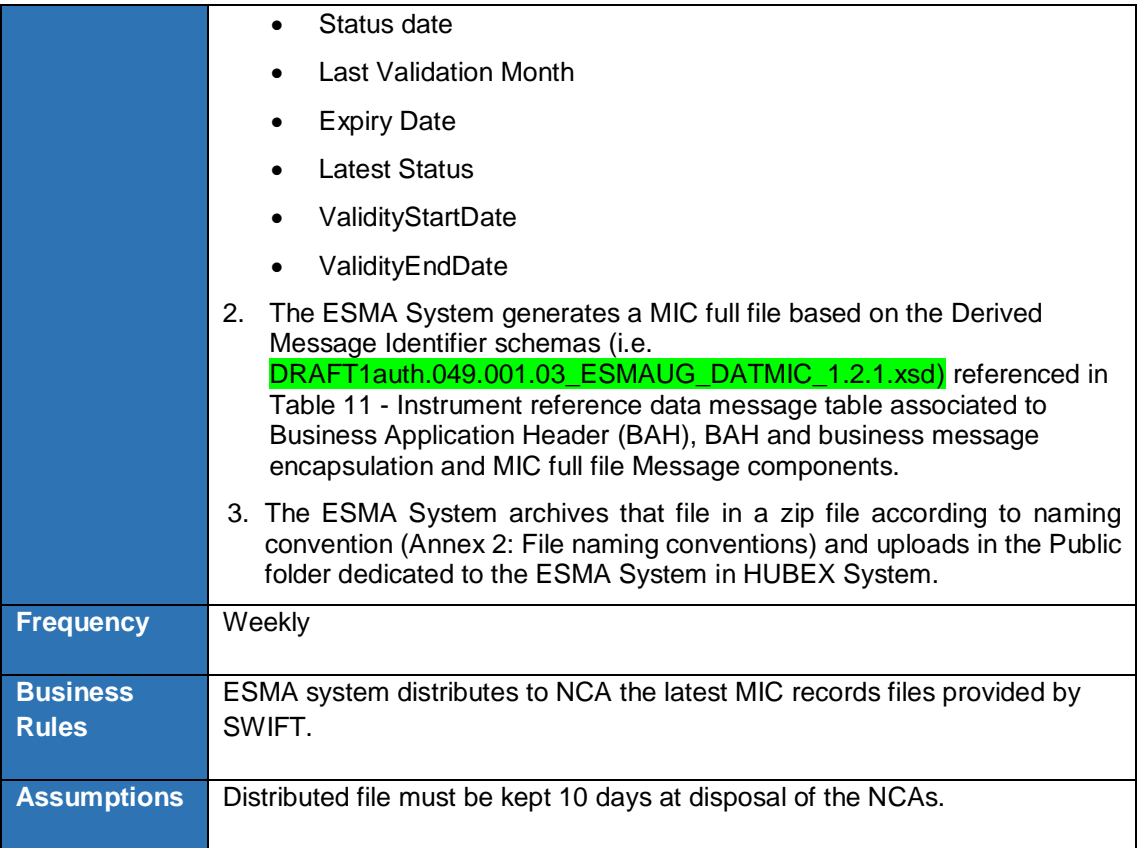

### 3.10.6 Create and distribute CFI Full file

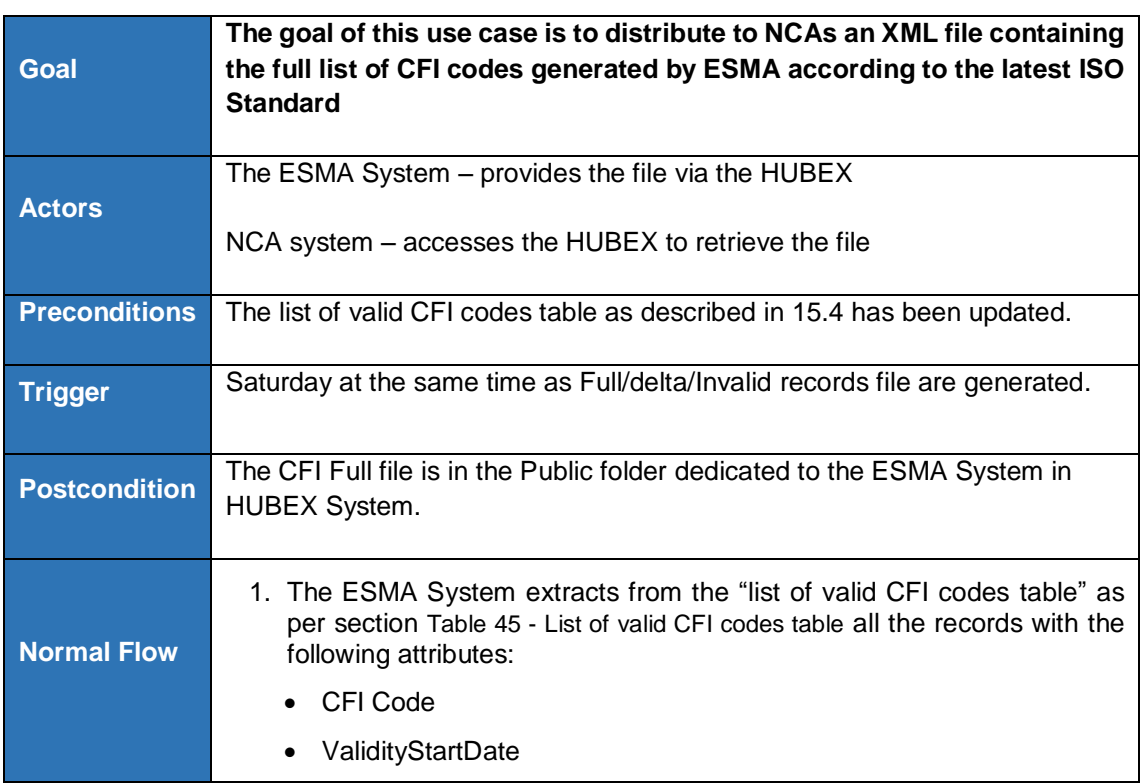

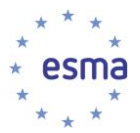

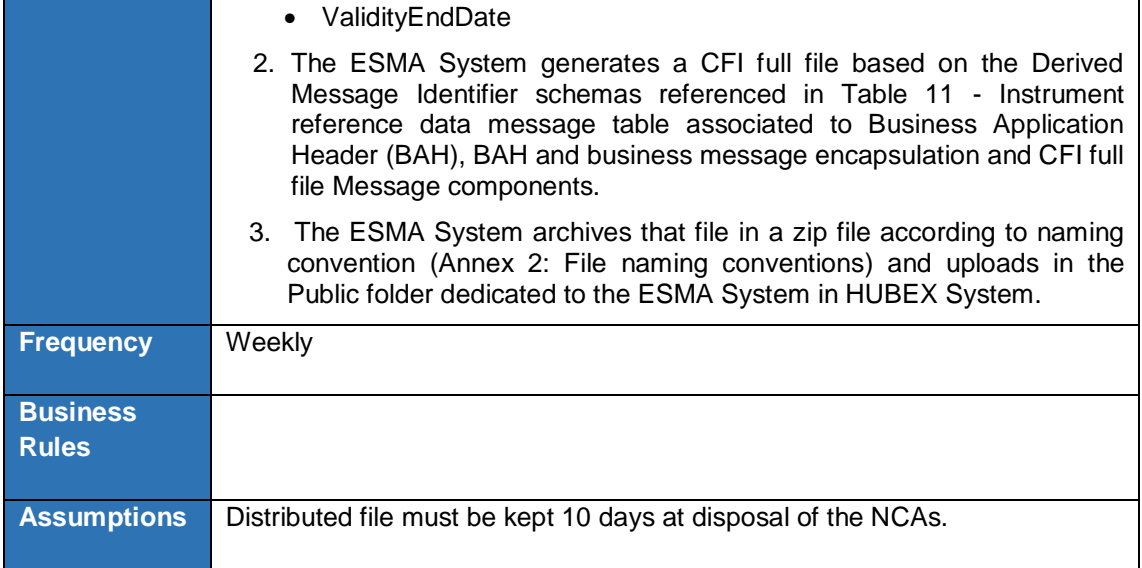

### 3.10.7 Create and distribute Expression of interest on indices file

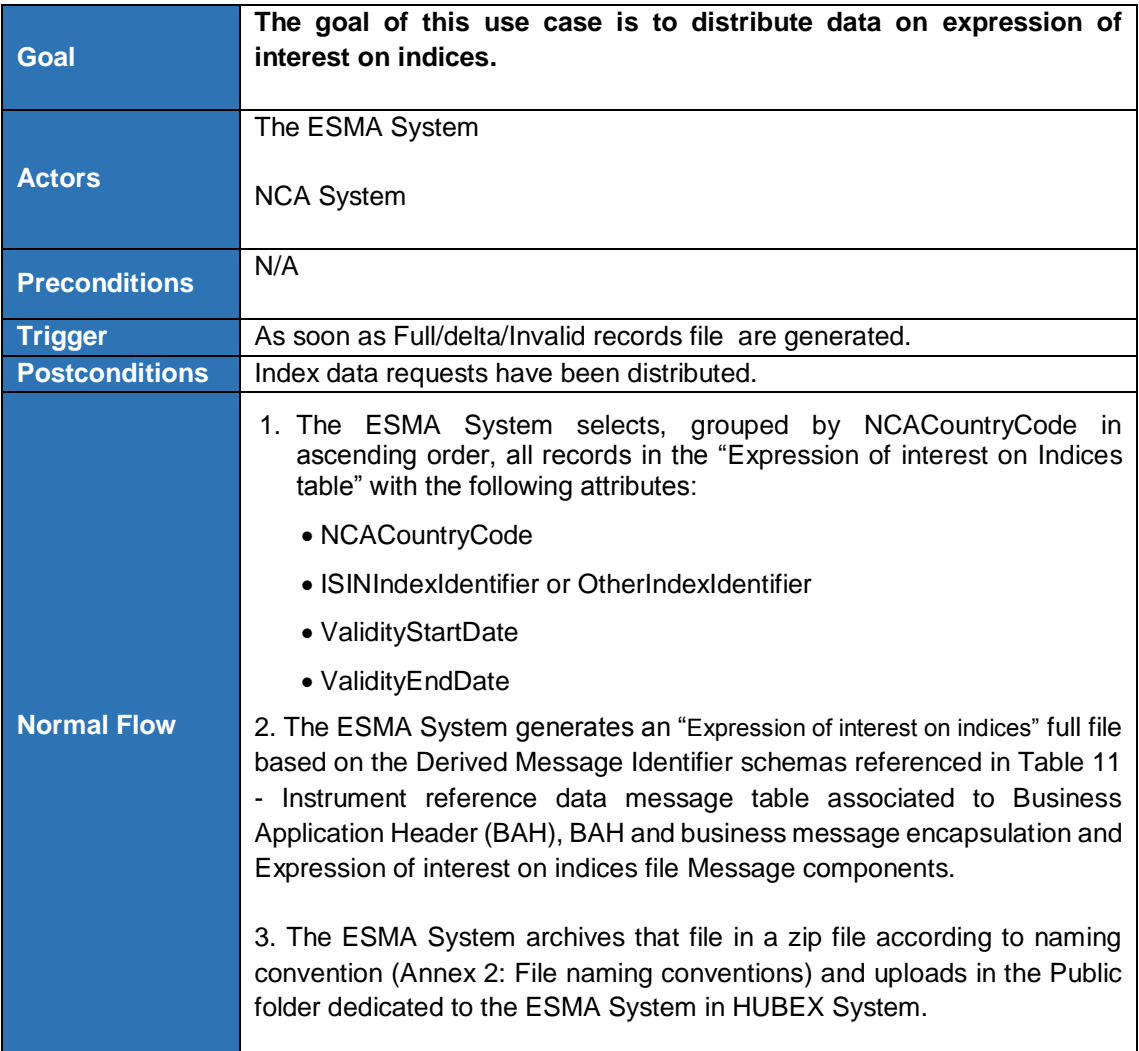

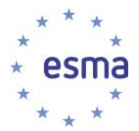

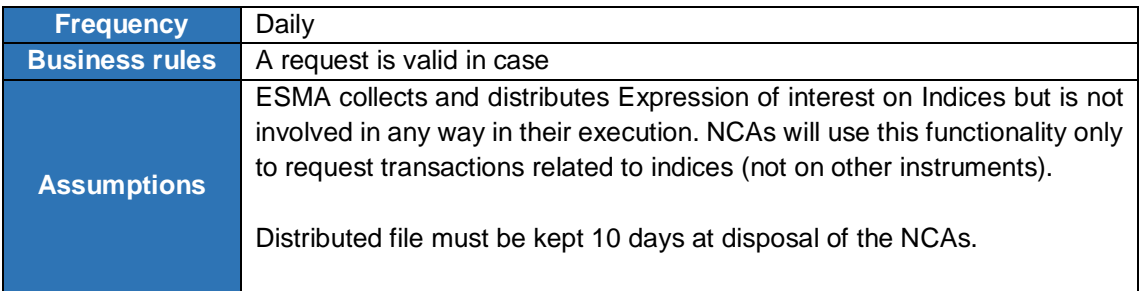

# 3.10.8 Create and distribute non-working days file

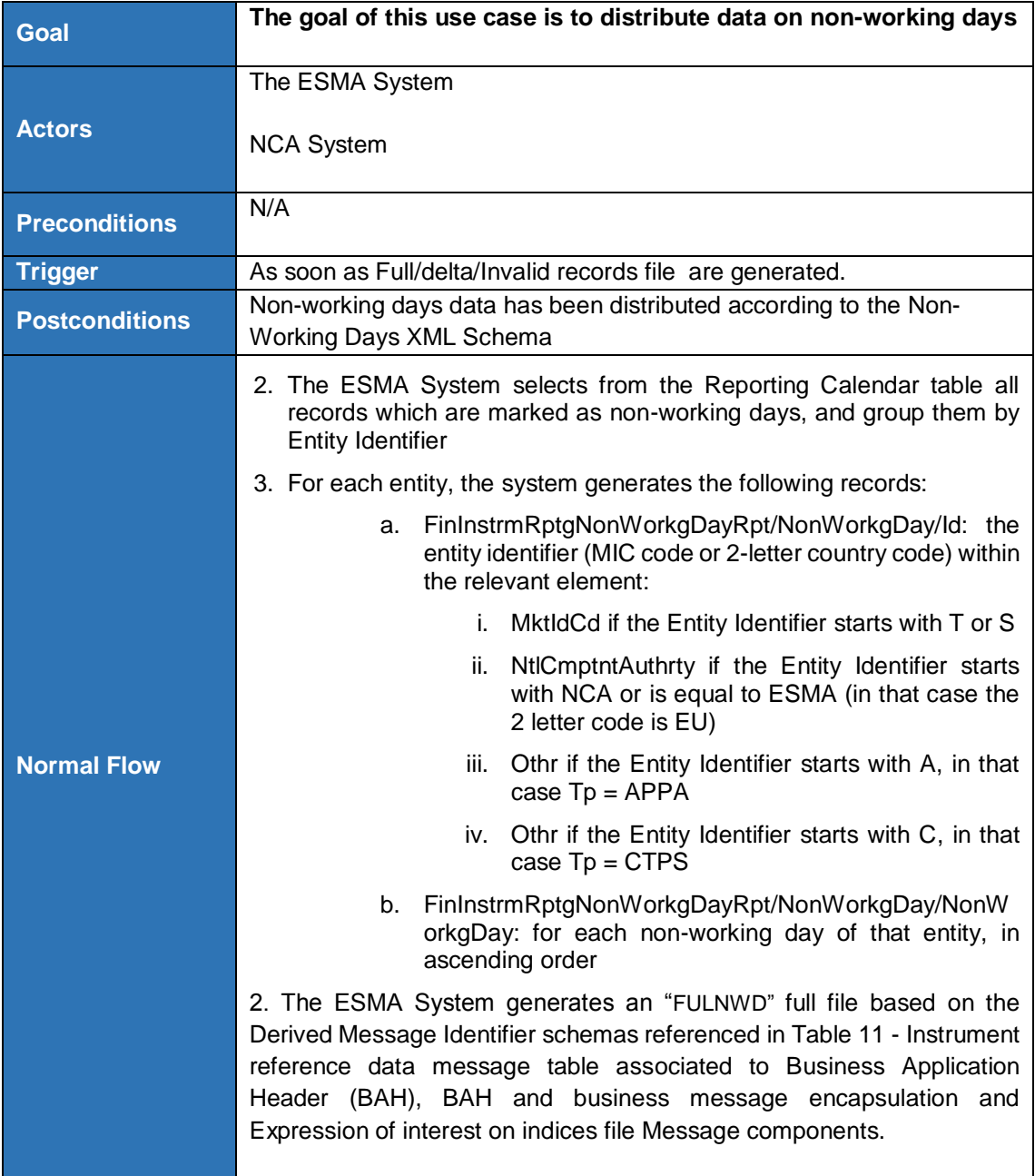

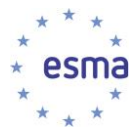

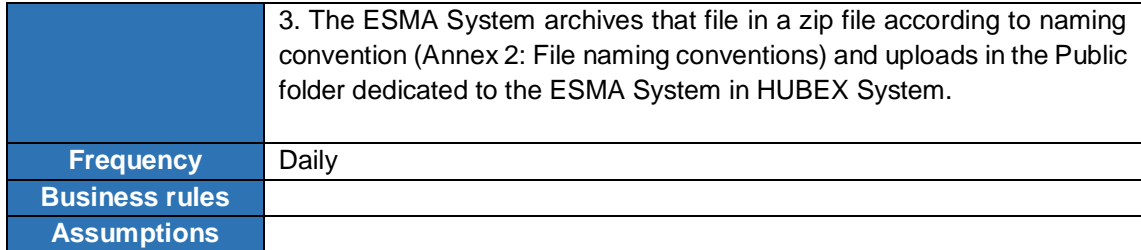

### **3.10.9 Create and distribute the previous version of LEI Full file (v2.1) [Updated CR #250]**

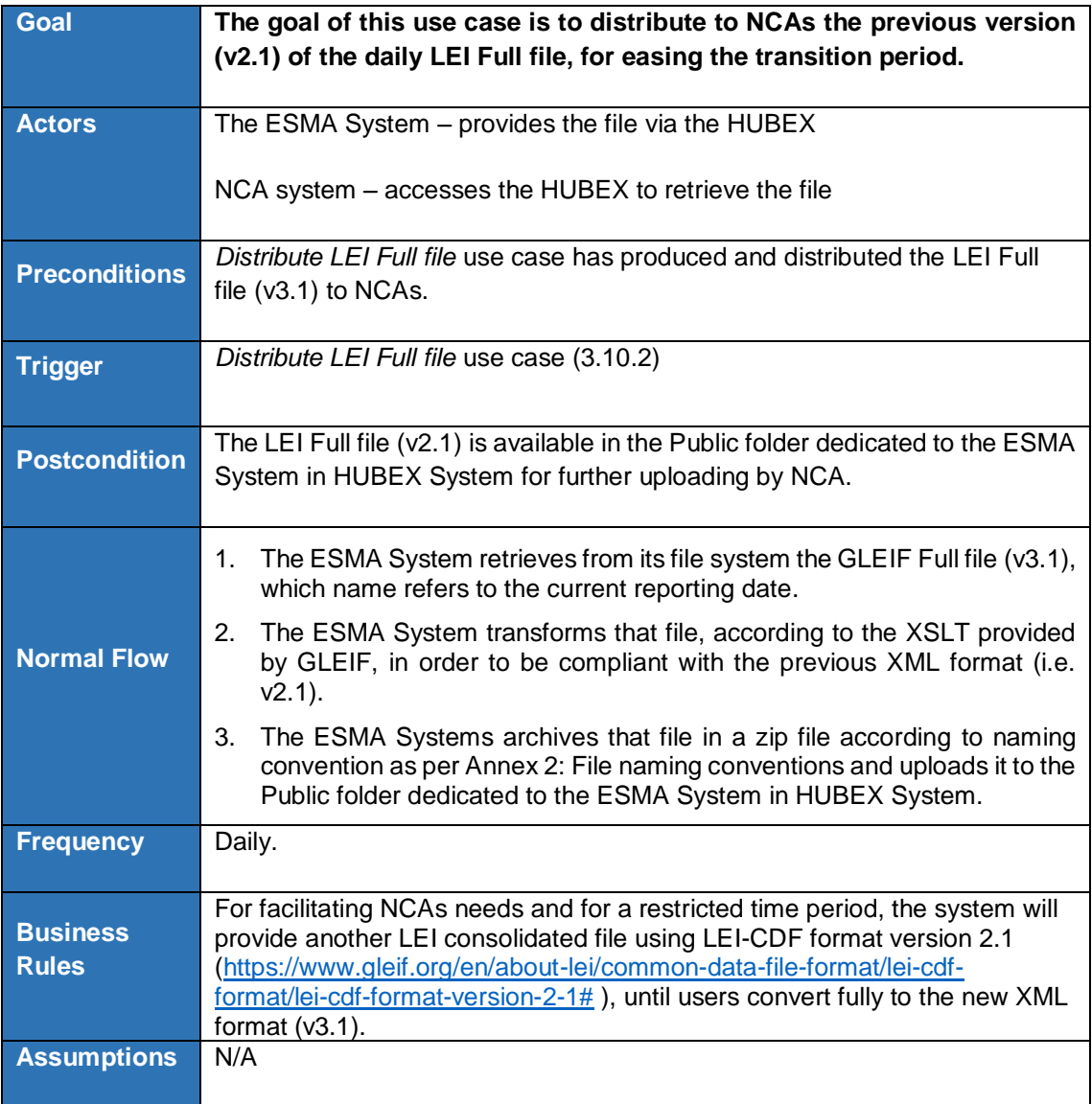

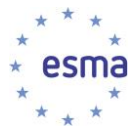

#### **3.10.10. Create and distribute the previous version of MIC Full file (v1.0) [Updated CR #279]**

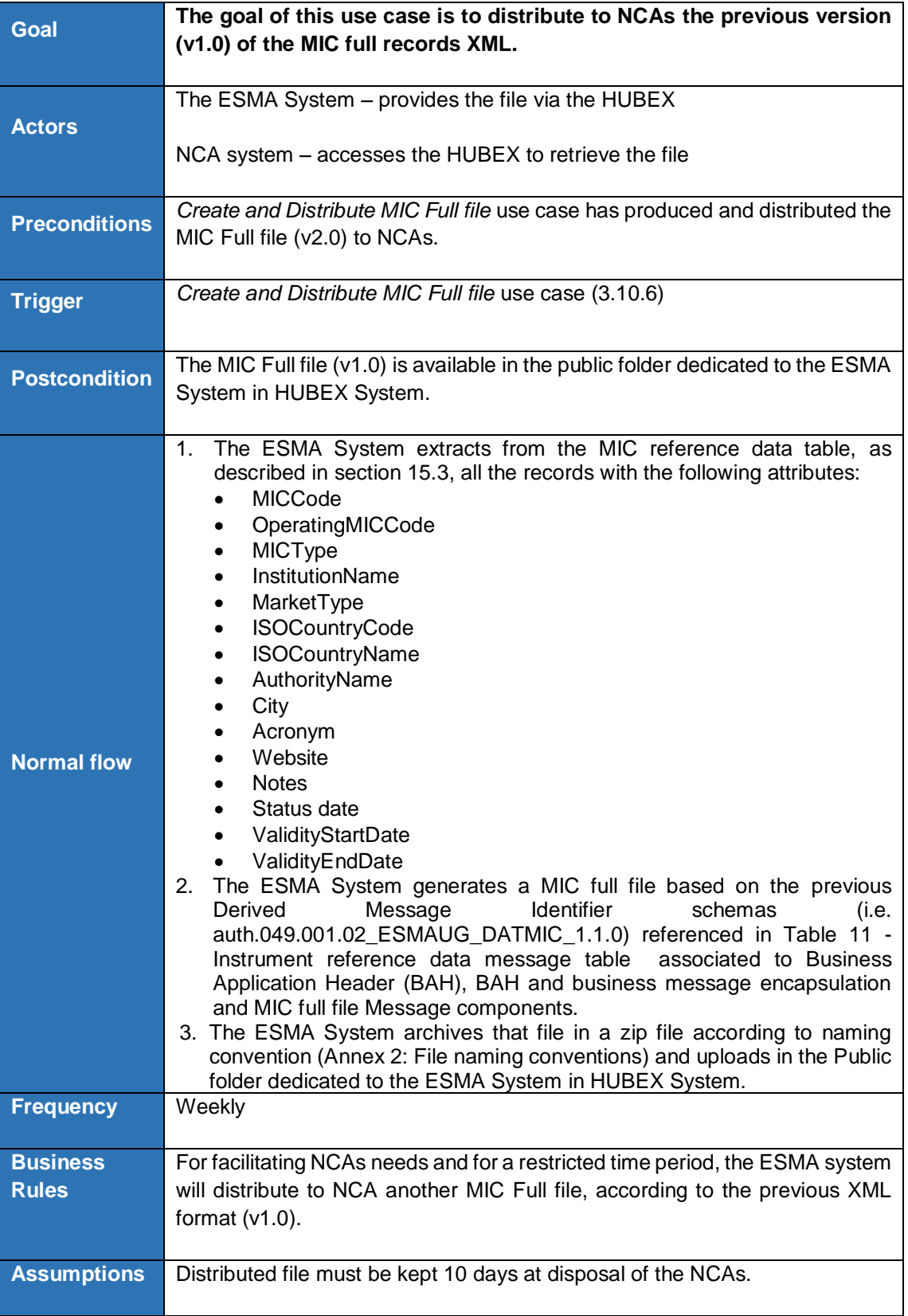

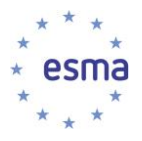

# **3.11Monitoring**

### 3.11.1 Use case Overview

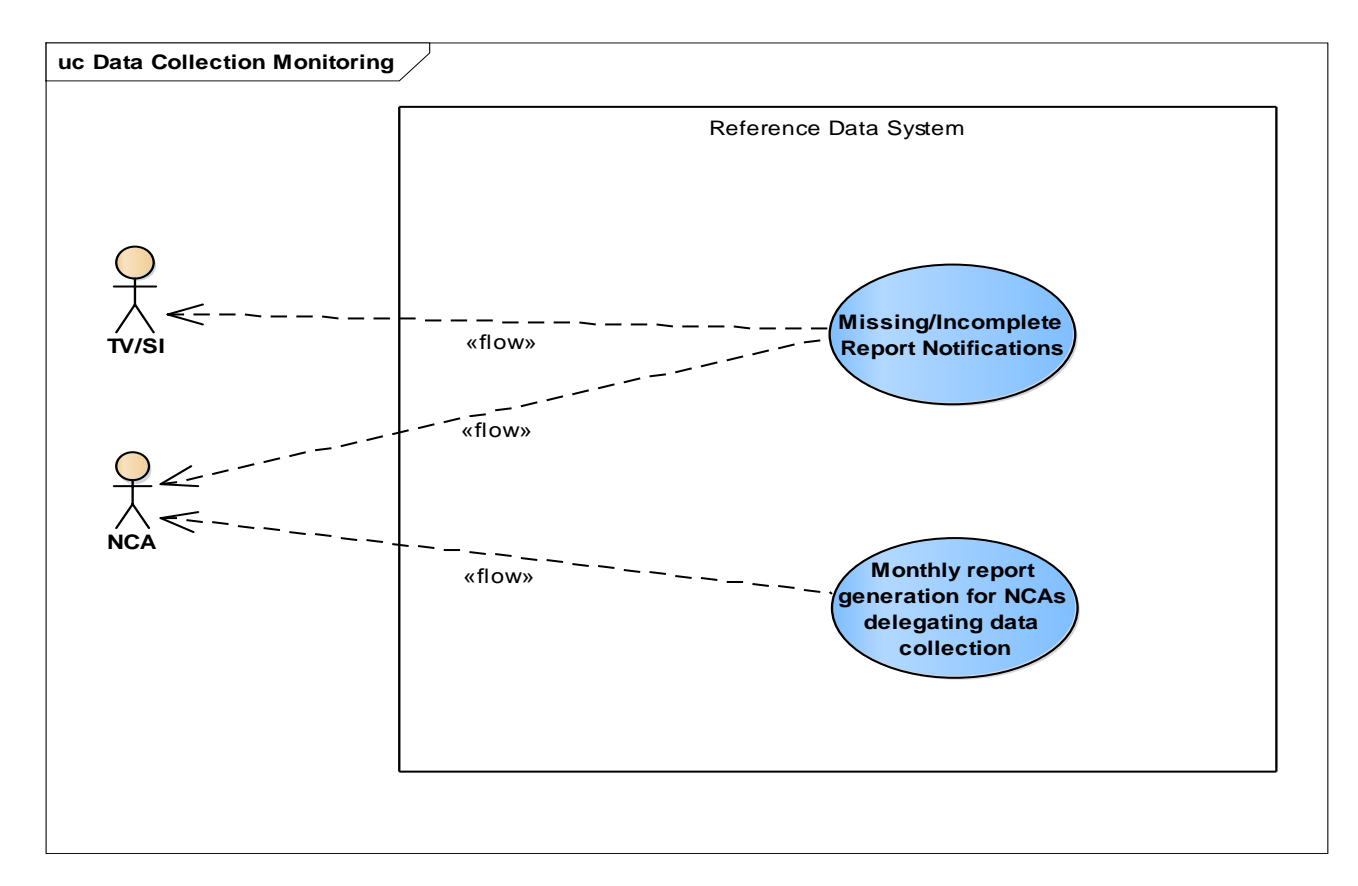

#### **FIGURE 15 - MONITORING USE CASE DIAGRAM**

#### 3.11.2 Missing/Incomplete Report Notifications

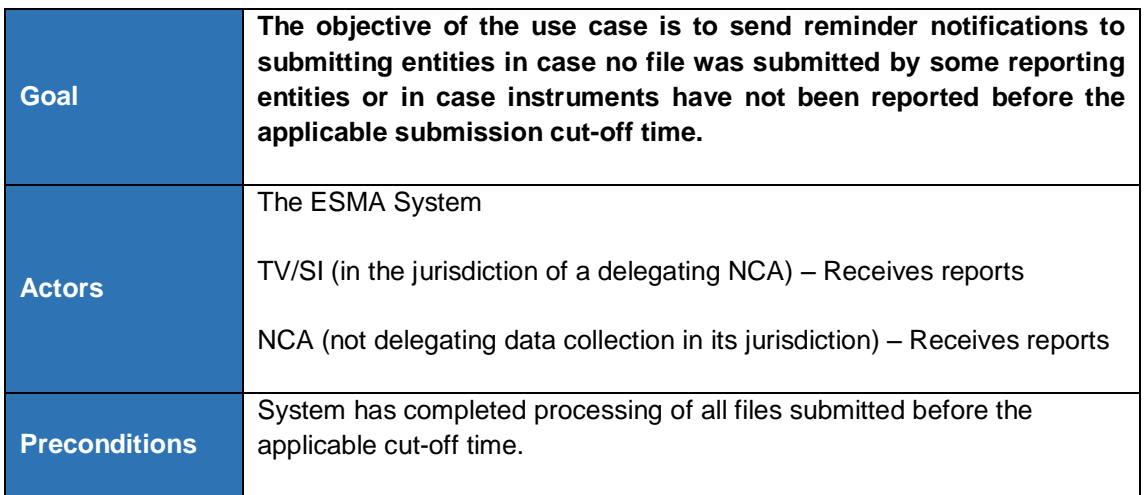

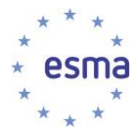

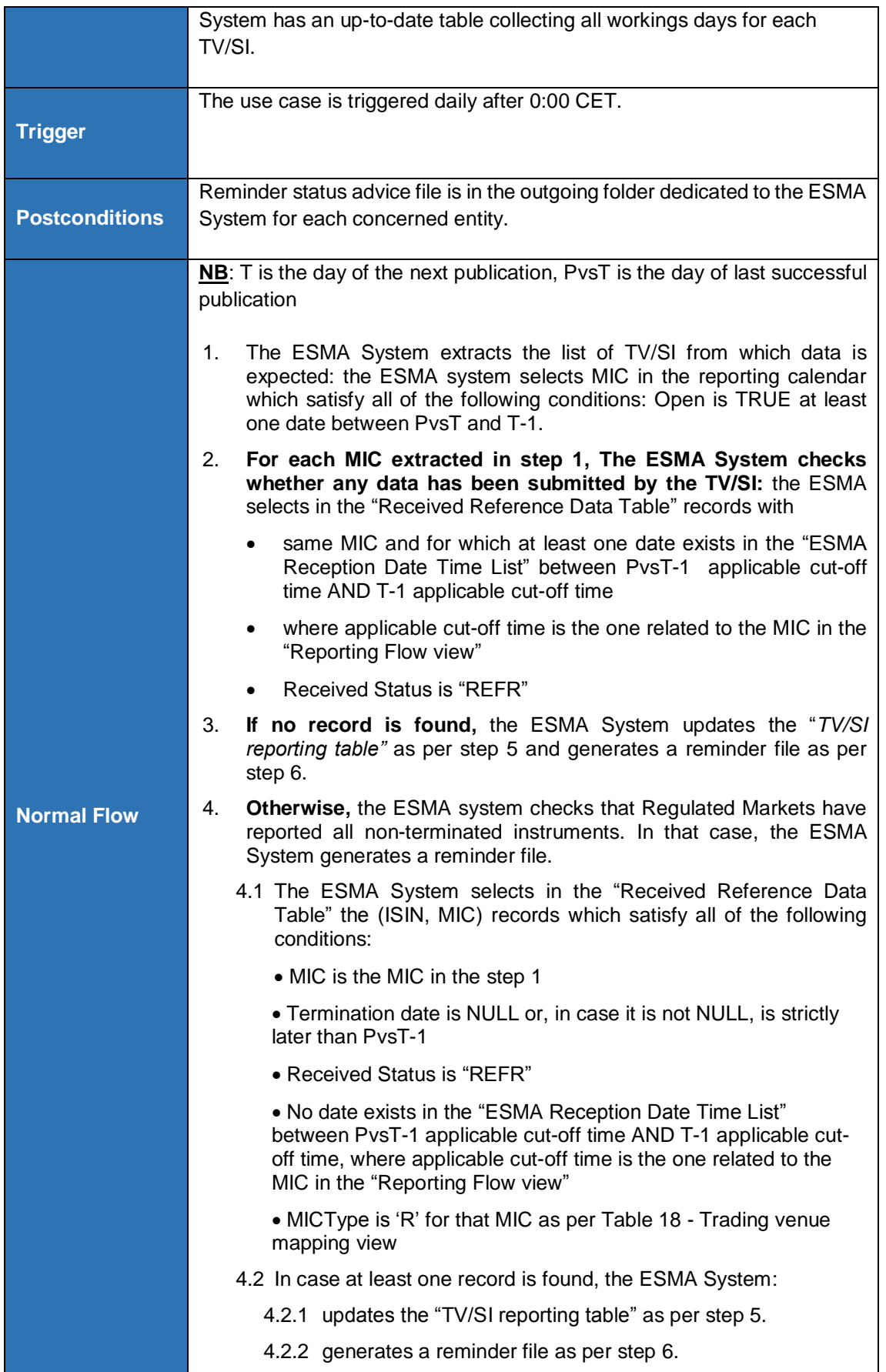

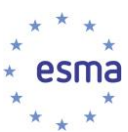

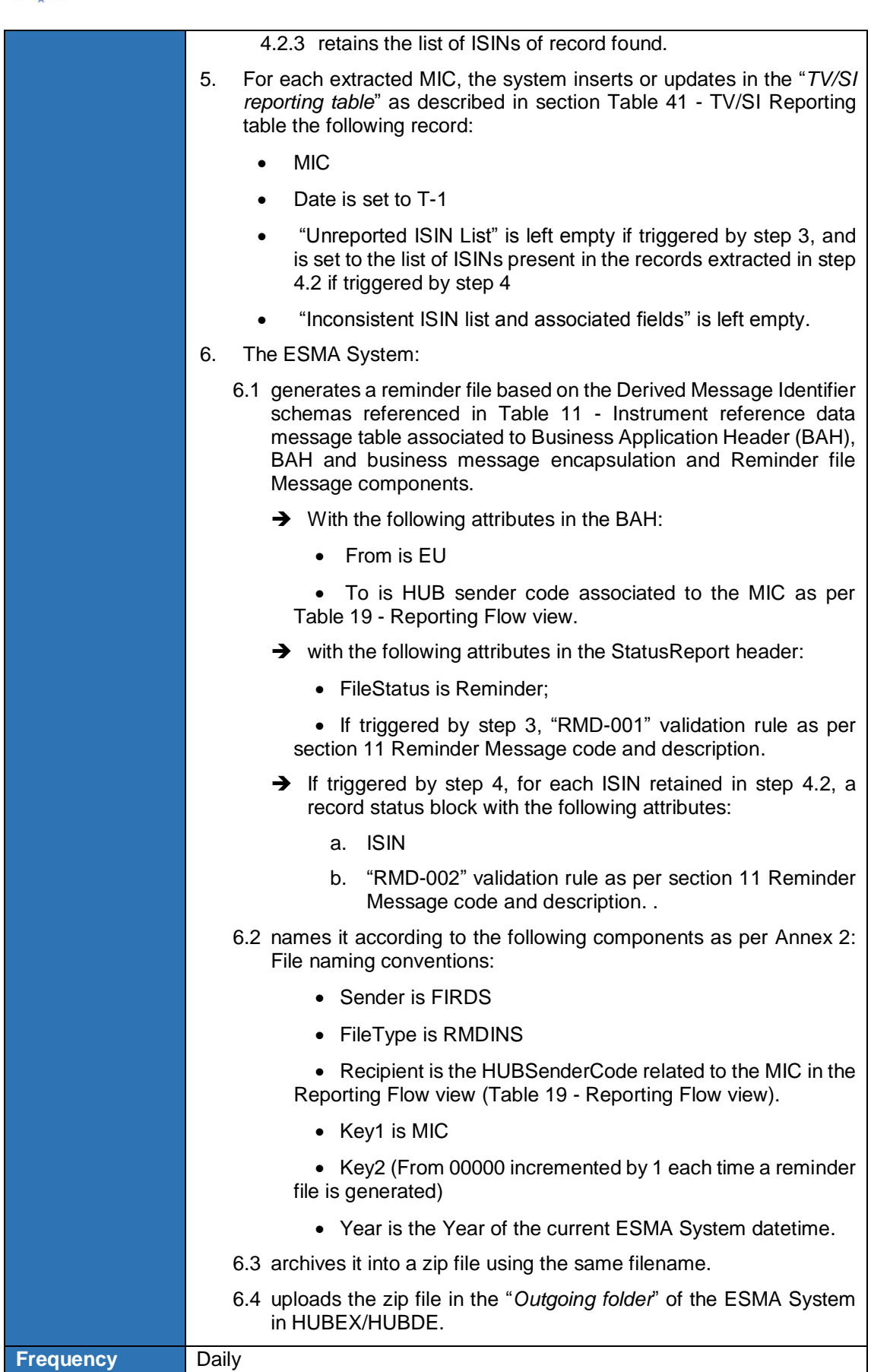

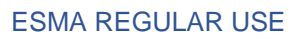

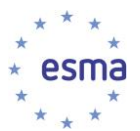

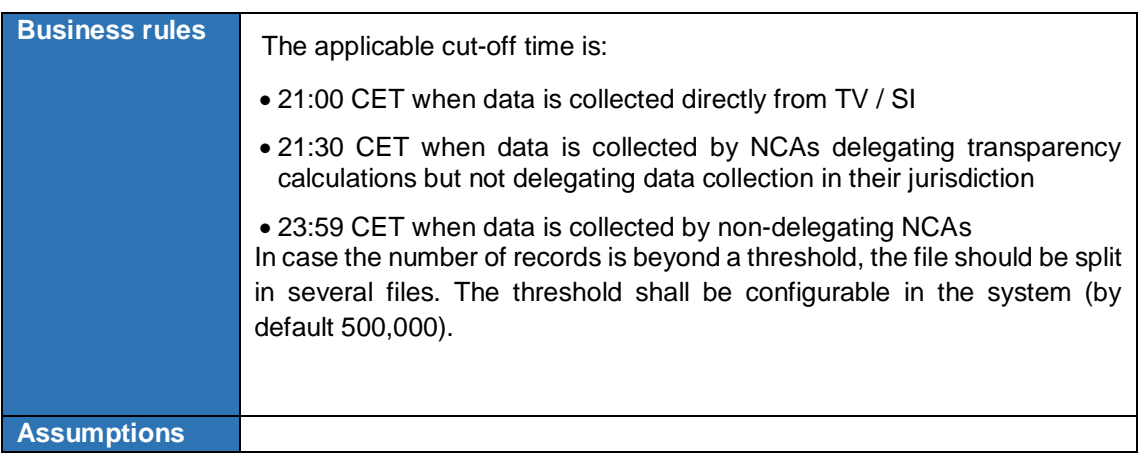

# 3.11.3 Monthly report generation for NCAs delegating data collection

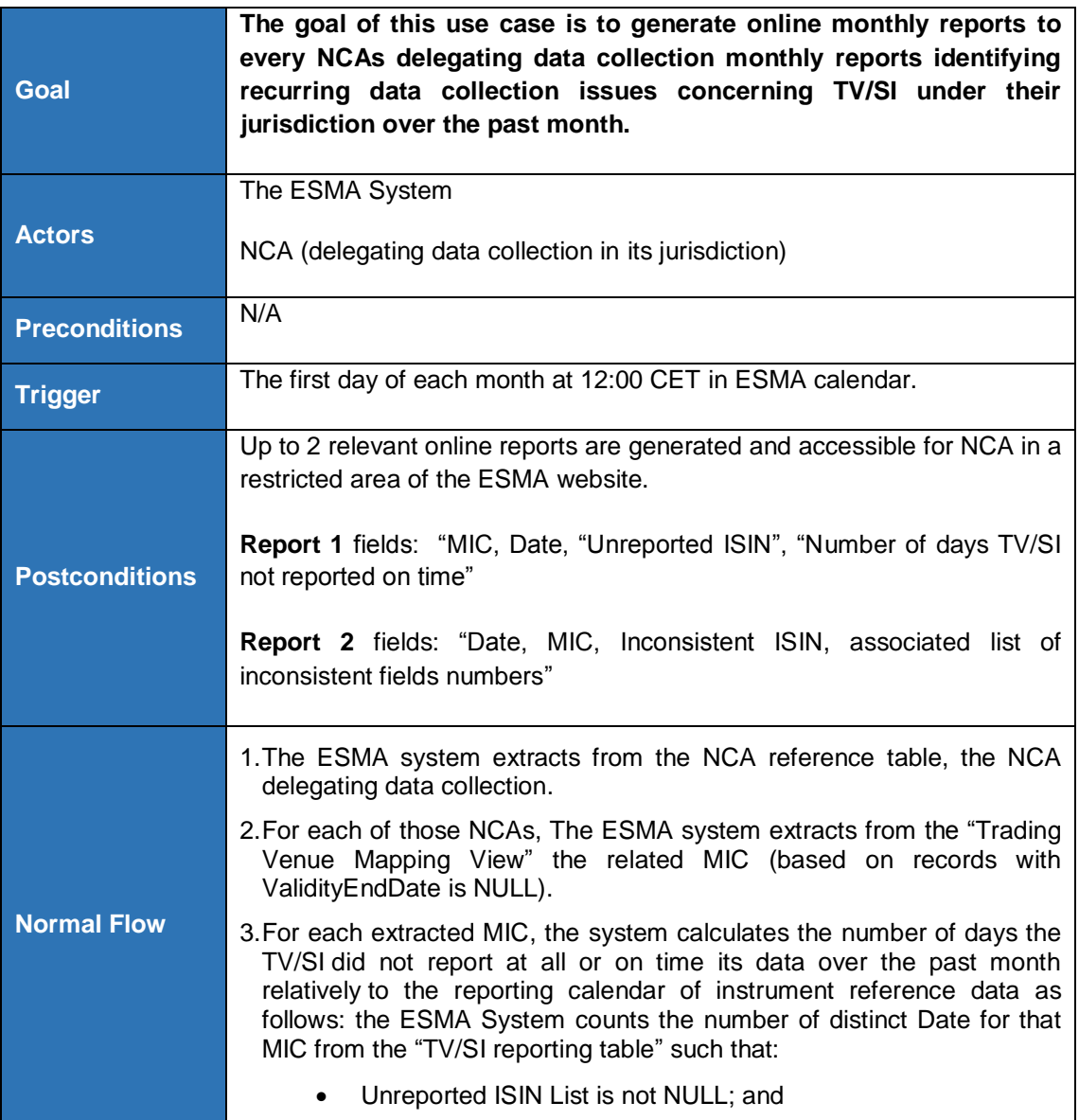

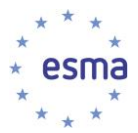

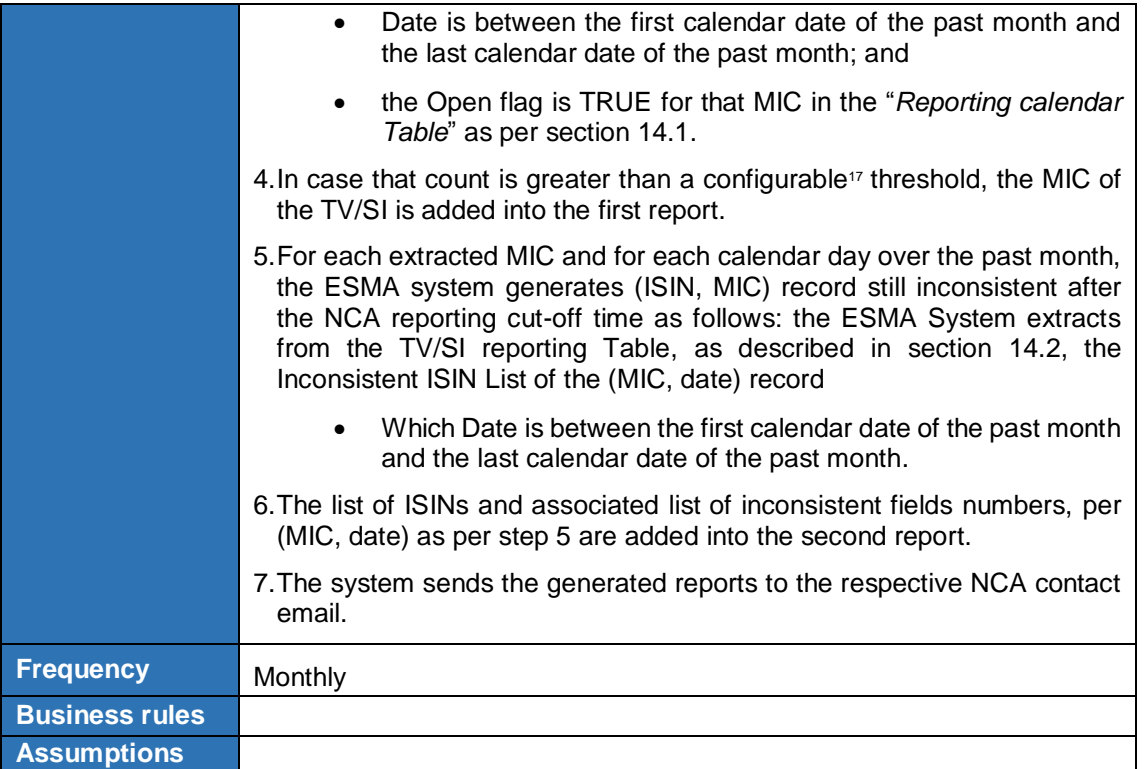

-

<sup>&</sup>lt;sup>17</sup> As specified in section [3.12.4](#page-147-0) System configuration.
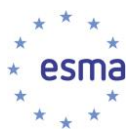

## **3.12System Administration**

#### 3.12.1 Use case Overview

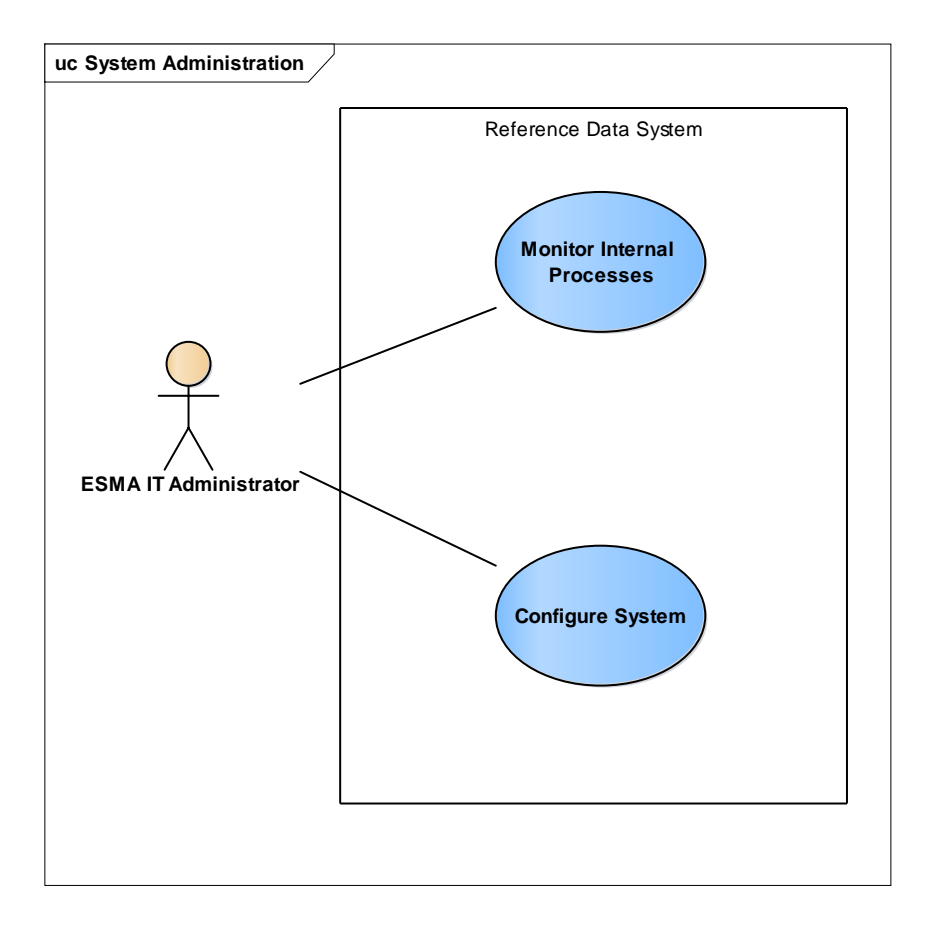

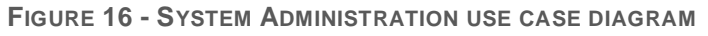

#### 3.12.2 User management

The management of users and access to any component of the ESMA System will be managed externally to the system.

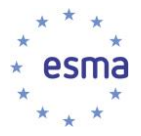

#### 3.12.3 System monitoring

#### 3.12.3.1 Process monitoring

Every process involved in the execution of the use cases described above shall be trackable and manageable by the ESMA IT Administrator. Log files shall be easily accessible.

ESMA IT Administrator shall be notified of any technical issue on the execution of every process.

In addition, ESMA business Administrator shall be notified of alternate / exception / error events upon the following use cases:

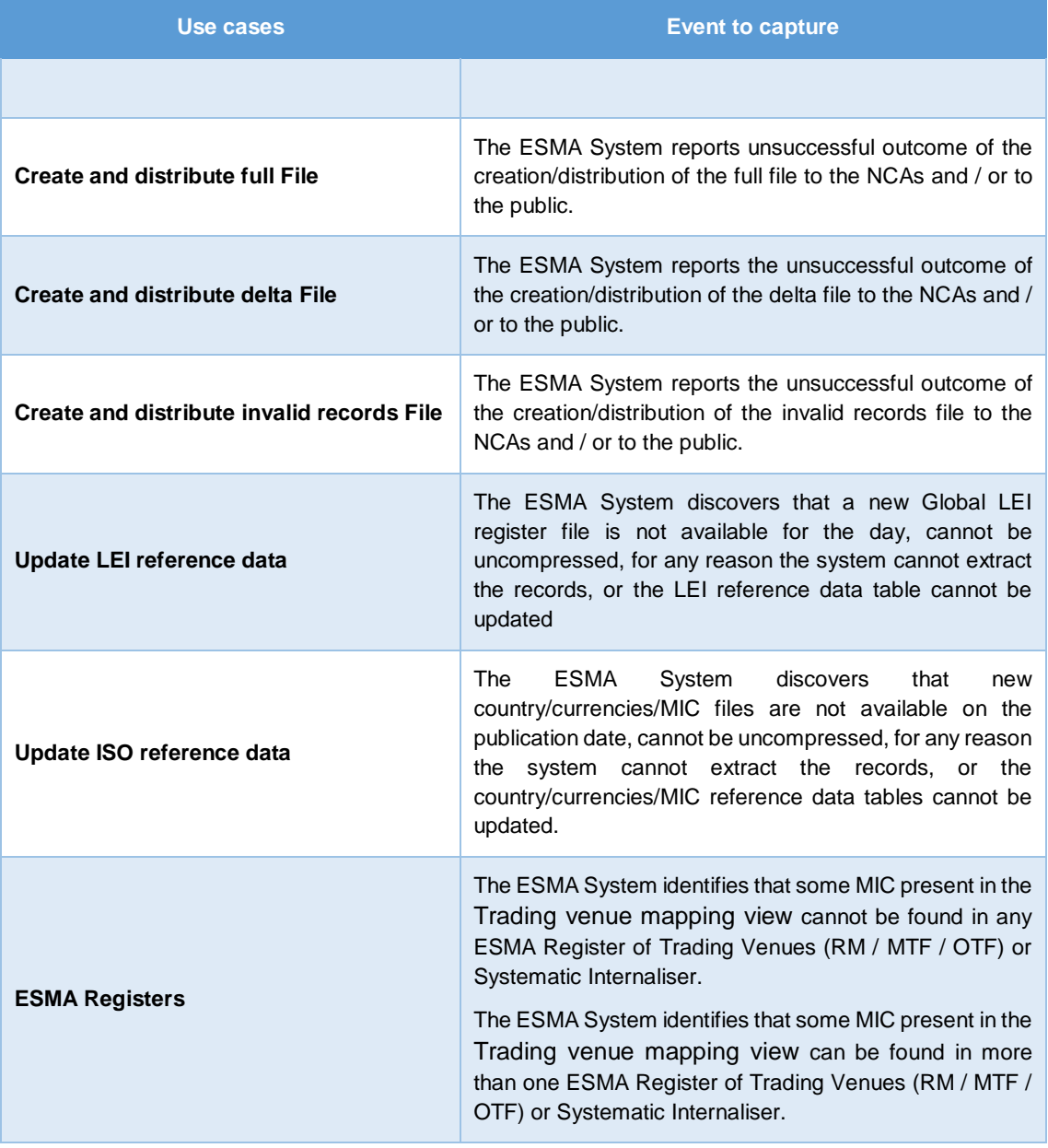

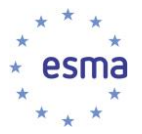

#### 3.12.3.2 File management monitoring

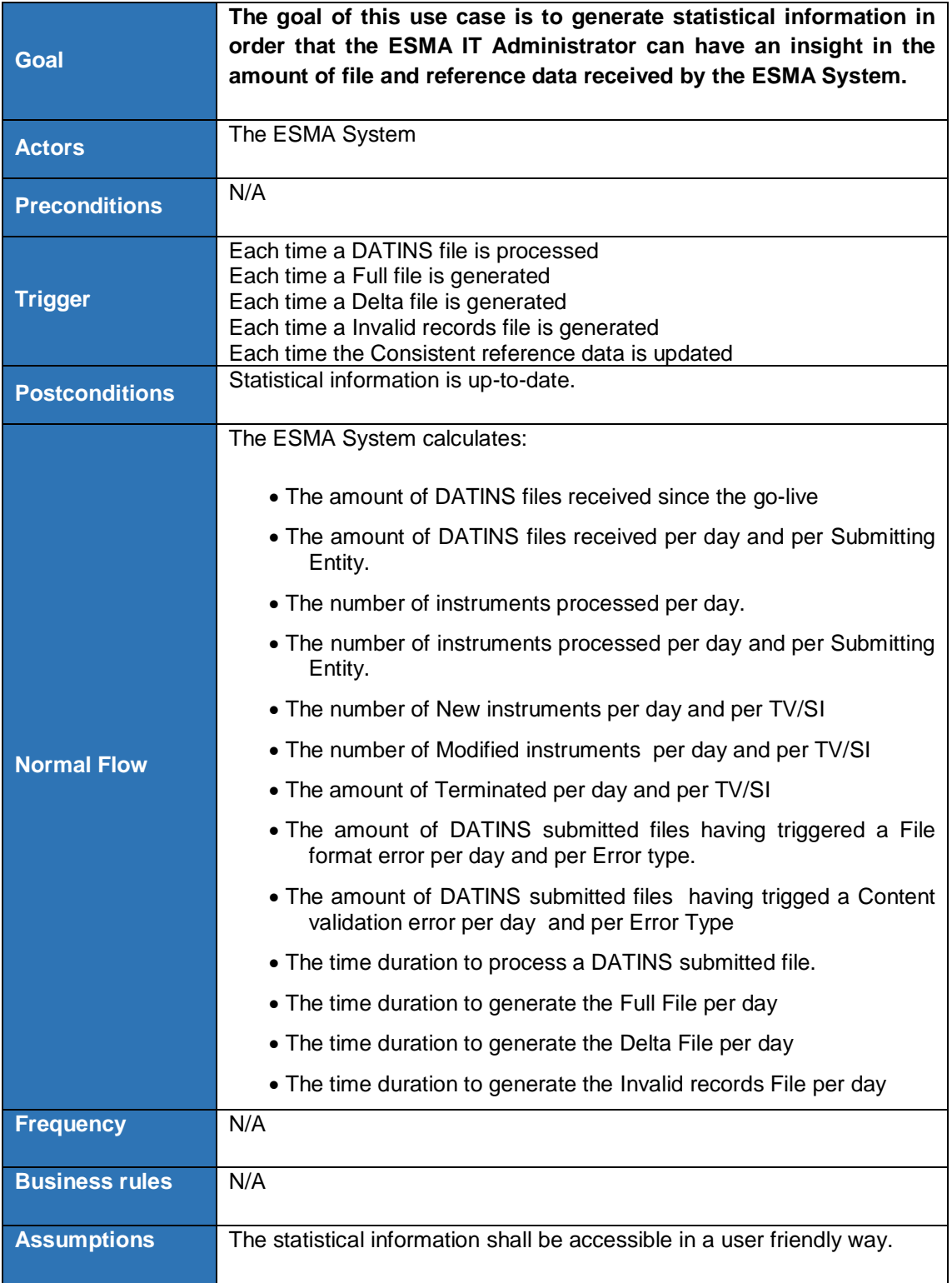

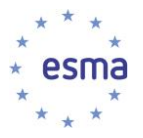

#### 3.12.4 System configuration

#### 3.12.4.1 Overview

The system shall be highly configurable by the ESMA IT Administrator.

ESMA IT administrator shall be able to configure:

1. The triggering date-time of all processes involved (time scheduled processes and processes triggered by the completion of other processes).

- 2. The threshold number used in Use case [3.11.3.](#page-142-0)
- 3. The activation/deactivation of each content validation check.

ESMA IT administrator shall be able to update:

- 1. The list of NCAs indicating their level of delegation as per Annex 5 of BRD; and
- 2. The list of CFI-based validations table as per Annex 7 of BRD.
- 3. The list of valid CFI codes based on the ISO Standard.
- 4. The CFI / RCA rules mapping table as per Annex 6 of BRD.

5. The list of Pre-Euro currencies (resp. EEA Countries) in the "Currency reference data table" (resp. in the "Country reference data table").

<span id="page-147-0"></span>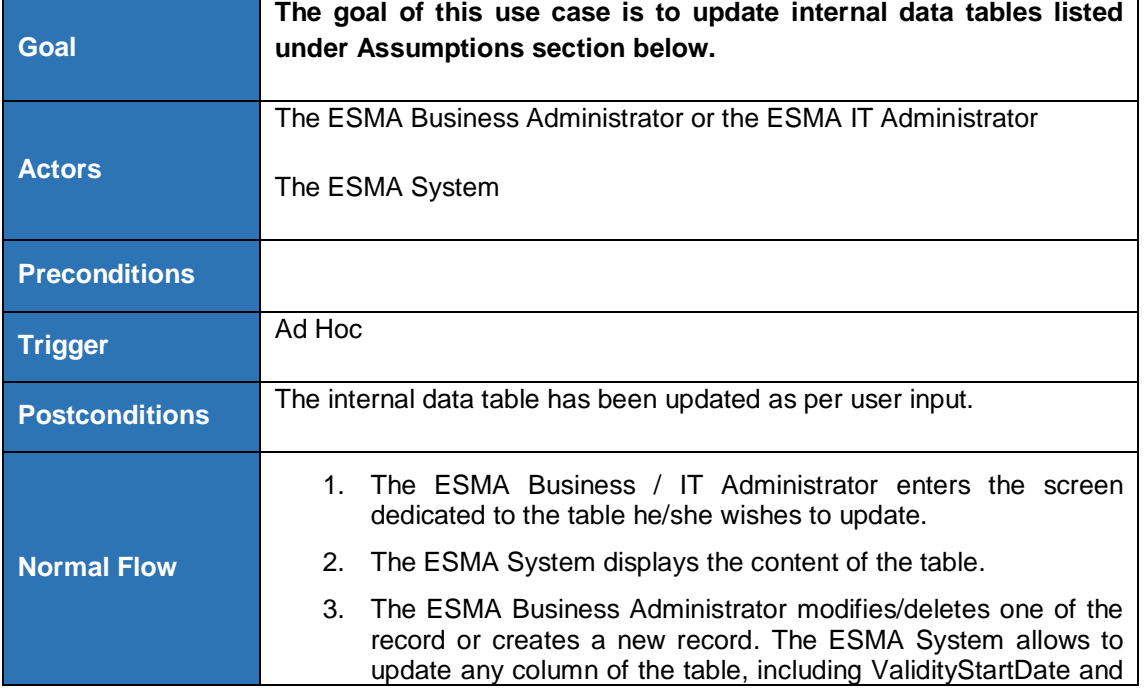

3.12.4.2 Update internal reference data table

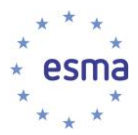

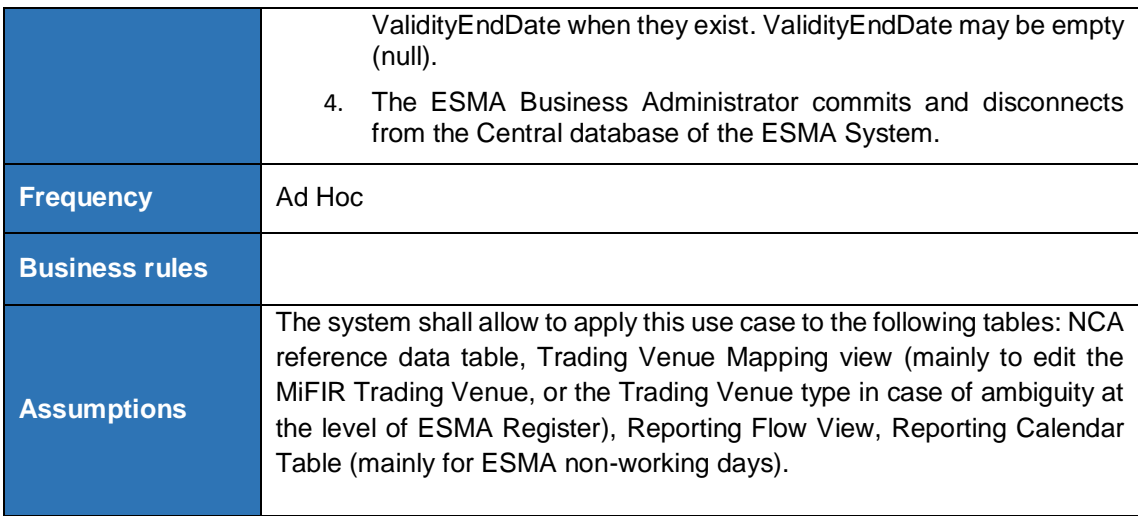

3.12.4.3 Update internal tables related to CFI codes

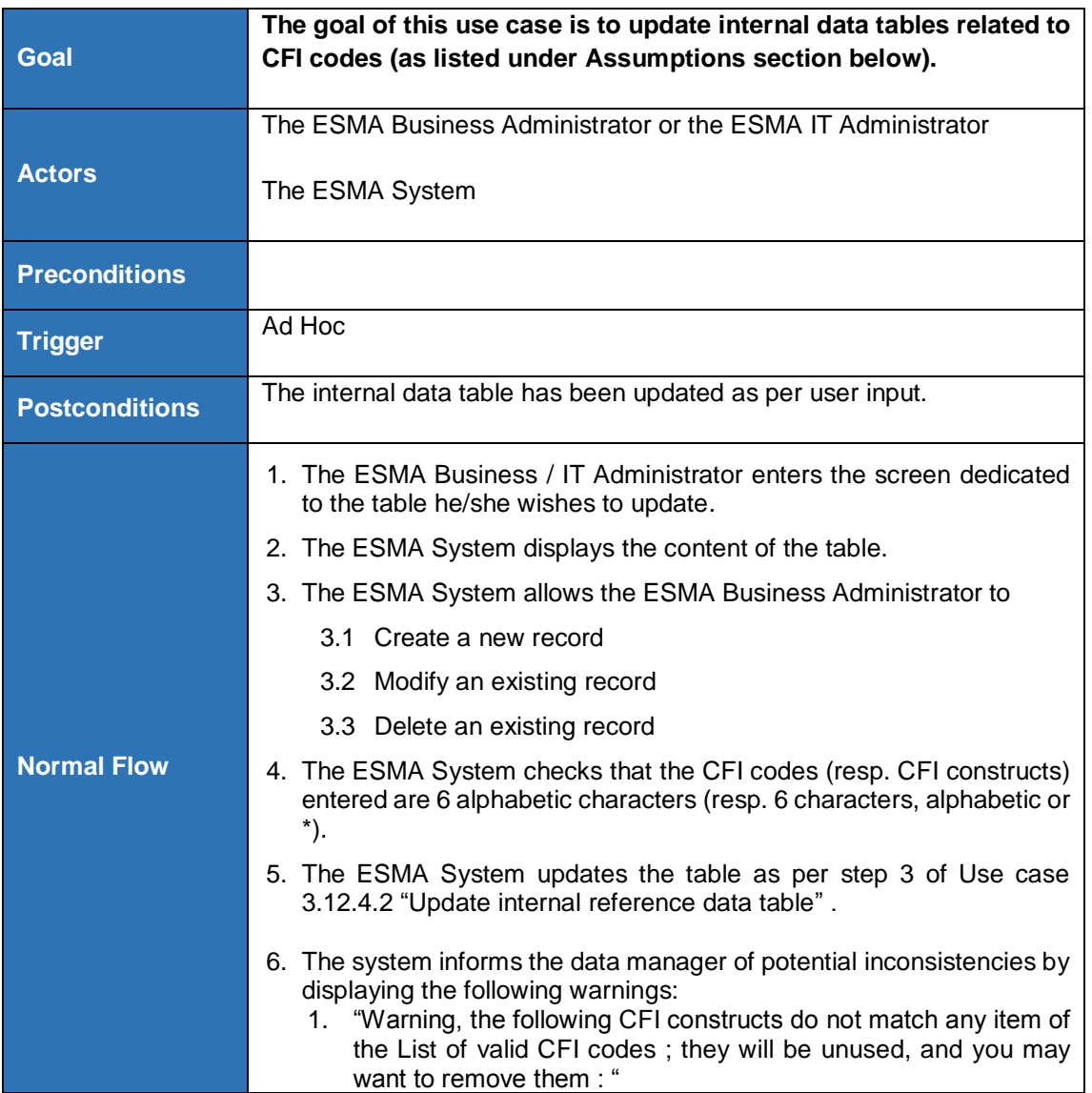

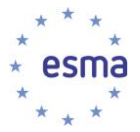

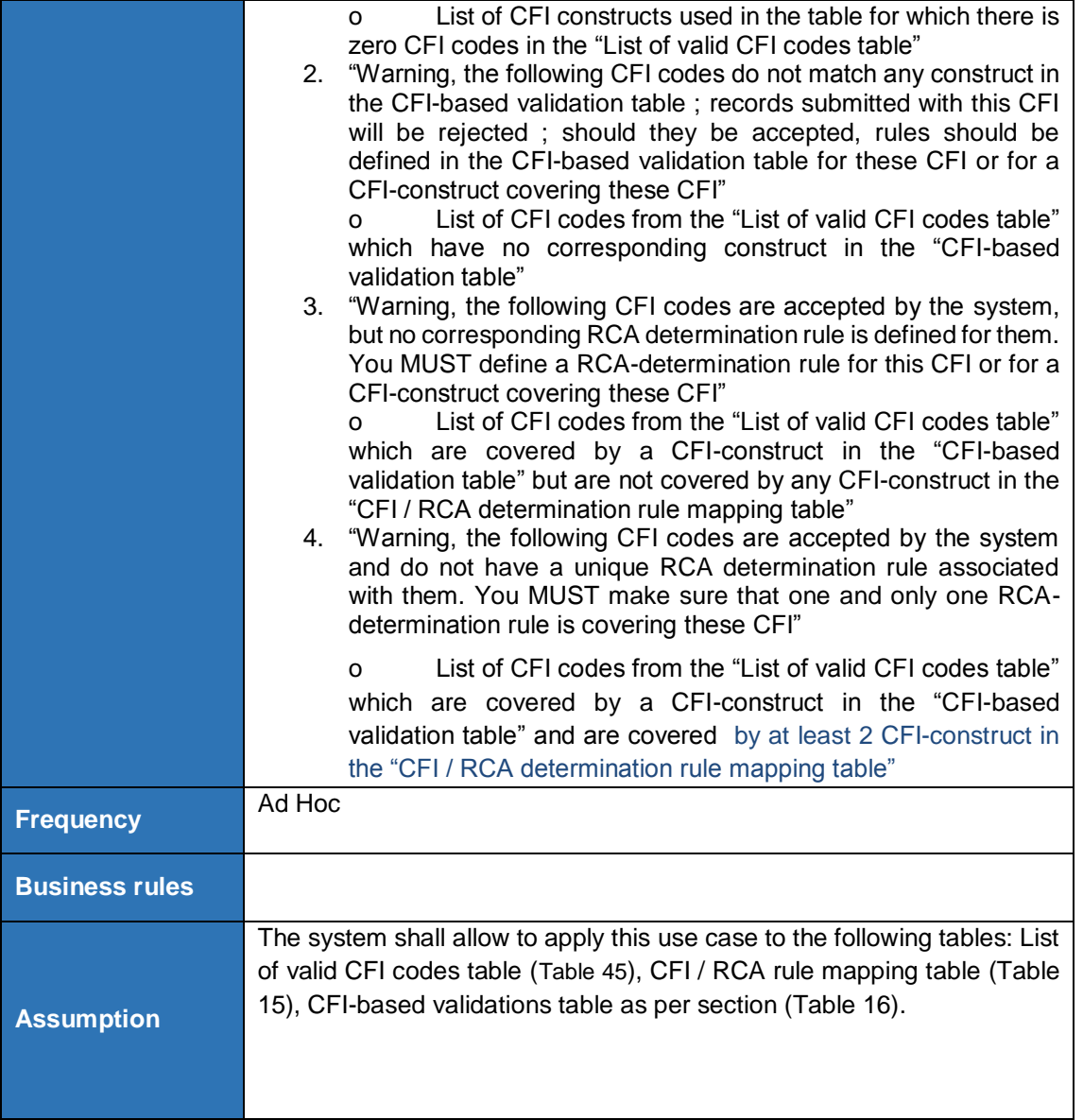

#### 3.12.4.4 Update ESMA attributes in ISO reference data table

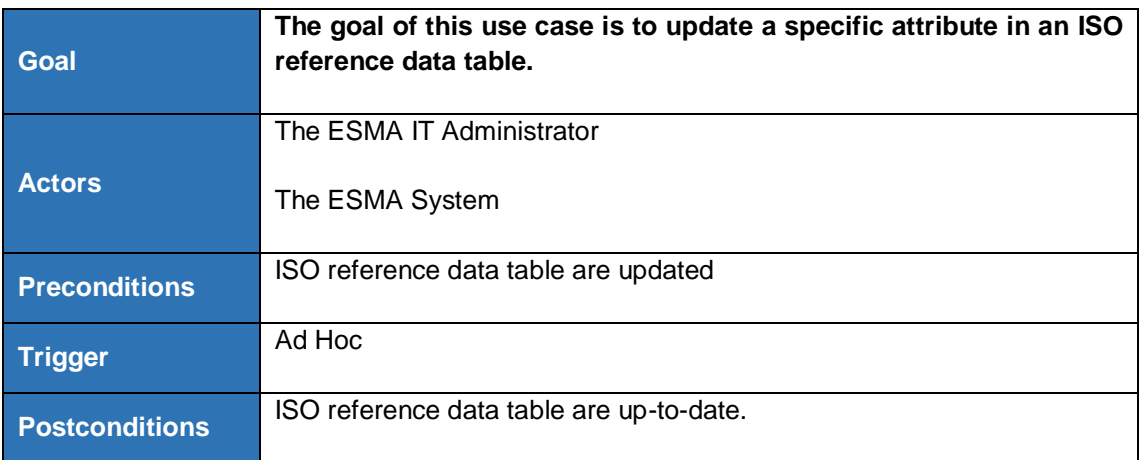

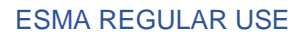

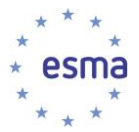

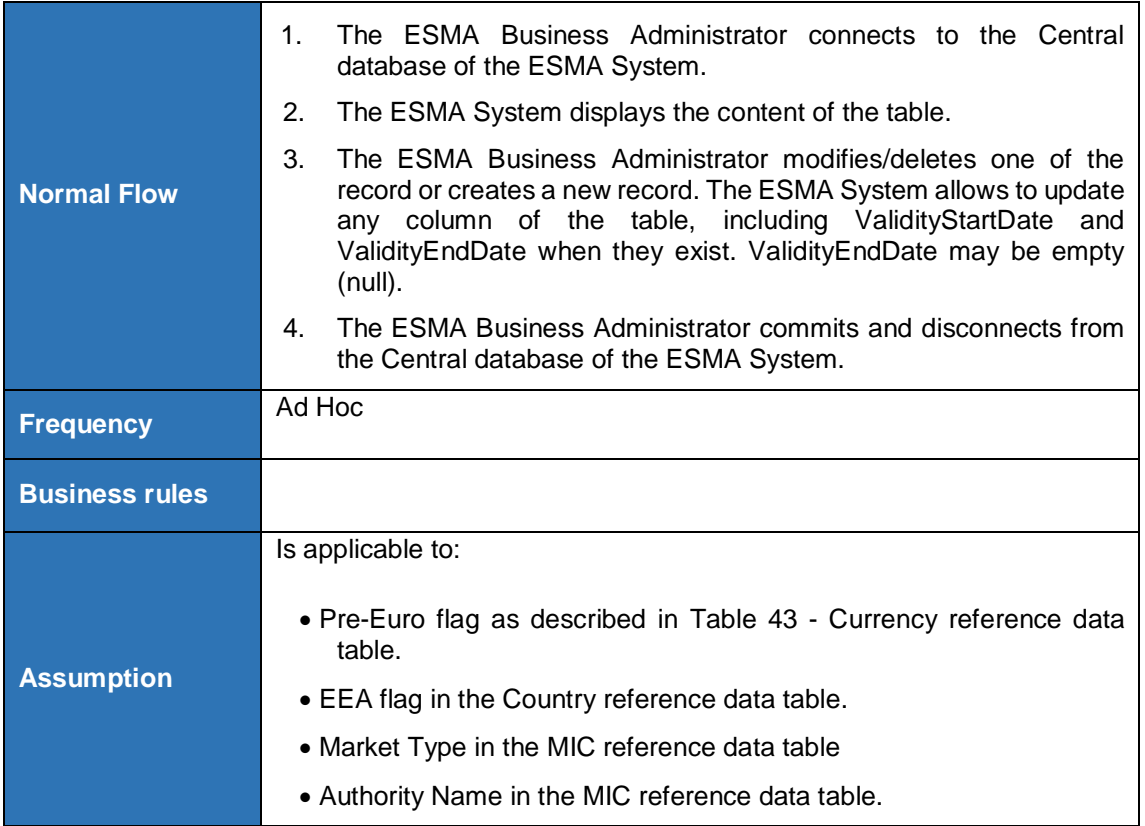

# 3.12.4.5 Update ESMA attributes in Country reference data table

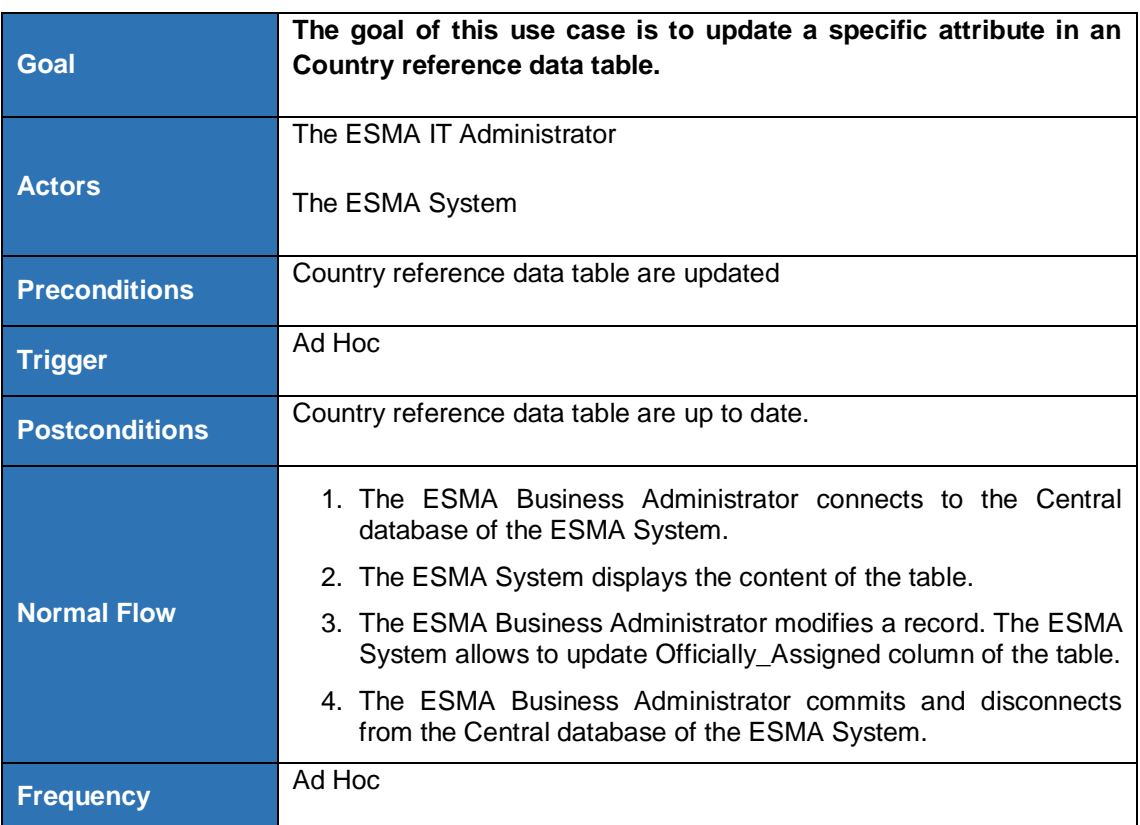

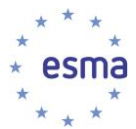

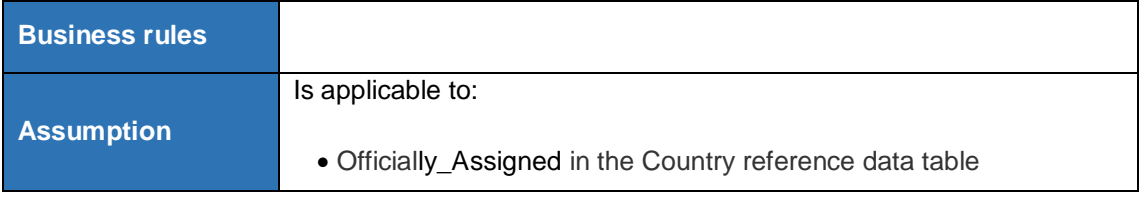

3.12.4.6 Update ESMA attributes in MIC reference and Trading Venue Mapping data tables according to the Authorised Entities Interface

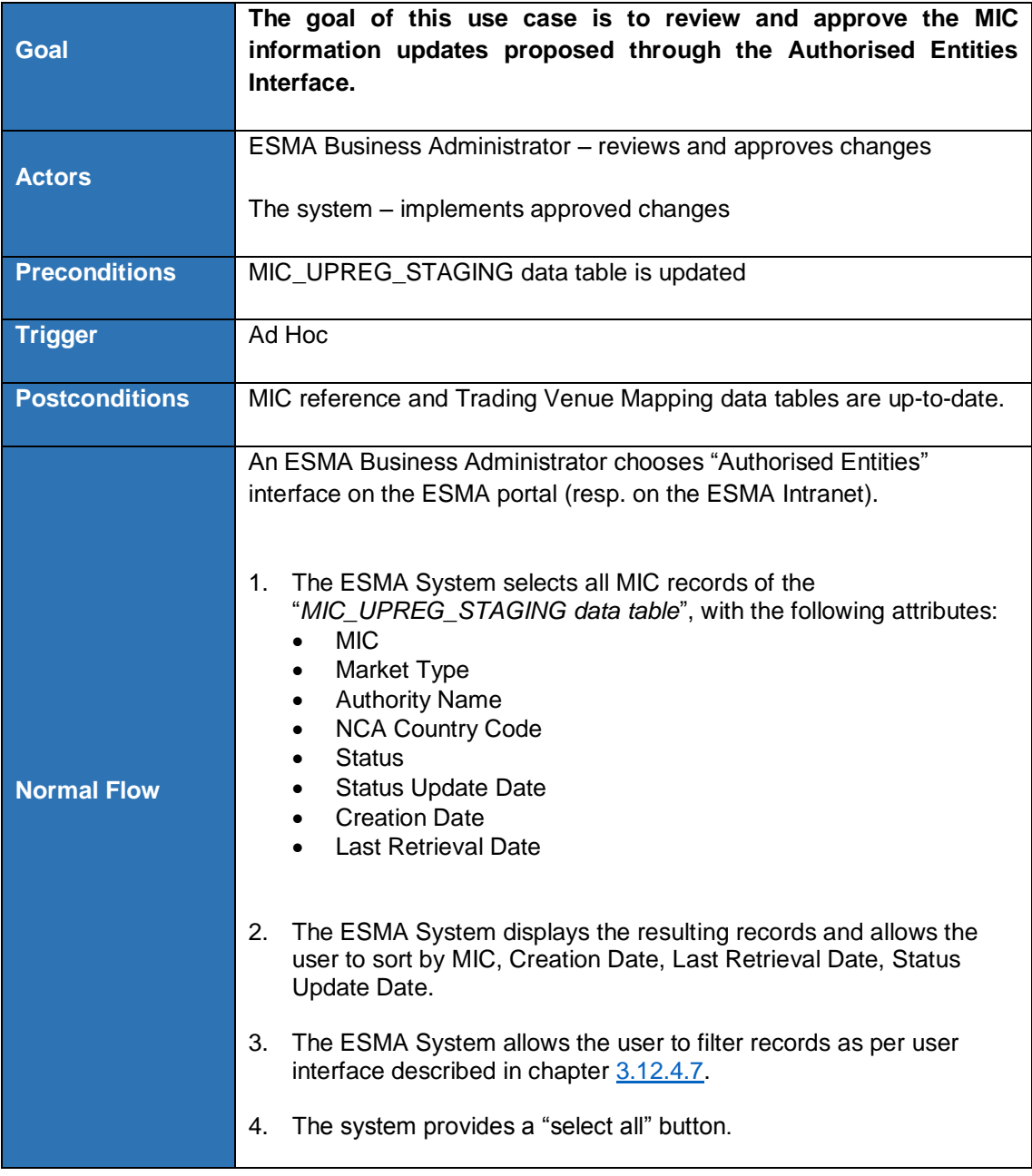

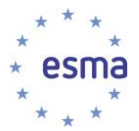

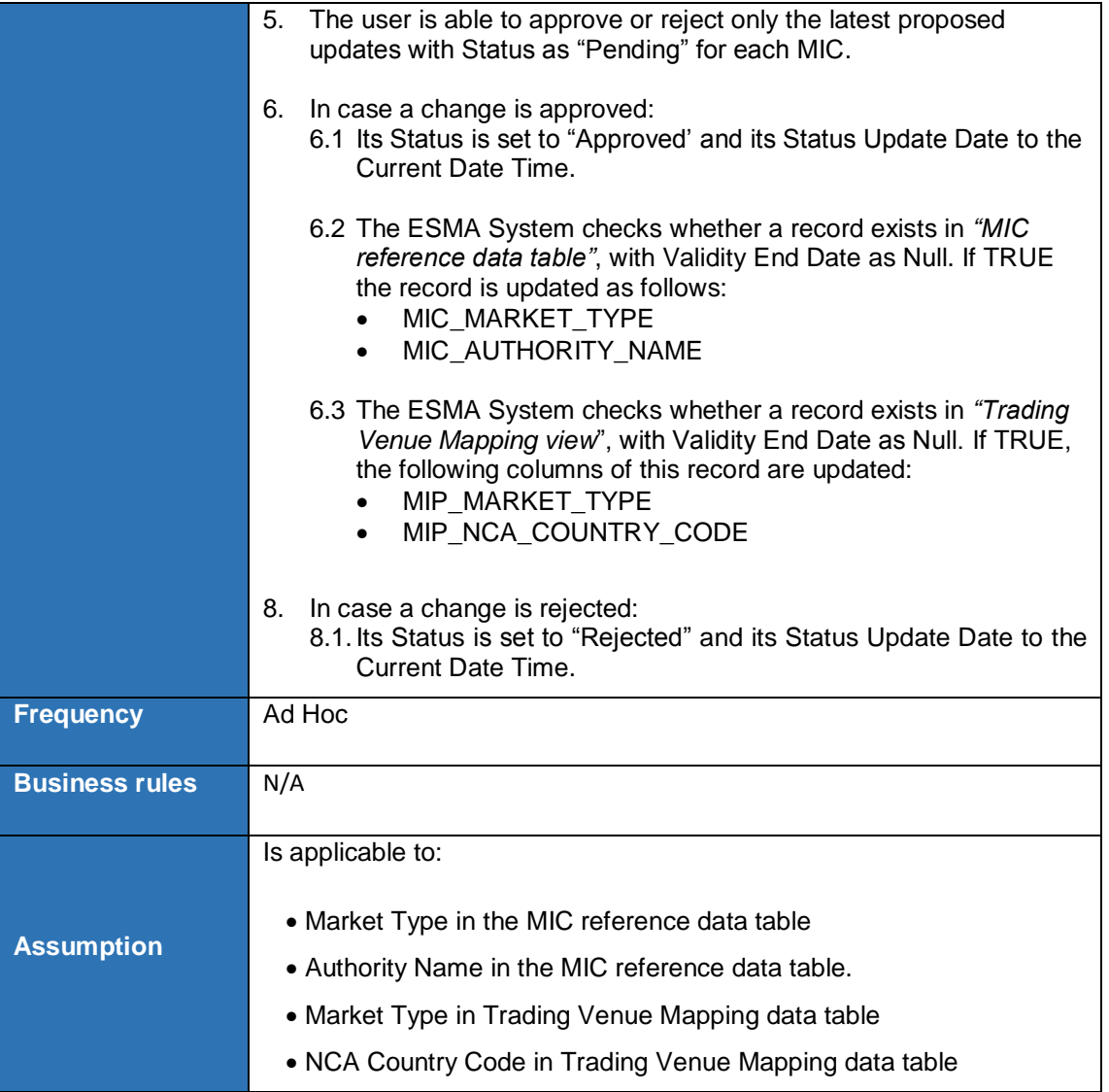

#### <span id="page-152-0"></span>3.12.4.7 Authorised Entities User interface for reviewing and acting on proposed MIC updates

The ESMA Business Administrator shall be able to filter in the search interface by selecting one by one or a combination of the following attributes (the user must be able to reset the filter criteria):

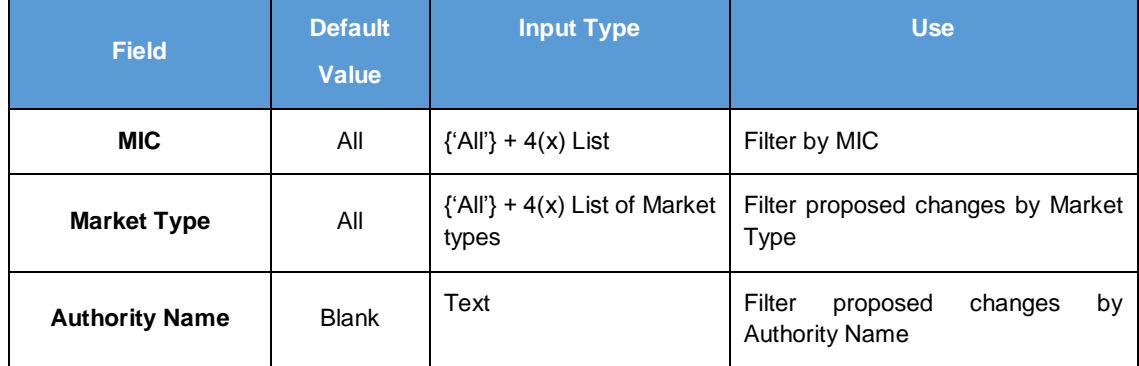

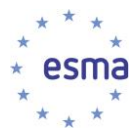

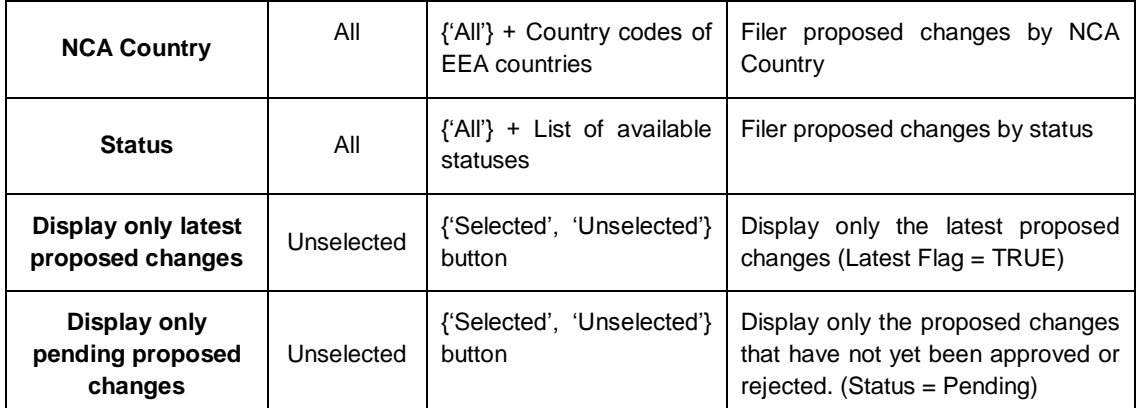

**TABLE 10 - FILTER SECTION OF AUTHORISED ENTITIES INTERFACE**

# **4 Interfaces**

## **4.1 Interface with Transparency System**

4.1.1 Provide (ISIN, MIC) active at least one day during a given time period

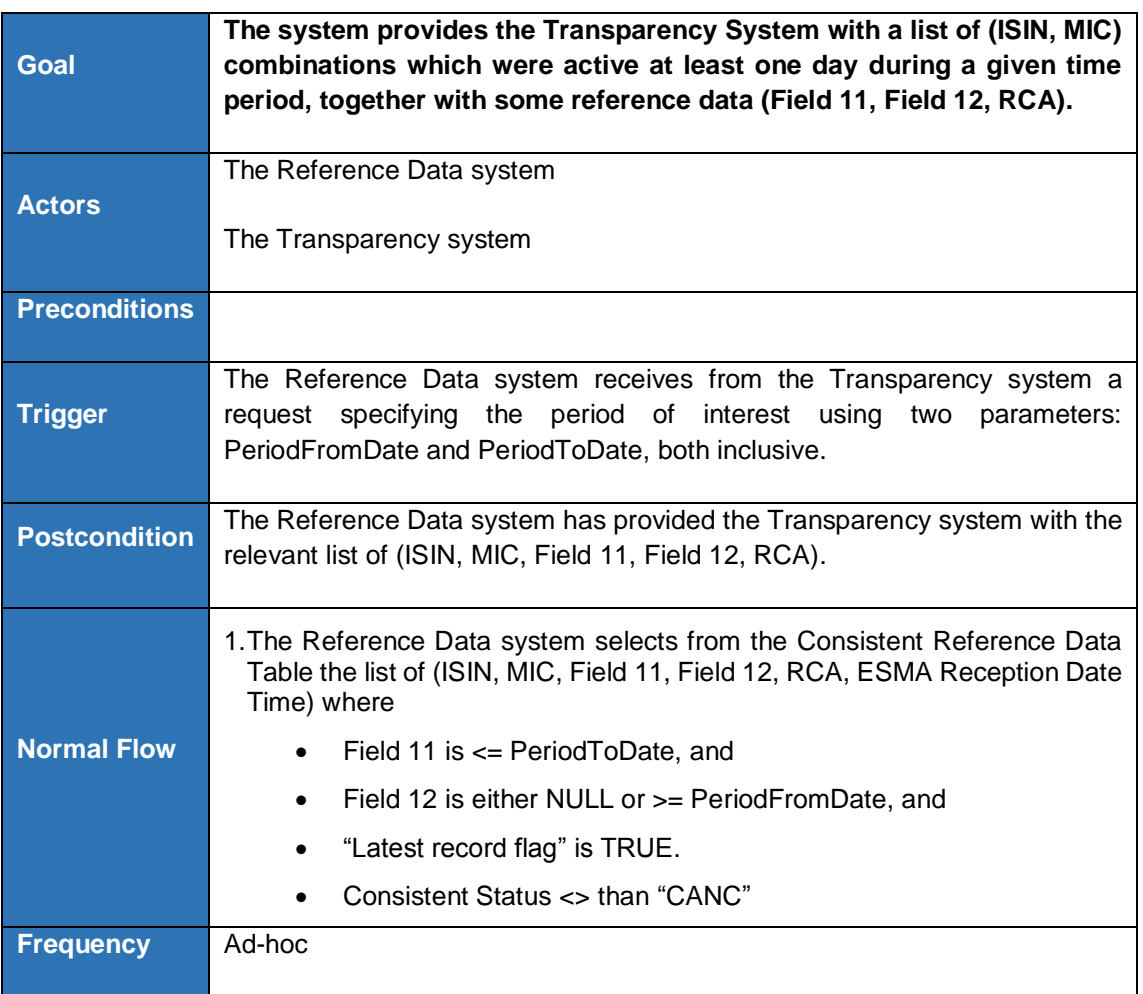

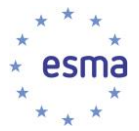

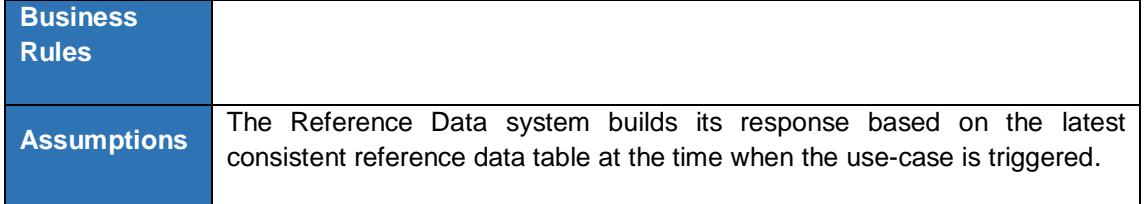

#### 4.1.2 Get yearly turnover data for equity instruments for a given year

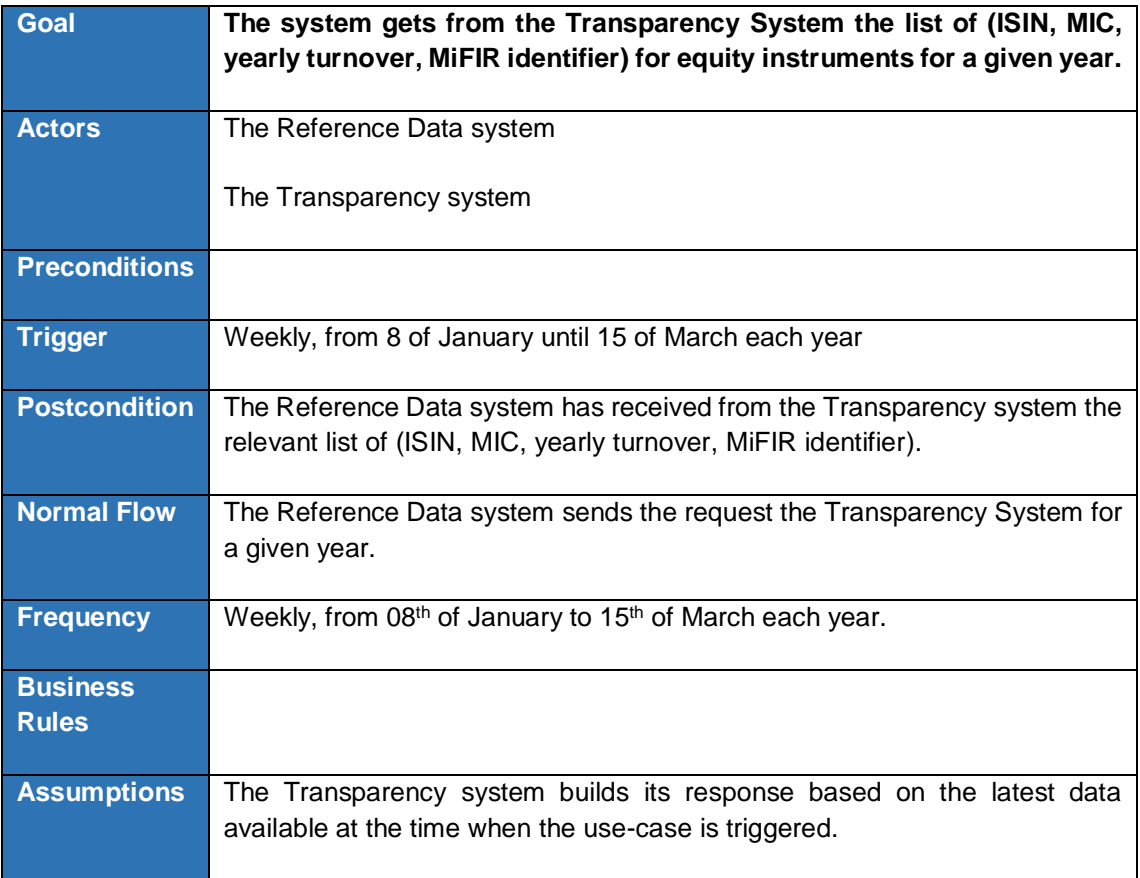

4.1.3 Provide the list of (MIC, Field 11, Field 12) related to a given ISIN

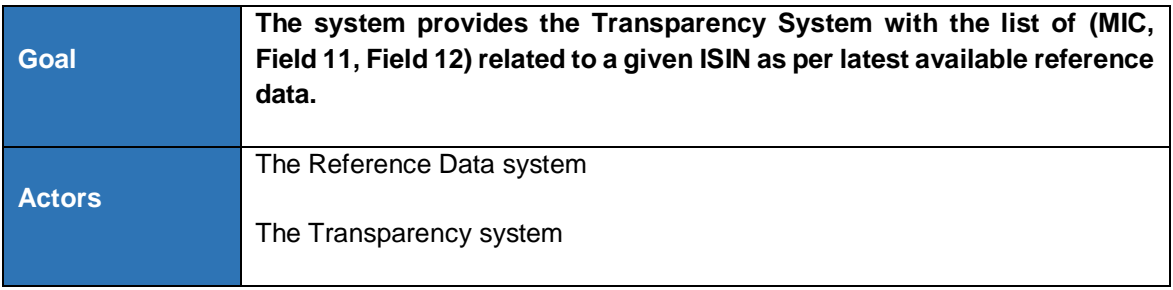

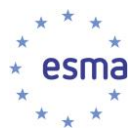

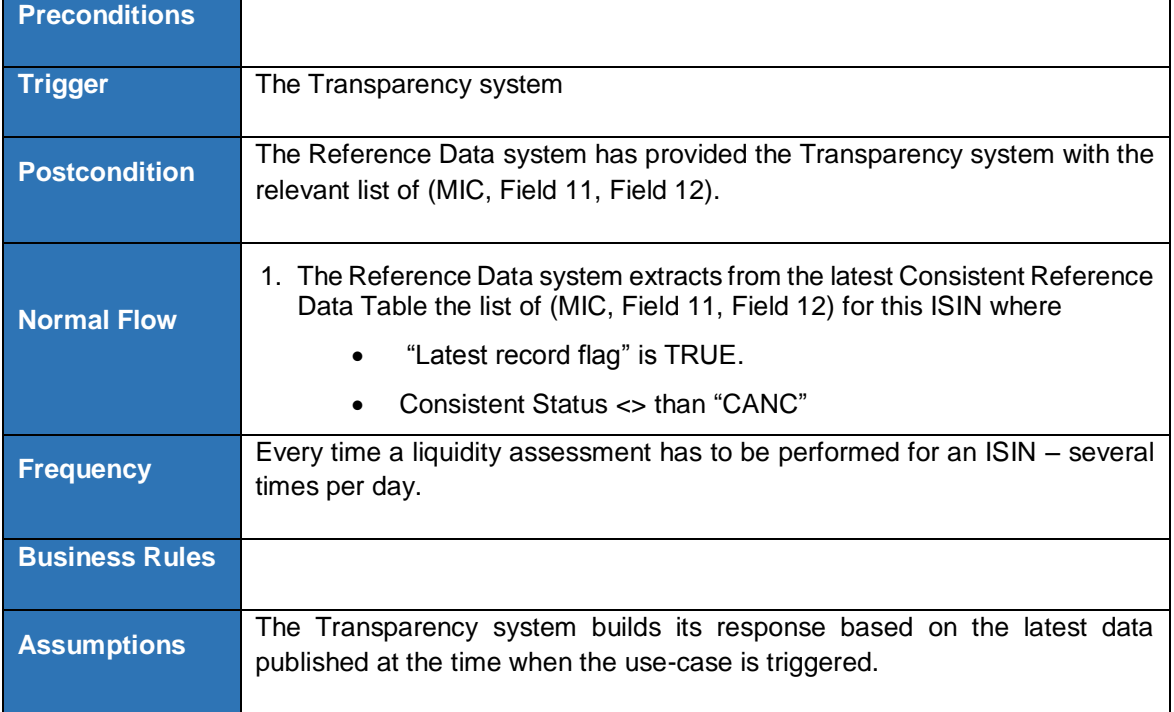

#### 4.1.4 Provide the list of (ISIN, MIC, Field 11, Field 12, RCA) active on a given day

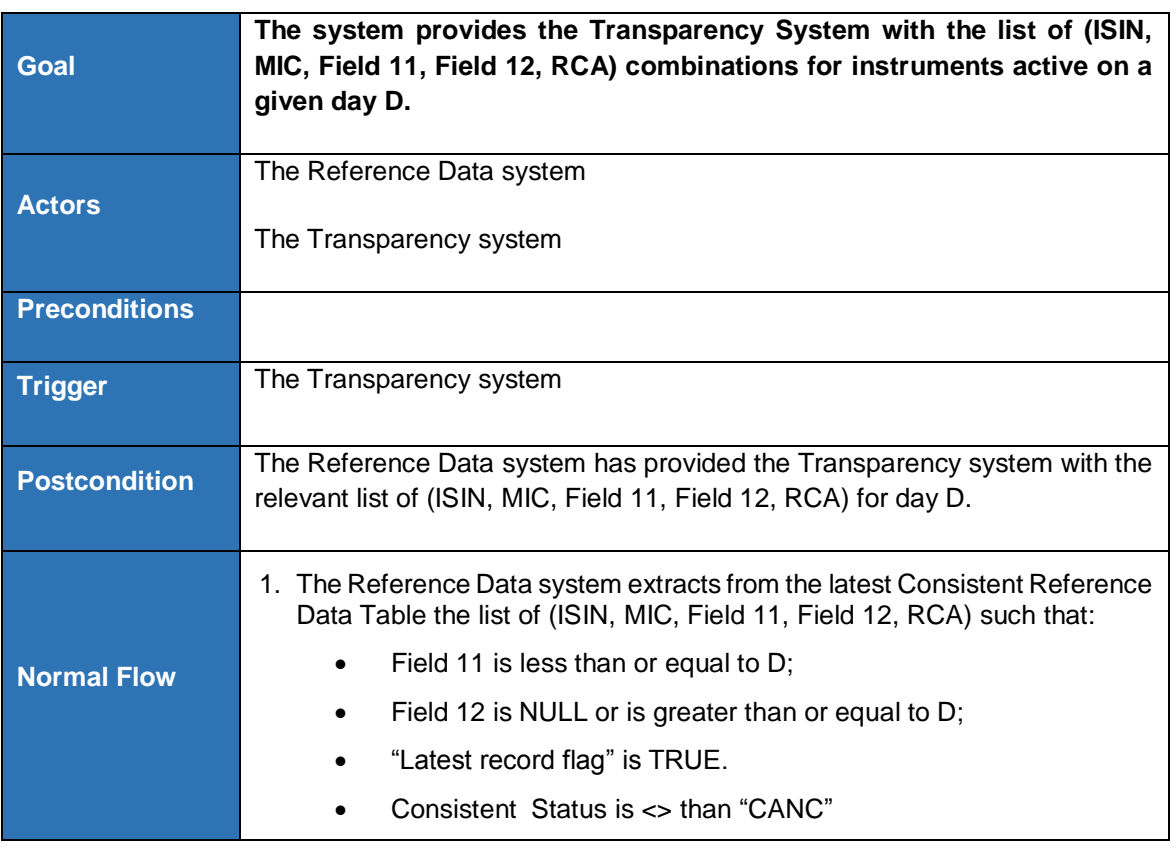

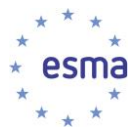

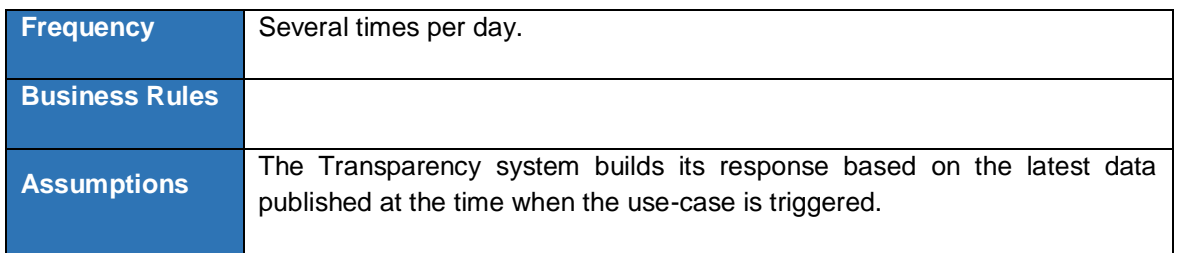

# 4.1.5 Provide the MIC with earliest Field 11 for a given ISIN

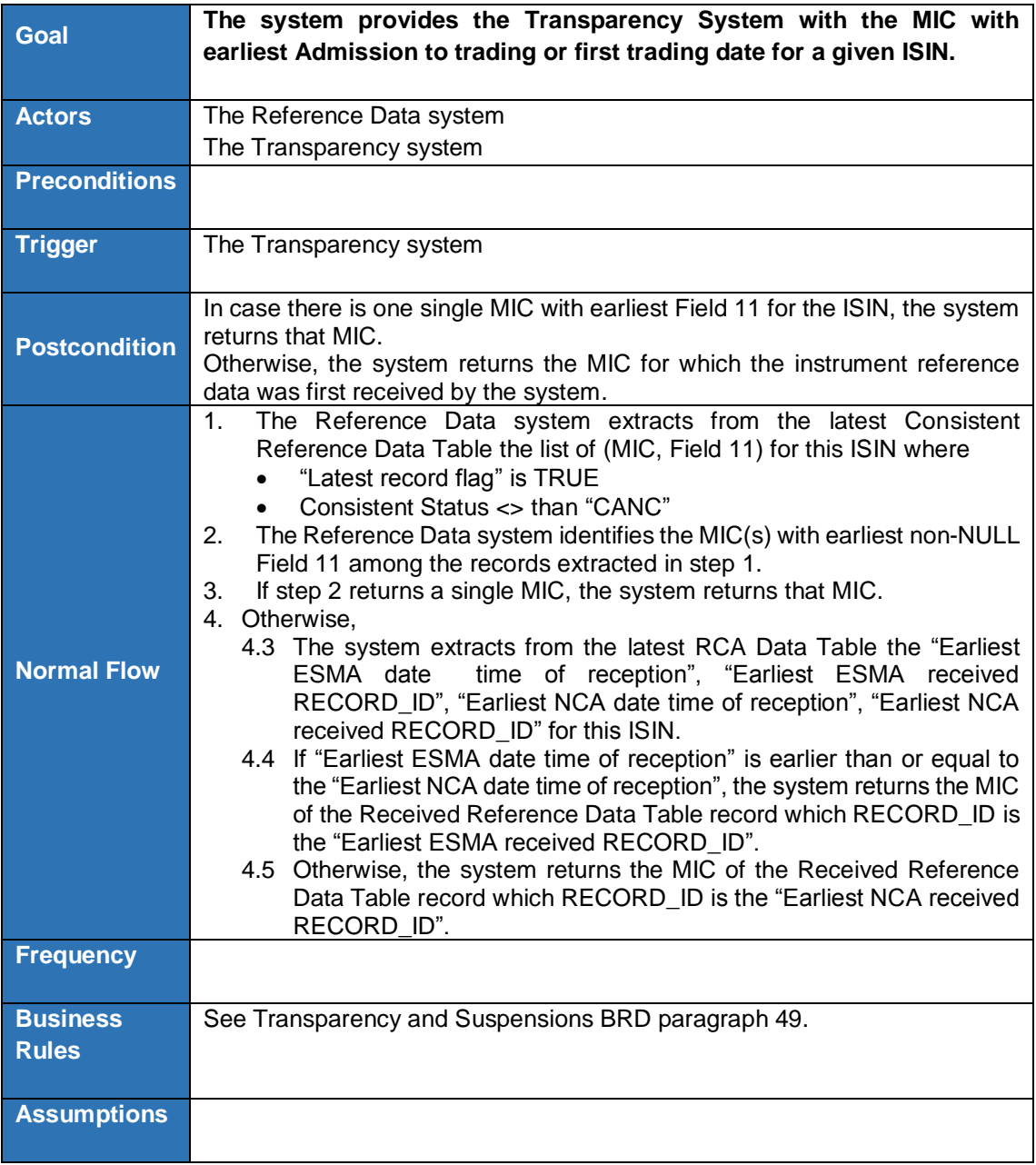

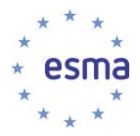

#### **4.2 FIRDS Reference Data view**

The system provides other ESMA systems (in particular the FIRDS Transparency system) with a view giving access to the latest available FIRDS Reference Data system's Consistent Reference Data Table, including all internal fields and all RTS23 fields.

#### **4.3 FIRDS Reporting Calendar view**

The system provides other ESMA systems (in particular the FIRDS Transparency system and the Double Volume Cap system) with a view giving access to the latest available FIRDS Reference Data system's Reporting Calendar Table (as per chapter [14.1\)](#page-197-0).

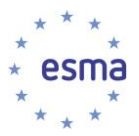

## **4.4Interface with DIFEA**

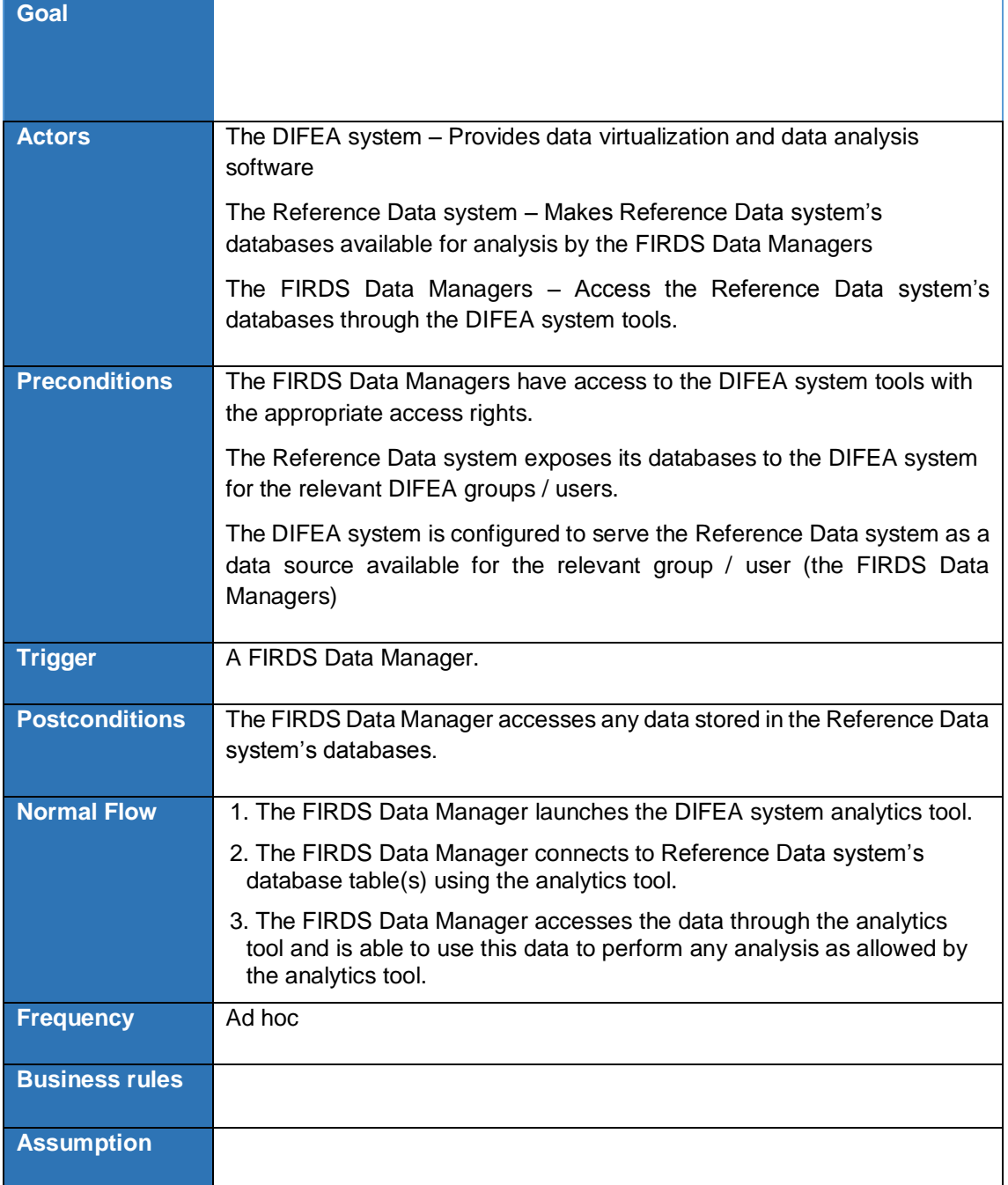

### **4.5 Interface with ESMA Registers [Updated CR #284]**

The system shall implement interfaces with ESMA Registers of Trading Venues (Regulated Markets, Multilateral Trading Facilities, Organised Trading Facilities), of Systematic Internalisers, and of Competent Authorities as needed to populate the "Trading Venue Mapping view" and the ["MIC](#page-201-1)  [reference data table"](#page-201-1) with all necessary information.

The system shall notify the ESMA Business Administrator of issues detected.

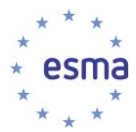

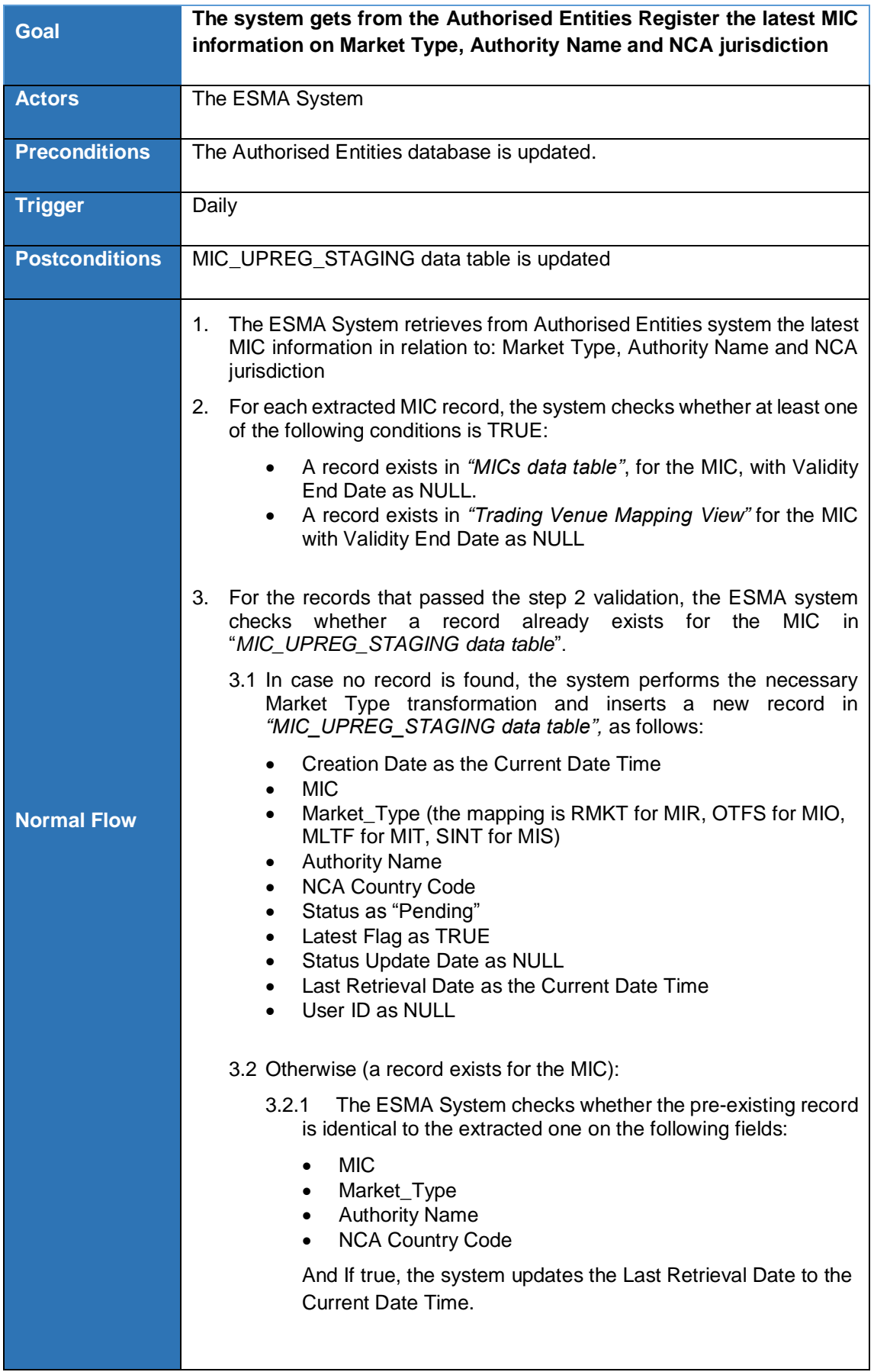

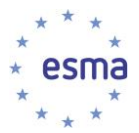

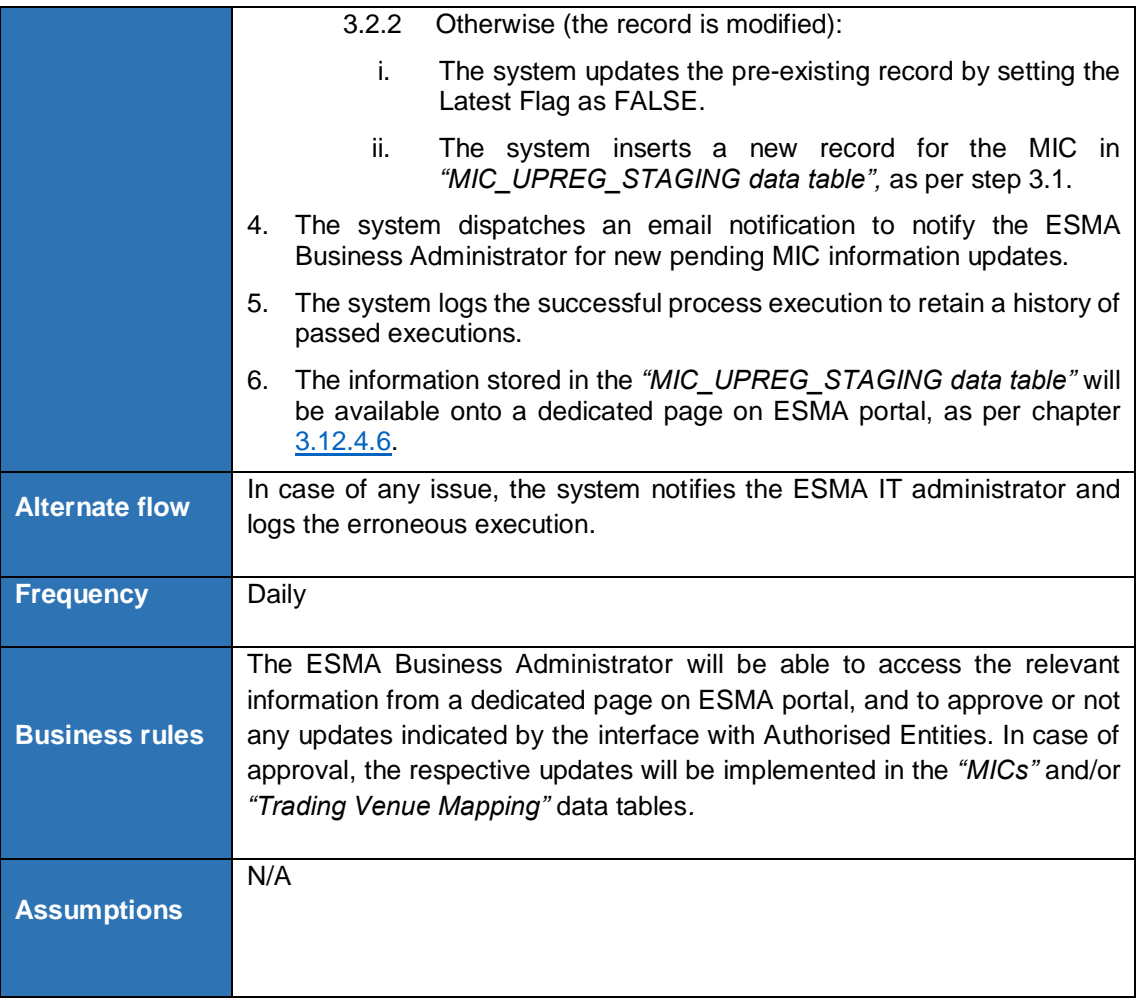

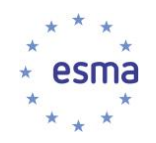

l

# **5 XML Messages**

The XML Schemas are annexed to this Functional Specifications Document.

#### **5.1 Instrument Reference Data**

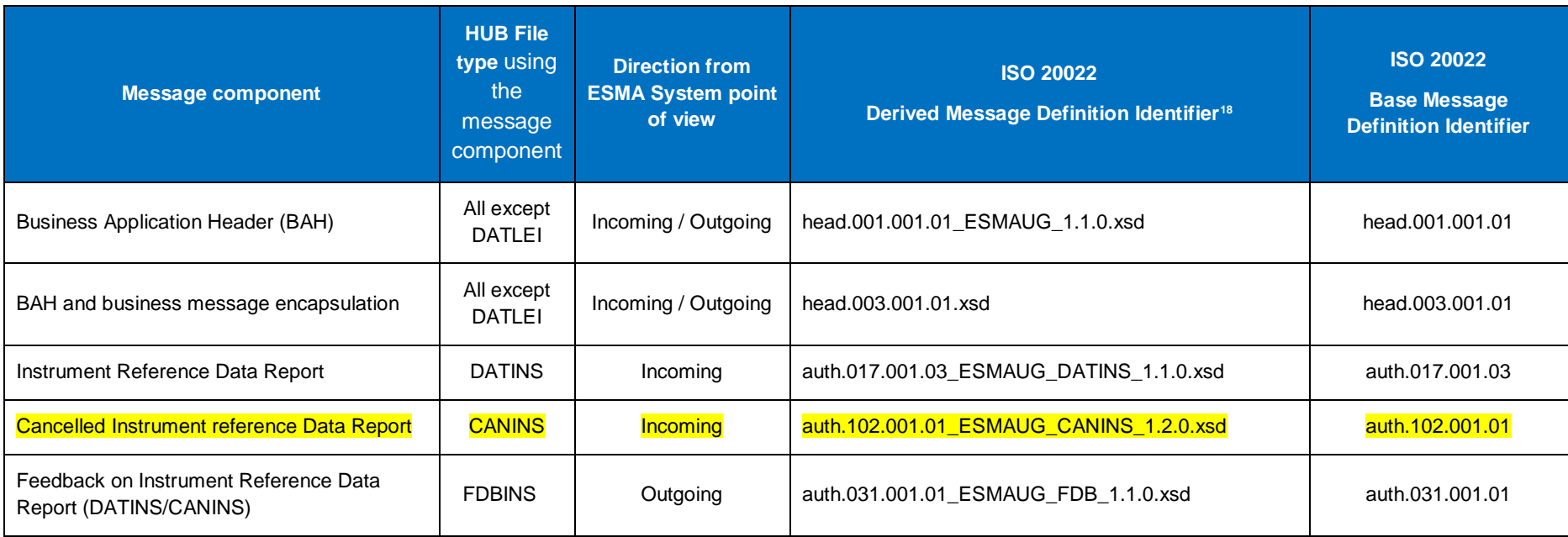

<sup>18</sup> XML Schema used for validation appropriate aspects of incoming message and generation of outgoing message.

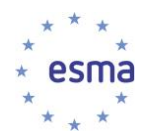

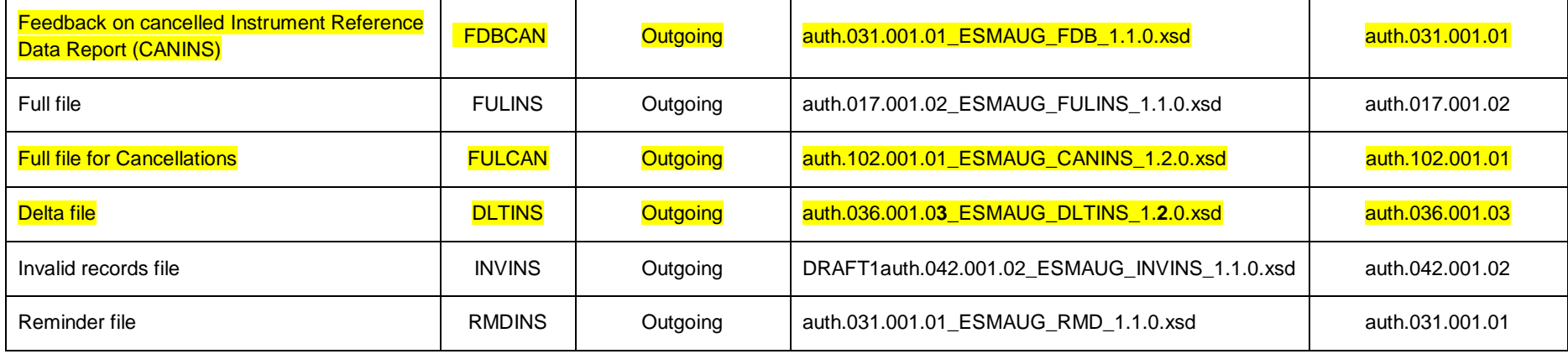

**TABLE 11 - INSTRUMENT REFERENCE DATA MESSAGE TABLE**

## **5.2 Additional Reference Data**

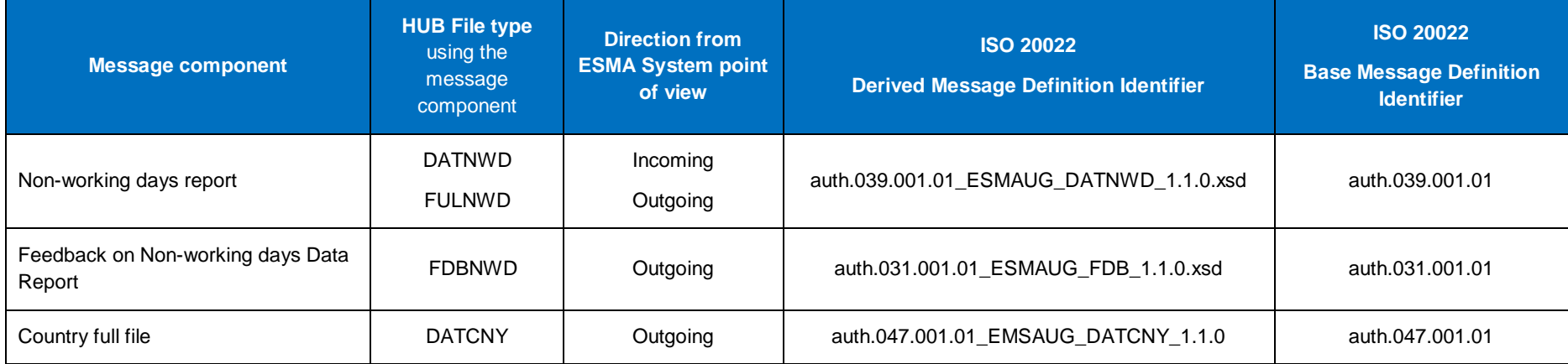

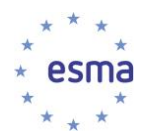

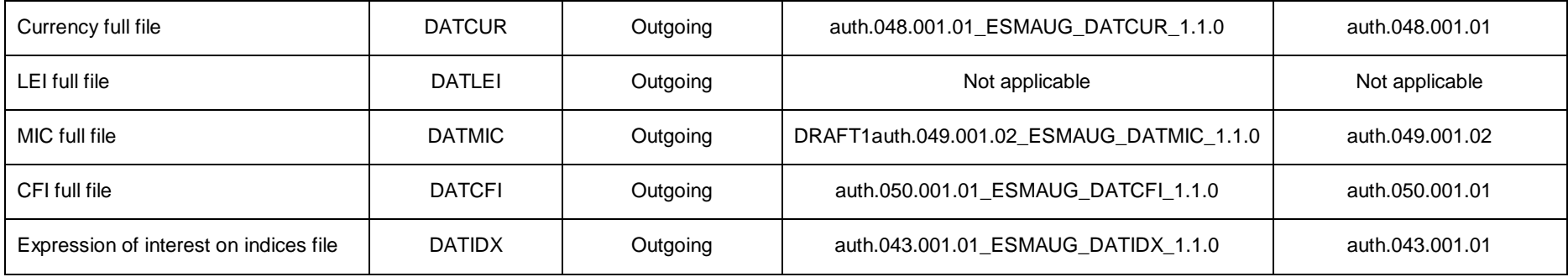

**TABLE 12 - ADDITIONAL REFERENCE DATA MESSAGE TABLE**

# **6 Data Structure**

# **6.1 Reporting Files Table**

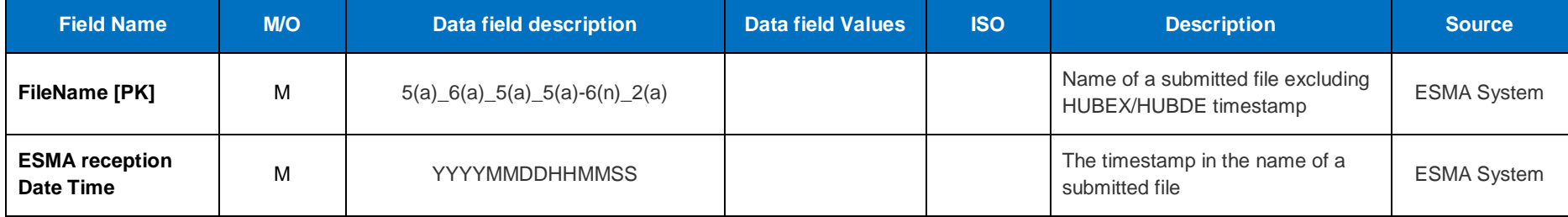

**TABLE 13 - REPORTING FILES TABLE**

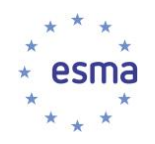

#### **6.2 NCA reference data table**

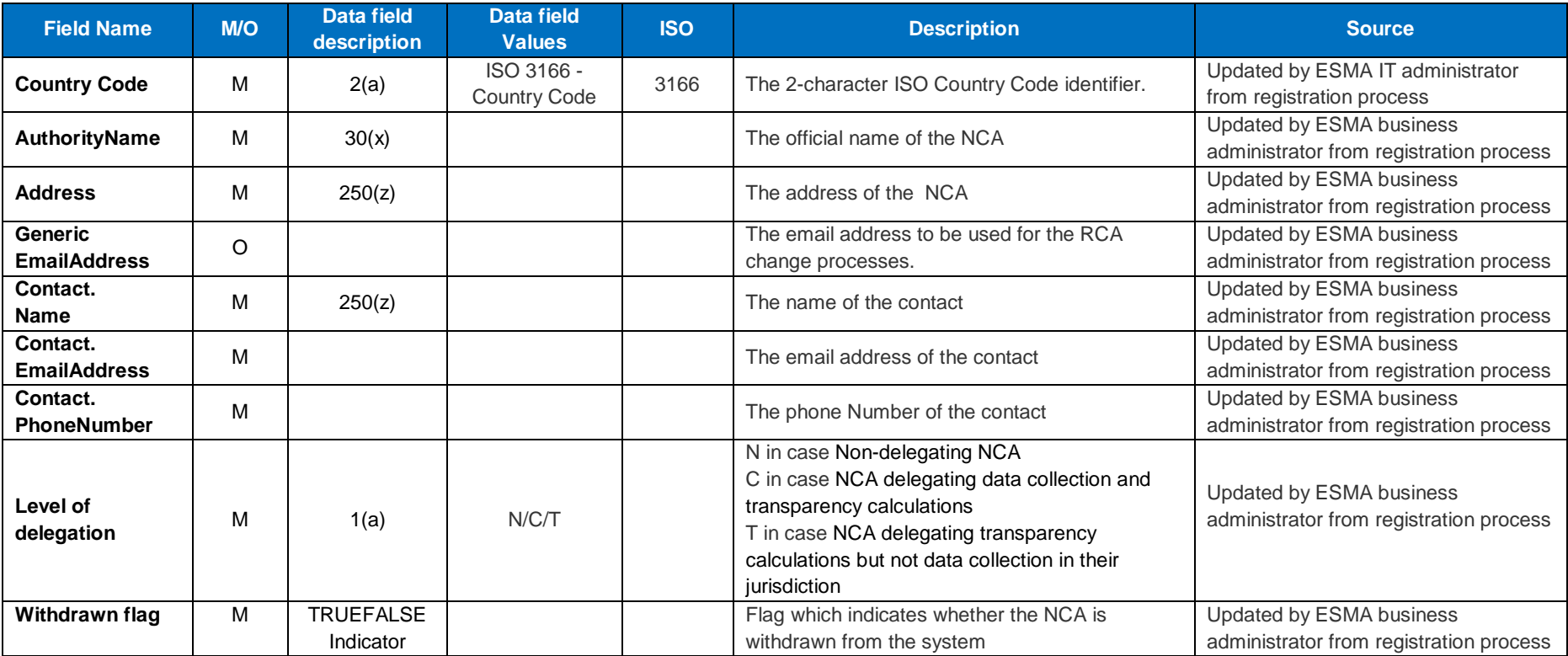

**TABLE 14 - NCA REFERENCE DATA TABLE**

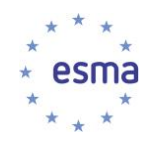

## **6.3 CFI / RCA rule mapping table**

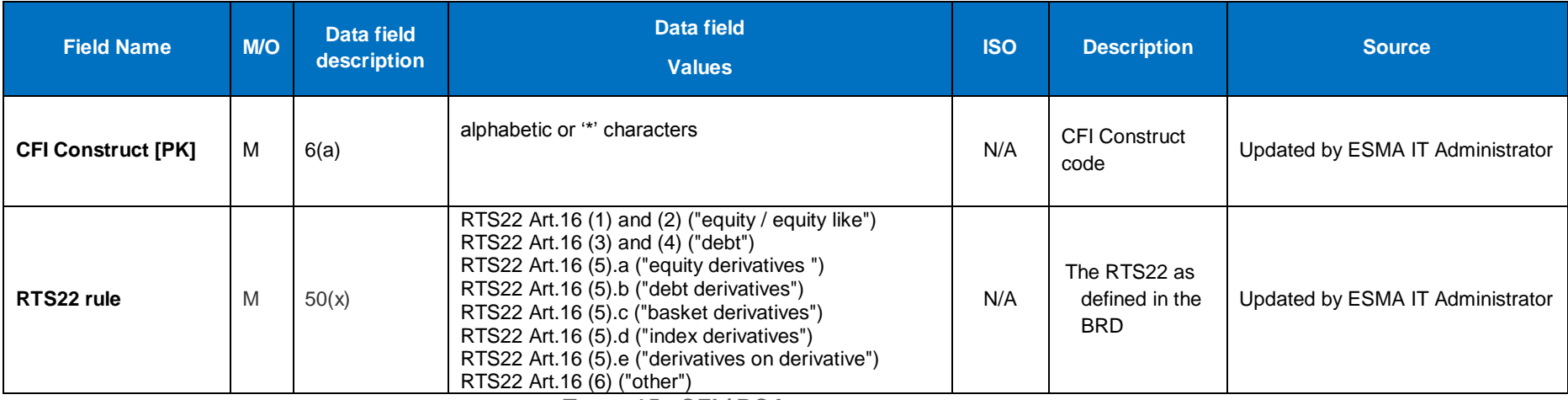

**TABLE 15 - CFI / RCA RULE MAPPING TABLE**

#### **6.4 CFI-based validations table**

To support very granular rules, the system should be able to support up to 100,000 CFI constructs x 48 fields = 4.8 million rows

<span id="page-165-0"></span>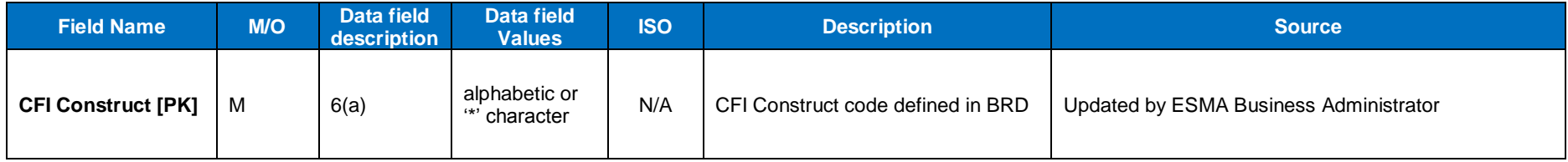

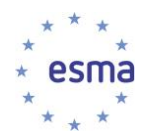

<span id="page-166-0"></span>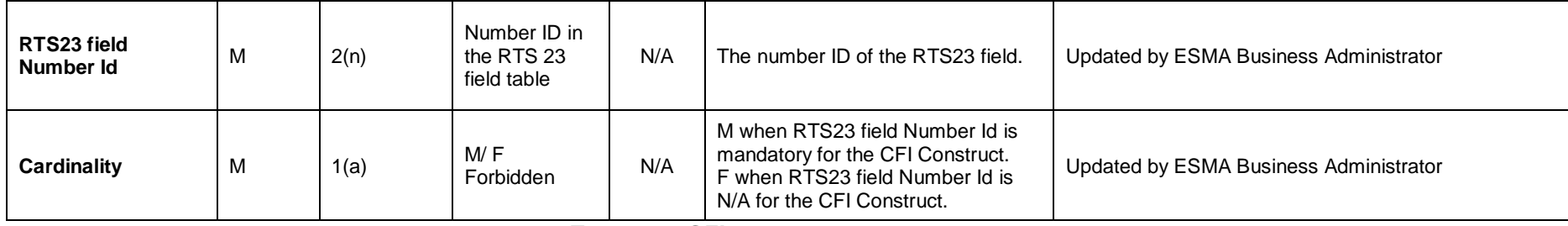

**TABLE 16 - CFI-BASED VALIDATIONS TABLE**

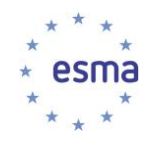

## **6.5 Expression of interest on Indices reference data table**

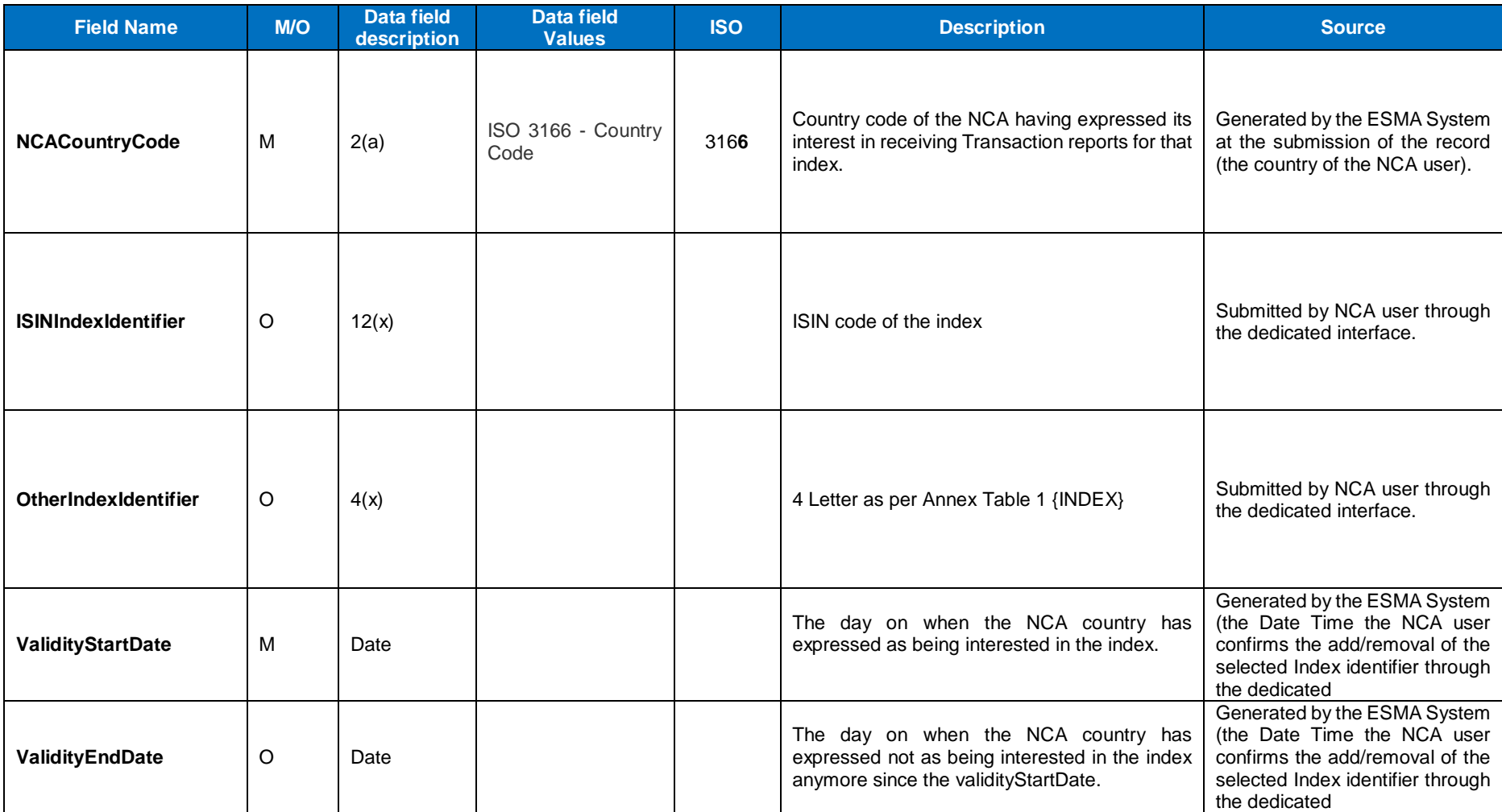

**TABLE 17 - EXPRESSION OF INTEREST ON INDICES REFERENCE DATA TABLE**

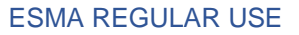

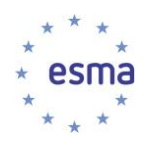

# **6.6 Trading venue mapping view**

<span id="page-168-0"></span>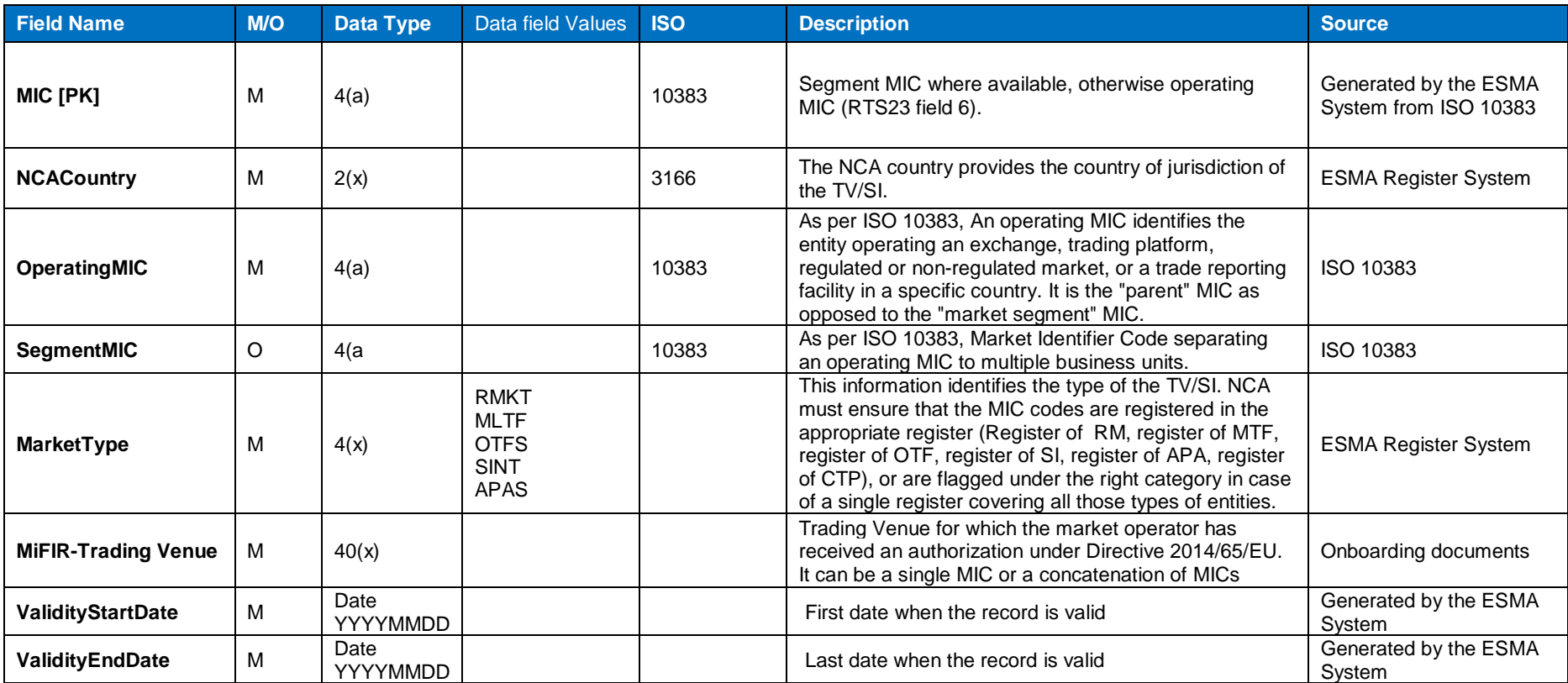

**TABLE 18 - TRADING VENUE MAPPING VIEW**

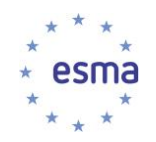

# **6.7 Reporting Flow view**

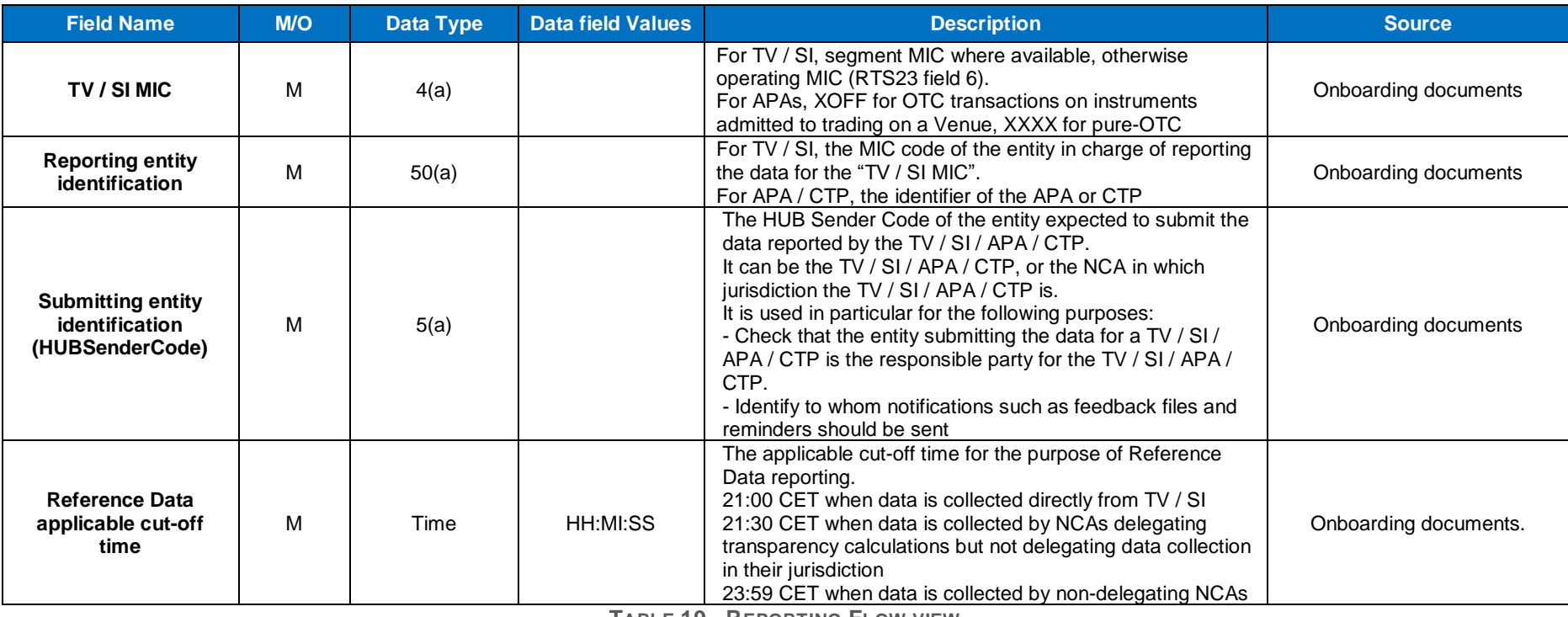

**TABLE 19 - REPORTING FLOW VIEW**

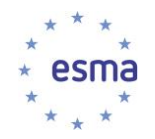

# **6.8 Instrument yearly turnover view**

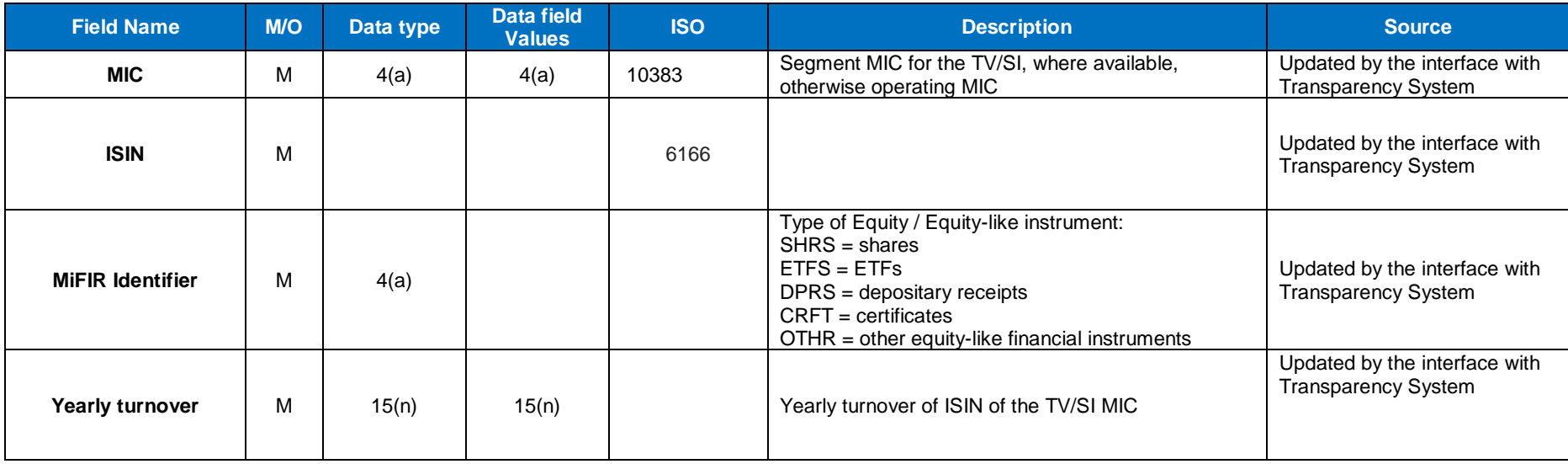

**TABLE 20 - INSTRUMENT YEARLY TURNOVER VIEW**

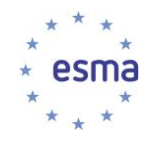

## **6.9 RTS23 Fields table**

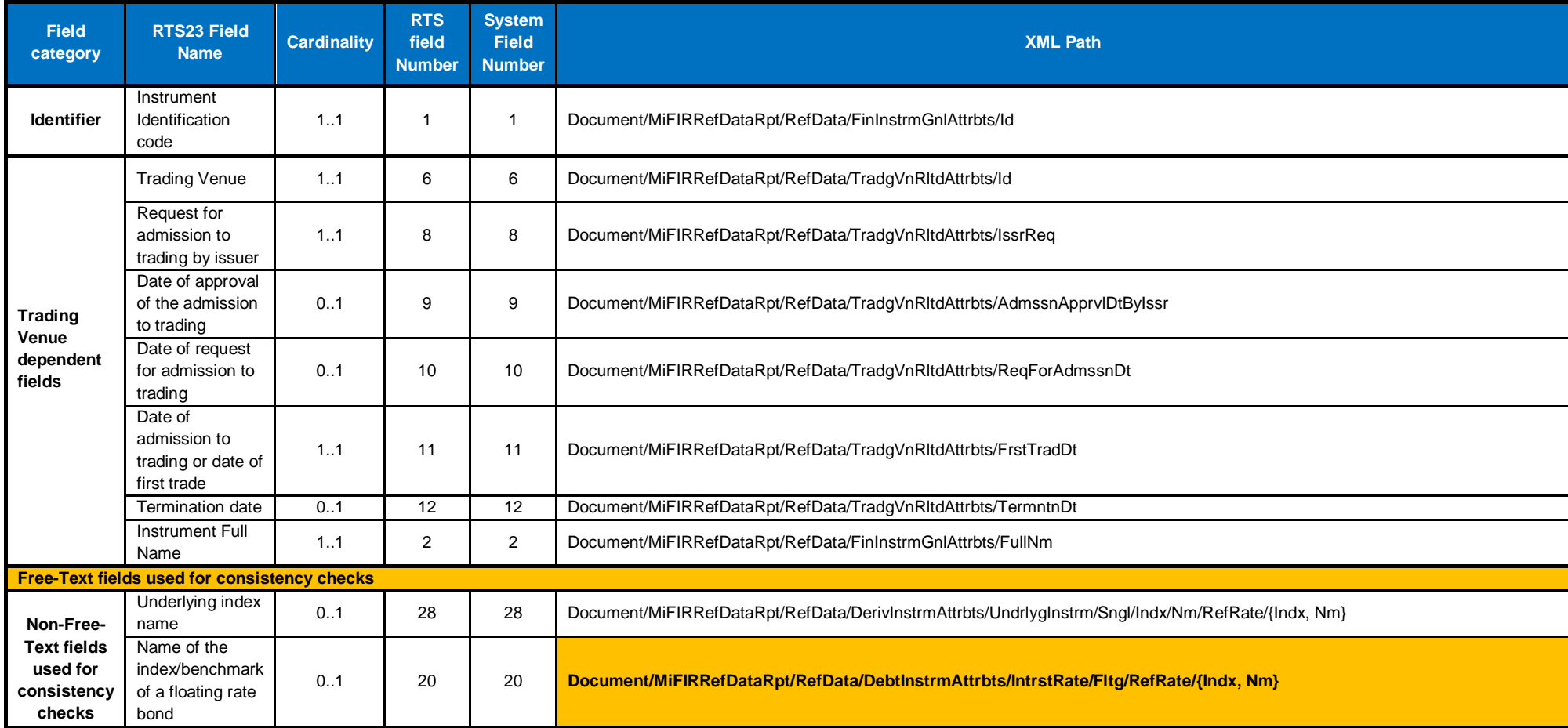

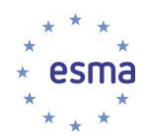

#### ESMA REGULAR USE

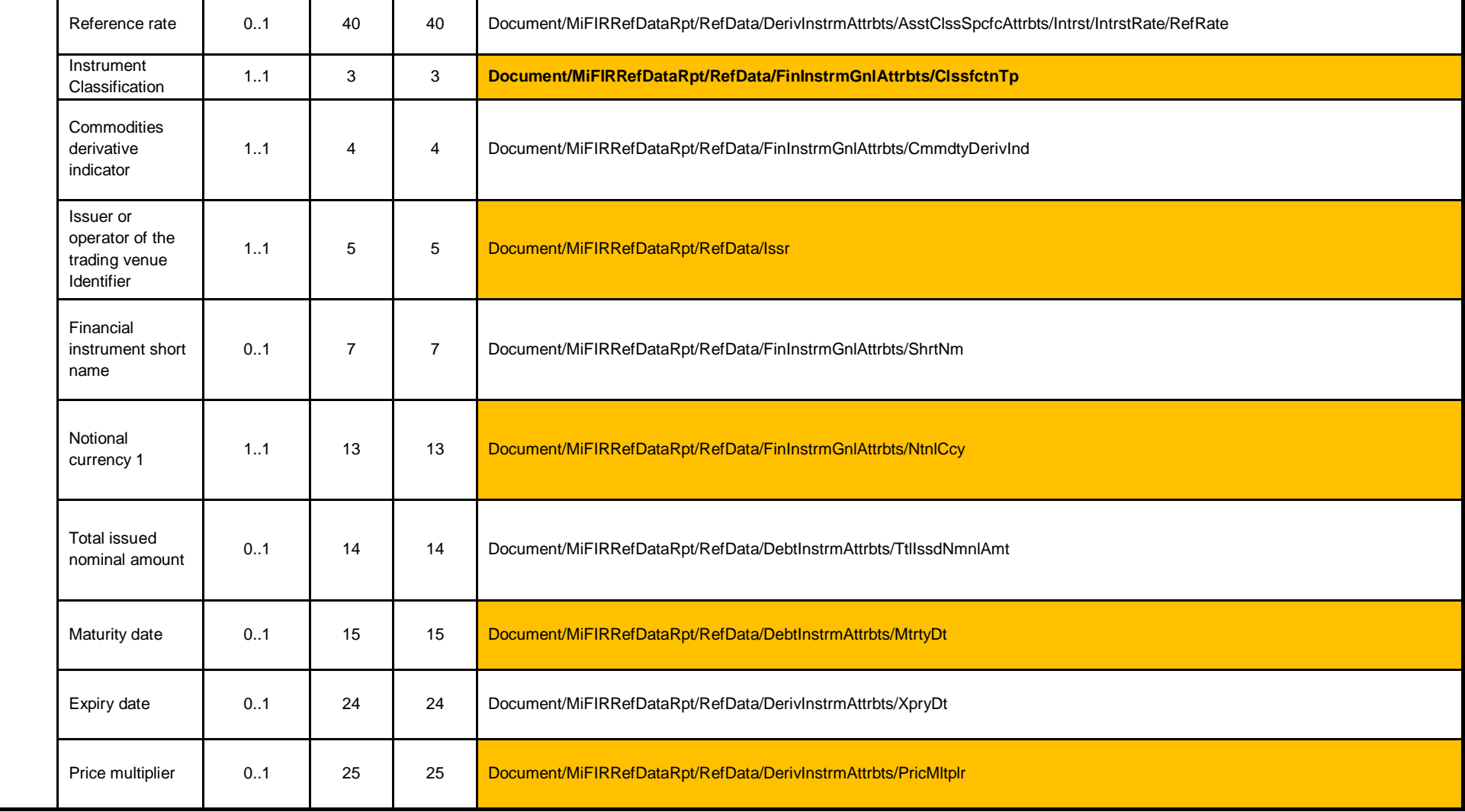

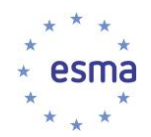

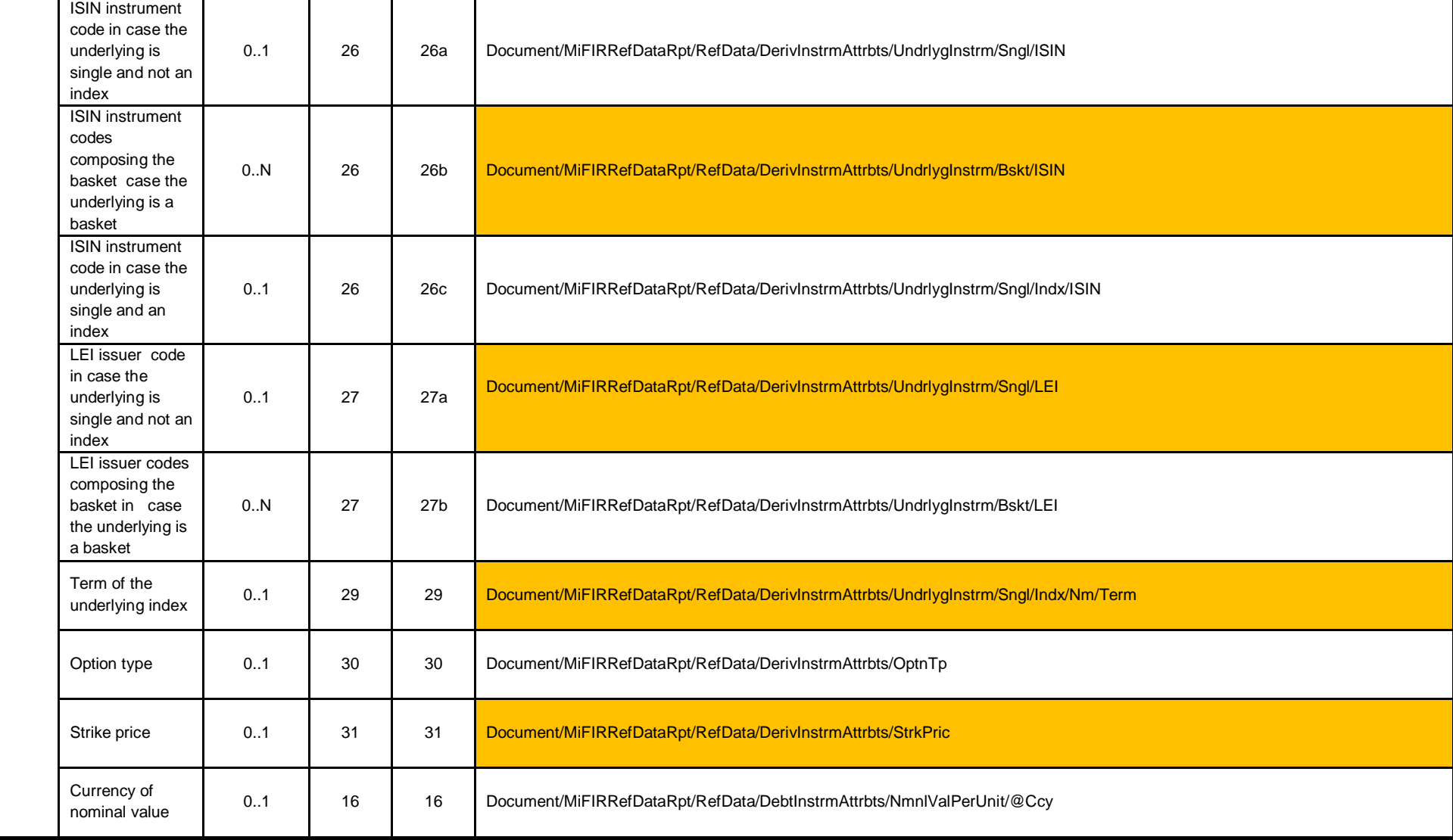

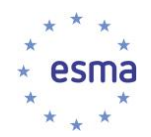

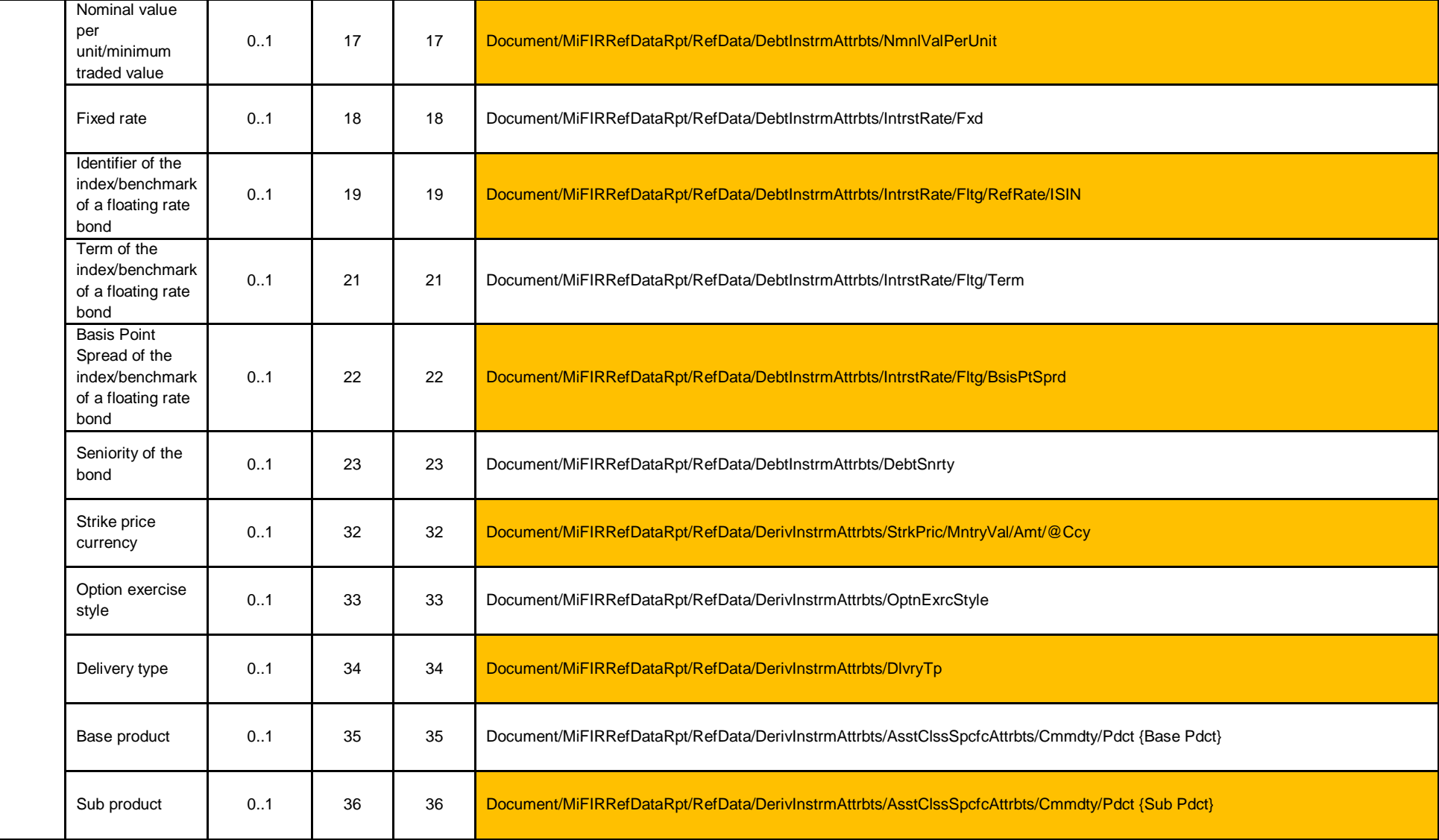

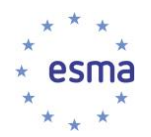

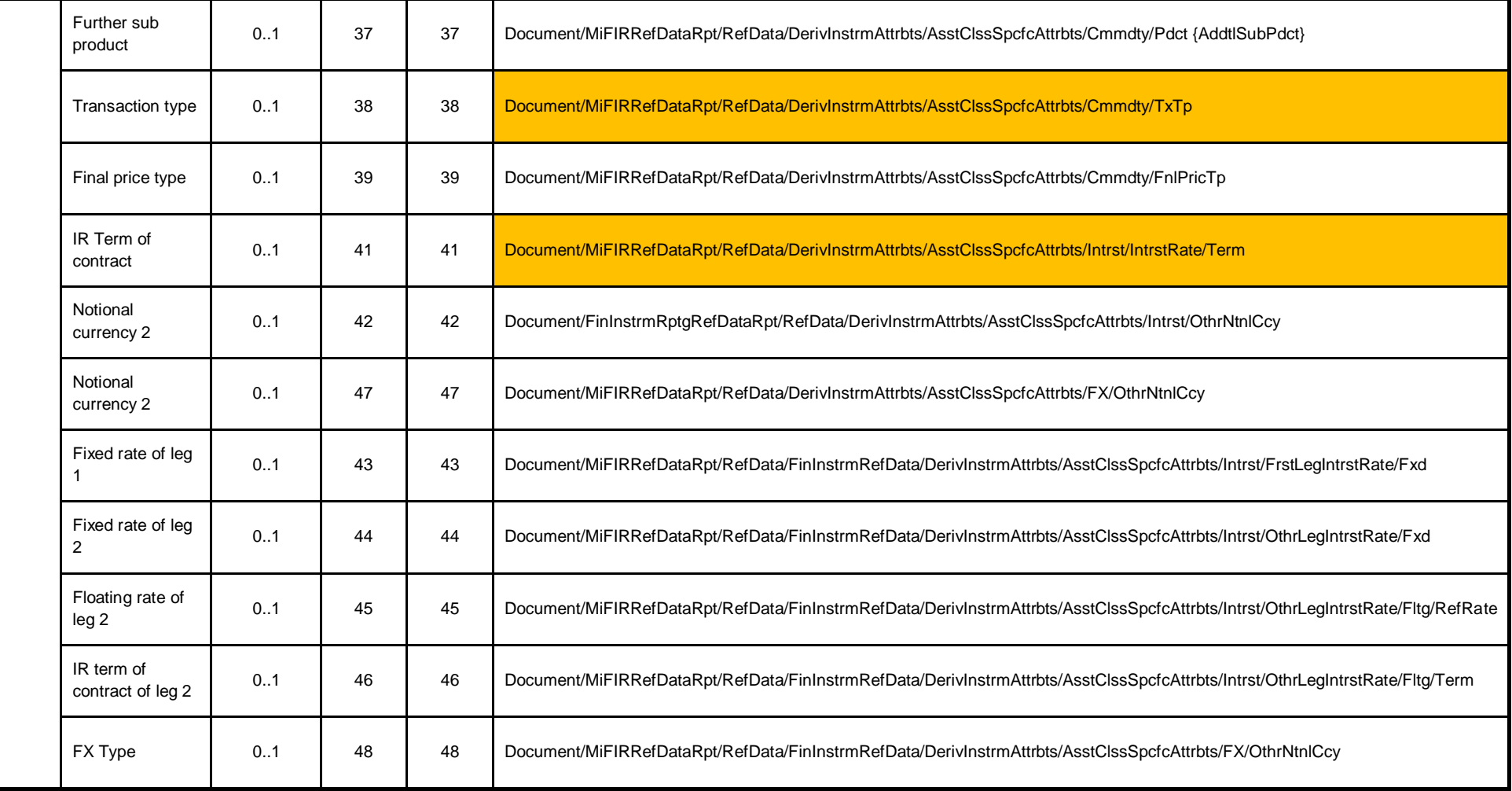

**TABLE 21 - RTS23 FIELDS TABLE**

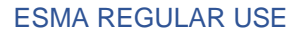

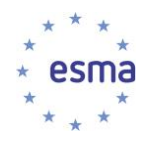

#### **6.10Additional Field table**

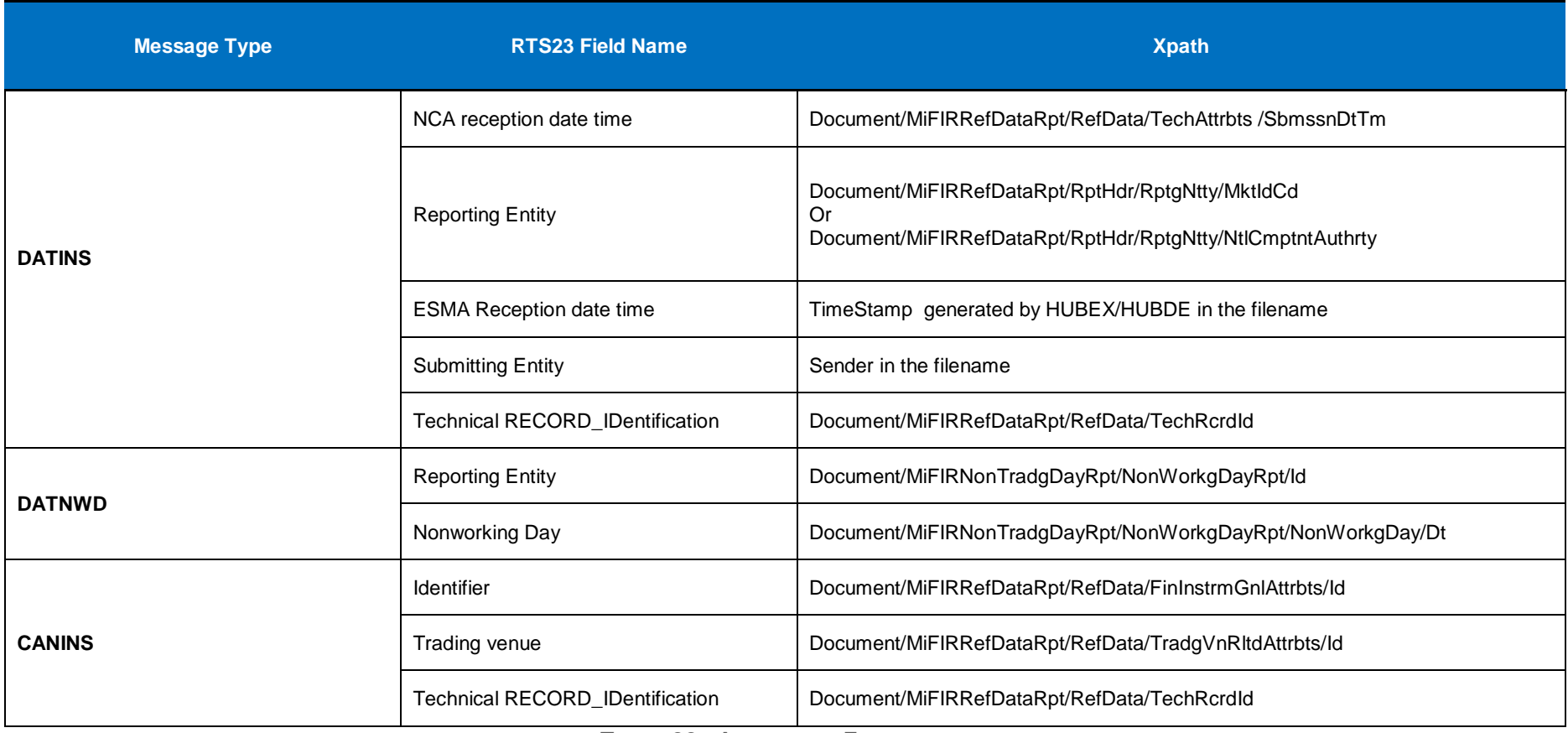

**TABLE 22 - ADDITIONAL FIELD TABLE**

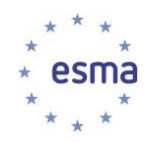

## **6.11Rejection statistics table**

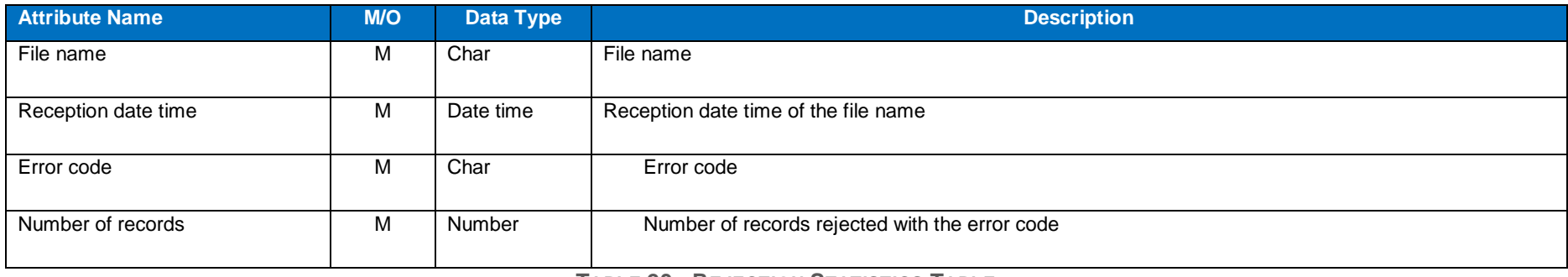

**TABLE 23 - REJECTION STATISTICS TABLE**

# **6.12Rejected records table**

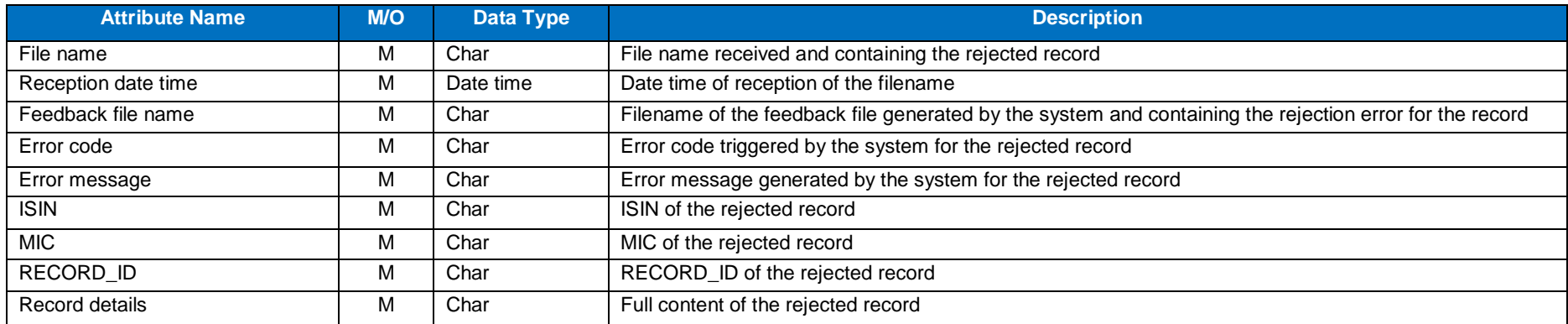

**TABLE 24 - REJECTED RECORDS TABLE**

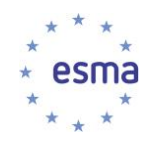

## **6.13Yearly RCA reassessment input data table**

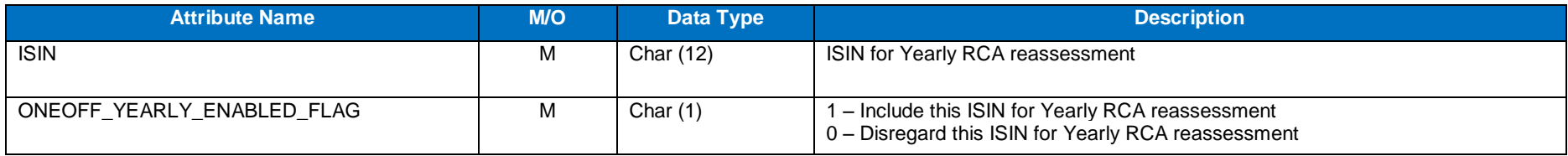

**TABLE 25 - YEARLY RCA REASSESSMENT INPUT TABLE**

## **6.14RCA\_MIC adjustments data table**

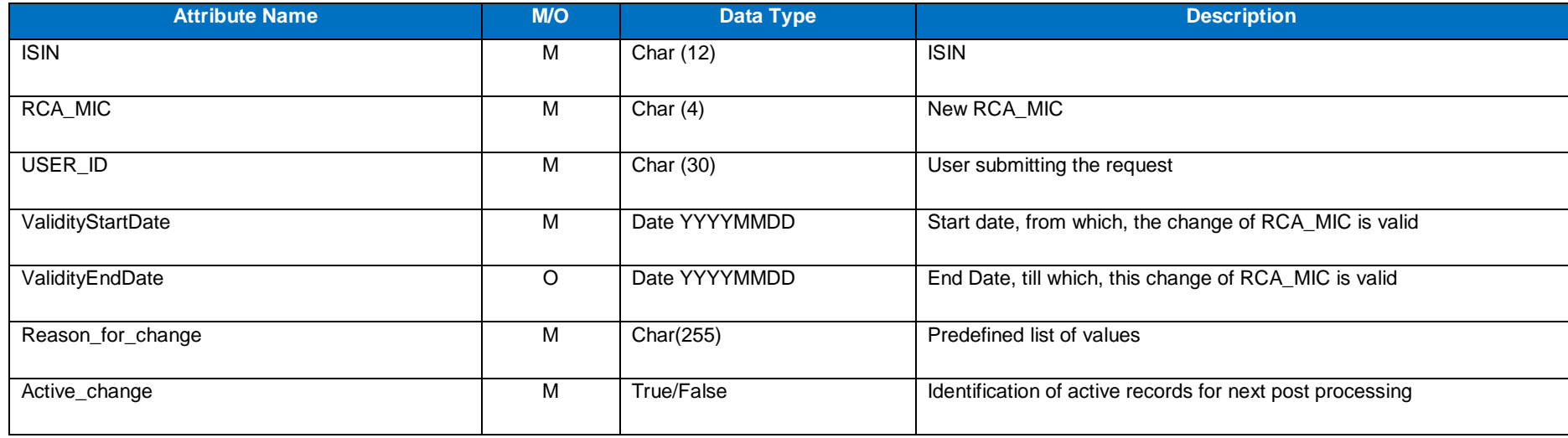

**TABLE 26 - RCA\_MIC ADJUSTMENTS DATA TABLE**

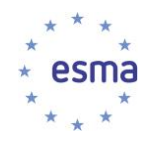

# **6.15RCA\_MIC adjustments error data table**

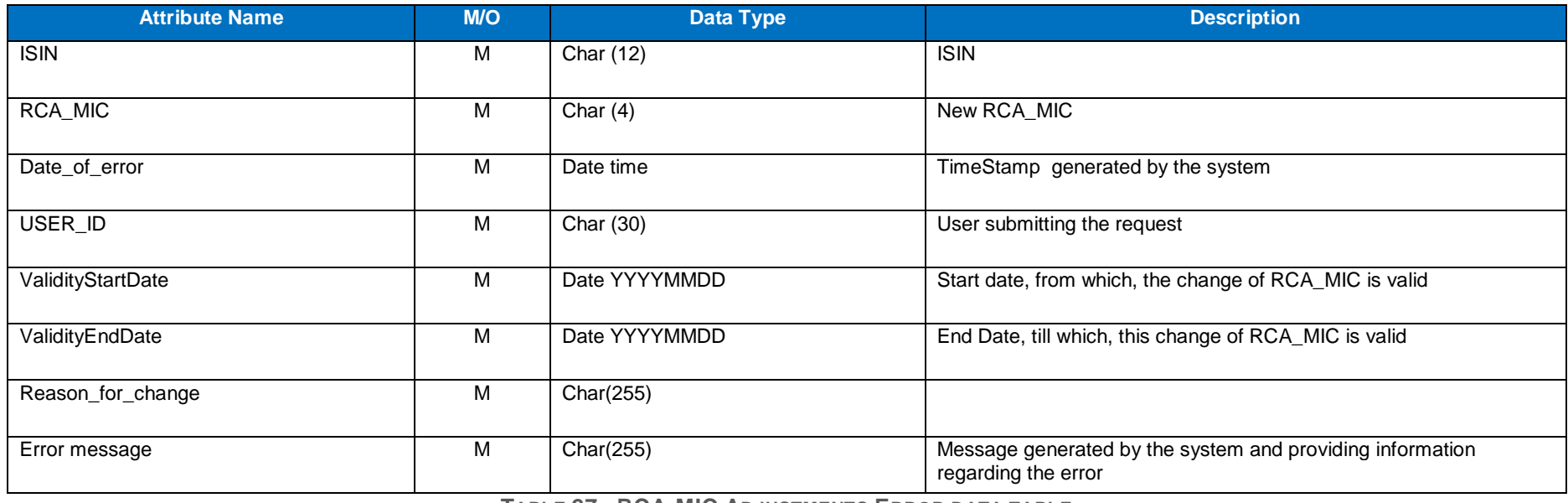

**TABLE 27 - RCA-MIC ADJUSTMENTS ERROR DATA TABLE**
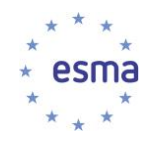

## **6.16Set TERMINATION\_DATE error data table**

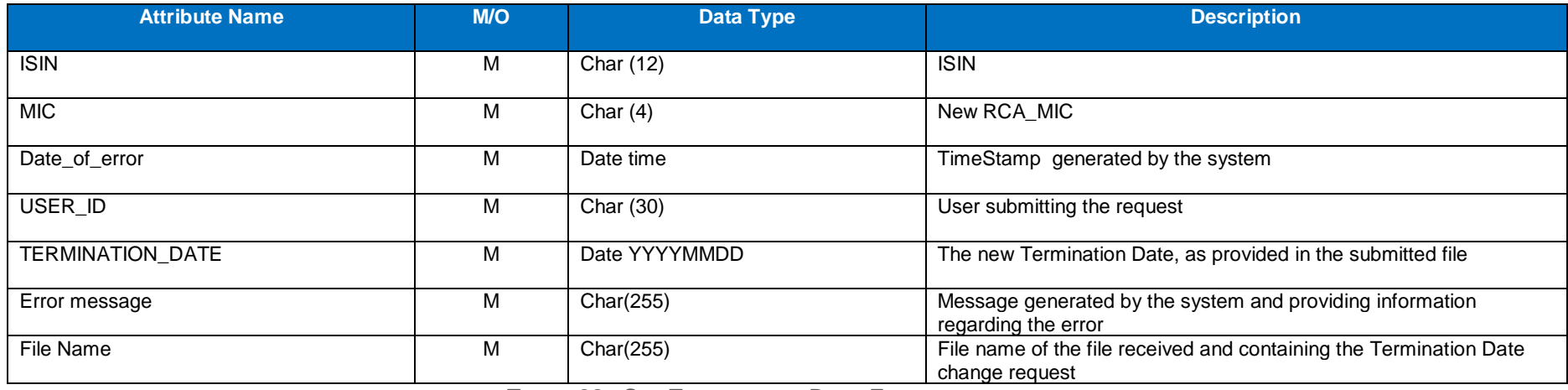

**TABLE 28 - SET TERMINATION DATE ERROR DATA TABLE**

#### **6.17Set TERMINATION\_DATE data table**

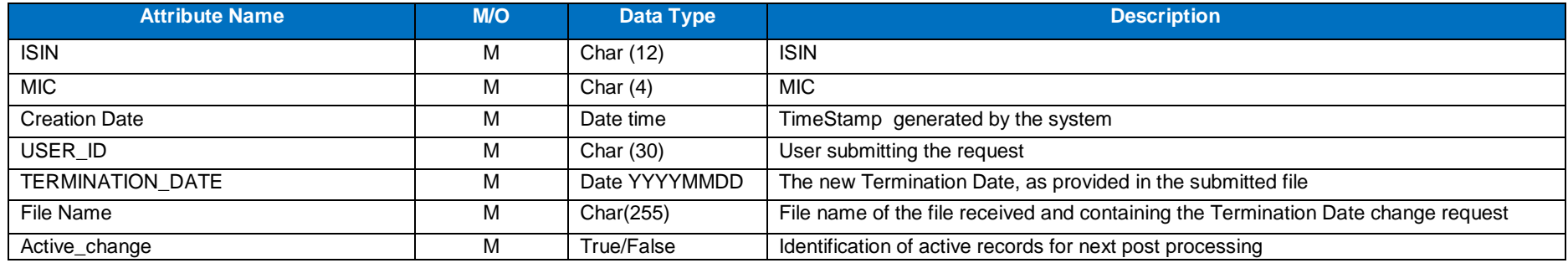

**TABLE 29 - SET TERMINATION DATE DATA TABLE**

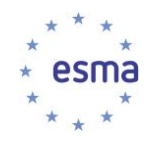

#### **6.18MIC\_UPREG\_STAGING data table**

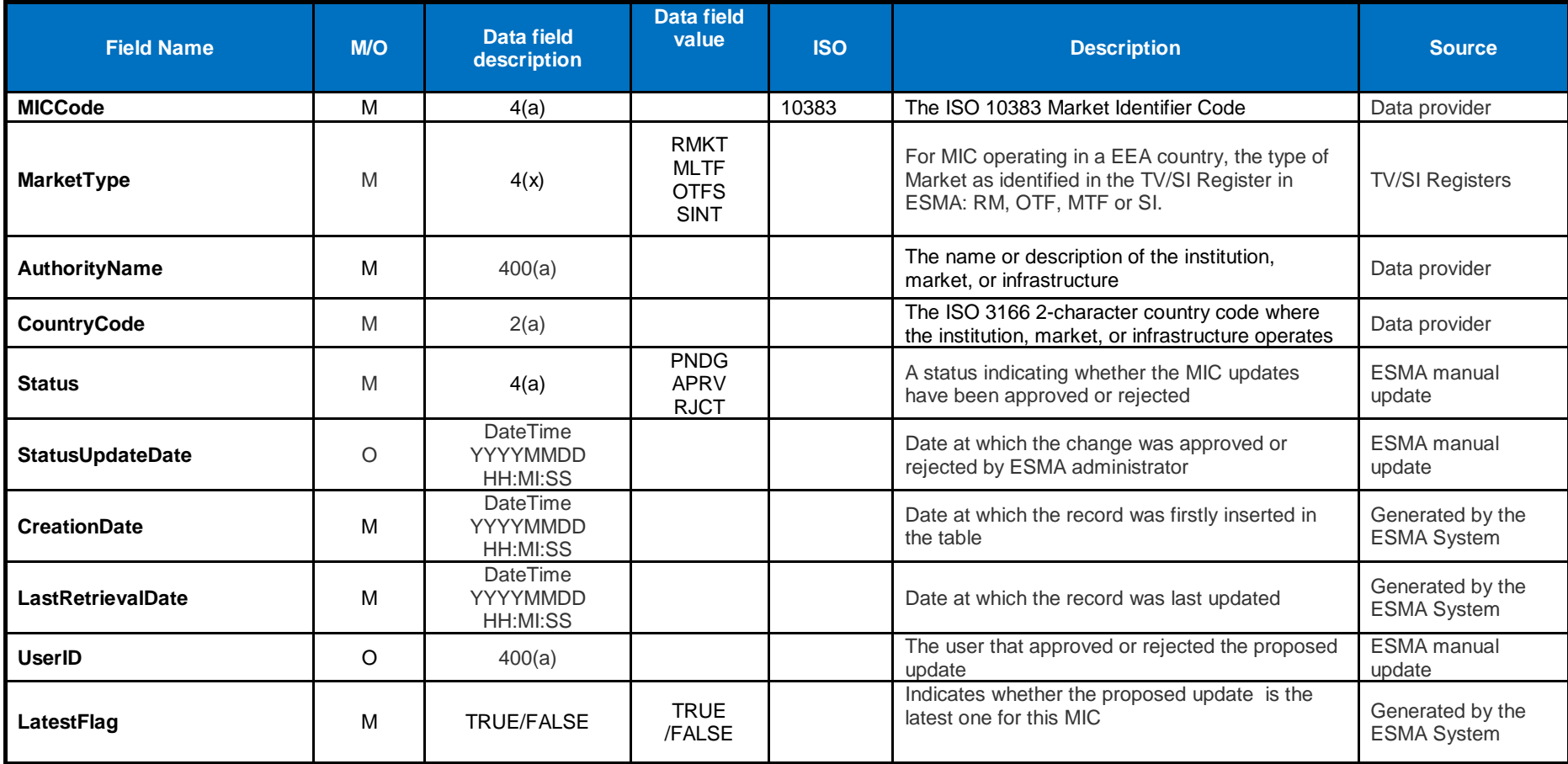

**TABLE 30 – MIC\_UPREG\_STAGING data table**

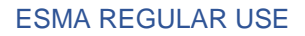

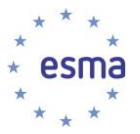

# **7 Annex 1a: Transmission Validation Rules**

When a submitting entity uploads a file into HUBEX/HUBDE, preliminary transmission checks are performed based on the file naming convention [\[Annex 2: File naming conventions\]](#page-190-0) as follows:

- Check that <Sender> matches the sender account (It is not possible for an entity to submit a file on behalf of another),
- If OK, check that the file naming convention is respected,
- If OK, check that the sender is allowed to send files to the receiver, and
- If OK, check that file size is lower than remaining disk quota size.

Then, if all those checks are passed, the ESMA system performs the following transmission checks.

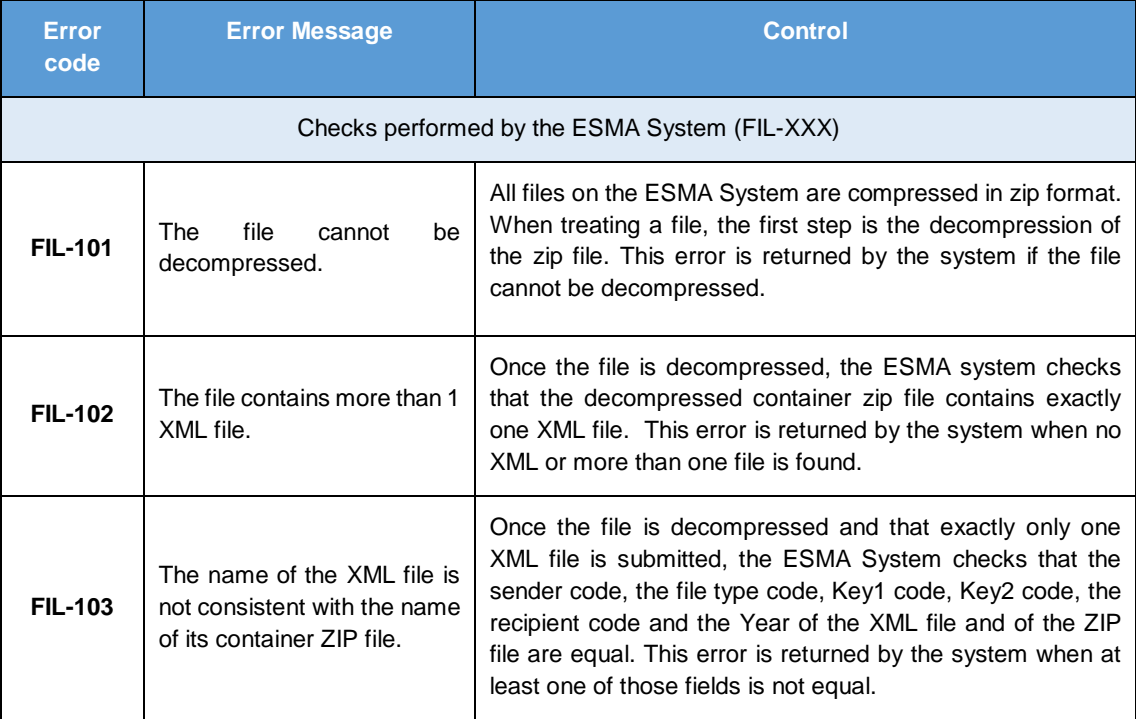

**TABLE 31 - TRANSMISSION VALIDATION RULES**

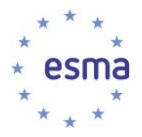

# **8 Annex 1b: Format Validation Rules**

Initial data validation is done to confirm file sent by the Submitting Entity can be processed. This includes whether the file can be uncompressed, conforms to expected XSD schema and common file identifiers are valid.

Possible Errors encountered are:

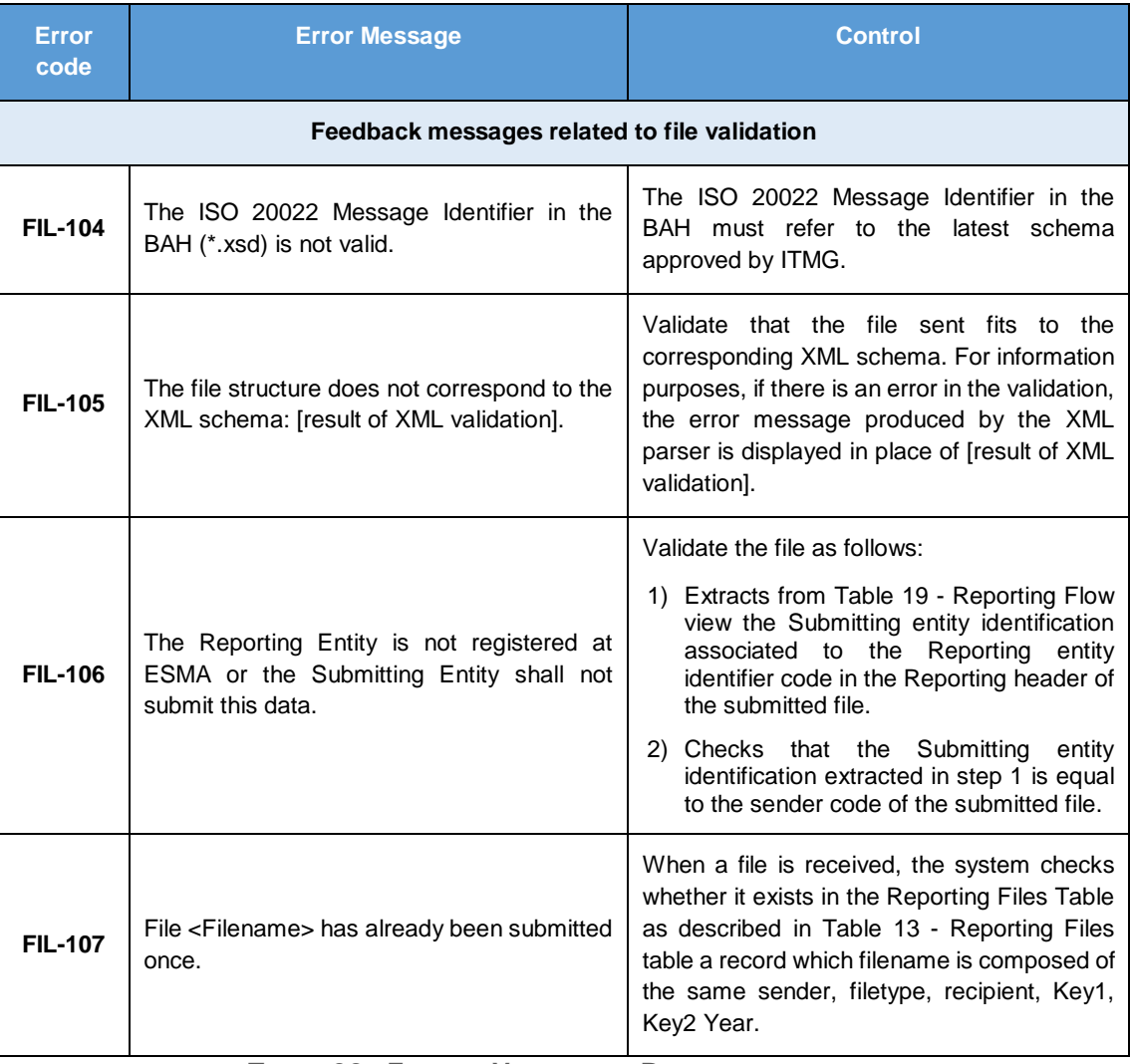

**TABLE 32 - FORMAT VALIDATION RULES**

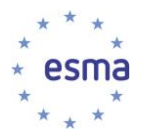

# **9 Annex 1c: Reference Data Content and Consistency Validation Rules**

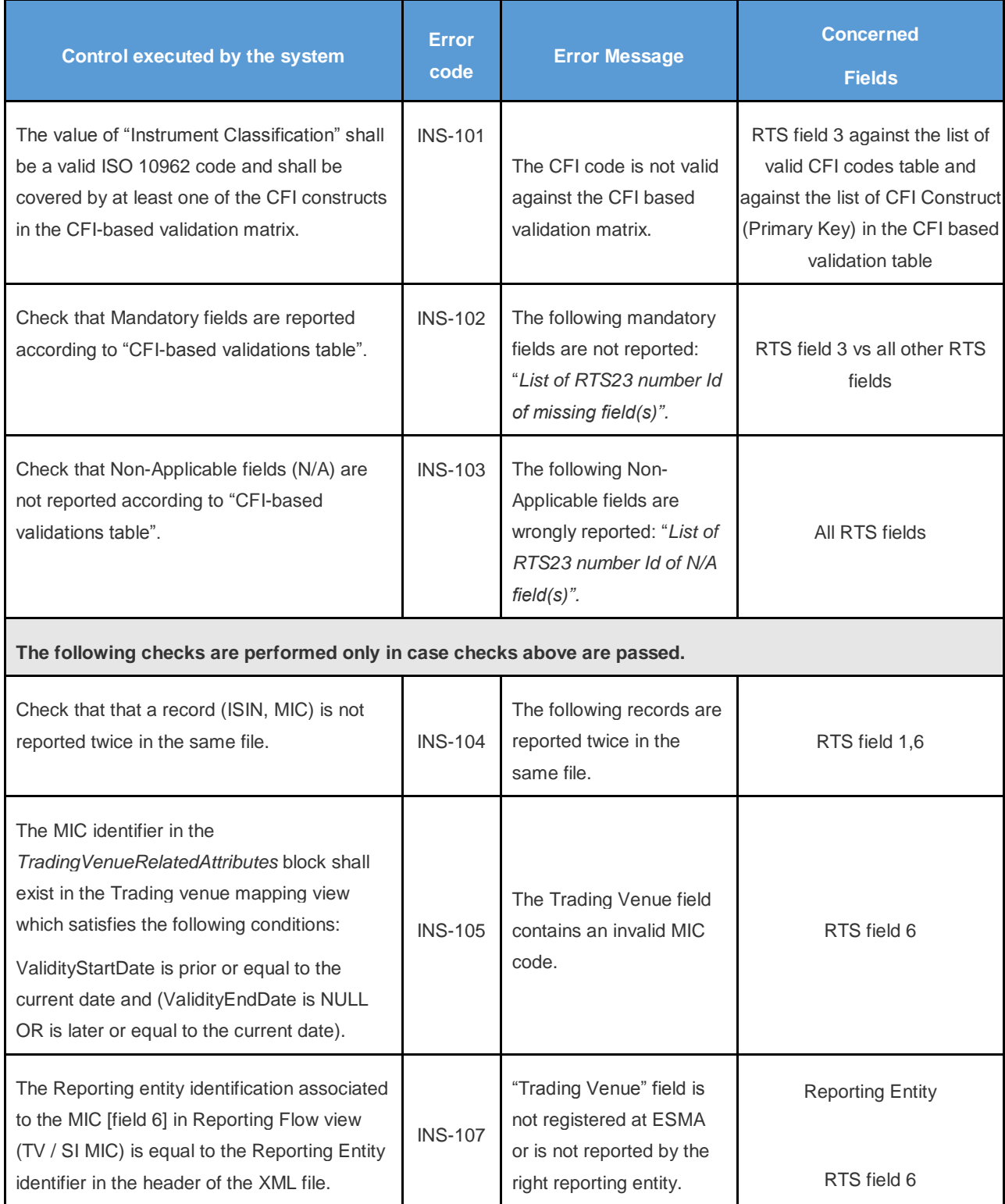

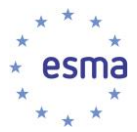

#### ESMA REGULAR USE

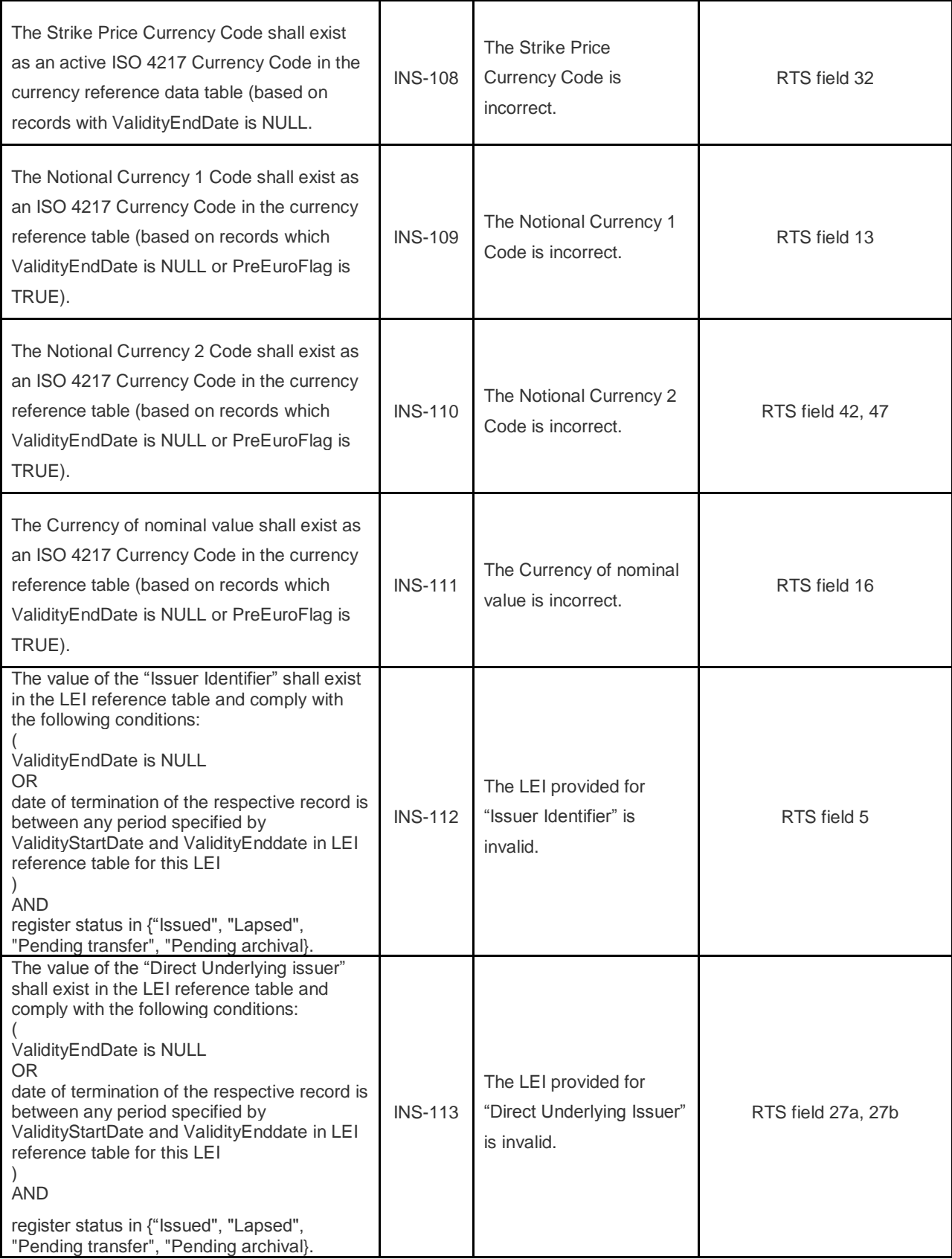

![](_page_186_Picture_0.jpeg)

1

#### ESMA REGULAR USE

| Check the last digit of the ISIN code of the<br>"instrument identification code" according to<br>the algorithm of ISIN validation. <sup>19</sup>                                               | <b>INS-114</b> | The ISIN code of the<br>instrument identification<br>code is invalid.                                    | RTS field 1             |
|----------------------------------------------------------------------------------------------------|----------------|----------------------------------------------------------------------------------------------------|-------------------------|
| Check the last digit of the ISIN code of the<br>"underlying instrument" should be valid<br>according to the algorithm of ISIN<br>validation. <sup>20</sup>                                     | <b>INS-115</b> | The ISIN code of the<br>underlying is invalid.                                                           | RTS field 26a, 26b, 26c |
| Check the last digit of the ISIN code of the<br>Identifier of the "Index/Benchmark of a<br>floating rate Bond" should be valid according<br>to the algorithm of ISIN validation. <sup>21</sup> | <b>INS-116</b> | The ISIN code of the<br>Index/Benchmark of a<br>floating rate Bond is<br>invalid.                        | RTS field 19            |
| The "Date of admission to trading or date of<br>First trade" should a valid date and in a<br>sensible range (no prior than 31-12-1899 <sup>22</sup> ).                                         | <b>INS-117</b> | The "Date of admission"<br>to trading or date of First<br>trade" is not a consistent<br>date.            | RTS field 11            |
| The Termination Date should a valid date<br>and in a sensible range (no prior than 31-12-<br>$1899^{23}$ ).                                                                                    | <b>INS-118</b> | The Termination Date is<br>not a consistent date.                                                        | RTS field 12            |
| The Termination Date should be equal to or<br>later than the "Date of admission to trading<br>or date of First trade".                                                                         | <b>INS-119</b> | The Termination Date is<br>earlier than the "Date of<br>admission to trading or<br>date of First trade". | RTS field 11, 12        |
| The Maturity Date should a valid date and in<br>a sensible range (no prior than 31-12-<br>$1899^{24}$ ).                                                                                       | <b>INS-120</b> | The Maturity Date is not<br>a consistent date.                                                           | RTS field 15            |
| The Maturity Date should be equal to or later<br>than "Date of admission to trading or date of<br>First trade".                                                                                | <b>INS-121</b> | The Maturity Date and<br>Date of admission to<br>trading or date of First<br>trade are not consistent.   | RTS field 11, 15        |

<sup>19</sup> See Formula for computing modulus 10 "Double-Add-Double" check digit as per ISO 6166 specifications.

<sup>&</sup>lt;sup>20</sup> See Formula for computing modulus 10 "Double-Add-Double" check digit as per ISO 6166 specifications.

<sup>21</sup> See Formula for computing modulus 10 "Double-Add-Double" check digit as per ISO 6166 specifications.

<sup>&</sup>lt;sup>22</sup> The oldest instrument traded according to RDS System database. That date must be configurable.

<sup>&</sup>lt;sup>23</sup> The oldest instrument traded according to RDS System database. That date must be configurable.

<sup>&</sup>lt;sup>24</sup> The oldest instrument traded according to RDS System database. That date must be configurable.

![](_page_187_Picture_0.jpeg)

#### ESMA REGULAR USE

![](_page_187_Picture_265.jpeg)

-

<sup>&</sup>lt;sup>25</sup> The oldest instrument traded according to RDS System database. That date must be configurable.

<sup>&</sup>lt;sup>26</sup> Generated during the consistency checks.

![](_page_188_Picture_0.jpeg)

#### ESMA REGULAR USE

![](_page_188_Picture_113.jpeg)

**TABLE 33 - REFERENCE DATA CONTENT AND CONSISTENCY VALIDATION RULES**

![](_page_189_Picture_1.jpeg)

# **10 Annex 1d: Non-working Days Content Validation Rules**

![](_page_189_Picture_233.jpeg)

**TABLE 34 - NON-WORKING DAYS CONTENT VALIDATION RULES<sup>28</sup>**

# **11 Reminder Message code and description**

![](_page_189_Picture_234.jpeg)

**TABLE 35 - REMINDER MESSAGE CODE AND DESCRIPTION**

-

<sup>&</sup>lt;sup>27</sup> Used in case the non-working day refers to an NCA

![](_page_190_Picture_0.jpeg)

# **12 Annex 2: File naming conventions**

<span id="page-190-0"></span>The XML files sent by the Submitting Entity (NCA or TV/SI) to ESMA must comply with the following naming convention:

#### **<Sender>\_<FileType>\_<Recipient>\_<Key1>-<Key2>\_<Year>.xml**

The Submitting Entity archives the XML file into a ZIP file and uploads onto the HUBEX/HUBDE System. Its name must comply with the same naming convention:

#### **<Sender>\_<FileType>\_<Recipient>\_<Key1>-<Key2>\_<Year>.zip**

As soon as HUBEX/HUBDE routes the file, it suffixes it with a timestamp in YYYYMMDDHHMMSS format (24h format, UTC Time). Therefore, as soon as the file is placed in the submitting entity's Outgoing folder dedicated to the ESMA System, the naming convention for the files becomes:

#### **<Sender>\_<FileType>\_<Recipient>\_<Key1>-<Key2>\_<Year>\_***Timestamp.zip*

The ESMA System uploads the file from the incoming folder dedicated to it, unzips the ZIP file and checks that XML filename and ZIP filename are consistent [All component of the filenames are equal excluding timestamp].

The following table provides description of the components of the filename:

![](_page_190_Picture_188.jpeg)

![](_page_191_Picture_0.jpeg)

![](_page_191_Picture_261.jpeg)

**TABLE 36 - INCOMING FILE NAMING CONVENTIONS**

A file generated by the ESMA System (feedback file, consolidated files, or reminder files), and which has to be routed to the appropriate recipient via HUBEX/HUBDE System as per Table 38 - [File types,](#page-193-0) must comply with the following attributes:

#### **<Sender>\_<FileType>\_<Recipient>\_<Key1>-<Key2>\_<Year>.xml**

The ESMA System archives the XML file into a ZIP file and uploads onto the HUBEX/HUBDE System in the outgoing folder dedicated to the ESMA System. Its name must comply with the following naming convention:

#### **<Sender>\_<FileType>\_<Recipient>\_<Key1>-<Key2>\_<Year>.zip**

As soon as HUBEX/HUBDE routes the file to the recipient, it suffixes it with a timestamp in YYYYMMDDHHMMSS format (24h format, UTC Time). Therefore, as soon as the file is placed in the appropriate folder dedicated to the ESMA System (as per HUBEX/HUDE folder in Table 38 - [File types\)](#page-193-0), the naming convention for the file becomes:

**<Sender>\_<FileType>\_<Recipient>\_<Key1>-<Key2>\_<Year>\_Timestamp.zip** The following table provides description of the components of the file name:

![](_page_191_Picture_262.jpeg)

 $\overline{\phantom{0}}$ 

![](_page_192_Picture_1.jpeg)

 $\mathbf{r}$ 

![](_page_192_Picture_236.jpeg)

**TABLE 37 - DISTRIBUTED FILE NAMING CONVENTIONS**

1

<sup>29</sup> In case the file is not split then Key1 is '01Z01'.

![](_page_193_Picture_0.jpeg)

The following types of files are allowed for this system:

<span id="page-193-0"></span>![](_page_193_Picture_328.jpeg)

![](_page_194_Picture_1.jpeg)

## **13 Annex 3 Business Application header**

The Business Application Header (BAH) is a header that has been defined by the ISO 20022 community that can form part of an ISO 20022 business message. Specifically, the BAH is an ISO 20022 message definition (head.001.001.01) which can be combined with any other ISO 20022 message definition to form a business message.

It gathers together, in one place, data about the message, such as which organisation has sent the business message, which organisation should be receiving it, the identity of the message itself, a reference for the message and so on.

The purpose of the BAH is to provide a consistent and predictable way for this data to be conveyed with the message, regardless of implementation factors such as the choice of network.

The use of the BAH in MiFIR messages is mandatory.

The below table presents the list of mandatory elements of the BAH that should be included in all messages and how they should be populated:

![](_page_195_Picture_0.jpeg)

![](_page_195_Picture_1.jpeg)

![](_page_195_Picture_280.jpeg)

![](_page_196_Picture_1.jpeg)

![](_page_196_Picture_298.jpeg)

**TABLE 39 - FIELDS OF BUSINESS APPLICATION HEADER**

**The data files received from submitting entities (incoming file as per Table 38 - [File types\)](#page-193-0) or generated by the system except LEI full file (reminder and consolidated file as per Table 38 - [File types\)](#page-193-0) encapsulate the Business Application Header (BAH), Message Header (MHD) and Business Fields (BF):**

- **Business Application Header shall be encapsulated under "BizData/Hdr"**
- **Message Header shall be encapsulated under "BizData/Pyld"**
- **Business Fields shall be encapsulated under "BizData/Pyld"**

In addition, the following namespaces need to be defined when creating the XML message:

<BizData xmlns="urn:iso:std:iso:20022:tech:xsd:head.003.001.01"

xmlns:xsi="http://www.w3.org/2001/XMLSchema-instance"

xsi:schemaLocation="urn:iso:std:iso:20022:tech:xsd:head.003.001.01 head.003.001.01.xsd"

<Document xmlns="urn:iso:std:iso:20022:tech:xsd:{ISO 20022 Base Message Identifier}" xmlns:xsi="

http://www.w3.org/2001/XMLSchema-instance" xsi:schemaLocation="urn:iso:std:iso:20022:tech:xsd:{ISO 20022 Base Message Identifier} {ISO 20022 Derived Message Identifier}}"> as per Table 11 - [Instrument reference data](#page-162-0)  [message table](#page-162-0) and Table 12 - [Additional reference data message table](#page-163-1).

The example below is given for a DATINS incoming message:

<Document xmlns="urn:iso:std:iso:20022:tech:xsd:DRAFT13\_DATINS\_1.0.0" xmlns:xsi="http://www.w3.org/2001/XMLSchema-instance" xsi:schemaLocation="urn:iso:std:iso:20022:tech:xsd:DRAFT13auth.017.001.01 DRAFT13auth.017.001.01\_ESMAUG\_DATINS\_1.0.0.xsd">

![](_page_197_Picture_1.jpeg)

# **14 Annex 4 Reporting calendar**

## **14.1Reporting Calendar Table**

![](_page_197_Picture_221.jpeg)

**TABLE 40 - REPORTING CALENDAR TABLE**

![](_page_198_Picture_0.jpeg)

## **14.2TV/SI reporting table**

![](_page_198_Picture_171.jpeg)

**TABLE 41 - TV/SI REPORTING TABLE**

![](_page_199_Picture_1.jpeg)

### **15 Annex 5 ISO reference data tables**

## **15.1Country reference data table**

![](_page_199_Picture_188.jpeg)

![](_page_200_Picture_0.jpeg)

![](_page_200_Picture_305.jpeg)

**TABLE 42 - COUNTRY REFERENCE DATA TABLE**

## **15.2Currency reference data table**

![](_page_200_Picture_306.jpeg)

![](_page_201_Picture_0.jpeg)

![](_page_201_Picture_217.jpeg)

**TABLE 43 - CURRENCY REFERENCE DATA TABLE**

#### **15.3 MIC reference data table**

![](_page_201_Picture_218.jpeg)

![](_page_202_Picture_0.jpeg)

![](_page_202_Picture_209.jpeg)

![](_page_203_Picture_0.jpeg)

![](_page_203_Picture_166.jpeg)

**TABLE 44 - MIC REFERENCE DATA TABLE**

#### 15.4 **List of valid CFI codes table**

![](_page_203_Picture_167.jpeg)

**TABLE 45 - LIST OF VALID CFI CODES TABLE**

![](_page_204_Picture_0.jpeg)

#### **15.5 LEI reference data table**

That table contains LEI records, including historical records, composed of all LEI attributes described in [http://www.leiroc.org/publications/gls/lou\\_20140620.pdf.](http://www.leiroc.org/publications/gls/lou_20140620.pdf) Only the fields relevant for the COU files will be retained. In addition, for each LEI record, two technical attributes are to be appended (in order to manage history):

![](_page_204_Picture_114.jpeg)

**TABLE 46 - TECHNICAL ATTRIBUTES OF LEI REFERENCE DATA TABLE**

![](_page_205_Picture_1.jpeg)

### **16 Annex 6 Scenarios of Instrument reference data reporting and distribution**

The system shall ensure compliance with the following scenarios.

#### **16.1Modified instrument reported on time**

![](_page_205_Picture_29.jpeg)

![](_page_206_Picture_0.jpeg)

![](_page_206_Picture_22.jpeg)

![](_page_206_Picture_23.jpeg)

![](_page_206_Picture_24.jpeg)

![](_page_207_Picture_0.jpeg)

**FIGURE 17 – MODIFICATION REPORTED ON-TIME** 

## **16.2 Modified instrument reported late**

![](_page_207_Picture_36.jpeg)

![](_page_208_Picture_0.jpeg)

![](_page_208_Picture_59.jpeg)

![](_page_208_Picture_60.jpeg)

![](_page_208_Picture_61.jpeg)

![](_page_209_Picture_0.jpeg)

**FIGURE 18 - MODIFICATION REPORTED LATE** 

## **16.3Terminated instrument reported on time**

![](_page_209_Picture_30.jpeg)

![](_page_210_Picture_0.jpeg)

![](_page_210_Picture_37.jpeg)

![](_page_210_Picture_38.jpeg)

![](_page_210_Picture_39.jpeg)

![](_page_211_Picture_0.jpeg)

**FIGURE 19 - TERMINATION REPORTED ON-TIME** 

#### **16.4Terminated instrument reported late**

#### FR0000035263(1) is first traded the 09/07 and ceases to be traded the 11/07 on XPAR. Reported only the 13/07.

![](_page_211_Picture_43.jpeg)

![](_page_212_Picture_0.jpeg)

![](_page_212_Picture_23.jpeg)

![](_page_212_Picture_24.jpeg)

![](_page_212_Picture_25.jpeg)

![](_page_212_Picture_26.jpeg)

![](_page_212_Picture_27.jpeg)

![](_page_213_Picture_0.jpeg)

**FIGURE 20 - TERMINATION REPORTED LATE** 

#### **16.5 Cancelled instrument**

#### The versions 1c and 2c correspond to the cancelled versions of 1 and 2, respectively.

![](_page_213_Picture_38.jpeg)

![](_page_213_Picture_39.jpeg)

![](_page_214_Picture_0.jpeg)

 $\sim$ 

![](_page_214_Picture_22.jpeg)

![](_page_214_Picture_23.jpeg)

![](_page_215_Picture_0.jpeg)

![](_page_215_Picture_22.jpeg)

![](_page_215_Picture_23.jpeg)
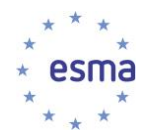

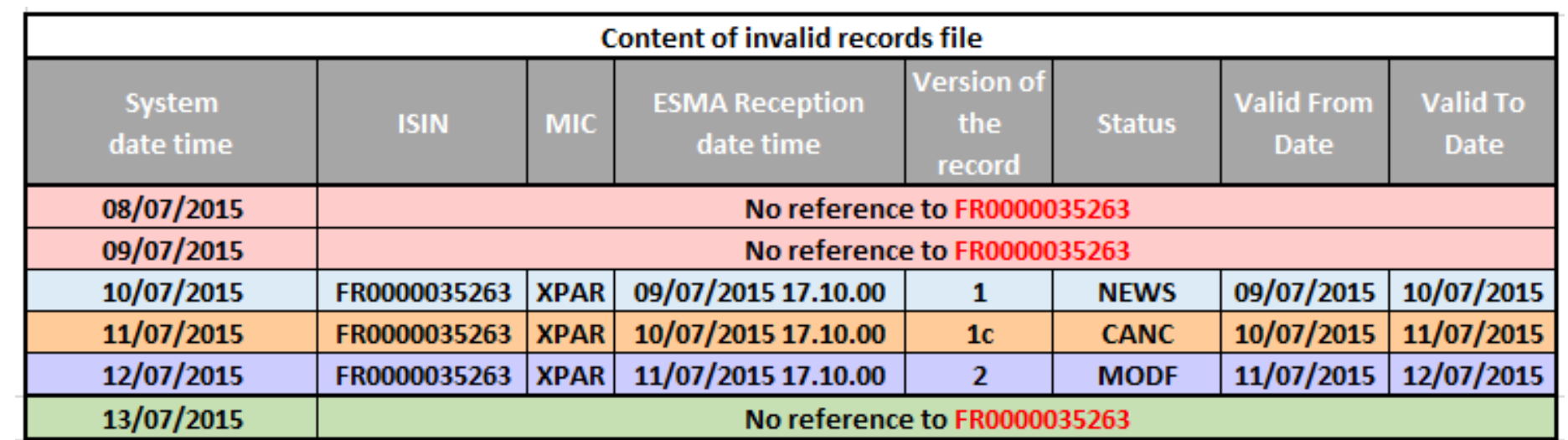

**FIGURE 21 - CANCELLATION**